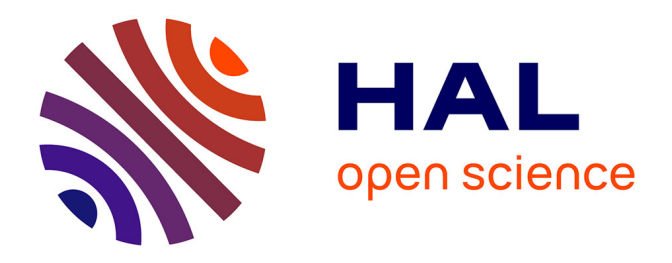

## **Modélisation des phénomènes d'ablation de l'insert d'une tuyère de moteur-fusée à propergol solide. Approche expérimentale et numérique**

Wilson Kiyoshi Shimote

### **To cite this version:**

Wilson Kiyoshi Shimote. Modélisation des phénomènes d'ablation de l'insert d'une tuyère de moteurfusée à propergol solide. Approche expérimentale et numérique. Autre. ISAE-ENSMA Ecole Nationale Supérieure de Mécanique et d'Aérotechique - Poitiers, 2016. Français. NNT : 2016ESMA0028. tel-01504822

### **HAL Id: tel-01504822 <https://theses.hal.science/tel-01504822>**

Submitted on 10 Apr 2017

**HAL** is a multi-disciplinary open access archive for the deposit and dissemination of scientific research documents, whether they are published or not. The documents may come from teaching and research institutions in France or abroad, or from public or private research centers.

L'archive ouverte pluridisciplinaire **HAL**, est destinée au dépôt et à la diffusion de documents scientifiques de niveau recherche, publiés ou non, émanant des établissements d'enseignement et de recherche français ou étrangers, des laboratoires publics ou privés.

**THESE** pour l'obtention du Grade de

## **DOCTEUR DE L'ÉCOLE NATIONALE SUPÉRIEURE DE MÉCANIQUE ET D'AÉROTECHNIQUE**

(Diplôme National – Arrêté du 25 mai 2016)

#### **École Doctorale : SIMMEA**

**Secteur de Recherche : Energétique, Thermique et Combustion.**

**Présentée par :** WILSON KIYOSHI SHIMOTE

### **Modélisation des phénomènes d'ablation de l'insert d'une tuyère de moteur-fusée à propergol solide – Approche expérimentale et numérique**

Directeur de thèse : Frédéric PLOURDE

\*\*\*\*\*\*\*\*\*\*\*\*\*\*\*\*\*\*\*\*\*\*\*\*\*\*\*\*\*\*\*\*\*\*\*\*\*\*\*\*\*\*\*

Soutenue le 16 Décembre 2016 Devant la Commission d'Examen

\*\*\*\*\*\*\*\*\*\*\*\*\*\*\*\*\*\*\*\*\*\*\*\*\*\*\*\*\*\*\*\*\*\*\*\*\*\*\*\*\*\*\*

**- Jury -**

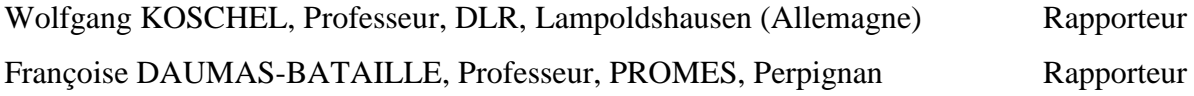

Sivaramakrishnan BALACHANDAR, Professeur, Univ. Florida, Gainsville (USA)

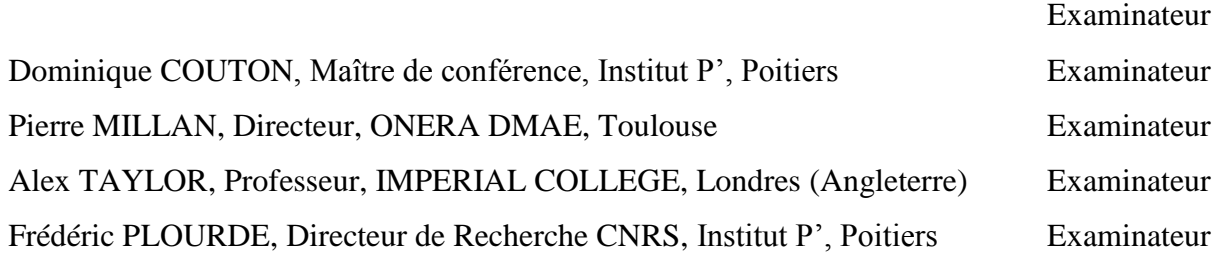

### **REMERCIEMENTS**

Mes sincères remerciements à tous ceux qui ont contribué de quelque façon à la réalisation de ce travail.

Je voudrais d'abord remercier mon Directeur de thèse, Monsieur Frédéric Plourde, Dr. CNRS, pour le soutien logistique pendant mon séjour à Poitiers et par, ses encouragements et son accompagnement dans tous les moments difficiles au cours du développement de ce travail.

Je tiens également à remercier mes collègues de l'ENSMA, Joceline, Minh, Fouad, Tung, Bastien, Manh, Phu, Danilo et Diogo pour le soutien pendant ces trois années.

Je ne peux pas manquer de mentionner le soutien reçu par l'ingénieur Afonso et Cristiane, chefs de la Division de Propulsion Spatiale, de l'Institut d'Aéronautique et d'Espace du Brésil au cours de la période pendant laquelle je me suis consacré à la réalisation de ce travail.

Pour mes collègues de l'IAE, Renato Nunes, Daniel Sias, Mauricio Guimarães et Rodrigo Rapozo, mes sincères remerciements pour la contribution et aussi la correction du texte en langue française.

Pour les ingénieurs et techniciens des divisions de Chimique, d'Essais, de la Fabrication Mécanique, de la Garantie du Produit et de Propulsion Spatiale de l'Institut Aéronautique et Espace, Plinio, Davi, Moises, Max, Sandra Melo, André da Mota, André, Diego, Ângelo, Valdir, Ailson, Ronaldo, Jose Roberto, Henio, Mitsuo, Dore, Fabio Raimundo ..., qui ont contribué à la réalisation des tirs au banc d'essais.

Remerciements aux docteurs Pardini et Ronald, et aux techniciens de la Division de Recherche des Matériaux de l'IAE, responsable de l'analyse et essais pour MEB des matériaux étudiés.

Je remercie aussi l'ingénieur Roberson Silva de l'Institut Technologique de l'Aéronautique du Département de Science et Technologie Aérospatiale, qui m'a aidé à obtenir les résultats expérimentaux de l'ablation de l'échantillon C/C 4D à torche à plasma et aussi le technicien Welington Alves responsable pour le Laboratoire de MEB de l'Institut Technologique de l'Aéronautique qui m'aide à obtenir et analyser les échantillons de C/C 4D.

Pour ma femme Maria de Lourdes, mes enfants Maiara et Nathan pour la patience, d'affection et vos encouragements, car concilier le travail, la famille et la formation académique est difficile.

A mes parents Yoshio Shimote et Missako Shimote qui m'ont toujours encouragé, depuis mes études secondaires jusqu'à l'obtention du diplôme de génie mécanique en dépit de toutes les difficultés financières que nous avons rencontré.

## **SOMMAIRE**

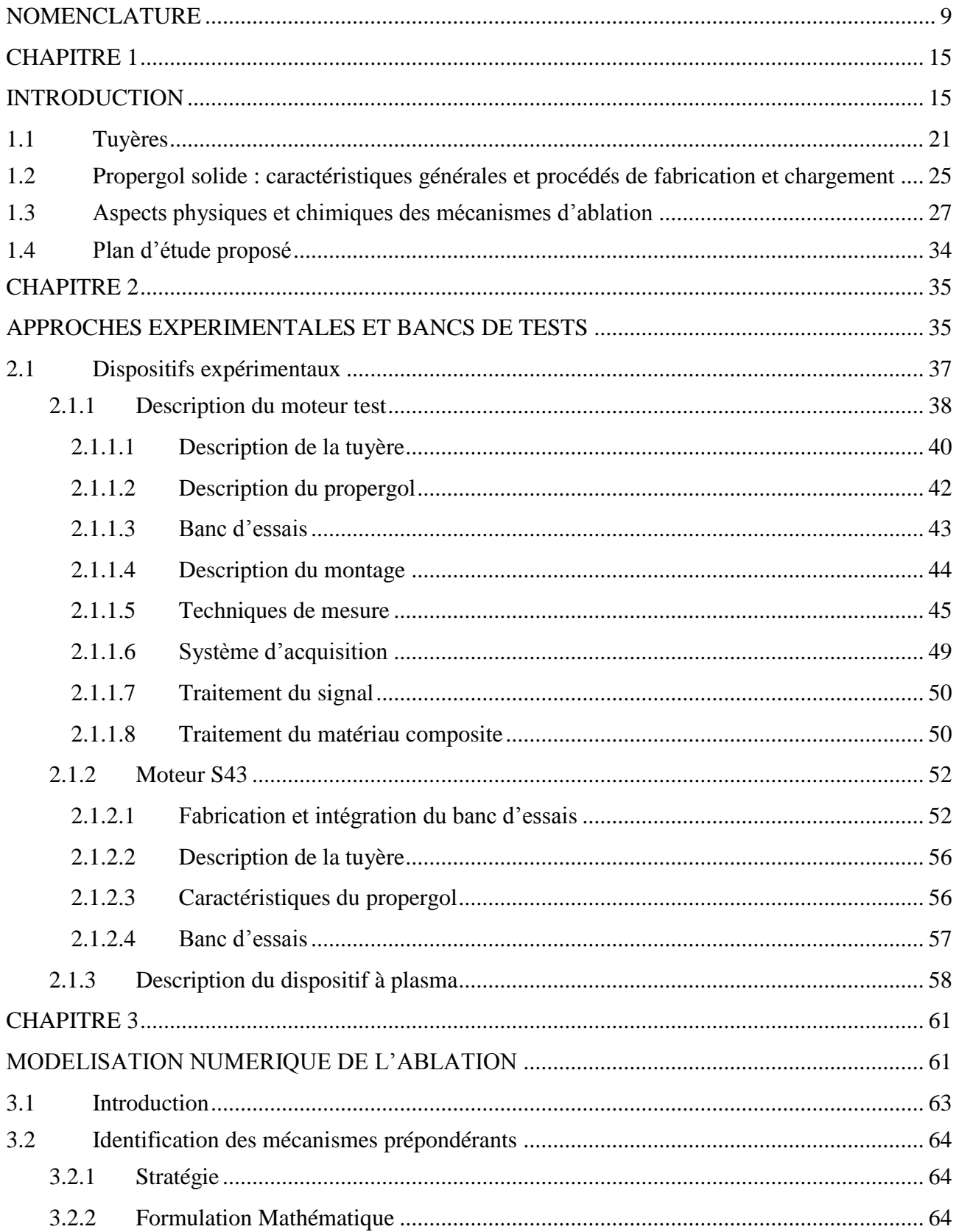

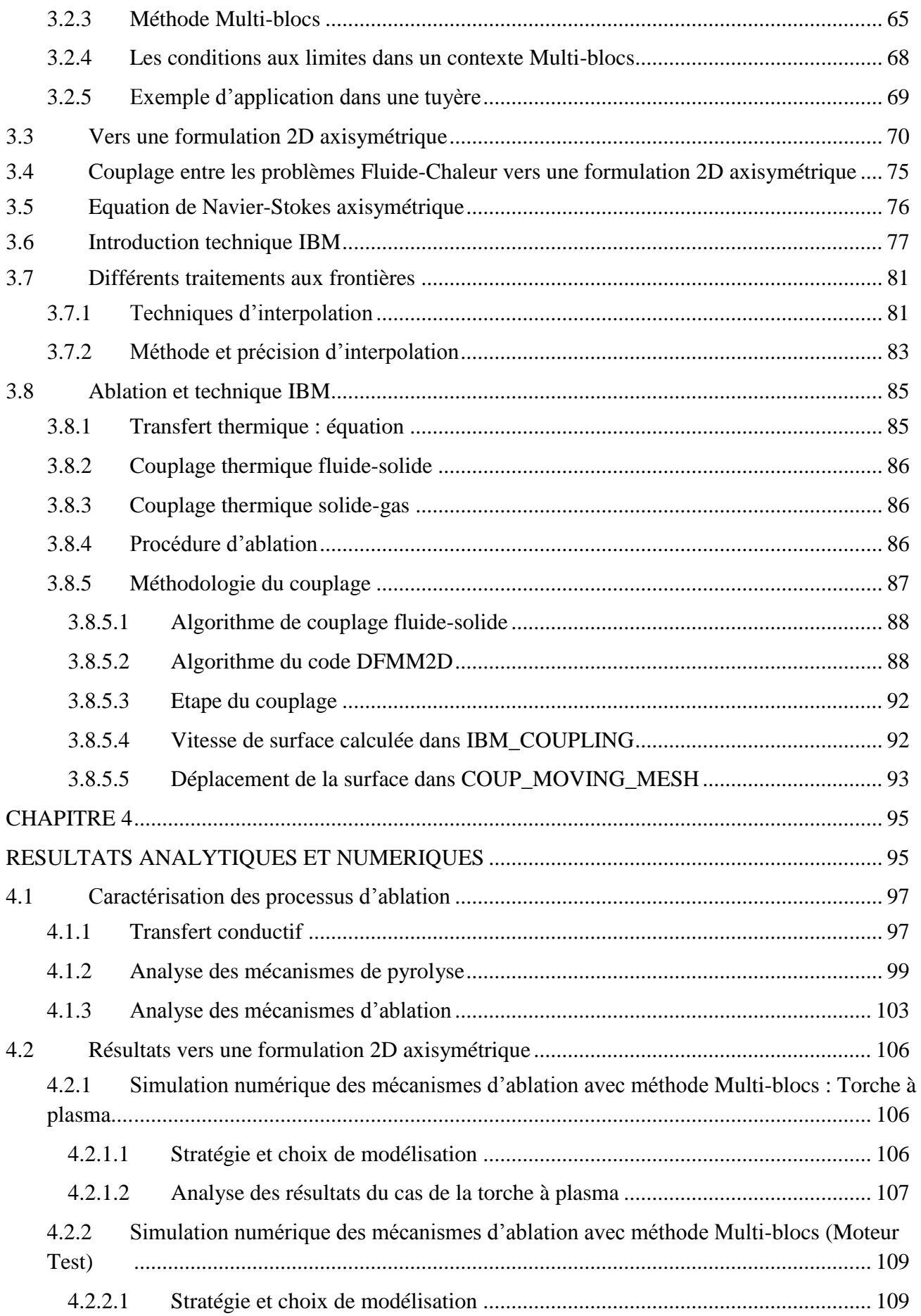

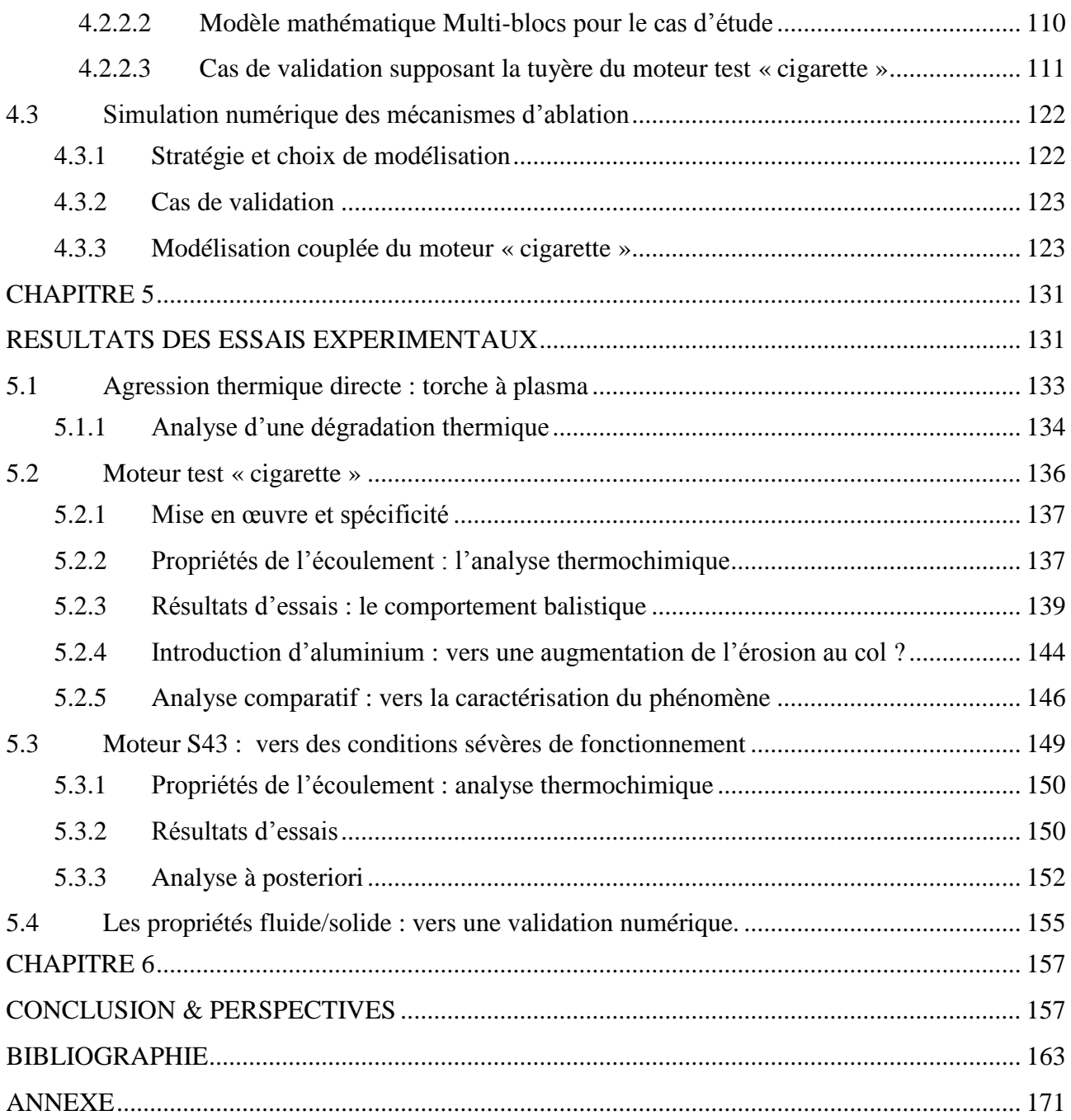

# <span id="page-9-0"></span>**NOMENCLATURE**

 $10\,$ 

 $\overline{\phantom{0}}$ 

J

### **Valeurs dimensionnelles**

**\_\_\_\_\_\_\_\_\_\_\_\_\_\_\_\_\_\_\_\_\_\_\_\_\_\_\_\_\_\_\_\_\_\_\_\_**

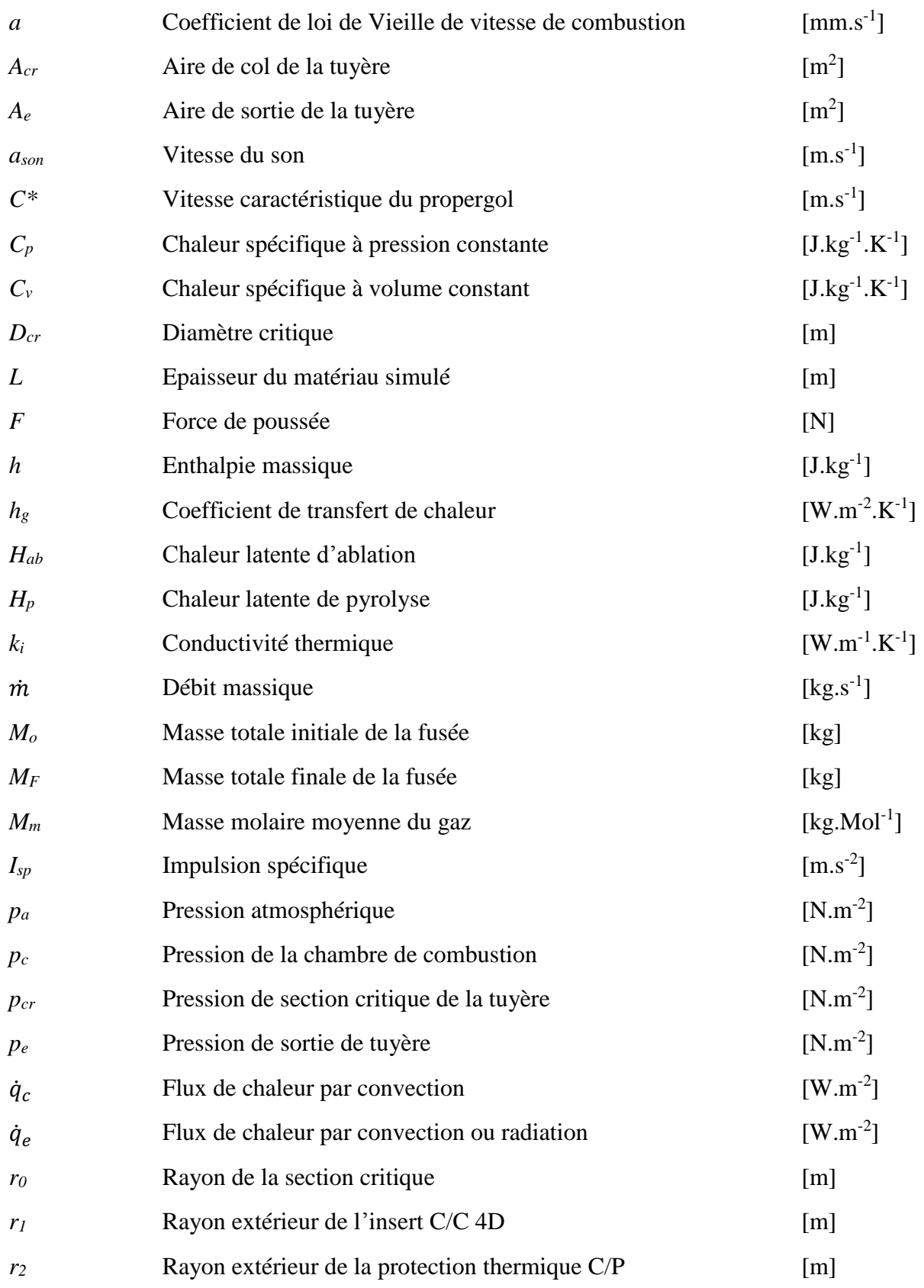

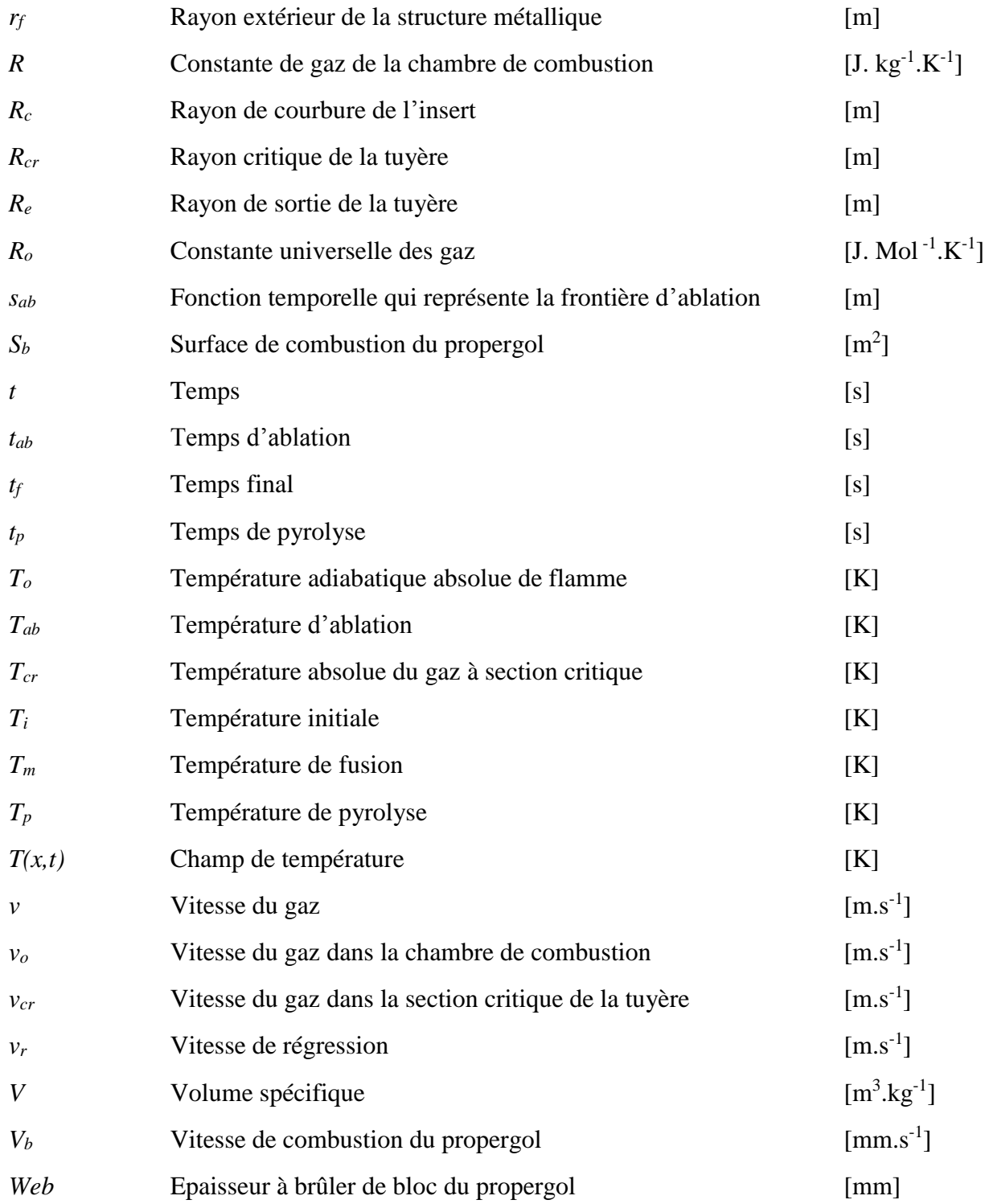

### **Valeurs adimensionnelles**

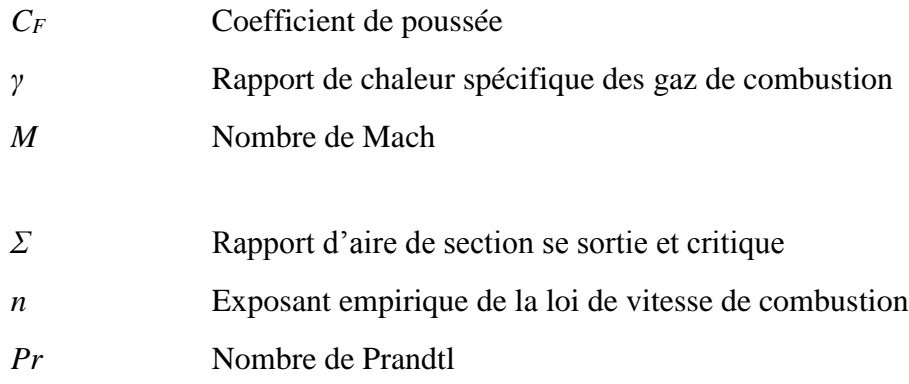

### **Lettres grecques**

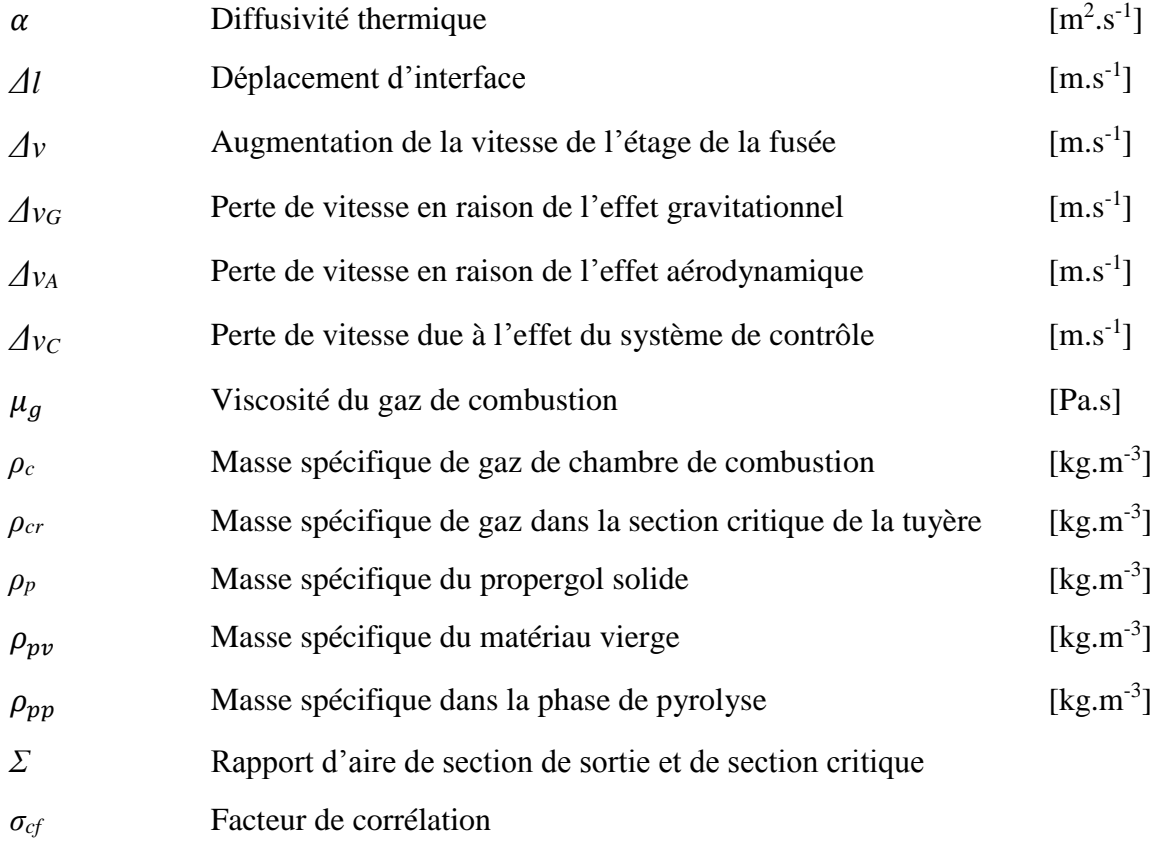

#### **Abréviations**

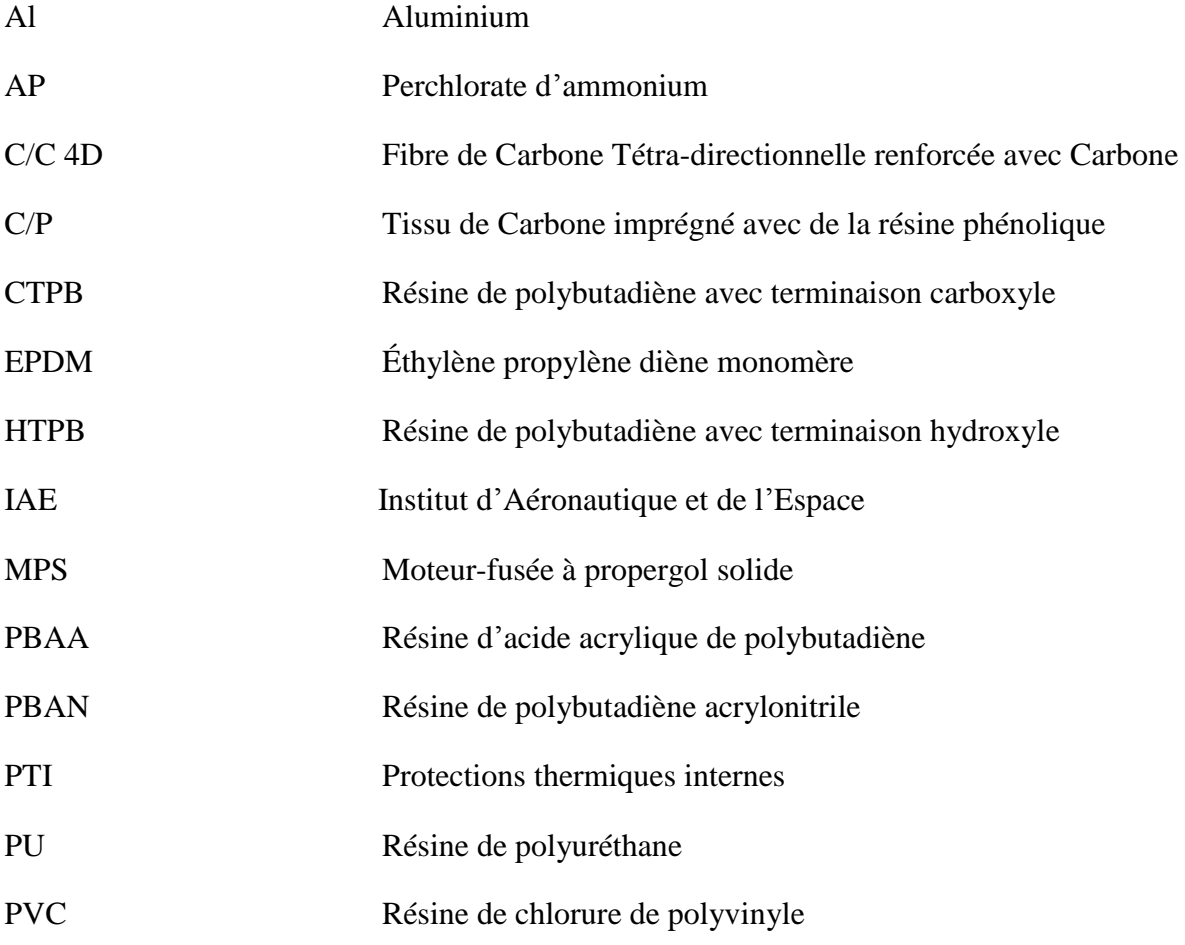

# **CHAPITRE 1**

# <span id="page-15-1"></span><span id="page-15-0"></span>**INTRODUCTION**

La conquête de l'espace a toujours été l'un des plus grands rêves de l'humanité et a commencé à devenir réalité dans les années 60 notamment impulsée par la « guerre froide » entre les États-Unis d'Amérique et l'ancienne Union des Républiques Socialistes Soviétiques pour gagner la course vers la lune. Avec la fin de la guerre froide, les efforts se sont concentrés sur le développement de technologies pour la fabrication de systèmes ou de laboratoires de recherche d'intérêt dans les domaines de la physique, la chimie, les matériaux, la médecine, l'agriculture et une centaine de nouveaux phénomènes physiques encore inconnus a été étudiée. Les grandes fusées utilisées comme les lanceurs de satellites assurent l'insertion de satellites en orbite équatoriale, polaire et en orbite géostationnaire. Les États-Unis, la Russie, la Communauté Économique Européenne, la Chine, le Japon, l'Inde et l'Ukraine sont actuellement détenteurs de technologies capables de lancer des satellites.

Les lanceurs spatiaux sont des systèmes propulsifs utilisés pour mettre en orbite terrestre des satellites, mais également pour transporter des sondes et des matériels dans l'espace, pour approvisionner la station spatiale en matériel, en aliments et transporter les scientifiques. Les missions interplanétaires nécessitent également des fusées de fortes poussées embarquant des quantités très importantes de propergol. Ariane 5G par exemple dispose de 470 tonnes de propergol solide et de 170 tonnes de propergol liquide alors que le lanceur des Etats-Unis Delta IV embarque 627 tonnes de propergol [1]. L'industrie aérospatiale est un maillon essentiel dans nos vies actuelles assurant des télécommunications performantes, l'échange de données, les prévisions météorologiques, l'éducation, l'étude du climat justifiant alors les investissements colossaux dans les programmes spatiaux par les différentes agences spatiales dans le monde.

L'énergie nécessaire pour le placement de satellites en orbite est assurée par les systèmes de propulsion utilisant la technologie de propergol solide, liquide ou hybride. Le choix de la technologie dépend du coût, de l'efficacité et de la fiabilité sachant que l'efficacité et la fiabilité sont toujours privilégiées. Les plus utilisés sont les propergols liquides et solides, même si la propulsion hybride connait un regain d'intérêt ces dernières années car pouvant offrir des vertus essentielles telles que sécurité et simplicité. Les fusées utilisant des ergols liquides sont plus efficaces, car elles offrent une énergie spécifique plus élevée qu'avec des propergols solides mais nécessitent des précautions et des coûts de fabrication plus élevés. Les moteurs-fusées, utilisant les propergols solides, sont composés essentiellement de l'enveloppe du moteur, i.e. les protections thermiques, le propergol, un système d'allumage et une tuyère. Cette dernière est une cible de recherche dans les domaines des matériaux résistants à des conditions très sévères de fonctionnement. Le but est d'assurer une performance optimale pendant le vol car la détérioration de la tuyère représente des pertes significatives.

Tsiolkovsky [2] a indiqué que les performances (*Δν*) d'une fusée sont directement proportionnelles à l'impulsion spécifique du moteur et au rapport entre la masse totale et la masse sans propergol  $(eq.1.1)$ :

$$
\Delta v = I_{sp} . \ln \frac{M_o}{M_F} - \Delta v_G - \Delta v_A - \Delta v_C \tag{1.1}
$$

avec *Isp* l'impulsion spécifique, *M<sup>o</sup>* la masse totale, *M<sup>F</sup>* la masse sans propergol, *Δv<sup>G</sup>* les pertes liées à la gravité, *Δv<sup>A</sup>* celles liées à l'aérodynamique, et *Δv<sup>C</sup>* celles correspondant au système de contrôle utilisé pour le changement de la direction de la fusée. Les fusées utilisées pour le lancement de satellites sont généralement composées d'environ 82 % en masse de propergol, de 17 % sur la structure et environ 1 % seulement correspond à la charge utile. L'impulsion spécifique ou la vitesse de sortie des gaz à travers la tuyère est le paramètre le plus important puisqu'il permet de mesurer la performance globale d'un moteur-fusée. L'impulsion spécifique [3] s'écrit comme le produit (eq.1.2) :

$$
I_{sp} = C^* . C_F \tag{1.2}
$$

avec *C \** la vitesse caractéristique (eq.1.3) qui est un paramètre qui permet d'évaluer l'énergie thermique spécifique du gaz de la combustion du propergol solide et *C<sup>F</sup>* (eq.1.4) le coefficient de poussée adimensionnel qui mesure l'efficacité du processus d'expansion du gaz par la tuyère :

$$
C^* = \frac{\sqrt{R_o T_o}}{\sqrt{\gamma} \left(\frac{2}{\gamma + 1}\right)^{\frac{(\gamma + 1)}{2(\gamma - 1)}}}
$$
(1.3)

$$
C_F = \sqrt{\frac{2 \cdot \gamma^2}{\gamma - 1} \cdot \left(\frac{2}{\gamma + 1}\right)^{\frac{\gamma + 1}{\gamma - 1}} \cdot \left[1 - \left(\frac{p_e}{p_c}\right)^{\frac{\gamma - 1}{\gamma}}\right]} + \frac{A_e}{A_{cr}} \cdot \left(\frac{p_e}{p_c} - \frac{p_a}{p_c}\right) \tag{1.4}
$$

Les recherches dédiées sur les systèmes propulsifs se sont focalisées sur l'obtention d'une impulsion spécifique la plus élevée en utilisant des matériaux énergétiques les plus efficaces et des matériaux de protection les plus résistants, i.e. offrant des résistances thermique et mécanique optimales. Les phénomènes chimiques et physiques, qui se produisent à l'intérieur de la chambre de combustion et au sein de la tuyère, conditionnent les phases de conception des différents composants en considération des propergols très énergétiques, à haute résistance et utilisant des matériaux à faible densité et à faible conductivité thermique capable de résister à de telles dégradations thermiques.

La tuyère, responsable de la conversion d'énergie thermochimique des gaz en énergie cinétique pour procurer une poussée, est un composant des plus importants et des plus complexes en raison des conditions sévères de fonctionnement i.e. des écoulements à très fortes vitesses et à très hautes températures. Une tuyère *De Laval*, Figure 1.1, est composée de trois parties : une partie subsonique (convergent) responsable de l'accélération des gaz avec des vitesses subsoniques, une section critique (col) avec le nombre de Mach atteignant l'unité et finalement un divergent, siège de l'accélération de l'écoulement dans des gammes de vitesse supersonique.

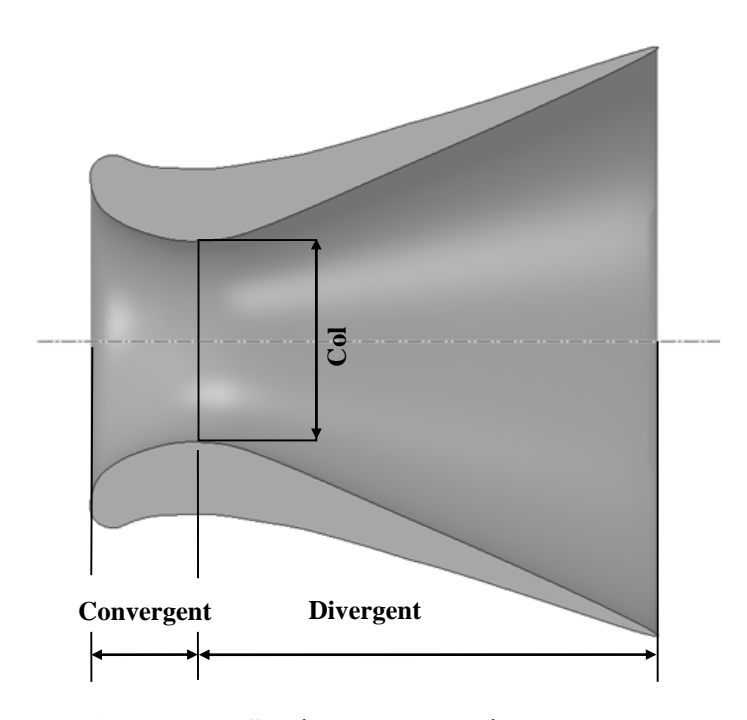

**Figure 1.1 – Schéma d'une tuyère De Laval.**

L'introduction de matériaux composites a contribué à réduire le poids des structures, aussi bien au niveau des réservoirs d'ergols liquides, des enveloppes des moteurs à propergol solide, des systèmes de protection thermique, des systèmes d'allumage que des tuyères. Pour offrir un maximum d'efficacité, la tuyère, dite adaptée, doit fonctionner avec la pression de sortie égale à la pression atmosphérique locale. Lorsque la pression atmosphérique locale est inférieure à la pression vérifiée à la sortie du divergent, la tuyère travaille dans des conditions sous-détendues et dans le cas où la pression atmosphérique locale est supérieure à la pression vérifiée à la sortie du divergent, le jet est sur-détendu dû à la compression par onde de choc. Ces deux cas induisent des conditions d'opération du moteur non optimales. Plusieurs mécanismes peuvent conduire à une réduction de l'efficacité globale du moteur-fusée et plus précisément au sein de la tuyère, des mécanismes, exprimés en pourcentage de l'impulsion spécifique, sont identifiés : le frottement de l'écoulement le long des parois de la tuyère dans la partie supersonique contribue à une diminution estimée à environ 1,3 % de l'impulsion spécifique. Les écoulements diphasiques engendrent des pertes cinétique et thermique à cause de la présence de la phase solide par rapport à la phase gazeuse atteignant 3,6 % des pertes. La divergence, i.e. les lignes de courant n'étant plus parallèles, peuvent induire 2,9 % des pertes. Les transferts thermiques comptabilisent 0,5 % des pertes liées aux transferts de chaleur soustraits au mélange gazeux et emmagasinés dans les matériaux de la tuyère alors que 0,5 % des pertes sont dues à la cinétique chimique et au retard à l'établissement des équilibres chimiques. De plus, l'ablation au col conduit à la modification de la géométrie de la tuyère et à la diminution, en cours de tir, du rapport des sections  $(\Sigma)$  de la tuyère réduisant la pression dans la chambre de combustion et contribuant aux pertes sur l'impulsion spécifique estimées jusqu'à 1,0 % [3].

Les pertes thermiques se produisent en raison des transferts à la paroi et de l'ablation des protections thermiques qui protègent l'extérieur métallique. La structure composite supporte des pressions élevées mais elle demeure fragile vis-à-vis de la température. Quelle que soit la structure de la tuyère (composite ou métallique), les conditions sévères de l'écoulement vont irrémédiablement générer des dégradations. L'agression thermique peut être également amplifiée par la présence de particules (généralement d'alumine) favorisant les mécanismes d'arrachement. En effet, l'augmentation de l'impulsion spécifique du propergol, avec addition d'aluminium, est assez importante pouvant atteindre 10 %, ce qui compense la perte de performances en raison de l'écoulement à deux phases.

Ainsi, les pertes liées à l'ablation au col doivent être contrôlées et maîtrisées pour mieux appréhender leur influence notamment en fonction de paramètres comme les caractéristiques du moteur, la concentration des composants et la qualité du matériau d'insert.

Le but de ce travail est d'étudier les phénomènes d'ablation au sein de la tuyère, d'analyser l'influence des choix de fabrication et les caractéristiques des gaz de combustion sur le taux d'ablation. Pour comprendre l'influence de l'ablation sur l'ensemble de ces paramètres, les principales composantes du moteur-fusée à propergol solide font l'objet d'une analyse plus détaillée par la suite.

#### <span id="page-21-0"></span>**1.1 Tuyères**

L'optimisation d'une tuyère dans un encombrement confiné, pour un moteur-fusée donné et pour une utilisation fixée où la pression atmosphérique est imposée, consiste à maximiser la vitesse d'éjection des gaz. Alors, la fonction principale d'une tuyère est aérodynamique, comme nous l'avons préalablement indiqué, pour transformer l'énergie thermochimique des gaz provenant du processus de combustion en énergie cinétique dans un domaine d'abord subsonique au convergent puis accélérant les gaz lors de la détente où les vitesses atteignent des nombres de Mach de l'ordre de 3 à 4 à la sortie du divergent. Ceci dépend également des conditions de détente de la tuyère, de la pression atteinte dans la chambre de combustion, de la pression atmosphérique ainsi que des caractéristiques thermodynamiques des gaz brulés produits par la combustion du propergol.

Les tuyères des moteurs-fusée à propergol solide travaillent dans des conditions sévères de haute température (jusqu'à 3300 K), haute pression (jusqu'à 20 MPa) et sous des conditions extrêmes de flux thermique (~13 MW.m<sup>-2</sup>). Pour illustrer de manière théorique les variations caractéristiques, utilisons les relations thermodynamiques et l'équation des gaz parfaits. En considérant l'enthalpie constante :

$$
h = h_o + \frac{v^2}{2} = \text{constante} \tag{1.5}
$$

la conversion d'énergie entre deux sections quelconques x et y indique que la diminution de l'enthalpie et de la température doit être égale à l'augmentation de la vitesse cinétique :

$$
h_x - h_y = \frac{1}{2} \left( v_y^2 - v_x^2 \right) = C_p \left( T_x - T_y \right) \tag{1.6}
$$

En utilisant le principe de la conservation de la masse :

$$
m = m_x = m_y = \frac{A_x \cdot v_x}{V_x} = \frac{A_y \cdot v_y}{V_y}
$$
(1.7)

et la relation du gaz parfait d'une transformation isentropique :

$$
\frac{T_y}{T_x} = \left(\frac{p_x}{p_y}\right)^{\frac{\gamma-1}{\gamma}} = \left(\frac{V_y}{V_x}\right)^{\gamma-1}
$$
\n(1.8)

on obtient :

$$
v = \sqrt{\frac{2\gamma}{\gamma - 1} RT_o} \left[ 1 - \left(\frac{p}{p_o}\right)^{\frac{\gamma - 1}{\gamma}} \right]
$$
(1.9)

$$
T = T_o \left(\frac{p}{p_c}\right)^{\frac{\gamma - 1}{\gamma}}
$$
\n(1.10)

$$
p = p_o \left(\frac{2}{\gamma + 1}\right)^{\frac{\gamma}{\gamma - 1}}
$$
 (1.11)

et les variables *M(v)*, *T* et *p* sont schématiquement représentées sur la Figure 1.2.

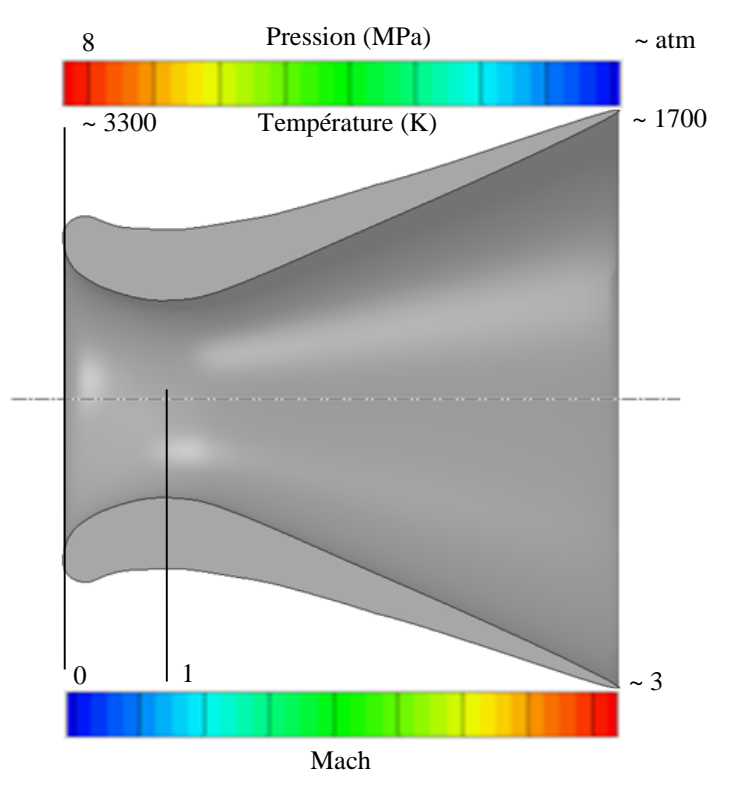

**Figure 1.2 – Evolution des paramètres** *p, T* **et** *M***, au sein de la tuyère [4].**

Pour assurer l'intégrité de la veine, les matériaux doivent offrir une résistance au choc thermique et à l'ablation. Le matériau C/C, des fibres de carbone renforcées à matrice en carbone peut avoir une préforme 4D avec l'arrangement en baguettes de carbone suivant les 4 diagonales d'un cube, le diamètre variant entre 1, 1,8 ou 3 mm. Afin de réduire les coûts de production des fusées, des matériaux nobles tels que le C/C 4D sont utilisés uniquement lorsque l'environnement d'exploitation est le plus hostile exigeant d'excellentes propriétés mécaniques aux températures élevées (> 2300 K). Ces matériaux étant très conducteurs de la chaleur, ils sont surmontés d'un isolant destiné à limiter

l'échauffement de la structure. Des matériaux tels que le tissu de carbone avec une résine phénolique (C/P) par exemple moins coûteux, sont utilisés dans des régions où la température et les flux thermiques sont plus faibles.

Les propriétés thermiques et physiques des matériaux composites dépendent essentiellement des procédures de fabrication ou encore des techniques de bobinage. Caractériser précisément ces propriétés devient une tâche complexe. Le Tableau 1 présente, à la température ambiante, les principales caractéristiques des matériaux composant les parties thermiquement sensibles de la tuyère selon la spécification du fabricant. De plus, plusieurs propriétés sont confirmées par des publications [5], complétées par des Rapports Techniques classés à l'Institut de l'Aéronautique et de l'Espace (IAE), département de Matériau Composite [6,7]. Dans le cadre de cette thèse, la plupart des caractéristiques matériaux a fait l'objet de tests dédiés effectués au sein de ce département (cf. Figure 1.5).

| Caractéristiques thermiques et physiques           | Graphite [79]   | $C/C$ 4D            | $C/P$ [79] |
|----------------------------------------------------|-----------------|---------------------|------------|
| Chaleur Latente de pyrolyse (MJ.kg <sup>-1</sup> ) | 2,32            | n.a.                | 2,32       |
| Température de pyrolyse (K)                        | 700             | n.a.                | 700        |
| Chaleur Latente d'ablation $(MJ.kg^{-1})$          | 45              | n.a.                | 45         |
| Température d'ablation (K)                         | 2000-2200       | 2800                | 1800       |
| Conductivité thermique $(W.m^{-1}.K^{-1})$         | 85,5            | 70,8(10,7)          | 4,28       |
| Diffusivité thermique $(m^2.s^{-1})$               | $462,2x10^{-6}$ | $30,0x10^{-6}$ (40) |            |
| Coefficient de dilatation thermique $(K^{-1})$     | $1,91x10^{-6}$  | $0.60x10^{-6}$      |            |
| Chaleur spécifique $(J.kg^{-1}.K^{-1})$            | 765,8           | 674,0               | 998,6      |
| Densité $(kg.m^{-3})$                              | 1820            | 1900                | 1193       |

**Tableau 1.1 – Caractéristiques physiques et thermiques des matériaux composites à température ambiante.**

A partir de l'approche théorique rapidement rappelée auparavant les variations de température sont très importantes ce qui explique que les tuyères des moteurs fusées à propergol solide sont généralement constituées de différents matériaux offrant des caractéristiques thermiques et mécaniques propres à chaque région [79]. Au sein de la partie du convergent, l'écoulement est subsonique et cette région est généralement en tissu de carbone imprégnée de résine phénolique (C/P) et/ou de caoutchouc offrant une faible conductivité permettant de protéger l'enveloppe métallique externe. Au niveau du col, la protection doit être plus importante en raison de l'ordre de grandeur des flux, proches de 13 MW.m<sup>-2</sup> [8] et le matériau de l'insert doit être plus résistant : il s'agit de l'élément essentiel à fabriquer. Les caractéristiques principales des matériaux composant la partie de l'insert au col (cf. Tableau 1.1) sont données pour fixer un ordre de grandeur fiable et les Figures 1.3 et 1.4 mettent en évidence les mesures expérimentales sur la conductivité thermique et la chaleur spécifique selon la température du matériau, une considération importante pour les futures simulations numériques.

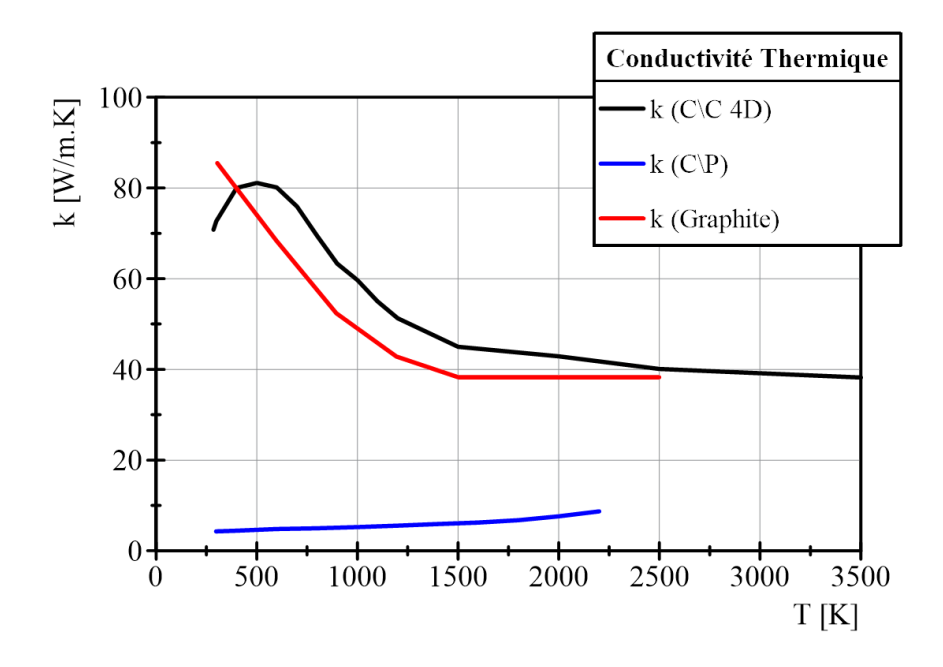

**Figure 1.3 – Evolution de la conductivité thermique en fonction de la température.**

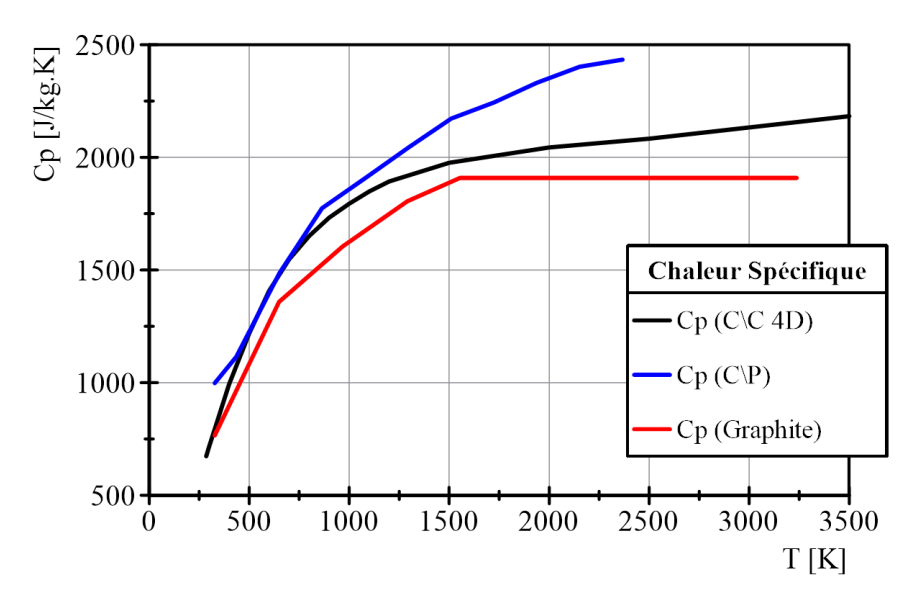

**Figure 1.4 – Evolution de la chaleur spécifique en fonction de la température.**

Les graphes illustrés sur les Figures 1.3 et 1.4 ont été obtenus par des analyses au laboratoire dédié à la caractérisation des matériaux composites à l'IAE. Les données ainsi obtenues sont listées dans l'annexe 1.

La conductivité thermique des matériaux ablatifs est une propriété clé dans la caractérisation des phénomènes de pyrolyse et d'ablation. La Figure 1.3 indique que la conductivité thermique du C/P

est relativement faible par rapport au C/C 4D et au Graphite, permettant ainsi une utilisation en tant que matériau isolant. La Figure 1.3 met en évidence les comportements similaires des matériaux C/C 4D et Graphite, réduisant la conductivité thermique avec la température croissante. D'une certaine manière, cette caractéristique peut être considérée favorable par rapport au phénomène en question, car il permettra des températures plus élevées concentrées sur la surface du matériau où le flux de chaleur incident. La Figure 1.5 illustre les échantillons des différents matériaux appliqués comme les inserts (Graphite et C/C 4D) et la protection thermique (C/P) au sein de la tuyère.

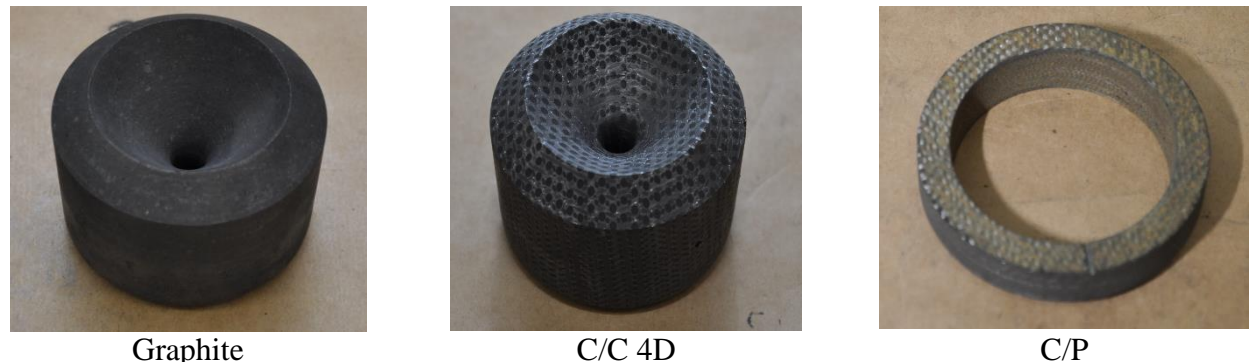

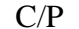

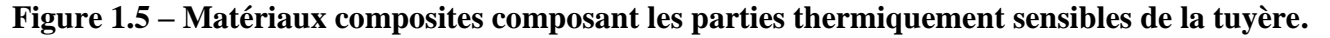

#### <span id="page-25-0"></span>**1.2 Propergol solide : caractéristiques générales, procédés de fabrication et chargement**

Au sein du programme spatial européen [9], les travaux se sont plus particulièrement focalisés sur la recherche de propergols hautement énergétiques par addition de composants métalliques. Le propergol solide, également connu sous le nom de propergol composite, est un composé chimique, hétérogène, qui offre une consistance proche du caoutchouc avec une énergie spécifique élevée, résultat du mélange des combustibles et d'oxydants [10,11]. Sa fabrication résulte de procédés de polymérisation intervenant dans un appareil chauffé et est composé essentiellement par une résine en phase liquide et d'une poudre métallique comme combustible. En général, la phase solide est composée de perchlorate d'ammonium agissant comme oxydant. D'autres constituants comme le plastifiant, l'agent de polymérisation, l'agent de réticulation et d'anti oxydation, sont également ajoutés pour élever les caractéristiques mécaniques du propergol, après la polymérisation, nécessaires pour soutenir les sollicitations élevées pendant le vol de la fusée. La composition chimique d'un propergol solide est évidemment essentielle et la masse des réactifs en phase solide favorise la performance du propergol. Une composition de 88 % en masse de phase solide entrant dans la composition assure une impulsion spécifique maximale, mais fabriquer de tels propergols s'avère des plus délicats, notamment en raison de la forte viscosité du mélange. La fabrication du propergol solide est initiée par mélange des composants dans un équipement dédié (Figure 1.6a) pour obtenir une homogénéité du propergol pas encore polymérisé et une viscosité convenant à l'injection par gravité dans le moteur. La Figure 1.6b illustre l'injection par gravité et la consistance du propergol composite avant polymérisation.

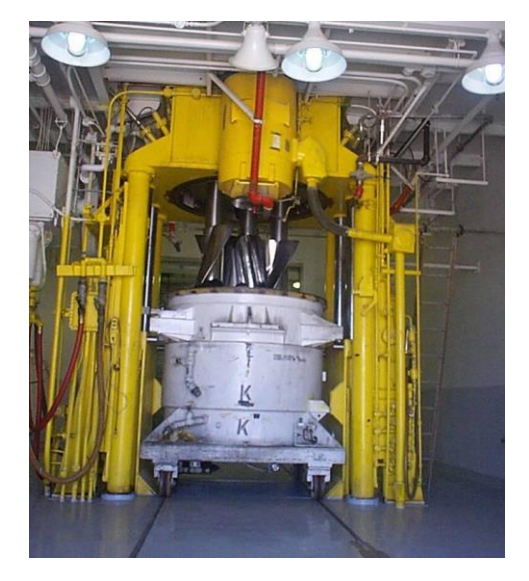

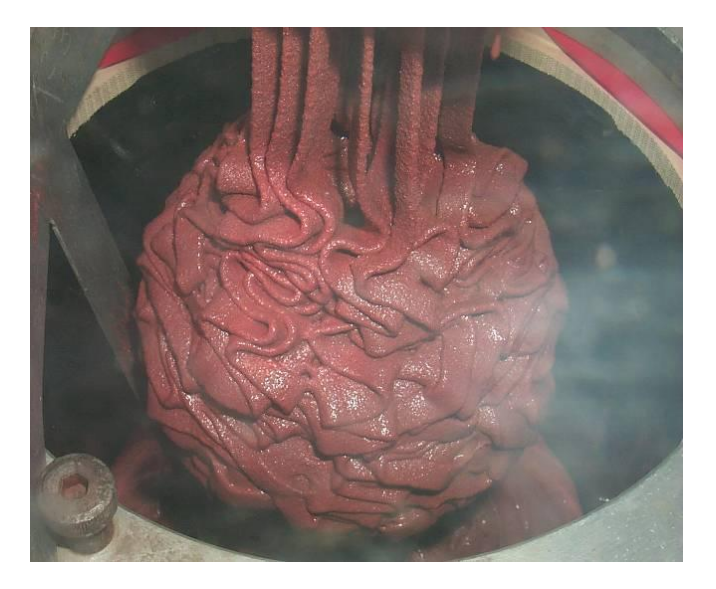

(a) Mélange du propergol. (b) Chargement du moteur par gravité.

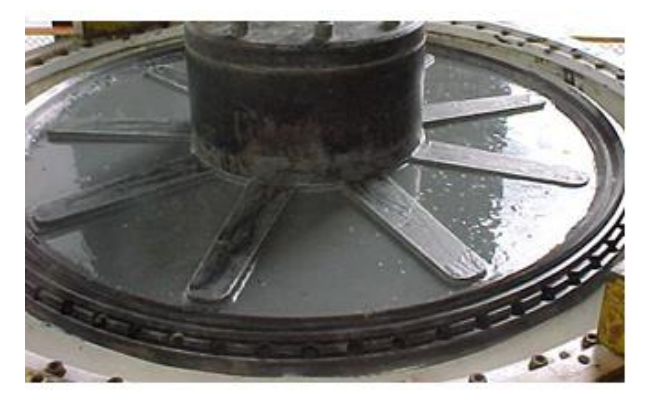

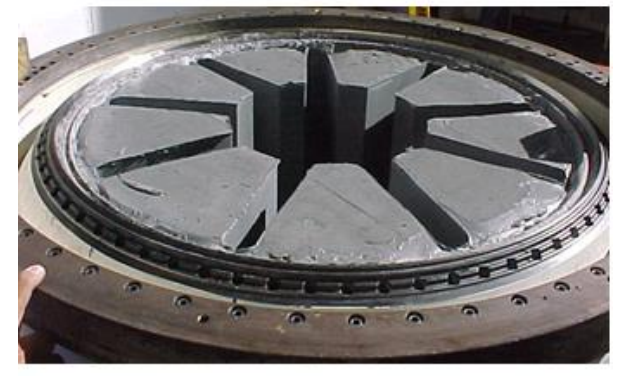

(c) Bloc du propergol avant durcissement. (d) Bloc du propergol après durcissement.

#### **Figure 1.6 – Fabrication et chargement du propergol.**

L'inconvénient de l'addition d'aluminium est l'augmentation de la masse moléculaire du gaz mais elle est compensée par l'augmentation de la température adiabatique des gaz de combustion et aussi de la densité du propergol. La vitesse de régression de la surface de combustion peut varier entre 5 mm.s<sup>-1</sup> et 20 mm.s<sup>-1</sup> [12] selon la composition chimique, la concentration d'aluminium, la concentration du catalyseur, la pression, la taille granulométrique du perchlorate d'ammonium et de l'aluminium. La densité du propergol est normalement comprise entre 1600 kg.m<sup>-3</sup> et 1750 kg.m<sup>-3</sup>.

Sachant que le propergol est un mélange comburant-combustible, fonctionnant alors dans tout environnement, sa préparation est réalisée par mélange de constituants solides à savoir le sel formé soit par le perchlorate d'ammonium, le perchlorate de potassium, le nitrate d'ammonium ou le nitrate de potassium et d'aluminium ou de magnésium en poudre jusqu'à l'obtention d'un mélange homogène en ajoutant le carburant dans la phase liquide tels que le HTPB, CTPB, PBAN, PBAA, PU et PVC. La phase de polymérisation ou durcissement se produit dans un four porté à 55°C pendant quelques jours alors que la température du four est lentement réduite jusqu'à la température ambiante (20°C) et que le système devienne solide. Les Figures 1.6c et 1.6d montrent le propergol chargé dans l'enveloppe du moteur avant et après la solidification.

#### <span id="page-27-0"></span>**1.3 Aspects physiques et chimiques des mécanismes d'ablation**

L'ablation est définie comme une perte de masse de la matière par sublimation, fusion ou carbonisation en raison de l'agression d'un flux thermique élevé. La principale raison du déclenchement du phénomène d'ablation est liée aux réactions endothermiques hétérogènes qui se produisent entre les espèces oxydantes présentes, telles que H2O, CO<sup>2</sup> et OH et le carbone présent dans le matériau de la tuyère. Ce processus est la somme de la cinétique chimique des réactions hétérogènes à la surface et de la diffusion des espèces oxydantes dans l'ensemble de la couche limite. La sublimation se produit lorsque la surface du matériau ablatif atteint la température de sublimation. La Figure 1.7 décrit schématiquement les principaux phénomènes physiques et chimiques de l'érosion et de l'ablation de l'insert de la tuyère pendant le fonctionnement d'un moteur-fusée à propergol solide.

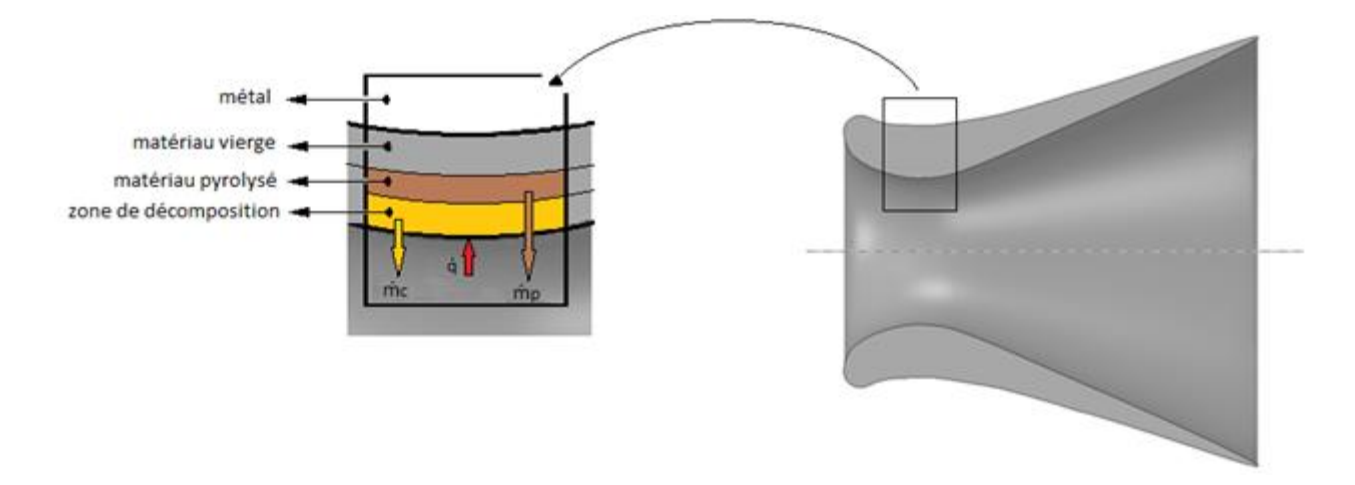

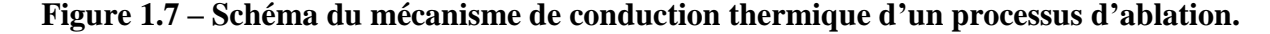

Lorsqu'un matériau ablatif est exposé aux gaz, produits de la combustion du propergol solide, les mécanismes thermochimiques et d'érosion mécanique interviennent. Le processus d'érosion dans l'ensemble du matériau se divisent en quatre étapes :

- 1. La première étape commence dès le début de l'agression thermique jusqu'à ce que les gaz de décomposition se forment à l'intérieur du matériau ablatif. Pendant cette période, la récession de surface n'a pas lieu, la résistance du matériau étant assez élevée.
- 2. La deuxième étape commence au moment de la formation de gaz de décomposition jusqu'à ce qu'une couche carbonisée (cf. Figure 1.7, zone de décomposition) commence à s'accumuler à la surface du matériau. Durant cette période, la récession de la surface est encore négligeable. Toutefois, au sein du matériau, des phénomènes de pyrolyse interviennent engendrant une diminution de la densité. Les températures au sein du matériau augmentent toujours à cause de la conduction mais également par convection des gaz de pyrolyse.
- 3. La formation d'une zone carbonisée commence et se termine avant la fusion de matière carbonisée. Durant cette période, la résistance du matériau carbonisé est suffisamment affaiblie et la récession de la surface se produit en raison de l'impact des particules. La conduction et la convection ont lieu dans le matériau ablaté modifiant la distribution de l'effet de la pyrolyse thermique sur le matériau et contribuant à la réduction de la densité.
- 4. L'érosion mécanique due à la contrainte des écoulements et à l'impact des particules ainsi qu'à l'ablation thermochimique se déroulent simultanément, conduisant à une accélération de la récession de la surface. La zone de pyrolyse thermique continue à se déplacer vers l'intérieur du substrat, contribuant à la poursuite de la diminution de la densité.

Les matériaux ablatifs servent à protéger thermiquement l'embout métallique d'une agression thermique considérable. Toutefois, en raison des niveaux élevés de pression, ces matériaux ablatifs sont chimiquement et mécaniquement attaqués pendant le fonctionnement du moteur. Le phénomène d'ablation résulte en une interaction complexe entre la température, la pression, la vitesse, la composition des gaz, la rugosité de la surface et les effets mécaniques des particules en raison de la présence d'oxyde d'aluminium dans le gaz. Dès les premiers moteurs à propergol solide, que ce soit pour des applications militaires, des missiles balistiques et aujourd'hui pour de gros boosters, l'ablation du matériau du col de la tuyère a été étudiée en raison de la nécessité d'augmenter les performances du moteur-fusée tout en diminuant sa taille, principalement pour les fusées dédiées à des missions en orbite de transfert géostationnaire et interplanétaire.

Comme nous l'avions souligné précédemment, les matériaux au niveau de la section critique subissent des agressions thermique et mécanique considérables. De plus, le changement dans la zone critique (Acr) affecte la valeur de la pression (pc) dans la chambre de combustion (eq.1.14) et donc en conséquence, le temps de fonctionnement (eq.1.15) lié à l'épaisseur du propergol à brûler (*Web*) et à la vitesse de combustion (*Vb*) [12]. Comme le montre l'équation 1.13, l'augmentation de la section critique (*Acr*) de la tuyère résulte dans une réduction du coefficient de poussée.

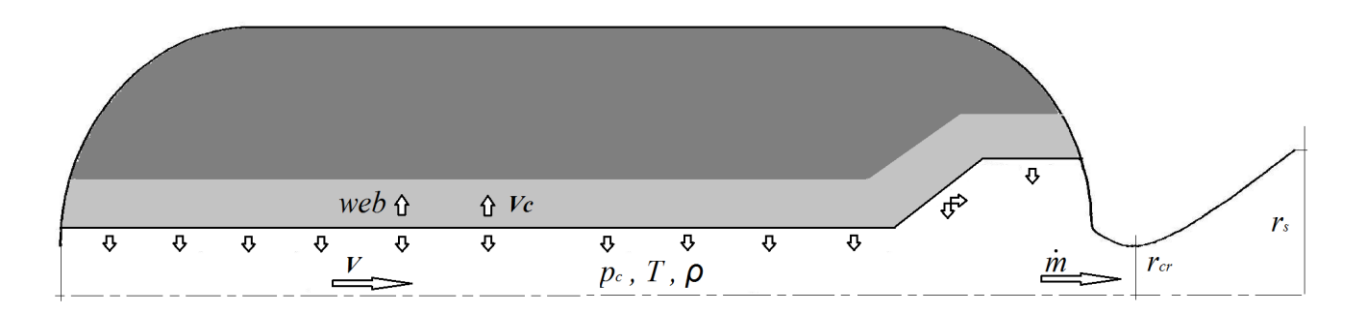

**Figure** 1.8 – **Effets de la réduction du rapport de section (** $\Sigma = A_e/A_{cr}$ **) sur l'opération du moteur.** 

$$
C_F = \frac{F}{p_c \cdot A_{cr}} \tag{1.12}
$$

$$
p_c = \frac{C^* \cdot m}{A_{cr}} \tag{1.13}
$$

$$
t = \frac{Web}{V_b}
$$
 (Loi de Piobert) (1.14)

Dans un domaine d'application concernant une température initiale d'un propergol solide donné, la régression de la surface de combustion peut être décrite par la loi de Saint Robert et Vieille [12] :

$$
V_b = a.p_c^{\,n} \tag{1.15}
$$

avec  $0 < n < 1$ 

L'insert de la tuyère doit avoir une haute résistance à l'ablation pour maintenir la surface de la section critique de l'écoulement des gaz aussi constante que possible. Les premiers inserts ont fait l'objet de tests en différentes matières et différents procédés de fabrication à partir des travaux pionniers de Price et Moody [13]. Chankapoe et al. [14] ont quantifié la réduction du coefficient de poussée en fonction de valeurs de rapport de section obtenus à partir de tests parmi deux moteurs (cf. Figure 1.9, adaptée), ayant une influence directe sur ce coefficient pour différentes compositions de propergol. La variation du coefficient de poussée en fonction du rapport d'expansion de la tuyère est représentée pour l'équation 1.4, paramètre indicatif de l'efficacité de la tuyère sur la conversion d'énergie thermochimique en cinétique.

Le moteur à propergol solide, Zefiro 9A (Z9A), troisième étage du lanceur VEGA de l'ESA (*European Space Agency*), est l'objet d'étude de E. Cavallini et al. [15]. Ils ont cherché à évaluer la performance du moteur sur l'impact du phénomène d'érosion au col en utilisant différentes formulations de propergol modifiant le pourcentage d'aluminium. Le taux d'érosion du Z9A est significatif vis-à-vis des temps de combustion et de la haute pression de fonctionnement due à une surface de passage au col assez réduite. Les courbes de la Figure 1.9 montrent la variation du rapport de section (*Ʃ*) de la tuyère, en raison de l'ablation subie par le matériau au col et du temps de fonctionnement du moteur Z9A dans deux configurations différentes qui sont définies en condition de tir statique au banc d'essai (Moteur 1) et en vol (Moteur 2). Les tirs accomplis, tous les deux au sol, ont utilisé des rapports de section de 12 à 22 (Moteur 1, axe de gauche) et la configuration de vol, testée avec la pression de sortie proche de vacuum, pour des rapports de sections plus importantes compris entre 40 et 80 (Moteur 2, axe de droite).

Différents propergols aluminisés sont ainsi sélectionnés, à condition de ne pas trop changer la pression d'opération du moteur Z9A, pour tester ces deux configurations. La sélection des propergols a pris en compte aussi la disponibilité des données concernant principalement la loi de vitesse de régression de Saint Robert et Vieille [12], donc la nomenclature des propergols a été reproduite sur le graphe. Tous les propergols sont testés à chaque configuration et les variations du rapport de section sont ainsi enregistrées sur la Figure 1.9. Les propergols avec différentes formulations et pourcentages d'aluminium ont eu une réponse au phénomène d'ablation plus ou moins importante en rapport au HTPB 1912 (19 % d'aluminium, 69 % de perchlorate d'ammonium dispersés sur une matrice de HTPB à 12 %), utilisé dans le moteur Z9A. Celui, représenté en rouge sur la Figure 1.9, présente la variation des rapports de section la plus importante dans les deux configurations, au sol et sur le vacuum. La variation du taux d'expansion est directement liée à la température de flamme adiabatique et la concentration en oxyde d'aluminium dans les gaz.

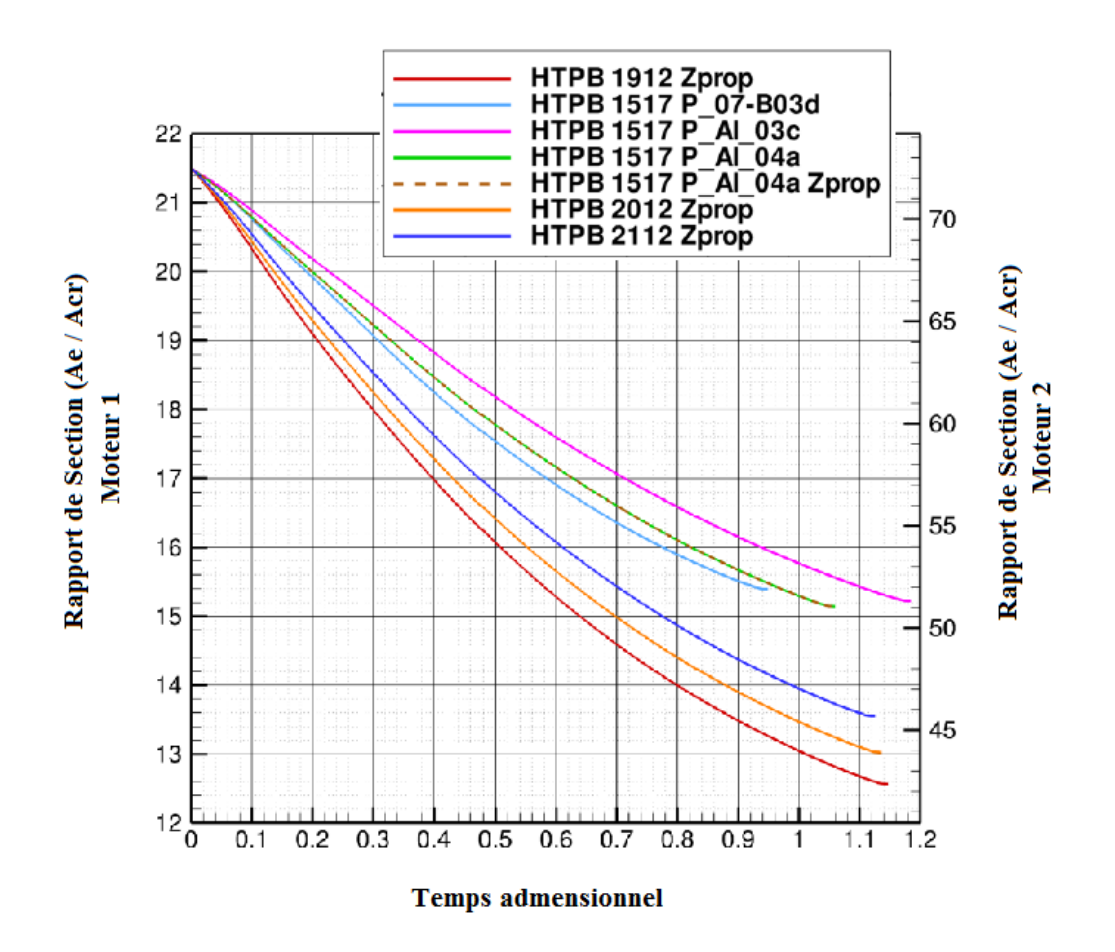

**Figure** 1.9 – **Variation du rapport de section** ( $\Sigma = A_e/A_{cr}$ ) due à l'ablation de la tuyère [15].

Les matériaux composites formant l'insert sont considérés comme hétérogènes car ils sont le résultat de l'imprégnation des tissus, carbone ou fibres de verre, par une résine phénolique ou époxy subissant des procédés physiques sévères pour donner au matériau les caractéristiques nécessaires pour les différentes applications. Dans l'industrie, les matériaux composites pour la fabrication de récipients sous pression pour le stockage de fluides, tuyaux et conteneurs, sont souvent utilisés. Pour les applications aérospatiales, les matériaux composites à base de carbone/carbone 4D sont constitués par une matrice de fibres de carbone renforcée avec des baquettes de carbone suivant les quatre diagonales d'un cube (préformes 4D), particulièrement pour les inserts des tuyères. En effet, la préforme 4D présente une bonne résistance au choc thermique et à l'ablation. Les inserts des tuyères sont majoritairement conçus en C/C 4D ou Graphite où ce dernier est souvent privilégié pour son coût et parce qu'il présente une conductivité thermique équivalente à température de 2500 K (cf. Figure 1.3). Le C/C 4D, utilisé dans le cadre de ce travail, offre une meilleure résistance aux phénomènes d'érosion. En effet, le matériau composite C/C 4D est largement utilisé dans les moteurs fusées à propergol solide comme les lanceurs VEGA [16] et Ariane 5. Pour ce dernier, le développement du moteur à propergol solide P230 [17] a été finalisé en 1995 avec des essais pour qualifier les caractéristiques du système

propulsif et la fabrication des composants de l'insert de la tuyère. Les résultats ont montré un taux d'ablation d'environ 0,11 mm.s<sup>-1</sup> dans la section critique avec une excellente reproductibilité des résultats de test, obtenus grâce à la qualité de la matière première et au contrôle des procédures de fabrication. La Figure 1.10 illustre la régression des zones affectées de la tuyère après le test.

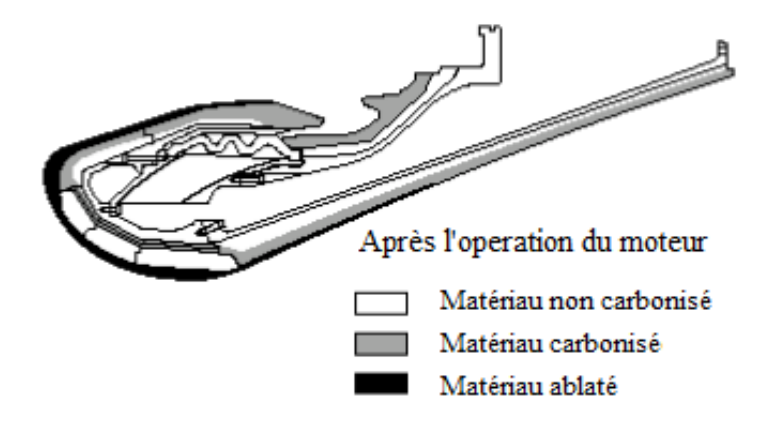

**Figure 1.10 – Détérioration des matériaux appliqués dans la tuyère du moteur P230 [17].**

L'un des principaux facteurs influençant le taux de régression au col [18] est l'impact des particules d'oxyde d'aluminium, connu pour favoriser l'érosion mécanique. A partir des résultats expérimentaux, il a été possible de développer une méthodologie pour quantifier les phénomènes, et pour tenir compte des réactions chimiques, dues à la présence de  $CO_2$ ,  $H_2O$  et OH dans la composition du gaz avec le carbone de l'insert. Dans les matériaux tels que le C/C 4D, la présence d'aluminium dans la composition chimique du propergol interfère positivement avec la valeur du taux d'ablation de l'insert de la tuyère. En effet, en raison de la concentration élevée de  $Al_2O_3$  dans les produits de combustion, une réduction de la concentration de  $H_2O$  et  $CO_2$  est considérée comme une cause majeure de mécanismes d'ablation thermochimique. La présence de H2O dans la composition gazeuse a été démontrée [19] et sa présence a un impact significatif sur l'érosion, plus important que celle du CO2. La composition chimique du propergol a une forte influence sur la composition des gaz  $H_2O$ ,  $CO_2$  et OH, mais sa composition est retenue pour favoriser l'impulsion spécifique sans se soucier des mécanismes potentiels d'ablation. Une étude effectuée pour analyser l'influence de la présence d'aluminium dans la composition chimique du propergol souligne la considérable modification des gaz de combustion ainsi que la pression dans la chambre. Le taux de régression a été étudié et ce dernier est linéaire en fonction de la pression. Comme dans d'autres études [20,21], le taux de régression réalisé par Archarya [22] reste linéaire sur une très large gamme de pression.

Dans certaines situations, notamment en raison de la géométrie du bloc de propergol solide, les flux de gaz au sein de la tuyère ne sont pas uniformes ce qui affecte la régularité du taux d'ablation du matériau et une régression de surface non uniforme est favorisée. Shimada et al. [23] montrent à partir d'une simulation numérique des différences de profils de température en fonction de la géométrie du bloc de propergol et du développement d'une ablation non uniforme.

En général, le bloc de propergol solide est formé par un ensemble d'ailettes dans le sens de la longueur afin d'accroître la surface de combustion entraînant l'ablation non uniforme en raison des différences d'écoulement (cf. Figure 1.11).

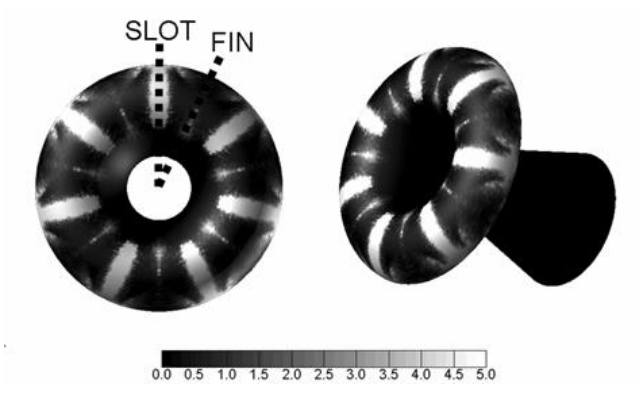

**Figure 1.11 – Aspect de l'insert en raison des ailettes du chargement du propergol [23].**

L'amélioration des performances de la simulation numérique, avec des vitesses atteignant les giga flops, rend possible de les utiliser pour caractériser le développement des mécanismes d'ablation en couplant mécanique des fluides et régression de surface. Thakre et Yang [24] ont par exemple formulé un modèle considérant les réactions chimiques hétérogènes à la surface de la tuyère pour prévoir l'érosion de la tuyère de C/C 4D. Les résultats indiquent que l'ablation est due à une combinaison de l'érosion mécanique, de l'oxydation et de la recristallisation de la surface du matériau. L'étude des transferts thermiques pour la prédiction de problèmes tels que les phénomènes d'ablation est devenue extrêmement efficace sur les grands projets pour réduire les coûts de développement. De plus, la validation des méthodes proposées est possible en comparant les résultats obtenus numériquement avec les résultats expérimentaux. En ce sens, plusieurs auteurs proposent de conduire différentes expériences d'agression au chalumeau, à la torche à plasma voire directement au sein de moteurs fusées à petite échelle comme le BATES [25,26,27]. Le moteur BATES (Figure 1.12) est en effet considéré comme le plus apte à simuler les l'écoulement proches de la réalité avec des conditions thermodynamiques similaires. Toutes les expériences avec des moteurs à petite échelle montrent une grande efficacité pour l'évaluation des phénomènes d'ablation.

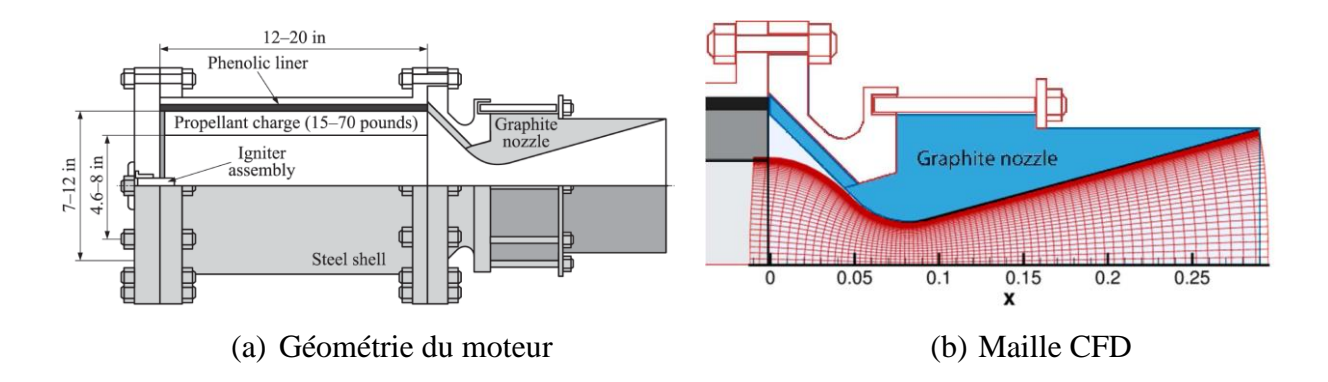

**Figure 1.12 – Schématisation d'un moteur BATES.**

Outre les aspects géométriques, notamment du chargement, Yang [28] a analysé les effets de la rugosité de la paroi. En favorisant la turbulence locale, l'augmentation de la diffusivité thermique contribue à favoriser les flux à la paroi et donc amplifie les mécanismes d'ablation.

#### <span id="page-34-0"></span>**1.4 Plan d'étude proposé**

Dans le cadre de ce travail, nous avons cherché à apporter des réponses sur le phénomène d'érosion au sein d'une tuyère en suivant deux axes principaux. Dans une première approche, toute une infrastructure d'essais a été mise à disposition pour acquérir des résultats expérimentaux permettant de comprendre les modes de dégradation engendrés et d'analyser les conditions nécessaires pour déclencher les phénomènes en jeu. Par la suite, des outils numériques sont développés et des simulations des mécanismes d'érosion vis-à-vis de l'interaction fluide/structure ont été réalisées : la protection thermique au col en présence d'un flux de chaleur est ainsi validée.

Le présent document s'articule alors autour de six chapitres.

Le premier s'attache à présenter le problème.

Le deuxième décrit l'infrastructure expérimentale ainsi que les techniques de mesures employées.

Les troisième et quatrième chapitres mettent en évidence les méthodologies numériques appliquées, soutenues par le développement analytique/numérique. Les phénomènes caractéristiques de l'érosion au col sont analysés et confrontés aux résultats expérimentaux.

Finalement, une discussion conclut cette étude en analysant les effets des mécanismes d'érosion sur la performance globale du moteur.

## **CHAPITRE 2**

# <span id="page-35-1"></span><span id="page-35-0"></span>**APPROCHES EXPERIMENTALES ET BANCS DE TESTS**
*Comme souligné dans l'introduction, notre principal objectif est de mettre l'accent sur l'analyse des mécanismes d'ablation au sein de l'insert au col de la tuyère d'un moteur-fusée à propergol solide (MPS). Pour accéder à de tels mécanismes, nous devons générer des conditions similaires à celles subies au cours d'un tir. Pour cela, un moteur de 7,2 tonnes de propergol solide a servi de support à des tests et ces derniers ont également été complétés par des essais sur un moteur d'essais dit moteur « cigarette ». Une torche à plasma complète nos approches expérimentales en assurant une mise en évidence du comportement ablatif d'échantillons d'insert dans des conditions thermiques contrôlées. Les caractéristiques du matériau à étudier, les moteurs fusées et tous les équipements environnants sont ensuite détaillés ci-après ainsi que les principales caractéristiques des moteurs et des techniques de mesure nécessaires.*

## **2.1 Dispositifs expérimentaux**

Le phénomène d'ablation exige un environnement critique au niveau de la température et du flux de chaleur mis en jeu. Pour mettre en évidence un tel phénomène, trois approches sont proposées dont le but de caractériser le phénomène suivant des conditions initiales différentes et d'identifier les mécanismes de déclenchement de l'érosion au col de la tuyère.

Le premier dispositif d'essais est un moteur-fusée à propergol solide (moteur test à échelle réduite), mis au point dans le cadre de ce travail, avec une géométrie du chargement de propergol dite « cigarette ». Un tel chargement propose un bloc de propergol cylindrique obstruant la totalité du diamètre de la chambre, la régression s'effectuant, dans le cas idéal, sans changer la surface du propergol. Un tel dispositif assure également un temps de combustion relativement important pour contribuer à l'établissement des conditions nécessaires au déclenchement du phénomène d'ablation. Avec une surface de propergol constante, la pression interne atteinte demeure constante dans le temps. Au cours de chaque tir, la pression dans la chambre est suivie en fonction du temps ainsi que la poussée afin de vérifier les conditions d'essais et les températures du gaz au sein de la chambre et de la tuyère permettent de caractériser l'érosion au col. Pour compléter les essais, les phénomènes d'ablation seront également analysés à partir d'essais sur un moteur de 7,2 tonnes de propergol solide, où le flux de chaleur incident sur l'insert est évalué avec un flux massique important. Les conditions réelles d'un moteur-fusée conçu pour délivrer une poussée de 280 kN sur un temps d'opération d'environ 60 s sont alors générées.

En parallèle des essais à partir de combustion de propergol, une torche à plasma a été utilisée afin de générer des flux conséquents dans un environnement dédié et contrôlé, en agressant thermiquement des échantillons de l'insert.

#### **2.1.1 Description du moteur test**

Le moteur test est conçu pour assurer le processus de combustion sous pression du propergol qu'il contient. Les gaz qui en résultent sont détendus à travers la tuyère dont le rôle est de convertir l'énergie thermique dans la chambre en vitesse supersonique à l'éjection. Le moteur test (Figure 2.1), comporte 5 sous-ensembles :

- 1. L'enveloppe métallique, avec une longueur ajustable variant de 250 mm à 500 mm et d'un diamètre extérieur de 168,3 mm et une épaisseur de paroi de 5,5 mm, assure une protection mécanique pour atteindre des pressions de fonctionnement jusqu'à 13 MPa,
- 2. Le chargement de propergol cylindrique, d'une longueur possible jusqu'à 450 mm, est défini en fonction du temps de tir désiré,
- 3. Les protections thermiques internes (PTI) en caoutchouc EPDM, qui sont dimensionnées pour supporter un temps de combustion de 60 secondes,
- 4. Le système d'allumage pyrotechnique apportant à la surface du propergol l'énergie pour amorcer le processus de combustion. L'igniteur transforme le signal de mise à feu en combustion entretenue d'une substance pyrotechnique ; la charge-relais assure la transmission de la flamme entre l'igniteur et la charge principale et la charge principale elle-même assure l'allumage du propergol,
- 5. Finalement, la chambre de combustion est fermée par une tuyère De Laval avec une diamètre au col de 8,5 mm ayant pour but de convertir l'énergie thermique libérée pour le processus de combustion en vitesse à la sortie du divergent. Les Figures 2.1 et 2.2 qui suivent montrent le moteur et leurs différents éléments.

La vue éclatée (Figure 2.2) assure l'identification de l'ensemble des composants. Comme nous pouvons le voir, deux isolants thermiques sont placés entourant l'insert de la tuyère, fabriqués en caoutchouc du type EPDM ou tissu de carbone imprégné de résine phénolique (C/P) d'une épaisseur de 4 mm. Principale cible du phénomène d'érosion, la tuyère est ensuite détaillée.

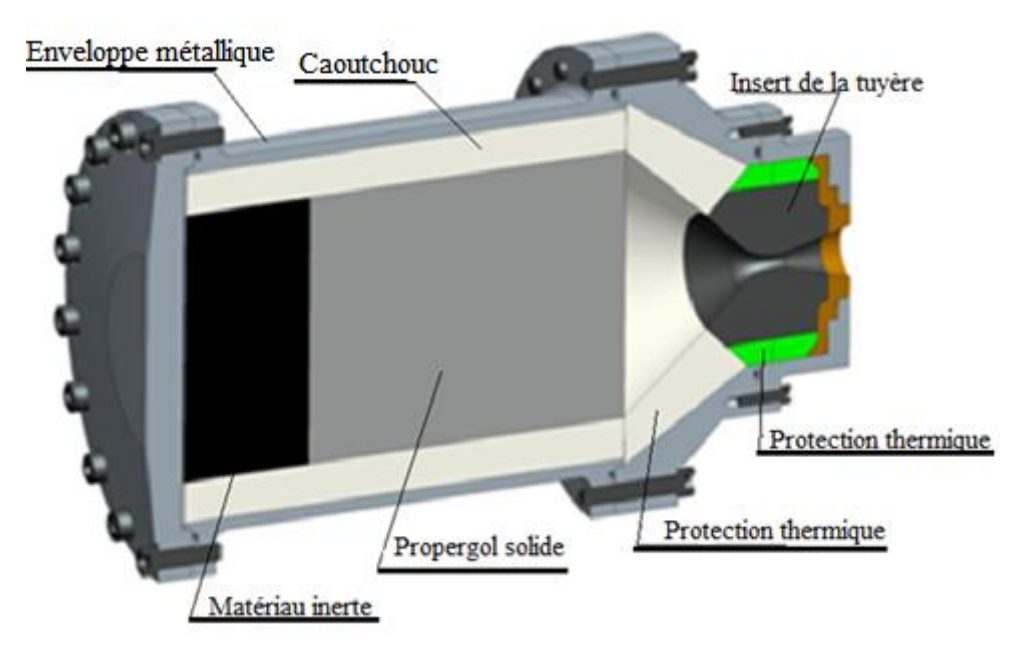

**Figure 2.1 – Description des principales composantes du moteur à échelle réduite.**

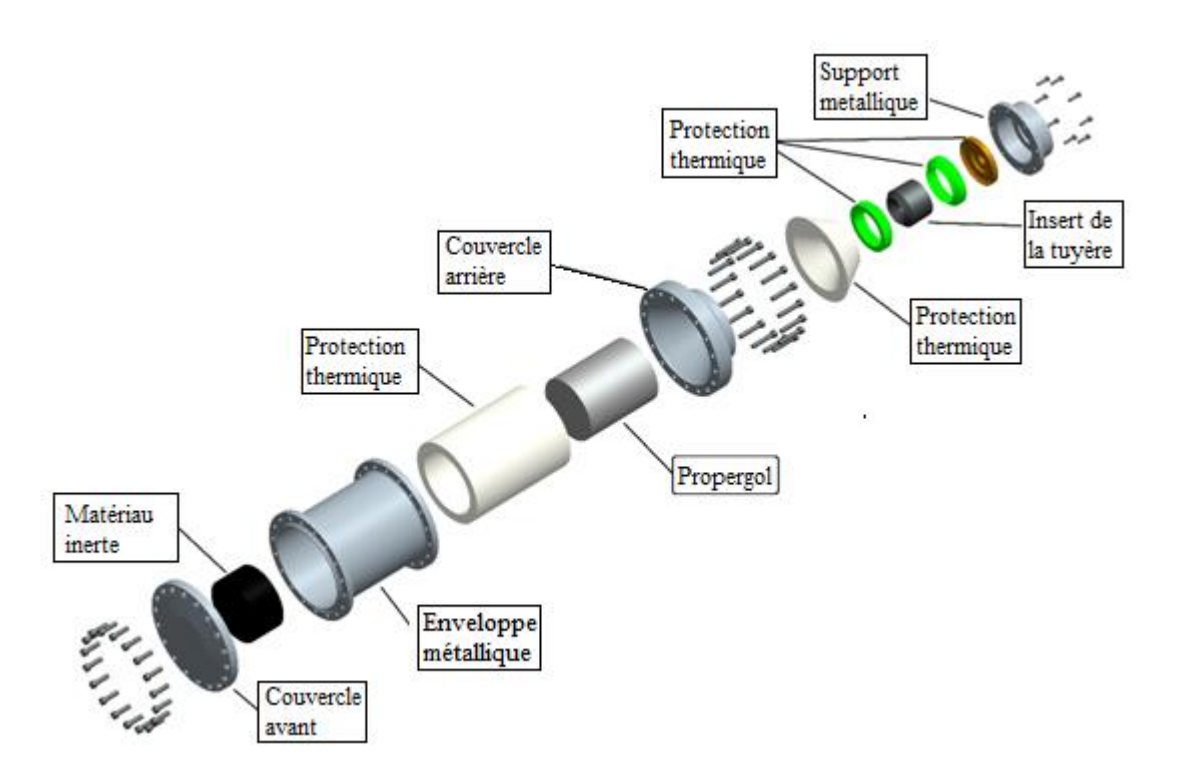

**Figure 2.2 – Vue éclatée du moteur à échelle réduite.**

La géométrie présentée Figure 2.3 montre les dimensions principales du moteur comme la longueur de la chambre de combustion ; cette dernière est modifiable pour atteindre des temps de fonctionnement de l'ordre de 60 s selon la vitesse de régression du propergol testé.

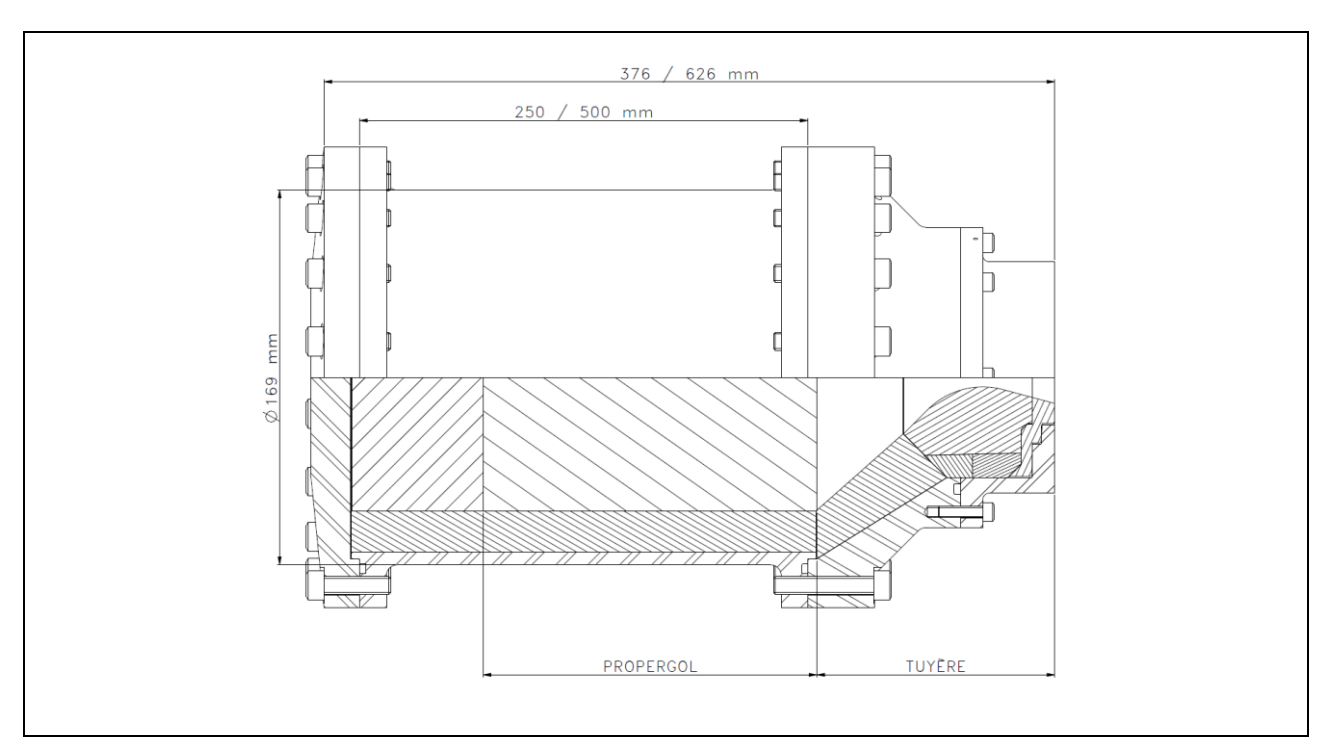

**Figure 2.3 – Dimensions principales du moteur à échelle réduite.**

## **2.1.1.1 Description de la tuyère**

Développée pour assurer une performance maximale au niveau du sol, la tuyère est constituée de trois parties et leurs composants (Figure 1.1) sont :

- a. le convergent qui est la partie convergente qui accélère les gaz de combustion à des vitesses soniques,
- b. le col qui fixe le point de fonctionnement du moteur,
- c. le divergent qui augmente la vitesse d'éjection des gaz au cours de leur détente à des vitesses supersoniques.

L'insert de la tuyère donne la forme au col et est usiné en matériau composite. Dans le cadre de ce travail, l'insert peut être fabriqué en carbone/carbone 4D ou Graphite et a comme principale fonction d'offrir une forte résistance à l'ablation. Les composants métalliques en acier, comme le verrou arrière, le convergent, le divergent et la structure tenant l'insert, ont pour but de contenir les charges mécaniques dues à la pression interne lors du fonctionnement du moteur, et les protections thermiques, fabriquées en matériau composite, plus précisément en tissus carbone/résine phénolique offrent une faible conductivité thermique bien adaptée pour protéger les pièces métalliques en face du transfert de chaleur par conduction lors de l'opération du moteur.

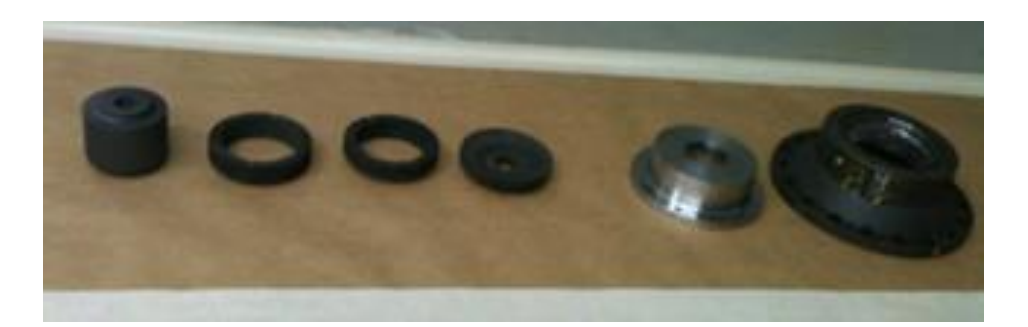

**Figure 2.4 – Principaux composants de la tuyère.**

Le convergent comporte une partie métallique recouverte intérieurement par une couche de protection thermique en caoutchouc EPDM ou tissu de carbone imprégné de résine phénolique (C/P). Pour les moteurs ayant une longue durée de fonctionnement (supérieur à 50 secondes), la protection thermique C/P est utilisée car elle offre une performance supérieure face au phénomène d'ablation ainsi qu'une faible conductivité thermique. La partie arrière comprend l'insert de la tuyère couverte par trois anneaux en C/P qui permettent d'éviter l'échauffement excessif de la partie métallique. La connexion de la partie avant de la tuyère avec l'enveloppe (ou structure) du moteur se fait par des boulons ainsi que l'interface entre la partie arrière et la partie avant de la tuyère. Dans l'interface entre les matériaux composites, une mince couche de silicium (Figure 2.5) est appliquée pour sceller ces éléments et éviter la pénétration de gaz chaud pouvant conduire à une défaillance du moteur en raison de l'affaiblissement du métal.

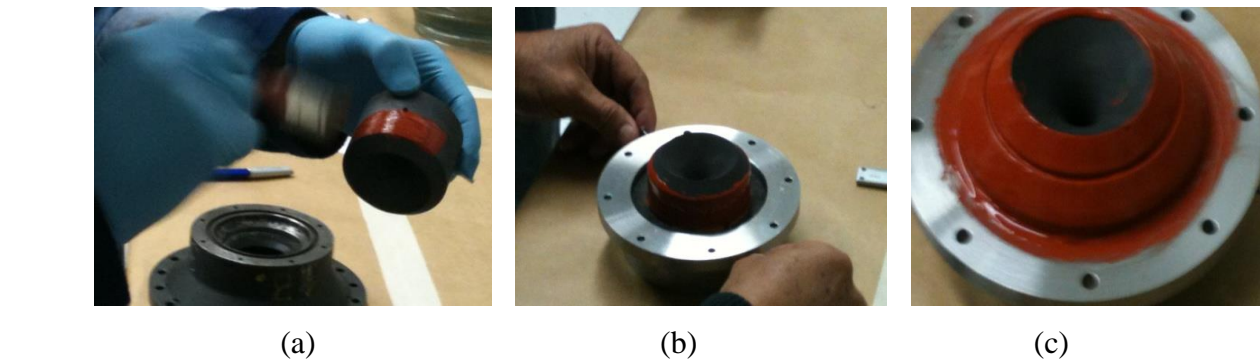

**Figure 2.5 – Application d'un joint étanche.**

Les composants de la tuyère sont utilisés pour supporter des charges mécaniques ou thermiques élevées. Le matériau composite est normalement utilisé comme protection thermique car il soutient des charges thermiques élevées et des composants métalliques en acier, acier inoxydable ou même l'aluminium ont le rôle de résister à des charges mécaniques élevées. Alors, la combinaison de différents matériaux est adaptée à la tuyère selon ses caractéristiques physiques ou thermiques. Les matériaux composites comme le C/C 4D, le Graphite et le C/P sont les principaux matériaux utilisés comme inserts au col de la tuyère et ses propriétés ont été décrites au chapitre 1.

## **2.1.1.2 Description du propergol**

Deux compositions différentes de propergol ont été choisies. La première, nommée P1, est un propergol solide avec 1 % d'aluminium et offrant une énergie spécifique modérée, produisant des gaz à une température de 2400 K. La vitesse de combustion est proche de 7,2 mm.s<sup>-1</sup> sous la pression de 8 MPa. La combustion du propergol solide produit des vitesses de gaz en sortie de la tuyère de l'ordre de 2000 m.s<sup>-1</sup>. La masse spécifique de propergol est de 1600 kg.m<sup>-3</sup> en raison de la faible concentration d'aluminium de 1 % dans la composition chimique. Ce propergol composite est un matériau visqueux élastique ayant des propriétés physiques, thermiques et mécaniques similaires à celles du caoutchouc. Ces principales caractéristiques sont résumées au Tableau 2.1.

| Données du propergol et des gaz de combustion          |          |                                          |  |
|--------------------------------------------------------|----------|------------------------------------------|--|
| 79 % de Perchlorate d'ammonium                         | $\rho_p$ | 1600 kg.m <sup>-3</sup>                  |  |
| 1 % d'Aluminium                                        | $T_o$    | 2400 K                                   |  |
| 15 % de liant HTPB                                     | $C^*$    | $1450 \text{ m.s}^{-1}$                  |  |
| 5 % d'additifs                                         | Mm       | $22,15$ g.Mol <sup>-1</sup>              |  |
|                                                        | $c_p$    | 2010 J.kg <sup>-1</sup> .K <sup>-1</sup> |  |
| Loi de vitesse de combustion, $V_b = a.p_c^h$          | a        | 3,06                                     |  |
| Eq 1.16, où $V_b$ (mm.s <sup>-1</sup> ) et $p_c$ (MPa) | n        | 0,41                                     |  |

**Tableau 2.1 – Données physiques relatives au propergol P1 [5].**

Alors que le propergol contient une faible proportion d'aluminium particulaire (1 % au lieu de 15 % pour la plupart des chargements), l'énergie thermique correspondant cherche à induire une température adiabatique de flamme suffisante pour déclencher le phénomène d'ablation, vis à vis des propriétés du matériau de l'insert, tout en gardant une stabilité dans le processus de combustion dans la chambre. Le deuxième propergol, nommé P2, est un propergol classique avec une concentration d'aluminium à 15 %.

#### **2.1.1.3 Banc d'essais**

Le banc d'essais utilisé pour le moteur test est dédié aux moteurs fusées à propergol solide avec une capacité maximale de poussée de 100 kN. La Figure 2.6 montre une image de l'ensemble, y compris le moteur test.

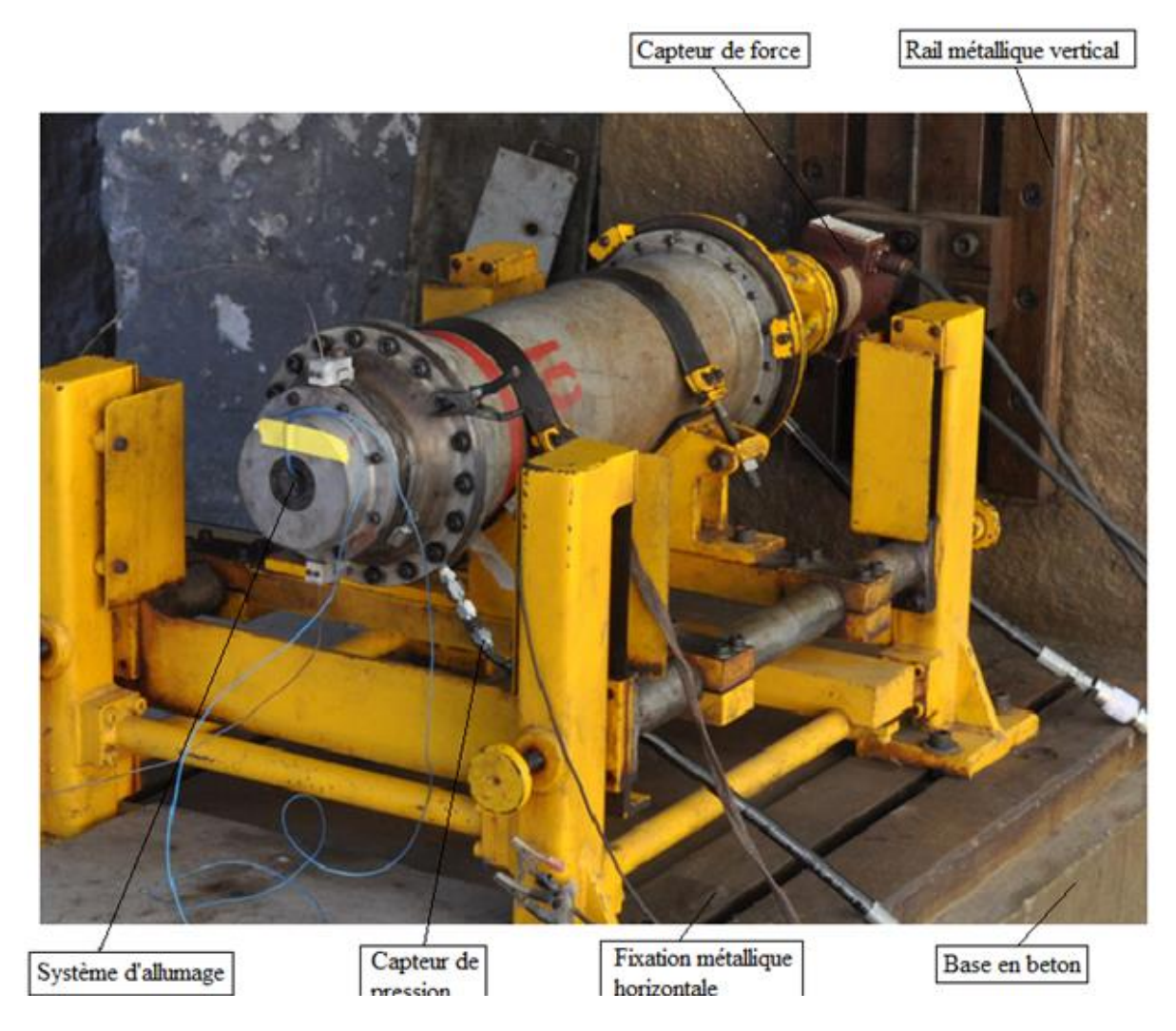

**Figure 2.6 – Moteur intégré sur le banc d'essais avant l'ignition.**

Le banc d'essais, avec une configuration horizontale (Figure 2.6), est composé d'une base en béton armé liée à une fixation métallique horizontale qui permet de tester les moteurs jusqu'à 3 mètres de longueur et 0,6 m de diamètre. Le moteur est assemblé sur une table mobile et réglable qui, à son tour, est reliée au moteur par une mince plaque d'acier d'épaisseur de 1 mm permettant de faibles déplacements axiaux du moteur lors de sa pressurisation. Le support vertical est également réalisé avec du béton armé, où la cellule de charge est positionnée. Dans ce support vertical, un rail est utilisé pour fixer la cellule de charge alignée avec l'axe longitudinal du moteur. Cette structure rigide fonctionne

comme un bloc sismique pour l'isoler des influences extérieures. Pour des raisons de sécurité, le banc d'essais est isolé par des barrières naturelles et artificielles qui permettent d'éviter les dommages aux bâtiments et aux personnes impliqués. Le système d'éjection de gaz est constitué d'une section circulaire du canal de guidage pour transporter le gaz chauds et toxiques dans l'atmosphère et les disperser le plus haut possible dans l'atmosphère. La combustion du propergol solide dégage en effet des gaz tels que l'acide chlorhydrique, le dioxyde de carbone et du monoxyde de carbone nuisibles à la santé.

## **2.1.1.4 Description du montage**

La Figure 2.7 montre la séquence d'assemblage du moteur sur le banc d'essais. La Figure 2.7 (a) montre en détail l'interface entre le dispositif d'interface du moteur et de la cellule de charge. La Figure 2.7 (b) montre la connexion avec le capteur de pression. La Figure 2.7 (c) présente l'installation des thermocouples pour mesurer la température du matériau d'insert de la tuyère pendant l'essai et la Figure 2.7 (d) présente la fixation du moteur sur le bâti du banc d'essais par l'intermédiaire d'une courroie métallique.

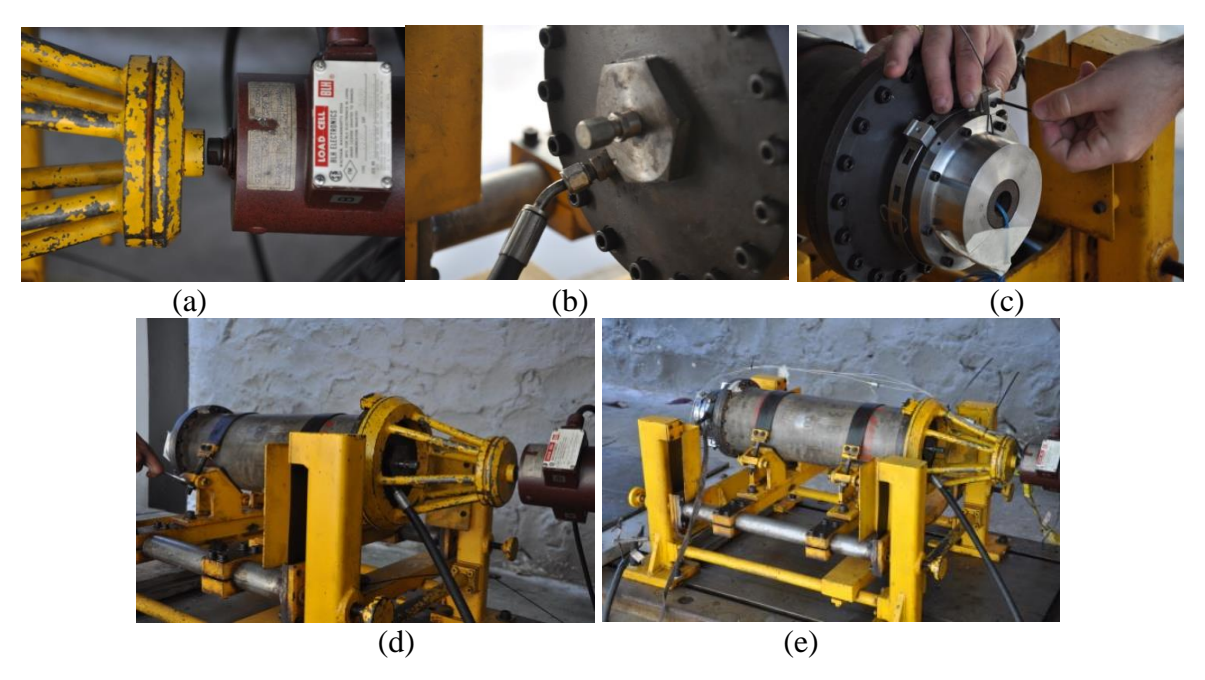

**Figure 2.7 – Intégration du moteur test « cigarette » au banc d'essais.**

#### **2.1.1.5 Techniques de mesure**

Les conditions générales de l'acquisition des données et les types de capteurs utilisés au cours du tir à échelle réduite sont décrits par la suite.

La cellule de charge, le capteur utilisé pour mesurer la force de poussée, est basée sur le principe de la contrainte et de la déformation d'un matériau connu. La cellule de charge est un transducteur utilisé pour convertir la force mécanique en signal électrique et il se compose de quatre jauges de contraintes assemblées en Wheatstone (Figure 2.8). La jauge de contrainte convertit la déformation (tension) en signal électrique et cette conversion se produit en deux étapes. Tout d'abord, les jauges de contrainte sur la cellule de charge détectent la déformation de la structure cellulaire de charge (traction ou compression) et d'autre part, la jauge de contrainte permet de convertir les variations de la cellule de charge en fonction de la valeur de tension. Avant que la cellule de charge ne soit utilisée en tant que capteur de poussée, elle doit être soumise à un processus d'étalonnage pour déterminer la relation entre la charge mécanique (Newton) et la tension électrique (V).

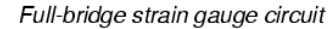

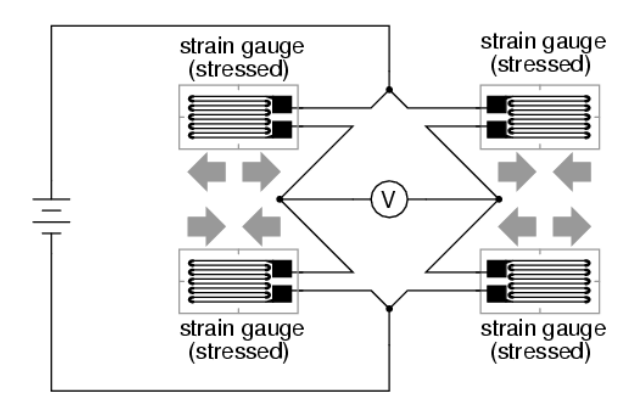

**Figure 2.8 – Circuit de jauge de contrainte demi-pont et pont complet.**

La poussée est la force propulsive du moteur-fusée produit par l'éjection de gaz à grande vitesse par la tuyère et est égale à :

$$
F = m \cdot I_{sp} \tag{2.1}
$$

 $(2.1)$ 

avec *m* et *I<sub>sp</sub>* étant le débit massique et l'impulsion spécifique du moteur test respectivement. Ces deux paramètres peuvent être estimés comme :

$$
m = V_b \cdot S_b \cdot \rho_p \tag{2.2}
$$

avec *V<sup>b</sup>* étant le taux de régression du propergol égal à :

$$
V_b = a.p_c^{\ n} \tag{2.3}
$$

qui dépend de la pression interne et deux coefficients empiriques *a* et *n* caractérisant le propergol. Le paramètre  $S_b$  est la valeur de surface de combustion du propergol et  $\rho_p$  la densité du propergol solide. L'impulsion spécifique *Isp* est égale à :

$$
I_{sp} = C^* . C_F \tag{2.4}
$$

rappelant que *C\** étant la vitesse caractéristique du propergol et *C<sup>F</sup>* étant le coefficient adimensionnel de poussée de la tuyère s'écrivant comme :

$$
C^* = \frac{\sqrt{R_o T_o}}{\sqrt{\gamma} \left(\frac{2}{\gamma + 1}\right)^{\frac{(\gamma + 1)}{2(\gamma - 1)}}}
$$
(2.5)  

$$
C_F = \sqrt{\frac{2 \cdot \gamma^2}{\gamma - 1} \left(\frac{2}{\gamma + 1}\right)^{\frac{\gamma + 1}{\gamma - 1}} \left[1 - \left(\frac{p_e}{p_c}\right)^{\frac{\gamma - 1}{\gamma}}\right] + \frac{A_e}{A_{cr}} \left(\frac{p_e}{p_c} - \frac{p_a}{p_c}\right)}
$$
(2.6)

Le capteur de pression assure la mesure de la pression statique absolue dans la chambre de combustion (Figure 2.9) et son principe de fonctionnement est basé sur la mesure de la contrainte et la déformation du matériau. Le capteur de pression est un dispositif convertissant la pression en un signal électrique analogique.

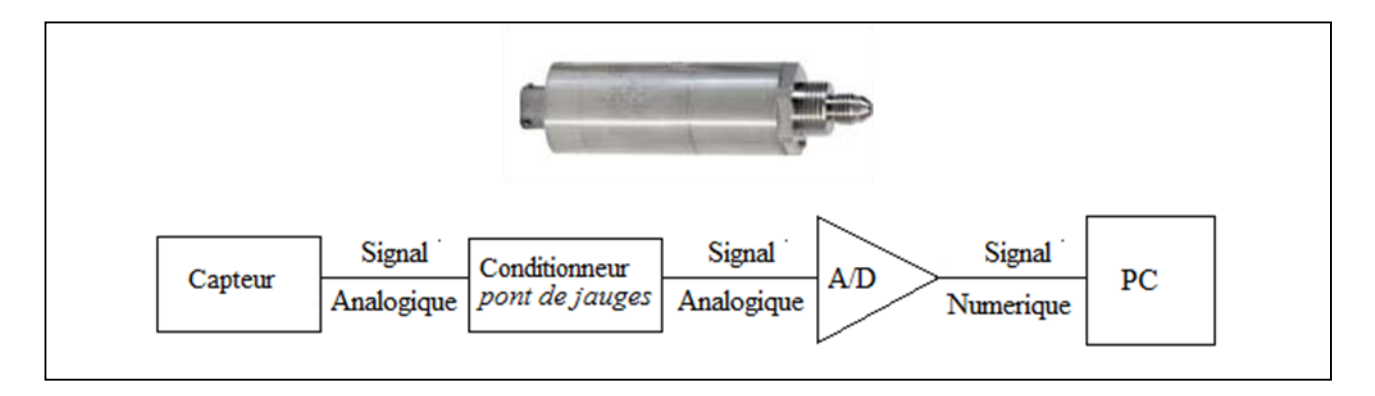

**Figure 2.9 – Schématisation de la ligne de mesure de la pression.**

La pression interne dans la chambre du moteur-fusée est produite par le processus de combustion du propergol et est égale à :

$$
p_c = (a.C^*, \rho_p)^{\frac{1}{1-n}} \left(\frac{S_b}{A_{cr}}\right)^{\frac{1}{1-n}}
$$
 (2.7)

avec *Acr* l'aire de la section critique de la tuyère, *a* et *n* les coefficients empiriques de la loi de Saint Robert et Vieille, *C\** la vitesse caractéristique de propergol, *ρ<sup>p</sup>* la densité spécifique de propergol et *S<sup>b</sup>* la surface de combustion du bloc de propergol. Les caractéristiques du capteur de pression sont indiquées dans le Tableau 2.2 :

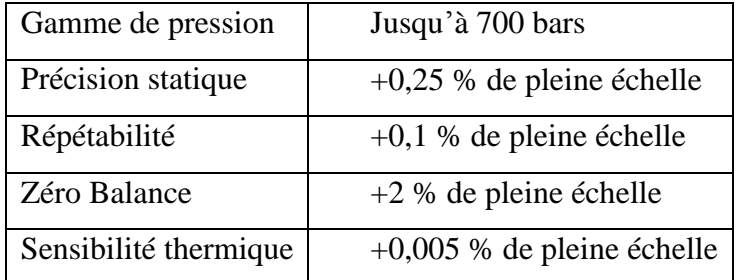

## **Tableau 2.2 – Caractéristiques du capteur de pression [29].**

Deux capteurs de pression sont disposés dans la chambre de combustion du moteur. Le premier capteur est positionné à l'avant du dôme de l'enveloppe du moteur et le signal est transmis vers un canal de communication sur la paroi extérieure de caoutchouc (PTI) qui recouvre la chambre de combustion. Le second capteur est situé dans la partie arrière du moteur mesurant directement la pression dans la chambre de combustion (Figure 2.10).

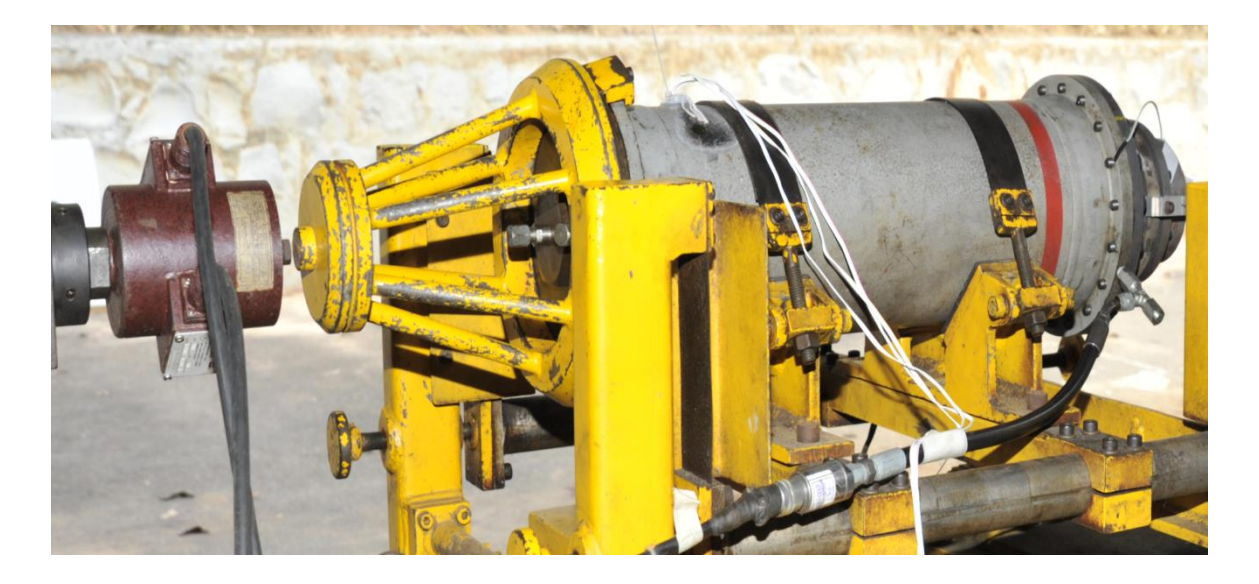

**Figure 2.10 – Capteur de pression installé sur le joint arrière du moteur test.**

La précision du capteur de pression est de 0,1 % pleine échelle. La fréquence d'acquisition maximale est de 3 kHz pour une durée de fonctionnement maximale de 65 s.

En ce qui concerne les mesures de température, le thermocouple est un dispositif de mesure de température composé de deux conducteurs différents en contact mutuel générant une force électromotrice directement proportionnelle au gradient de température. Il produit une tension lorsque la température de l'un des points est différente de la température de référence de l'autre partie du circuit. Les thermocouples sont très largement utilisés pour la mesure et le contrôle. La température à l'intérieur de l'insert de la tuyère, au col, est mesurée pour estimer les caractéristiques thermiques du matériau et pour déterminer son profil de température. Deux petits trous de 1,5 mm sont réalisés sur l'insert de la tuyère pour l'installation des thermocouples, avec des longueurs différentes, positionnées au niveau du col.

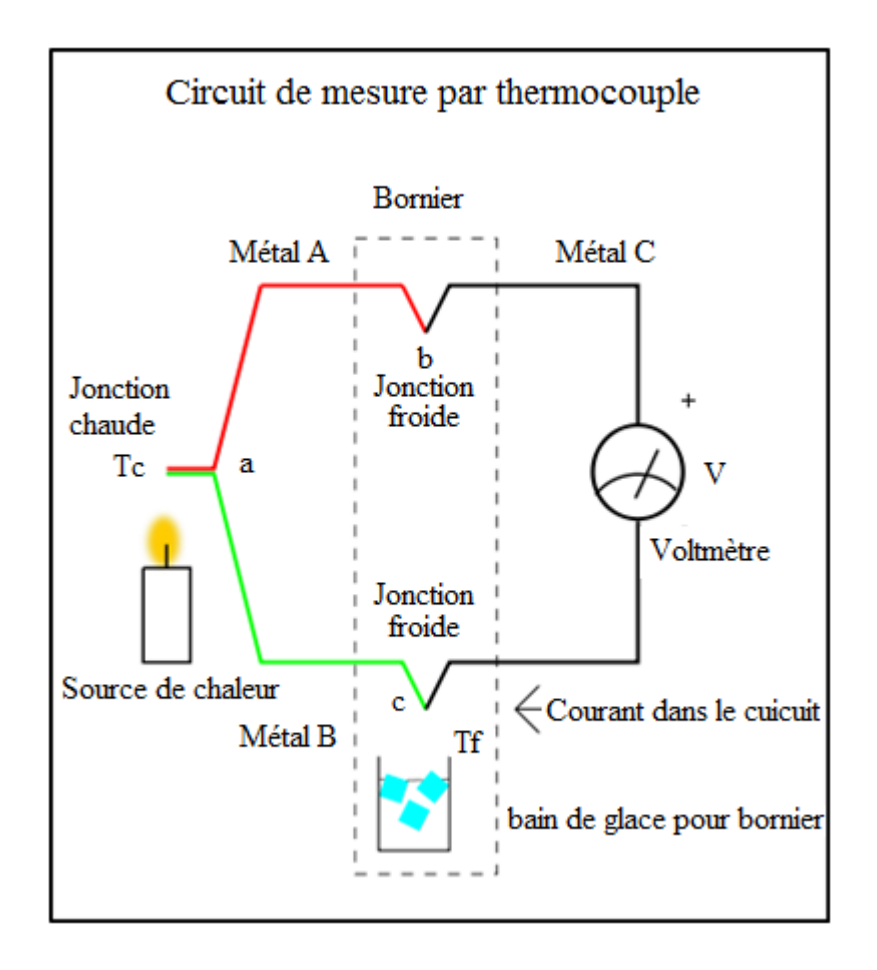

**Figure 2.11 – Schéma du système d'acquisition des températures.**

Les thermocouples utilisés dans ce travail sont de "type J" Iron/constantan offrant une plage de température plus faible et une durée de vie plus courte à des températures plus élevées que le type K. Il est équivalent au type K en termes de coût et de fiabilité.

| Gamme de Température :   -210 °C jusqu'à 760 °C |                              |
|-------------------------------------------------|------------------------------|
| Précision :                                     | $\pm$ 2,2 °C ou $\pm$ 0,75 % |
| Limite et erreur :                              | $\pm$ 1,1 °C ou 0,4 %        |

**Tableau 2.3 – Caractéristiques des thermocouples type J employés [30].**

## **2.1.1.6 Système d'acquisition**

Au cours des essais, la pression et la poussée sont suivies pour valider le comportement balistique attendu alors la température mesurée au col sert d'indicateur sur le comportement et la réaction de l'insert (cf. Figure 2.11).

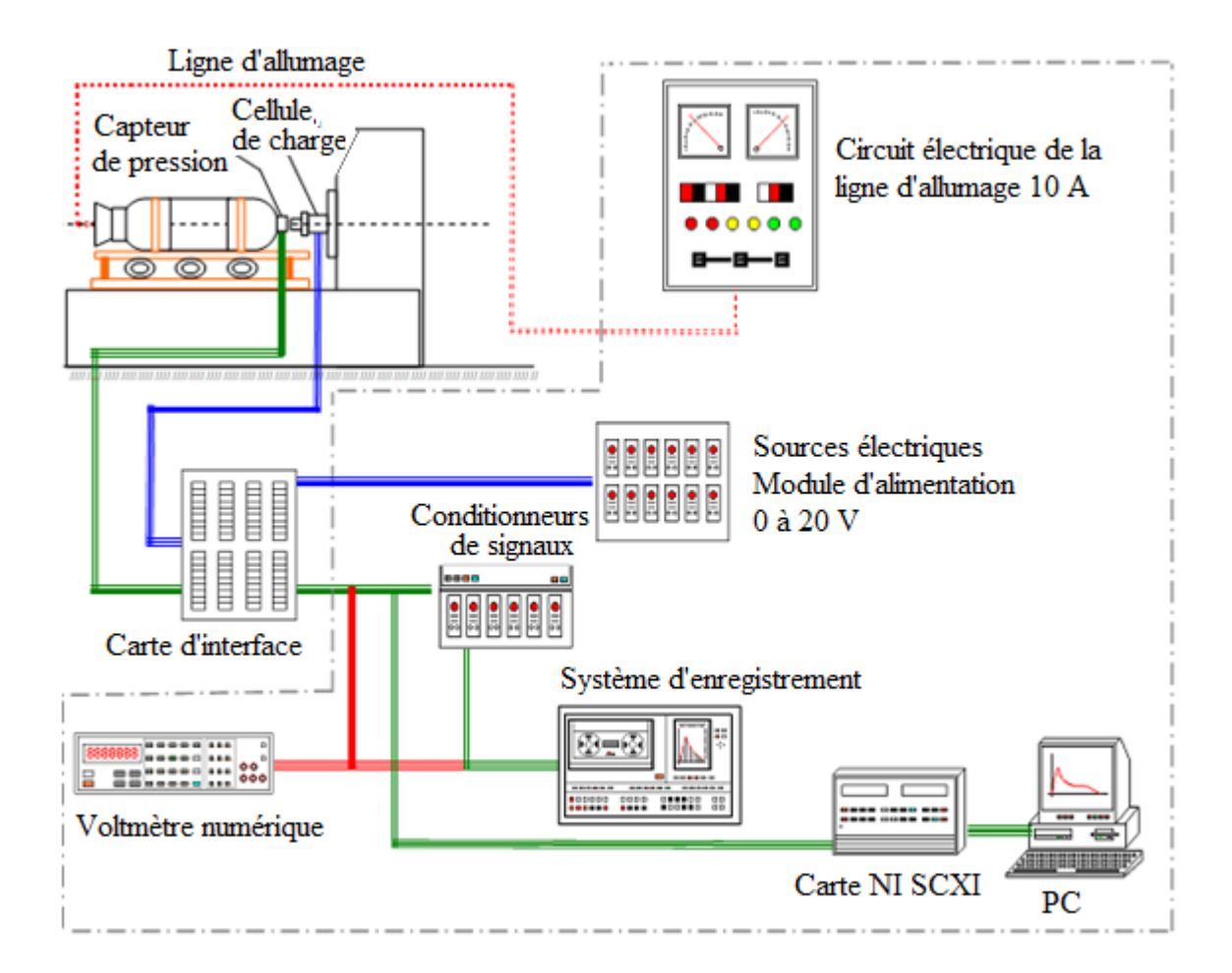

**Figure 2.12 – Schéma du câblage des systèmes d'allumage et d'acquisition des données.**

Le système d'acquisition de données, présenté schématiquement sur la Figure 2.12, illustre la chaine d'acquisition pour la pression et pour la poussée, et est constitué par :

- une interface de la carte électronique,
- des amplificateurs,
- des conditionneurs.
- des sources électriques d'alimentation des modules,
- un système d'enregistrement,
- un voltmètre numérique,
- une interface module SCXI, et
- un ordinateur.

Un système électrique autonome est utilisé pour effectuer la commande d'allumage du moteur avec un courant électrique de 10 A pour assurer un faible retard d'allumage. La synchronisation du système d'allumage avec le système de mesure est effectuée automatiquement par le déclenchement du logiciel de contrôle piloté par un ordinateur. Les signaux, une fois numérisés, sont enregistrés et entièrement traités de façon numérique.

## **2.1.1.7 Traitement du signal**

Le traitement du signal, après échantillonnage, assure l'exploitation de l'ensemble des mesures accomplies au cours du tir à partir du logiciel DiaDem de National Instruments. Ce logiciel met à disposition des outils mathématiques pour le traitement du signal comme la transformée de Fourier permettant d'identifier, dans un domaine fréquentiel, de possibles oscillations de fonctionnement.

#### **2.1.1.8 Traitement du matériau composite**

Au-delà de l'acquisition des données et du traitement du signal, la masse et les dimensions géométriques de l'insert de la tuyère sont mesurées pour déterminer le changement des caractéristiques physiques après le test et alors estimer le taux d'ablation associé au temps de fonctionnement du moteur. L'analyse du matériau composite après essai vise à comprendre le phénomène d'ablation et l'application future de ce type de matériel dans les moteurs avec des temps de fonctionnement longs et d'autres compositions de propergol, parce que les coûts de ce type de test sont élevés. Par conséquent, l'information relative au comportement d'un matériau est accessible par l'intermédiaire d'analyses comme l'Analyse Thermogravimétrique (TGA), la Microscopie Electronique par Balayage (MEB) ou encore la microscopie conventionnelle.

L'analyse thermogravimétrique (TGA) est une technique destructive utilisée au cours de l'analyse thermique, lorsque la variation de masse d'un échantillon intervient en fonction de la température ou du temps de séjour dans un environnement et une atmosphère à température contrôlée. Le principe de fonctionnement consiste à analyser la perte de poids en fonction de la température. D'une manière générale, les procédés thermiques sont largement applicables à la fois dans le contrôle de la qualité et dans la recherche de produits sous forme de polymères, des produits pharmaceutiques, des argiles, des minéraux et des alliages métalliques.

Le principe de l'analyse en utilisant le Microscopie Electronique par Balayage (MEB) est basé sur l'orientation d'un faisceau d'électrons, passant à travers une colonne sous vide, à travers une lentille électromagnétique focalisée sur la surface de l'échantillon (cf. Figure 2.13). Le faisceau balaye la surface en synchronisant le collecteur du tube statique. Les électrons émis à partir de la surface de l'échantillon sont collectés par un compteur et le signal est utilisé pour moduler la luminosité de l'image dans le collecteur. La microscopie électronique à balayage (MEB) est fondamentale pour étudier la topographie des échantillons, en raison de sa capacité à fournir en détail la topologie de surface bien au-dessus d'un microscope optique et d'atteindre une résolution d'environ 300 nm, valeur d'environ 300 fois mieux que la microscopie optique.

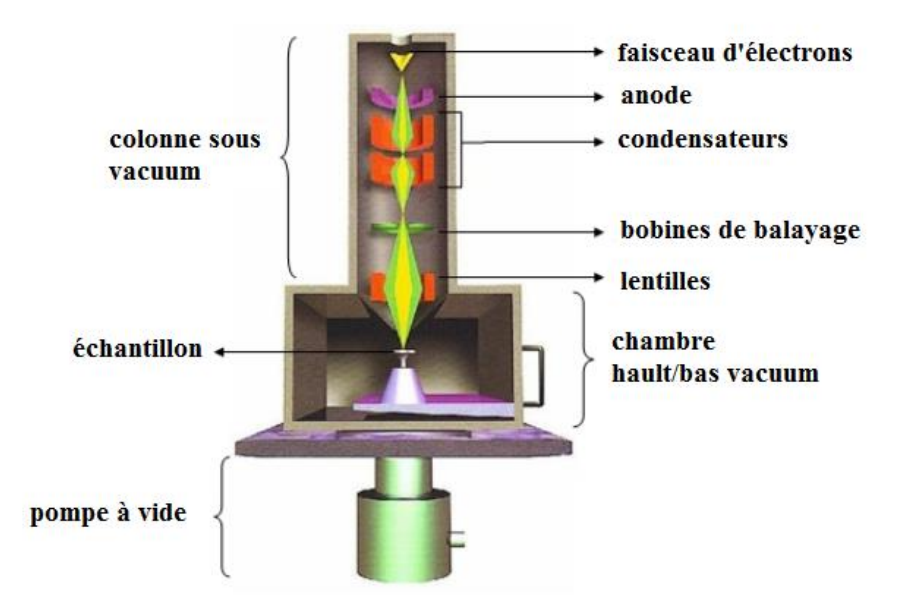

**Figure 2.13 – Microscopie Electronique à Balayage (MEB) [31].**

Ce travail utilise un microscope électronique à balayage (MEB), cette technique étant capable de produire des images de très haute résolution de la surface d'un échantillon. Dans cette étude, cet outil permettra d'identifier les couches du matériau sensibilisées par le flux de chaleur *à posteriori*.

#### **2.1.2 Moteur S43**

Le moteur dénommé par la suite S43 a été utilisé pour acquérir des données réelles d'un moteurfusée. Les données à mesurer sont la poussée, la pression de la chambre de combustion, la pression de la chambre d'allumage, les éventuelles oscillations de pression, la température extérieure de l'enveloppe du moteur et celle à l'intérieur de l'insert au col.

De manière similaire au moteur test, la description de la tuyère, du propergol et du banc d'essais ensuite décrite et le moteur S43 utilise un système d'acquisition des données et une même analyse à posteriori (Figure 2.14).

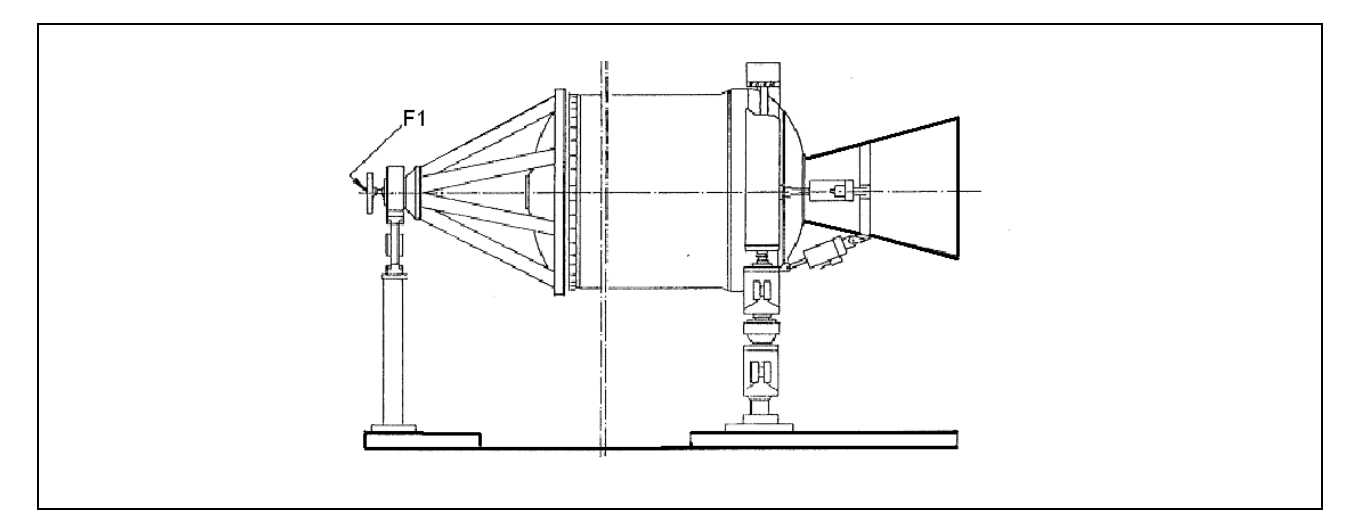

**Figure 2.14 – Représentation schématique du moteur S43 au banc d'essais [32].**

## **2.1.2.1 Fabrication et intégration du banc d'essais**

Le moteur S43 est capable de délivrer 280 kN de poussée pendant 60 s de fonctionnement. Chargé de 7,2 tonnes de propergol dopé à 15 % d'aluminium, son enveloppe moteur est usinée en acier et atteint une longueur supérieure à 6,3 m avec un diamètre d'environ 1 m. Les détails du dimensionnement ainsi que des composants principaux sont détaillés Figure 2.15.

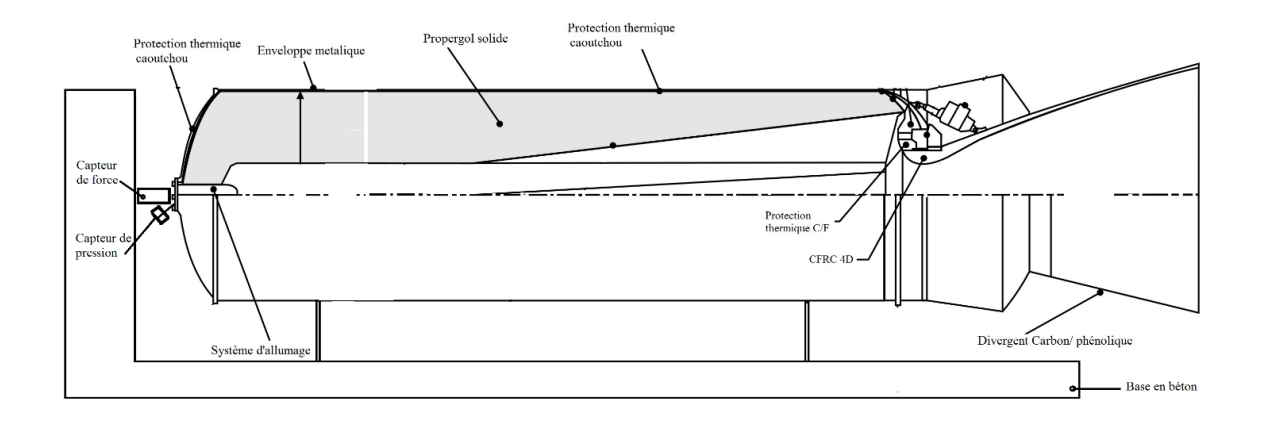

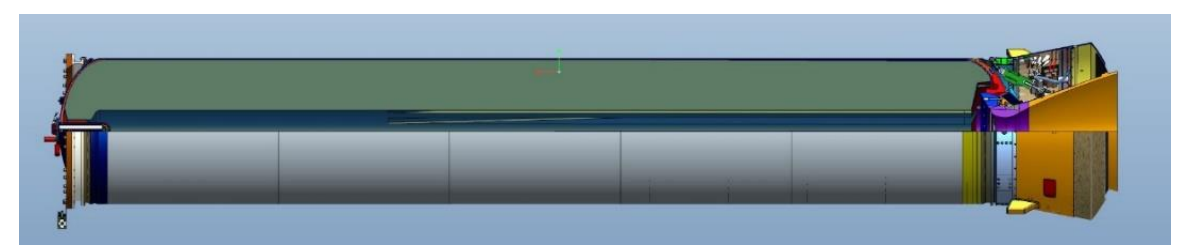

**Figure 2.15 – Dimensionnement et illustration du moteur S43.**

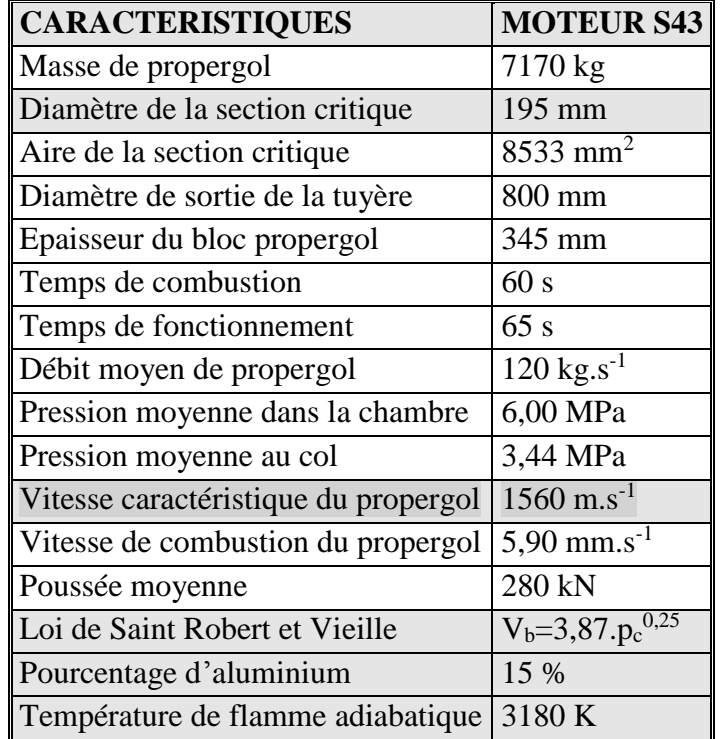

## **Tableau 2.4 – Caractéristiques du moteur S43.**

La première étape de la préparation d'essais est l'adhésion de protections thermiques sur l'enveloppe du moteur en acier protégeant sa surface intérieure des températures élevées des gaz de combustion estimées à 3180 K. Les matériaux utilisés comme les protections thermiques sont en caoutchouc nitrile ou matériaux composites constitués de tissus de carbone imprégnés de résine phénolique (cf. Figure 2.15). L'enveloppe du moteur et la partie avant sont revêtues en caoutchouc nitrile et un processus de vulcanisation est appliqué pour augmenter les propriétés ablatives. Pour assurer l'adhérence du propergol avec la protection thermique, une mince couche de résine est appliquée avant le chargement du propergol. L'étape suivante est l'assemblage du moule (ou mandrill) métallique afin de générer le format interne du bloc de propergol pendant le chargement dans une chambre à vide pour assurer l'absence de bulles dans le propergol. Les caractéristiques mécanique, énergétique, balistique et physique sont évaluées par les tests des échantillons de propergol pour déterminer les paramètres *a* et *n* de la loi de Saint Robert et Vieille [12] et la vitesse caractéristique du propergol, Tableau 2.4. Le diamètre du col de la tuyère de ce moteur (195 mm) a été déterminé en utilisant les caractéristiques de gaz de combustion du propergol, la vitesse caractéristique, les coefficients empiriques de la combustion de la loi de régression, la zone de combustion maximale pendant le fonctionnement du moteur et la masse volumique du gaz pour la pression maximale de 7,0 MPa en accord avec l'équation 1.14 du chapitre 1.

En plus, des tests mécaniques en traction sur spécimens JANNAF [33] sont réalisés pour obtenir la courbe contrainte en fonction de la déformation, de la détermination du module d'élasticité, de la tension d'effondrement et de la déformation maximale [71]. La densité est déterminée par le poids d'un volume standard après durcissement. La masse de propergol est calculée une fois les étapes du processus de chargement réalisées.

L'intégration de l'enveloppe métallique du moteur avec la tuyère est réalisée au moyen de 72 vis. Après l'intégration de la tuyère, le moteur est intégré au banc d'essais où le système d'ignition est installé ainsi que les capteurs.

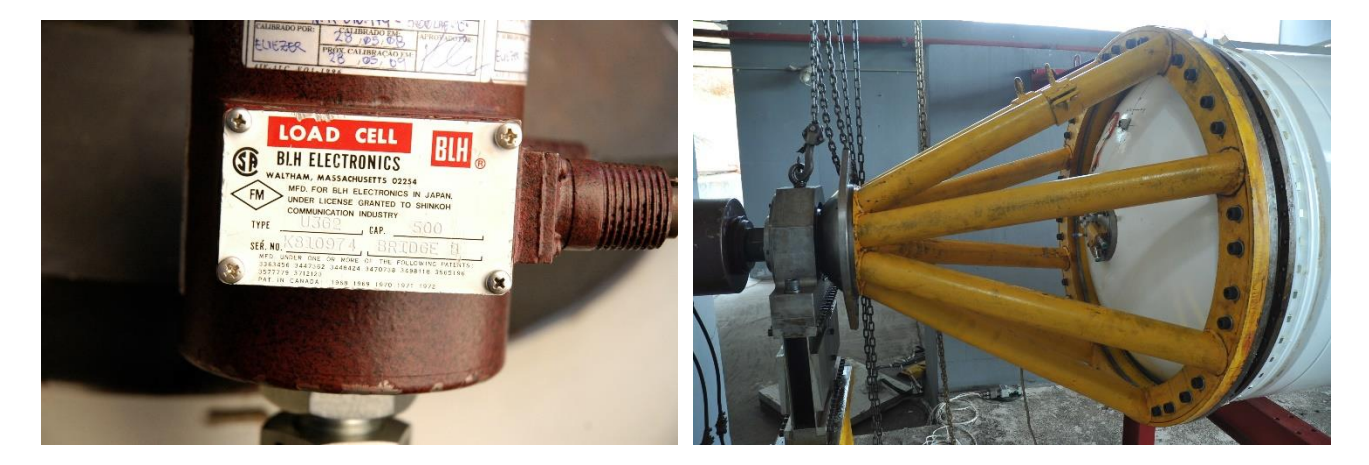

**Figure 2.16 – Cellule de charge et son dispositif d'appui sur le moteur S43 au banc d'essais.**

La spécification des capteurs tels que la position, la plage de fonctionnement, et les incertitudes sur la mesure et la fréquence sont présentées. Les capteurs de pression sont stratégiquement placés sur huit positions différentes, cf. Tableau 2.5, selon le but de l'acquisition :

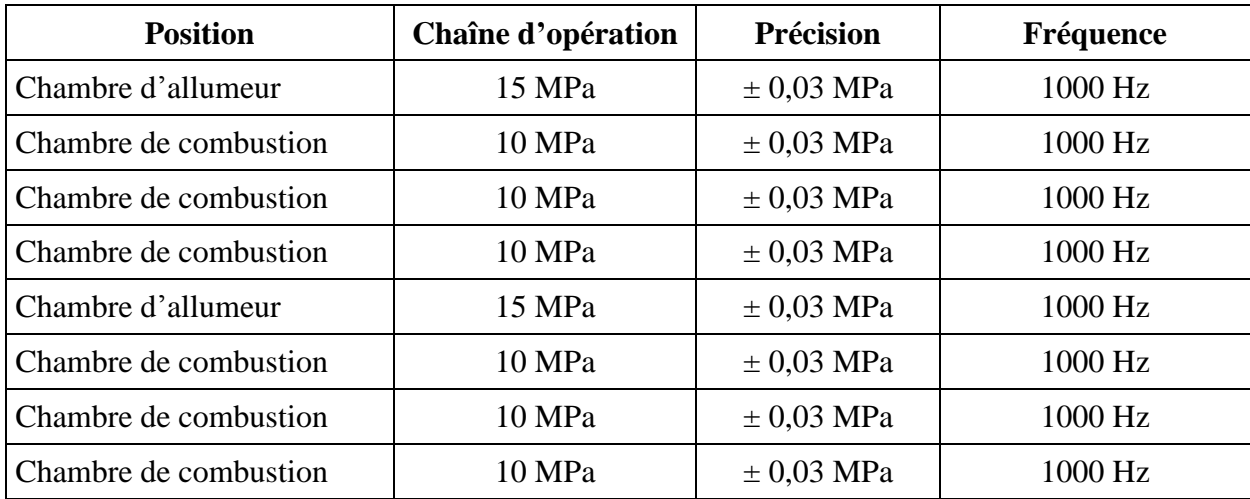

### **Tableau 2.5 – Capteurs de pression utilisés pour l'acquisition du moteur S43.**

L'acquisition de la poussée est possible avec le positionnement des cellules de charge couvrant les trois axes de déplacement. La force axiale (poussée) est positionnée comme indiqué Figure 2.16 avec une cellule de charge dénommée F1. Les forces latérales provoquées par le désalignement de la poussée axiale sont traduites pour des efforts de traction ou de compression mesurés selon une plage de fonctionnement définie sur le Tableau 2.6.

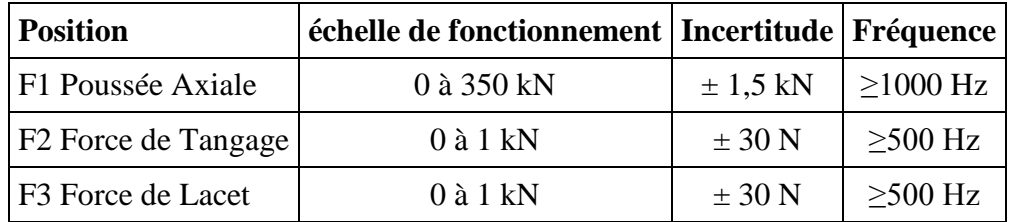

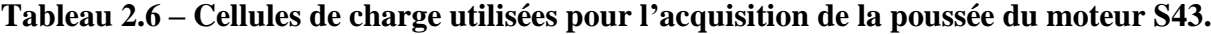

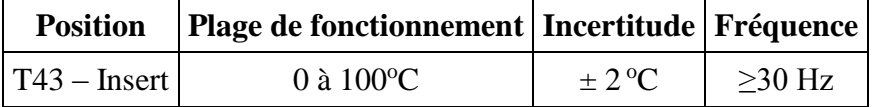

## **Tableau 2.7 – Thermocouple utilisé pour l'acquisition de la température au col du moteur S43.**

Dans l'intérêt de mesurer avec précision les transferts de chaleur à travers l'insert au col de la tuyère, un thermocouple a été positionné sur la surface externe du matériau composite. Son positionnement est illustré Figure 2.17 et le Tableau 2.7 présente la spécification des thermocouples.

#### **2.1.2.2 Description de la tuyère**

La tuyère du moteur S43, comme le montre la Figure 2.17, est du type convergent-divergent (De Laval). Le matériau composite, i.e. tissu de carbone et résine phénolique (C/P), a pour but de protéger thermiquement les pièces métalliques grâce à ses propriétés thermiques [34]. Le carbonecarbone 4D, appliqué dans la région du col, présente une résistance élevée à l'ablation réduisant les pertes de performance du moteur. Les composants métalliques en acier, comme le verrou arrière, ont pour but de contenir les charges mécaniques dues à la pression interne lors du fonctionnement du moteur. Lorsque le gaz est accéléré à la vitesse de 2300 m.s<sup>-1</sup> à la sortie de la tuyère, la température des gaz est réduite à 1700 K et la pression à 60 kPa. Dans ces conditions, le matériau de la partie supersonique ne nécessite pas une grande résistance mécanique.

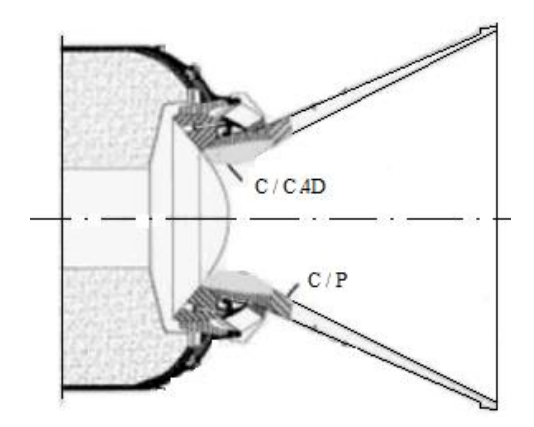

**Figure 2.17 – Vue générale de la tuyère du moteur S43.**

#### **2.1.2.3 Caractéristiques du propergol**

Le propergol solide utilisé est du type composite avec aluminium pour générer du gaz à haute énergie spécifique, produisant des gaz à une température de 3200 K. La vitesse de combustion est proche de 6 mm.s<sup>-1</sup> à la pression de 6 MPa. La combustion du propergol solide produit des vitesses atteignant des vitesses de 2300 m.s<sup>-1</sup> à la sortie de la tuyère. La masse spécifique de propergol est de 1700 kg.m<sup>-3</sup> en raison de la concentration en aluminium de 15 %. Les principales caractéristiques du propergol sont indiquées Tableau 2.8. Les caractéristiques générales et les procédés de fabrication et du chargement ayant êtes décrites au chapitre 1, la composition du propergol nommé P2, appliqué au moteur S43 ainsi qu'au moteur test, est ensuite détaillée. Le propergol solide P2 est un propergol avec aluminium du type composite avec une élevée énergie spécifique, produisant des gaz à une température de 3200 K. La vitesse de combustion est proche de 6 mm.s-1 à la pression de 8 MPa. Les principales caractéristiques du propergol sont résumées au Tableau 2.8. Le bloc de propergol solide du moteur S43 a une géométrie interne cylindrique à l'avant et étoilée à l'arrière avec des ailettes à section variable qui caractérise la géométrie connue sous le nom de FINOCYL, dont le but est d'obtenir une surface de combustion constante pendant toute la durée de fonctionnement du moteur.

| Données du propergol et des gaz de combustion          |          |                              |  |
|--------------------------------------------------------|----------|------------------------------|--|
| 70 % de Perchlorate d'ammonium                         | $\rho_p$ | 1700 kg.m <sup>-3</sup>      |  |
| 15 % d'Aluminium                                       | $T_o$    | 3180 K                       |  |
| 10 % de liant HTPB                                     | $C^*$    | $1550 \text{ m.s}^{-1}$      |  |
| 5 % d'additifs                                         | Mm       | $26,25$ g.Mol <sup>-1</sup>  |  |
|                                                        | $c_p$    | 2940 J.kg $^{-1}$ .K $^{-1}$ |  |
| Loi de vitesse de combustion, $V_b = a.p_c^n$          | a        | 3,42                         |  |
| Eq 1.16, où $V_b$ (mm.s <sup>-1</sup> ) et $p_c$ (MPa) | n        | 0,25                         |  |

**Tableau 2.8 – Données physiques relatives au propergol P2 [5].**

## **2.1.2.4 Banc d'essais**

Le banc d'essais utilisé pour le moteur test est dédié à la mise à feu des moteurs fusées à propergol solide avec une capacité maximale de poussée de 1000 kN et fonctionne en position horizontale (Figure 2.18).

Il se compose d'une base en béton armé liée à une fixation métallique horizontale qui permet de tester les moteurs jusqu'à 6 mètres de longueur et 2 m de diamètre. Le moteur est assemblé sur la table mobile et réglable qui à son tour est reliée au moteur par une mince plaque d'acier avec une épaisseur de 1 mm permettant de très petits déplacements axiaux du moteur dus à sa pressurisation. Le support vertical est également réalisé avec du béton armé, où la cellule de charge est positionnée. Sur ce support vertical, un rail est utilisé pour fixer la cellule de charge alignée avec l'axe longitudinal du moteur. Cette structure rigide fonctionne comme un bloc sismique pour isoler des influences extérieures.

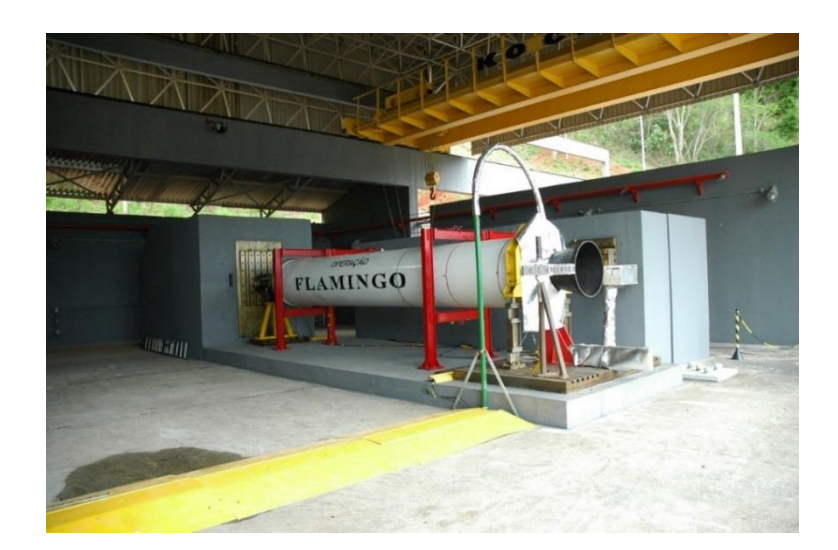

**Figure 2.18 – Moteur échelle un intégré sur le banc d'essais avant l'ignition.**

## **2.1.3 Description du dispositif à plasma**

Depuis les années 50, une forte demande pour les nouvelles technologies, adaptées au vol supersonique et la rentrée atmosphérique d'engins spatiaux, sont ciblés. Pour reproduire le flux de gaz autour des objets en mouvement avec une vitesse hypersonique dans l'atmosphère, des nouveaux moyens ont été envisagés car les méthodes traditionnellement utilisées pour chauffer le gaz à travers l'énergie thermique libérée lors de la combustion ou par effet Joule dues au courant électrique dans une résistance, se sont avérées insuffisantes pour reproduire les conditions aérothermiques nécessaires pour ces tests en régime permanent [2]. Le principe est basé sur les trois états de la matière, solide, liquide et gaz. Pour la substance la plus connue, l'eau, nous avons la glace, l'eau et la vapeur. Si l'on ajoute l'énergie sous forme de chaleur au solide (glace), nous aurons un changement d'état vers le liquide (eau). De même si plus de chaleur est ajoutée, le liquide devient de gaz (vapeur). Enfin lorsqu'une quantité importante de chaleur est ajoutée au gaz celui-ci devient de plasma. Le plasma est un gaz électriquement conducteur. L'ionisation des gaz génère la création d'électrons libres et d'ions positifs avec des atomes de gaz. Lorsque cela se produit, le gaz devient conducteur de l'électricité avec la caractéristique de transport de courant, ce qui caractérise le plasma.

Les torches à plasma ou « *plasmatrons* » sont des dispositifs capables de convertir l'énergie électrique en énergie thermique par le biais d'une décharge électrique, stabilisée par un flux de gaz confiné par un volume relativement petit, produisant et soutenant un écoulement dirigé à haute enthalpie. Parmi les caractéristiques d'une torche à plasma, cette dernière assure de manière aisée l'obtention de températures élevées (supérieures à 3000 K), une conversion de l'énergie électrique en chaleur (rendement supérieur à 70 %), la possibilité d'utiliser tout type de gaz ainsi que le transfert rapide de la chaleur et une faible émission de gaz polluants par rapport aux procédés de combustion traditionnels.

Concernant le flux de chaleur, ce dispositif expérimental est utilisé de façon à permettre une charge thermique plus importante appliquée directement sur les échantillons C/C 4D en simulant les conditions d'utilisation du matériau C/C 4D au col. L'évaluation du taux de perte de masse et des températures atteintes sur la face exposée à la flamme est possible si le flux de chaleur du jet de plasma est connu.

Le dispositif mis à disposition produit le plasma en utilisant un arc électrique où la stabilisation du canal en arc dans une torche linéaire est essentielle pour la conversion efficace de l'énergie et pour la durée de vie du dispositif. Cette torche est équipée d'une cathode axiale et d'une anode creuse et coaxiale dans le même axe de symétrie Figure 2.19 [2].

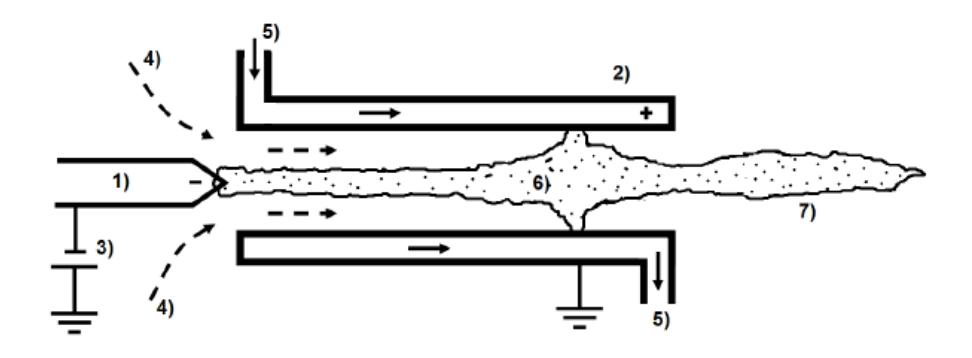

**Figure 2.19 – Modèle élémentaire d'une torche à plasma. 1) cathode ; 2) anode ; 3) source de tension ; 4) flux de gaz ; 5) eau de refroidissement ; 6) arc électrique ; 7) torche.**

La torche à plasma qui utilise une cathode qui est généralement destinée À des découpages métalliques. Avec des conditions de fonctionnement optimisées, cette torche contribue avec une grande efficacité dans la transformation de l'énergie électrique en énergie thermique (efficacité thermique), pour atteindre des valeurs de l'ordre de 80 %. La Figure 2.20 montre la torche utilisée en fonctionnement.

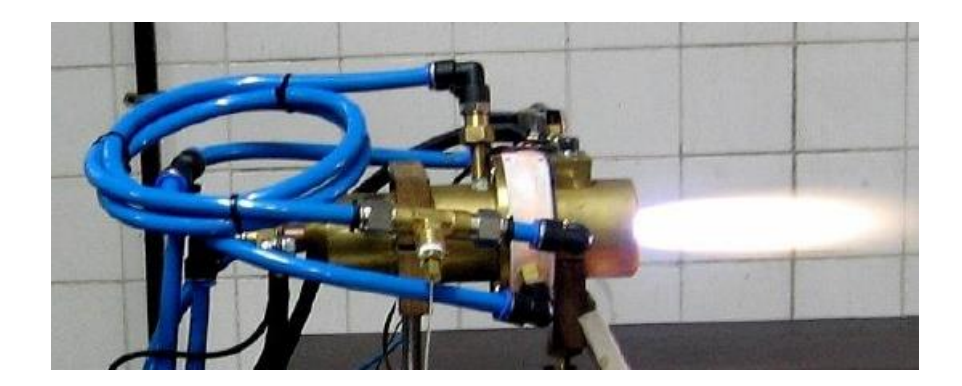

**Figure 2.20 – Torche à plasma en fonctionnement.**

L'infrastructure du laboratoire, opérant à pression atmosphérique, a été basée sur le fonctionnement d'une torche à plasma thermique optimisée pour générer un jet de plasma à haute enthalpie et un flux de chaleur similaire à celui généré par un moteur à échelle un. La génération, la maintenance et le contrôle des paramètres de jets de plasma, ainsi que son application pour des essais d'ablation d'échantillons avec son environnement contrôlés (position et temps), nécessite l'utilisation de différents sous-systèmes Figure 2.21 [35].

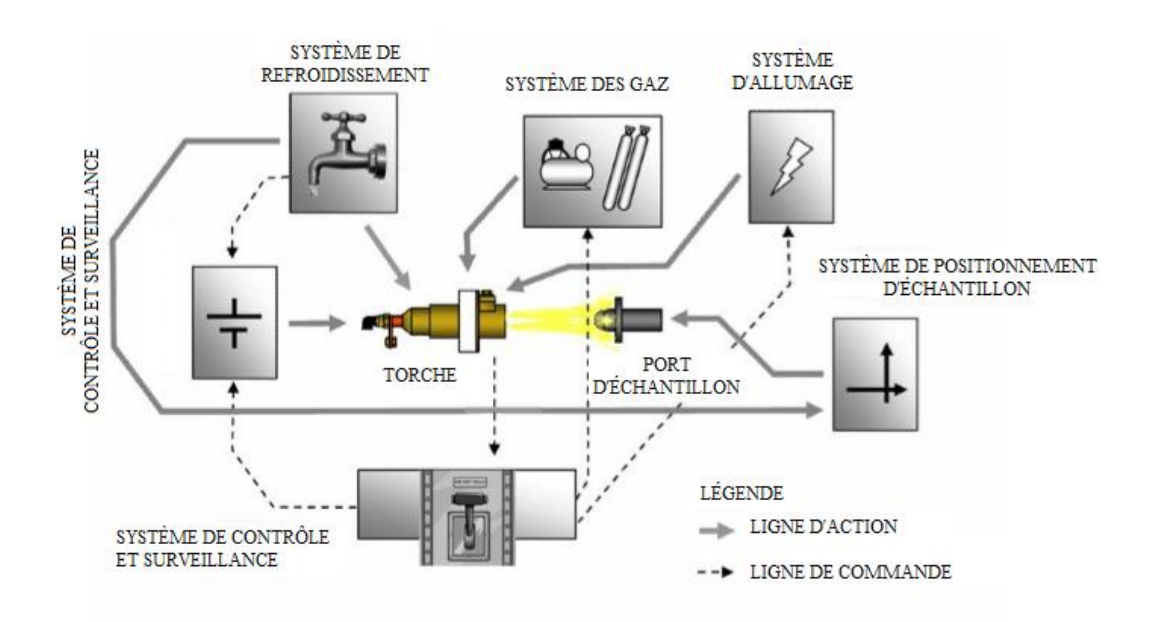

**Figure 2.21 – Schéma de fonctionnement du dispositif à plasma [35].**

## **CHAPITRE 3**

# **MODELISATION NUMERIQUE DE L'ABLATION**

*Dans le cadre de la compréhension des mécanismes d'ablation et de ses conséquences sur les écoulements au sein des tuyères, une méthodologie adaptée, progressive dans sa complexité a été développée. Dans un premier temps, une analyse numérique a été déployée assurant une description des mécanismes de dégradation de manière monodimensionnelle. Dans un second temps, un couplage entre les écoulements et les transferts pariétaux a été proposé, l'objectif étant ainsi de traiter des transferts couplés. Ceci revêt comme difficulté additionnelle de rendre compte d'un mécanisme de paroi mobile, lorsque la paroi se dégrade thermiquement.*

#### **3.1 Introduction**

Les travaux sur les mécanismes d'ablation dans le domaine spatial ont plus particulièrement été conduits afin de caractériser et de dimensionner les systèmes de protection thermique d'engins spatiaux lors de la rentrée en atmosphère [36]. La protection des tuyères et de la zone du col sonique font également l'objet d'une multitude de travaux de recherche [37,38]. Les matériaux utilisés pour les protections thermiques peuvent être schématiquement classifiées en deux catégories principales : les matériaux ablatifs et les matériaux non-ablatifs comme par exemple les tuiles céramiques utilisées sur la navette spatiale américaine. Martin et Bayd [39] ont décomposé les matériaux non ablatifs également en deux parties avec des matériaux carbonisables (également dénommé pyrolysable) et non carbonisables. En fait, l'introduction des systèmes ablatifs repose sur le fait que toute l'énergie utilisée lors du changement d'état ne sera pas utilisée pour réchauffer les parois, assurant la protection et l'intégrité des systèmes. Les matériaux ablatables sont composés d'une résine remplissant la matrice structurée en carbone. Bien que cette dernière puisse également s'ablater [39], la conservation de la structure en carbone assure une géométrie d'origine au cours de la rentrée dans l'atmosphère.

Le dimensionnement des tuyères, notamment en prévision de sa dégradation éventuelle, requiert une analyse numérique détaillée et cette dernière impose de considérer les caractéristiques structurantes anisotropiques, les écoulements le long de la paroi et les échanges associés (flux convectifs et de rayonnement), les mécanismes exothermiques induits au cours des mécanismes de pyrolyse en intégrant les transferts de masse et de réactions chimiques (cinétique chimique en fonction de la température) et les transferts conductifs associés. L'ensemble de ces mécanismes ne sont pas pris en compte de manière globale mais des approches simplifiées sont appliquées, par exemple, des approches de conduction thermique sont généralement appliquées (cf. Figures 1.3 et 1.4 du Chapitre 1) associées à des calculs thermomécaniques discrets, i.e. réalisés à différents instants de tir pour enregistrer les gradients thermiques notamment en début de tir. Les calculs doivent prend en compte aussi les glissements entre les pièces et le jeu de dilatation. Ces calculs thermomécaniques doivent encore considérer les propriétés variables en fonction de la température et la non-linéarité des matériaux anisotropes, pour mettre en place des calculs des éléments finis axisymétriques avec des charges aérodynamiques, thermiques et mécaniques. L'objectif de considérer un couplage impose, comme nous l'avons souligné auparavant, de considérer les non-linéarités et un domaine en constante évolution temporelle. Le phénomène d'érosion au col devient un défi et un véritable challenge à prendre en compte.

Dans un premier temps, une modélisation numérique monodimensionnelle a été proposée, l'objectif étant alors de décrire globalement les différents mécanismes intervenant au cours d'un processus d'ablation.

## **3.2 Identification des mécanismes prépondérants**

## **3.2.1 Stratégie**

Le processus d'ablation est considéré comme un changement d'état par sublimation, passage direct de l'état solide à l'état gazeux. La modélisation se voulant des plus aisées, l'échange est considéré monodimensionnel et les fronts d'ablation et de pyrolyse sont supposés d'épaisseur nulle alors que les vitesses de réaction s'effectuent à une température donnée constante. La régression de la couche carbonisée est également pilotée par un phénomène de sublimation, à une température constante et sa disparition n'est pas associée à des mécanismes d'abrasion. De plus, les gaz résultant des mécanismes de dégradation n'interagissent pas avec les écoulements de paroi et donc avec le taux de transfert thermique.

#### **3.2.2 Formulation Mathématique**

Le modèle mathématique de l'ablation est basé sur l'équation de conservation d'énergie. En considérant une formulation 1D transitoire, l'équation différentielle (3.1) écrite en coordonnées cartésiennes représente le modèle mathématique d'ablation. Les conditions aux limites sont indiquées dans l'équation (3.2).

$$
\rho C_p \frac{\partial T}{\partial t} = \frac{\partial}{\partial x} \left( k \frac{\partial T}{\partial x} \right) \quad x_{i, \text{couche}} \le x \le x_{f, \text{couche}}; \ 0 \le t \le t_f \tag{3.1}
$$

$$
T(x,t) = T_0 \qquad \qquad t = 0 \tag{3.2}
$$

$$
-k\frac{\partial T}{\partial x} = \dot{q}_c \qquad \qquad x = x_{i, \text{couche}}; \ \ 0 \le t \le t_f
$$
\n
$$
k\frac{\partial T}{\partial x} = 0 \qquad \qquad x = x_{f, \text{couche}}; \ \ 0 \le t \le t_f
$$

avec  $t_f$  le temps final,  $\dot{q}$  le flux de chaleur incident sur la surface de l'insert et  $x_{i, count}$  et  $x_{f, count}$ définissant les positions initiale et finale du bloc. La différence entre ces quantités détermine l'épaisseur du bloc. La Figure 3.1 illustre une représentation graphique du problème avec la méthode Multi-blocs.

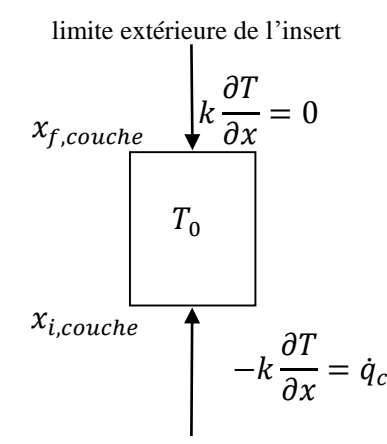

surface intérieure de l'insert

#### **Figure 3.1 – Schéma multi-blocs composé d'un seul bloc.**

Le traitement des multi-domaines composés de deux ou plus de matériaux est basé sur la technique multi-blocs (multiples mailles) à partir de la distinction des propriétés thermophysiques de chaque bloc et de leurs conditions limites.

#### **3.2.3 Méthode Multi-blocs**

Au cours des dernières décennies, des progrès significatifs en calculs numériques ont été réalisés pour caractériser les écoulements aérodynamiques avec transfert de chaleur. Les solutions des équations d'Euler appliquées aux configurations aéronautiques complètes sont désormais accessibles [40]. Récemment, des gains similaires en efficacité dans le calcul des écoulements visqueux, avec des nombres de Reynolds élevés, ont orienté les chercheurs vers des développements de solutions appliquées à l'écoulement 3-D avec frontières mobiles. Une grande partie des schémas numériques existants exigent des temps de calcul prohibitifs pour obtenir des solutions exactes des équations de Navier-Stokes. Cependant, des améliorations significatives de l'efficacité du calcul sont possibles avec discrétisation temporelle des équations de Navier-Stokes en utilisant des diagrammes, i.e. du type Runge-Kutta, combinés avec développements récents de techniques de discrétisation du domaine physique utilisées dans le traitement de l'écoulement à travers des géométries complexes. Ces améliorations ont renforcé l'investissement de la communauté scientifique dans la simulation d'écoulement 3-D, non stationnaire, turbulent, avec transfert de chaleur en configurations géométriquement réalistes [41,42,43].

Bien que de nombreuses configurations aérodynamiques peuvent être discrétisées en un domaine généralisé, une telle transformation est pratiquement impossible à effectuer lorsque le traitement des géométries combinées, i.e. aile-fuselage, moteur-nacelle-pylône, col-insert, et bien d'autres. L'approche utilisant des maillages non structurés permet le traitement de ces géométries, plus ou moins complexes, avec une intervention moins importante, côte utilisateur, dans la construction de la maille. Une solution alternative pour résoudre un problème offrant une géométrie complexe est la subdivision du domaine de calcul en autant de sous-domaines. En présence des phénomènes d'ablation, la subdivision des domaines peut être basée sur les propriétés physiques associées à chaque zone physique. Il est intéressant de remarquer que la géométrie n'est plus une limitation dans la résolution des problèmes où les méthodes de différences finies basées sur des maillages structurés sont appliquées.

Différentes façons d'appliquer la méthodologie Multi-blocs existent. La première consiste à découper le domaine de calcul en blocs de calcul juxtaposés, i.e. l'interface entre les blocs est construite de telle sorte que le contour de chaque bloc est juxtaposé à l'autre. Cette disposition est connue dans la littérature comme des mailles multi-blocs juxtaposées ou *patched* [44]. Une autre méthode pour discrétiser le domaine de calcul est la superposition des sous-domaines. Cette technique est connue comme la technique dite de « Chimère » [45]. Nous avons mis en œuvre une méthodologie basée sur des mailles juxtaposés. Le code a ainsi été conçu de telle sorte que tous les blocs de calcul, définis en fonction de la géométrie et leurs propriétés physiques, soient autonomes. Tous les blocs sont capables de reconnaître, à l'intérieur du domaine, les types de conditions aux limites à chacune de ses deux faces (problème 1D). L'algorithme se compose des étapes suivantes :

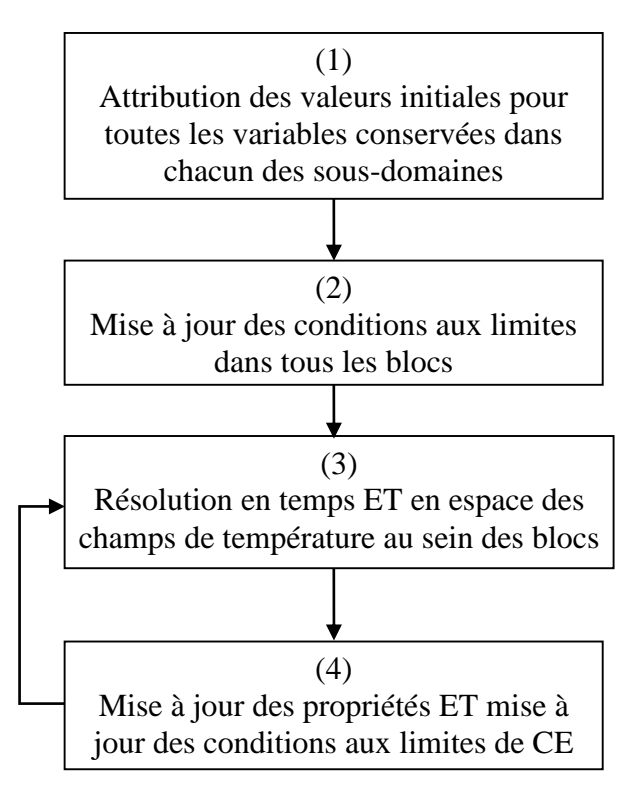

Lorsque le problème en question concerne la simulation des transferts de chaleur en régime permanent, deux critères pour définir la convergence de l'algorithme sont mis en œuvre. Le premier est basé sur le résidu obtenu à partir de l'équation de conservation de l'énergie. Quand le plus grand résultat de cette opération, obtenu à partir de tous les points de plusieurs sous-domaines, est d'un ordre de grandeur quatre fois plus faible que la valeur trouvée, le premier critère est satisfait. Le deuxième critère assure que les variables conservées ne changent plus au niveau des frontières reliant un sousdomaine à l'autre. Si parmi deux itérations successives ces quantités varient de moins de 0,01 %, le critère de convergence est atteint. Le processus itératif est seulement considéré comme atteint lorsque les deux critères de convergence sont accomplis. Le couplage physique est effectué de manière itérative à l'aide de la solution d'un sous-domaine par le calcul des conditions aux limites d'autre (s) sousdomaine (s).

Lorsque le problème est associé à une solution instationnaire, la procédure itérative entre les différents blocs représentatifs de la géométrie du problème ne s'applique plus. Les conditions aux limites d'interface sont assurées par le degré de raffinement avec lequel a été discrétisé le domaine du calcul et par l'ordre de précision de l'algorithme exécuté dans le temps (*time-marching*). Certaines applications de la méthodologie de maille de multiples blocs développées par le groupe de propulsion de l'IAE peuvent être trouvées dans les références [46,47]. Un examen des efforts visant à la compréhension et la validation de cette technique se trouve dans la référence [48].

#### **3.2.4 Les conditions aux limites dans un contexte Multi-blocs**

La Figure 3.2 présente un exemple de géométrie subdivisée en blocs. Etant donné que le modèle mathématique pour résoudre le problème d'ablation est traité dans un contexte 1D, on a mis en œuvre les conditions aux limites d'interface juxtaposée entre les blocs. La Figure 3.3 illustre un exemple d'utilisation de cette option dans un contexte 2D. Dans le cas de l'interface juxtaposée, la température calculée pour les nœuds du bloc 1 est égale à celle des nœuds du bloc 2. La condition limite de contact parfait entre les blocs est adoptée comme hypothèse.

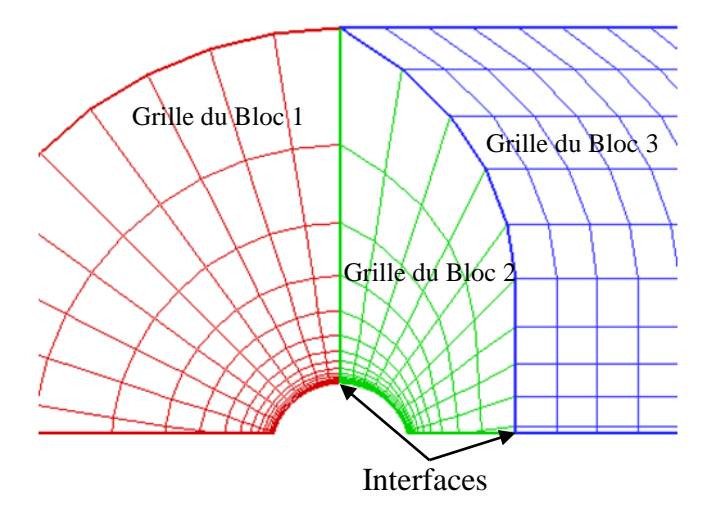

**Figure 3.2 – Exemple de géométrie 3D subdivisée en blocs.**

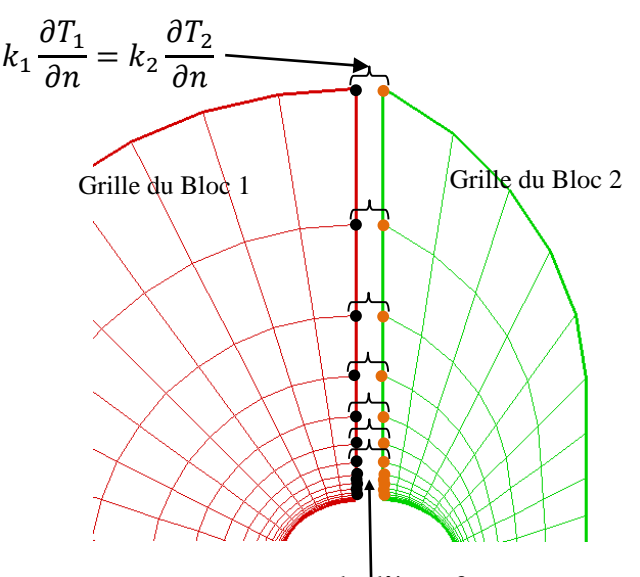

noeuds d'interfaces

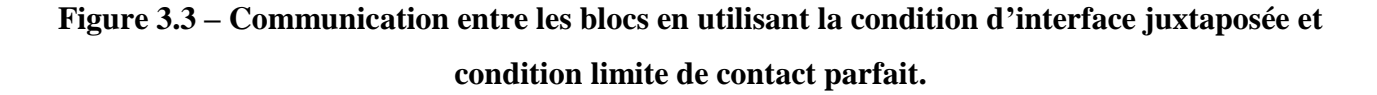

## **3.2.5 Exemple d'application dans une tuyère**

La configuration d'une tuyère d'un moteur-fusée avec un insert pour la protection thermique est illustrée sur la Figure 3.4.

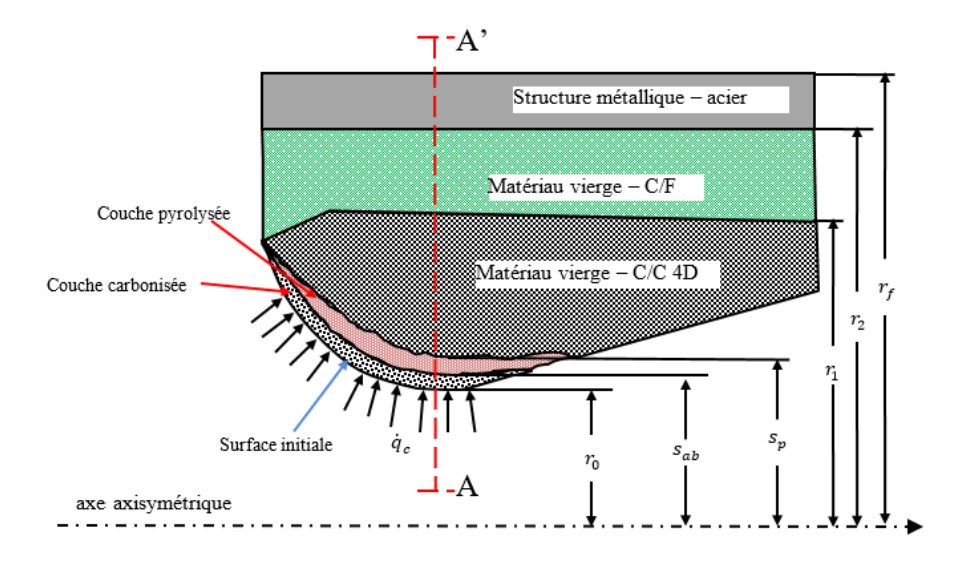

**Figure 3.4 – Insert ablatif comme protection thermique dans une tuyère.**

avec  $s_p$  et  $s_{ab}$  les paramètres représentant les surfaces de pyrolyse et d'ablation respectivement. La coupe transversale AA' au niveau du col permet de mettre en évidence l'épaisseur des matériaux dans un contexte 1D (Figure 3.5).

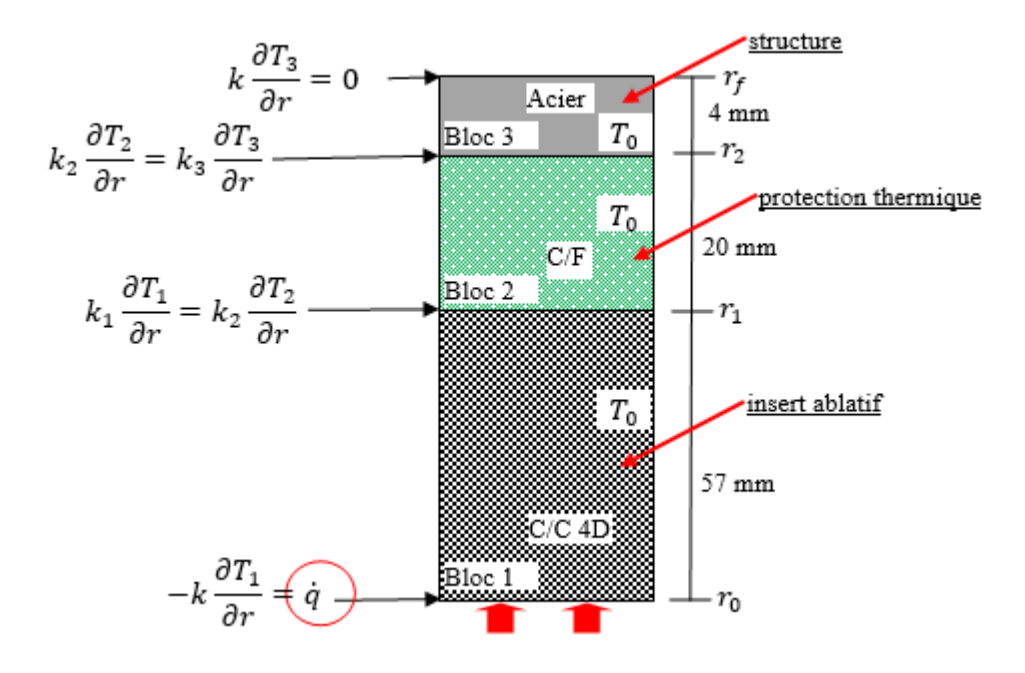

**Figure 3.5 – Schéma multi-blocs associés aux différents matériaux dans la section transversale AA' de la tuyère.**

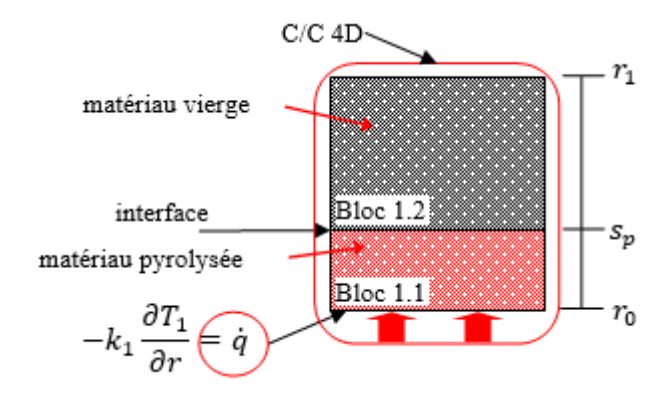

**Figure 3.6 – Division du bloc vierge en un bloc vierge et un bloc pyrolysé.**

Après le début de la dégradation des matériaux en raison des températures élevées, le bloc C/C/ 4D (bloc 1, Figure 3.5) est divisée en au moins deux nouveaux blocs (blocs 1.1 et 1.2) où le bloc de la surface interne a une densité plus faible. La Figure 3.6 illustre cette description. La même division a lieu au moment où démarre le phénomène d'ablation lorsque le bloc de C/C 4D pyrolysée (bloc 1.1, Figure 3.6) est divisé en deux blocs, un bloc qui correspond à la couche de pyrolyse (bloc 1.1.1) et un bloc qui correspond à la couche carbonisée (char, bloc 1.1.2). La Figure 3.7 montre une représentation de ces subdivisions.

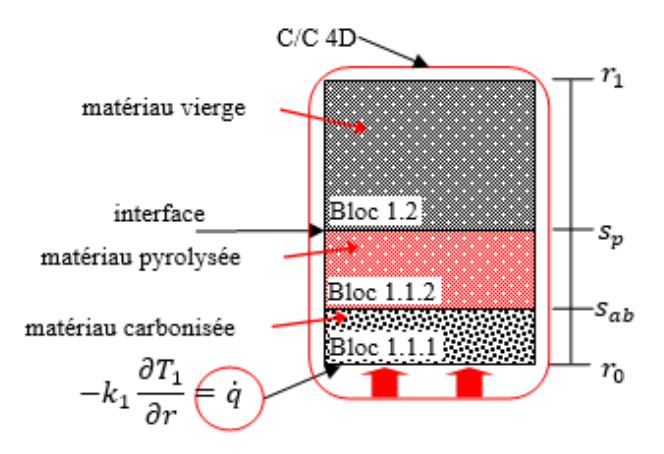

**Figure 3.7 – Division du bloc dans un bloc vierge, pyrolysée et carbonisée.**

#### **3.3 Vers une formulation 2D axisymétrique**

Pour l'étude du phénomène d'ablation, la surface ablative doit être chauffée au moment où le phénomène se produit. La source de la chaleur dérivée du processus de combustion dans la chambre du moteur est éjectée vers la tuyère. Dans cette première approche, le couplage entre l'écoulement des gaz de combustion et le transfert de chaleur dans le matériau ablatif est réalisée par une estimation du

flux de chaleur. Bartz [49,50] a proposé une corrélation pour estimer le coefficient de transfert de chaleur dans les tuyères convergentes-divergentes.

Par conséquent, pour estimer le flux de chaleur pendant la période de préchauffage, l'équation de Bartz a été utilisée pour calculer le coefficient de transfert de chaleur par convection (*hg*). Bartz a dérivé cette équation dans sa forme non-dimensionnelle du nombre de Nusselt pour un écoulement turbulent entièrement développé dans un tuyau. L'équation prend en compte le coefficient de transfert de chaleur en fonction de la chaleur spécifique, le rapport de section, la viscosité, etc. L'équation de Bartz s'est écrite comme :

$$
h_g = \sigma_{cf} \left[ \frac{0.026}{D_{cr}^{0.2}} \left( \frac{\mu_g^{0.2} c_{pg}}{Pr^{0.6}} \right)_{ns} \left( \frac{g(P_0)_{ns}}{c^*} \right)^{0.8} \left( \frac{D_{cr}}{R_c} \right)^{0.1} \right] \left( \frac{A_{cr}}{A} \right)^{0.9} \tag{3.3}
$$

où *ns* désigne les conditions d'arrêt au sein de la tuyère et le facteur de corrélation (σ<sub>cf</sub>) est donné par :

$$
\sigma_{cf} = \left[\frac{T_{wg}}{2(T_0)_{ns}} \left(1 + \frac{\gamma - 1}{2} M^2\right) + 0.5\right]^{-0.68} \left(1 + \frac{\gamma - 1}{2} M^2\right)^{-0.12} \tag{3.4}
$$

après avoir détaillé la modélisation thermique par bloc de manière monodimensionnelle, nous avons étendu ce contexte vers une approche numérique 2D axisymétrique. En effet, une telle formulation offre un certain nombre d'avantages. Outre sa facilité de mise en œuvre et un coût faible en termes de calcul, un potentiel couplage avec le champ fluide est quasiment direct. La limite d'une telle approche est la non prise en compte des transferts transversaux au sein de la tuyère et la non-prise en compte des rayons de courbure (Figure 3.8).

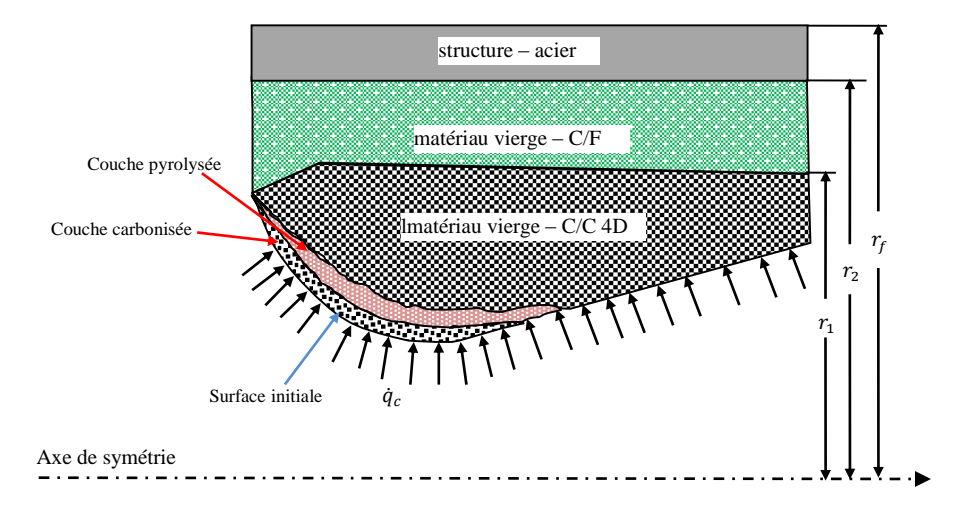

**Figure 3.8 – Schéma multi sections 1D.**
Il s'agit d'une simplification géométrique forte mais qui peut se justifier par les grands rayons de courbure mis en jeu dans la construction de l'insert mais surtout, par la faible épaisseur de régression d'insert attendu. Le modèle 1D a pour but de développer une conception préliminaire (dimensionnelle) de l'insert de la tuyère avant d'effectuer les tests. Cette estimation a été effectuée afin d'empêcher l'apparition de l'ablation. Pour cela, un flux de chaleur équivalent a été adopté dans la section critique de l'insert, au col. L'application du modèle 1D pour différentes sections a été réalisée dans le but d'obtenir une expression représentative de l'avancement des fronts de la pyrolyse et de l'ablation dans un environnement 2D, ce qui explique l'adoption d'une formulation mathématique en coordonnées cylindriques. A partir de la formule simplifiée (1D), il a été possible de déduire l'expression de l'évolution des fronts de la pyrolyse et de l'ablation (Eq. 3.8 ou 3.9) qui peut être utilisée pour les simulations avec le code de calcul. Le modèle revient à considérer N modèles 1D pour traiter le problème 2D axisymétrique.

La technique de modélisation par bloc permet au cours du temps de considérer l'apparition des zones de pyrolyse et carbonée en ne résolvant qu'un problème simple de conduction. Le traitement des frontières modèles est géré directement en tant que conduction limite. Détaillons alors les différentes phases.

Phase de préchauffage : Au cours de cette phase, l'insert de tuyère est constitué d'un unique bloc et la caractérisation numérique est pilotée par l'équation suivante (bloc 1 de la Figure 3.5) :

$$
\frac{1}{a_v} \frac{\partial T_v(x, t)}{\partial t} = \frac{\partial^2 T_v(x, t)}{\partial x^2} \quad r_0 \le x \le r_1; \ 0 \le t \le t_p \tag{3.5}
$$

l'indice v correspondant à la dégradation du matériau vierge,  $T_v(x, t)$  le champ de température du matériau vierge et  $t_p$  le temps nécessaire avant que les réactions de pyrolyse soient initiées. Les conditions qui s'appliquent à cet unique bloc sont :

$$
T_{\nu}(x, t) = T_0 \qquad t = 0; \quad r_0 \le x \le r_1
$$
  

$$
-k_{\nu} \frac{\partial T_{\nu}(x, t)}{\partial x} = \dot{q}_c \qquad x = r_0; \quad 0 \le t \le t_p
$$
  

$$
k_{\nu} \frac{\partial T_{\nu}(x, t)}{\partial x} = 0 \qquad x = r_1; \quad 0 \le t \le t_p
$$
  
(3.6)

où  $r_0$  et  $r_f$  sont les rayons initial et final de l'insert. Cette phase correspond à une phase de préchauffage i.e. la température au sein de la tuyère est augmentée mais cette dernière n'atteint pas la valeur au-delà de laquelle un processus de dégradation thermique ne soit initié.

Phase de pyrolyse : Le processus de pyrolyse va être enclenché (et donc modélisé) dès lors que la température au cours de la phase précédente atteigne la valeur cible  $T_p$ . Une fois cette valeur atteinte, ce n'est plus un mais deux blocs qui sont alors considérés. Un bloc représente le milieu pyrolysé et l'autre le matériau vierge préalablement préchauffé.

Après démarrer le processus de pyrolyse le problème est divisé en deux blocs : un bloc qui représente le matériau pyrolysé et le bloc correspondant au matériau vierge. Cette étape est appelée période de pyrolyse. Les conditions aux limites associées à cette phase sont définies dans l'équation. (3.7) (Figure 3.6).

$$
T_p(x, t) = T_p \qquad t = t_p; \qquad r_0 \le x \le s_p(t)
$$
  
\n
$$
T_v(x, t) = \tilde{T}_p(x) \qquad t = t_p; \qquad s_p(t) \le x \le r_1
$$
  
\n
$$
-k_p \frac{\partial T_p(x, t)}{\partial x} = \dot{q} \qquad x = r_0; \qquad t_p \le t \le t_{ab}
$$
  
\n
$$
T_p(x, t) = T_v(x, t) = T_p \qquad x = s_p(t); \quad t_p \le t \le t_{ab}
$$
  
\n
$$
k_v \frac{\partial T_v(x, t)}{\partial x} = 0 \qquad x = r_1; \qquad t_p \le t \le t_{ab}
$$
  
\n(3.7)

avec les indices  $v$  et  $p$  définissent les zones de matériaux vierges et pyrolysés,  $T_p$  définit la température de pyrolyse,  $\tilde{T}_p(x) = T_v(x, t_p)$  est le champ de température à la fin de la phase de préchauffage,  $t_{ab}$ définit le temps de début de l'ablation et  $s_p(t)$  est la fonction pour le mouvement de la frontière de pyrolyse. L'évolution de la frontière de pyrolyse est calculée par le bilan d'énergie au niveau de la face 2 du bloc 1 (matériau pyrolysé) et de la face 1 du bloc 2 représentant le matériau vierge. L'équation (3.8) du bilan énergétique s'écrit.

$$
\rho_v H_p \frac{ds_p(t)}{dt} = k_p \frac{\partial T_p(x, t)}{\partial x} - k_v \frac{\partial T_v(x, t)}{\partial x}; x = s_p(t); t_p \le t \le t_{ab}
$$
  
\n
$$
s_p(t) = 0 \qquad t = t_p
$$
\n(3.8)

avec  $s_p(t)$  la fonction définissant le mouvement de la frontière de la pyrolyse,  $k_v$  la conductivité thermique du C/C 4D vierge,  $k_p$  la conductivité du matériau à l'état pyrolysé et  $H_p$  la chaleur latente de pyrolyse.

Phase d'ablation : Lorsque la température de la surface de l'insert (maintenant représentée par le bloc pyrolysé) atteint la température d'ablation du matériau, une nouvelle phase de la simulation numérique est initiée. D'une manière générale, l'évolution de surface ablative est modélisée comme indiqué dans l'équation (3.9).

$$
\rho_{pp}H_{ab}\frac{ds_{ab}(t)}{dt} = \dot{q}\vec{n} - k_p\frac{\partial T_p(x,t)}{\partial \vec{n}}\tag{3.9}
$$

avec  $s_{ab}(t)$  la position de la surface ablative en fonction du temps *t*, se déplaçant dans la direction normale  $(\vec{n})$  à cette surface.

Dans cette étude, l'analyse de l'évolution des fronts d'ablation et de pyrolyse, dans le cas 2D axisymétrique, a été réalisée à partir du cas monodimensionnel (1D). Cela ne veut dire pas que ce soit la meilleure option pour l'élaboration d'un code généralisé. Cependant, à partir des résultats obtenus parmi les cas de validation disponibles dans le chapitre 4, les taux d'ablation et de pyrolyse sont pratiquement constants lorsque l'on considère le flux de chaleur d'un ordre de grandeur attendue pour la classe des problèmes évoqués dans cette thèse ; les matériaux appliqués à la protection thermique en cours d'analyse et le temps de la simulation adoptée dans le processus d'ablation. Cet approximation devient intéressante car facilite le développement d'une formulation mathématique plus simple pour le couplage entre les formulations mises au point pour l'étude de l'écoulement du fluide et celles qui sont adoptées pour le traitement du phénomène d'ablation.

Un autre aspect important observé dans les résultats des cas de validation présentés au chapitre 4 est la corrélation linéaire existant entre la vitesse du front d'ablation et le flux de chaleur imposé à la surface. Cette phénoménologie oriente le traitement du problème vers plusieurs couches. Etant donné que la corrélation est linéaire, il est possible d'estimer le flux de chaleur imposé à la surface de la protection thermique à partir des positions initiale et finale de la surface et de l'écart de temps pour la mise en œuvre des essais. A partir de cette vitesse de propagation de front, il est possible d'estimer le flux de chaleur incident, à savoir, a priori, la corrélation linéaire entre ces deux grandeurs.

Dans ce contexte, une approche 1D a été adoptée pour traiter le problème du mouvement de la frontière d'ablation 2D axisymétrique en utilisant l'équation (3.10) dans la coordonnée "x". Du point de vue de la mise en œuvre numérique, les températures limites qui caractérisent le bloc pyrolysé sont constantes et données par la température d'ablation (face 1) et la température de pyrolyse (face 2). La formulation mathématique définissant l'évolution de la frontière d'ablation est donnée par :

$$
\rho_{pp}H_{ab}\frac{ds_{ab}(t)}{dt} = \dot{q} - k_p \frac{\partial T_p(x,t)}{\partial x} \qquad x = s_{ab}(t); t > t_{ab}
$$
\n
$$
s_{ab}(t) = 0 \qquad t = t_{ab}
$$
\n(3.10)

avec la variable  $s_{ab}\left(t\right)$  représentant le déplacement de la frontière d'ablation,  $\rho_{pp}$  la densité du C/C 4D dans l'état pyrolysé et *Hab* la chaleur latente d'ablation.

Les phénomènes de pyrolyse et d'ablation sont supposés intervenir à température constante. Dans ce contexte, la condition limite de Neumann  $x = r_0$  est remplacée par une condition limite de Dirichlet adoptant  $x = s_{ab}(t)$  ramenant à des conditions aux limites décrivant le nouveau problème :

$$
T_p(x, t) = \tilde{T}_{ab}(x)
$$
  
\n
$$
t = t_{ab}; \quad s_{ab}(t) \le x \le s_p(t)
$$
  
\n
$$
T_v(x, t) = \tilde{T}_p(x)
$$
  
\n
$$
t = t_{ab}; \quad s_p(t) \le x \le r_1
$$
  
\n
$$
T_p(x, t) = T_{ab}
$$
  
\n
$$
x = s_{ab}(t); \quad t > t_{ab}
$$
  
\n
$$
T_p(x, t) = T_v(x, t) = T_p
$$
  
\n
$$
x = s_p(t); \quad t > t_{ab}
$$
  
\n
$$
k_v \frac{\partial T_v(x, t)}{\partial x} = 0
$$
  
\n
$$
x = r_1; \quad t > t_{ab}
$$
  
\n(3.11)

où  $\tilde{T}_{ab}(x)$  est le champ de température de la couche pyrolysée pour le début d'ablation et  $T_{ab}\,$  définit la température d'ablation.

#### **3.4 Couplage entre les problèmes Fluide-Chaleur vers une formulation 2D axisymétrique**

Par définition, la vitesse d'ablation est estimée selon l'équation 3.10. Considérant que  $s_{ab}(t)$ est une constante et que les coefficients  $k_p$  et  $\rho H_{ab}$  sont aussi constants, l'fonction devient :

$$
\frac{\partial T_p(x,t)}{\partial x} = Cte \tag{3.12}
$$

par un flux donné de chaleur  $\dot{q}$ , nous pouvons prendre le gradient de température dans une condition stationnaire. Dans ce cas, une première formulation pour l'évolution de la frontière d'ablation peut être calculée, comme présentée ensuite :

$$
\frac{ds_{ab}(t)}{dt} = \frac{\dot{q} - k_p \frac{\partial T_p(x, t)}{\partial x}}{\rho_{pp} H_{ab}}
$$
(3.13)

avec  $\dot{q}$ ,  $k_p$ ,  $H_{ab}$  et  $\rho$  des paramètres connus et  $T_p(r)$  une solution adoptée pour le problème de conduction en coordonnées cylindriques.

$$
T_p(r) = \frac{T_p(x_1) \ln\left(\frac{r_2}{r}\right) - T_p(x_2) \ln\left(\frac{r}{r_1}\right)}{\ln\left(\frac{r_2}{r_1}\right)} \text{ pour } r_2 > r_1 \tag{3.14}
$$

Dans le cas cartésien, nous adoptons  $T_p(x)$  donnée par :

$$
T_p(x) = T_p(x_1) + \frac{T_p(x_2) - T_p(x_1)}{L} x \text{ pour } x_2 > x_1
$$
\n(3.15)

avec *L* la longueur totale de la surface totale (*slab*). Une fois que le domaine 2D est discrétisé en plaques 1D, il est possible d'utiliser l'équation d'évolution de la frontière d'ablation couplée au solveur associé au calcul de l'écoulement de façon directe.

Les formulations mathématiques présentées sont résolues en utilisant une méthode aux différences finies. Le terme temporel est discrétisé selon un schéma aux différences finies de 1<sup>er</sup> ordre, du type *backward*. La discrétisation des termes spatiaux repose sur des schémas de différences finies *foward* d'ordre 1 et les différences centrées sur la discrétisation des dérivés de 2<sup>eme</sup> ordre.

# **3.5 Equation de Navier Stokes axisymétrique**

Dans le cadre du développement de code, il serait commode d'utiliser une formulation unique représentant à la fois en 2D et des formules axisymétriques. Ainsi, l'introduction du paramètre n tel que :

- $\bullet$  n = 0 pour 2D plan;
- $\bullet$  n = 1 pour axisymétrique avec axe symétrie à y=0;

permet d'avoir une seule formule:

$$
\frac{\partial W}{\partial t} + \frac{\partial (F_1 - R_1)}{\partial x} + \frac{\partial (F_2 - R_2)}{\partial y} = K \tag{3.16}
$$

Ces termes sont détaillés :

$$
W = y^n \begin{pmatrix} \rho \\ \rho u \\ \rho v \\ \rho E^* \end{pmatrix}, F_1 = y^n \begin{pmatrix} \rho u \\ P^* + \rho u^2 \\ \rho u v \\ \rho H^* u \end{pmatrix}, F_2 = y^n \begin{pmatrix} \rho v \\ \rho u v \\ P^* + \rho v^2 \\ \rho H^* v \end{pmatrix}
$$

$$
R_{1} = y^{n} \begin{pmatrix} 0 \\ \tau_{xx} \\ \tau_{xy} \\ u\tau_{xx} + v\tau_{xy} + \lambda_{T} \frac{\partial T}{\partial x} \end{pmatrix}, R_{2} = y^{n} \begin{pmatrix} 0 \\ \tau_{xy} \\ \tau_{yy} \\ u\tau_{xy} + v\tau_{yy} + \lambda_{T} \frac{\partial T}{\partial y} \end{pmatrix}
$$

$$
K = \begin{pmatrix} 0 \\ 0 \\ n(p - \tau_{\theta\theta}) \\ 0 \end{pmatrix}
$$

Avec les termes visqueux suivant :

$$
\tau_{xx} = \mu_{T} \left[ 2 \frac{\partial u}{\partial x} - \frac{2}{3} \left( \frac{nv}{y^{n}} + \frac{\partial u}{\partial x} + \frac{\partial v}{\partial y} \right) \right]
$$
  

$$
\tau_{yy} = \mu_{T} \left[ 2 \frac{\partial v}{\partial y} - \frac{2}{3} \left( \frac{nv}{y^{n}} + \frac{\partial u}{\partial x} + \frac{\partial v}{\partial y} \right) \right]
$$
  

$$
\tau_{xy} = \tau_{yx} = \mu_{T} \left[ \frac{\partial u}{\partial y} + \frac{\partial v}{\partial x} \right]
$$
  

$$
\tau_{\theta\theta} = \mu_{T} \left[ 2 \frac{v}{y} - \frac{2}{3} \left( \frac{nv}{y^{n}} + \frac{\partial u}{\partial x} + \frac{\partial v}{\partial y} \right) \right]
$$

La viscosité laminaire est constante ou fonction de la température en fonction de la loi de Sutherland :

$$
\mu_l = \mu_0 \frac{T_0 + 110}{T + 110} (T / T_0)^{3/2}
$$
\n(3.17)

#### **3.6 Introduction IBM technique**

Comme nous l'avons souligné lors de l'introduction, les méthodes aux frontières immergées, dénommées par la suite par l'acronyme IBM, ont connu un essor remarqué par rapport aux méthodes numériques plus classiques. Simuler le battement d'un cœur humain, par exemple, constitue un challenge de la modélisation en mécanique des fluides, le cœur offrant des variations volumiques d'un facteur de 1 à 3. Sans l'utilisation des méthodes aux frontières immergées, il est probable que Peskin [51] n'aurait pas réussi à décrire de tels battements. De nombreuses applications dans le domaine biomédical ont, par la suite, été réalisées comme par exemple l'étude acoustique de la voix humaine [52]. Grâce à la prise en compte de surfaces complexes, la technique des frontières immergées est également utilisée dans l'étude des turbines à gaz [53], la compréhension des techniques de déplacement des poissons [54] ou encore dans l'analyse du vol d'insectes [55]. En outre, cette technique offre l'avantage de facilement étudier des couplages multi-physiques. Kim et al. [56] ont étudié l'interaction fluide/structure au cours de l'ouverture d'un parachute et de ses interactions avec l'environnement immédiatement autour. La voilure du parachute est évidemment soumise à de très fortes variations alors que les forces aérodynamiques exercées dépendent de la forme de la voilure du parachute. En fait, comme nous le voyons dans ces quelques applications, les méthodes IBM offrent la possibilité de traiter des problèmes complexes avec des systèmes dont la géométrie peut fortement varier au cours du calcul. Il s'agit d'un avantage vis-à-vis des modélisations classiques de type « bodyfitted » nécessitant de transformer ou de régénérer un maillage au cours du temps. Les méthodes aux frontières immergées offrent néanmoins des inconvénients [57] qu'il convient de citer :

- une nécessité accrue de contrôler la précision et d'assurer une conservation des quantités mises en jeu,
- l'introduction de mailles inutiles dans la partie solide lorsque l'on s'intéresse à la partie fluide uniquement,
- un traitement des conditions non universel. En effet, une rapide revue bibliographique souligne le nombre important de types de traitement sans qu'aucune hiérarchie n'ait été, à ce jour, véritablement établie.

Depuis les années 70 et les travaux pionniers de Peskin [51], la communauté scientifique a effectivement été très active dans le développement des méthodes IBM et deux familles différentes ont émergé: les techniques dites de « forcing » et celles dites de « cut-cell ». Cette dernière a été récemment introduite par Clarke [58] et a principalement été développée pour pallier les lacunes des familles de type Forcing. A partir d'une discrétisation en volumes finis, un bilan est réalisé au niveau de la cellule immergée pour assurer la conservation des variables extensives. Bien qu'une telle idée soit des plus séduisantes scientifiquement, elle n'est pas sans conséquence sur la méthode elle-même. En effet, dans le cas d'un objet pointu, des instabilités numériques peuvent être induites par le traitement sur les cellules ainsi découpées. Le pas de temps de l'ensemble du schéma peut s'en trouver alors d'autant limité. De plus, l'intégration de cette méthode dans un maillage non-uniforme introduit une multitude de traitements spéciaux compliquant d'autant le codage. Ces défauts rendent cette technique plus rigide et les avantages de la méthode aux frontières immergées peuvent s'en trouver alors fortement altérés. Ceci explique sans doute pourquoi la majeure partie des études se référant aux méthodes aux frontières immergées emploie la technique de « forcing ». Deux tendances existent également au sein de cette technique : forçage discret ou continu. Dans ce dernier cas, un terme source est ajouté dans les équations avant toute discrétisation Peskin [51], Goldstein et al. [59] ou encore Saiki et Biringen [60] ont utilisé, pour n'en citer que quelques uns, avec succès ce type d'approche.

Un forçage discret est également appliqué et peut-être soit explicite soit implicite dans les équations. En l'introduisant de manière implicite, une indépendance vis-à-vis de la discrétisation spatiale est obtenue mais cela induit alors une certaine diffusivité dans le traitement de la condition aux limites. En fait, la condition aux limites n'est pas imposée de manière précise spatialement mais demeure plutôt localisée dans une région autour de la frontière. Cette diffusivité milite plutôt pour l'introduction d'un forcing discret explicite. Le traitement est, contrairement à la méthode implicite, très localisé mais dépendant de la résolution spatiale. A partir d'une telle technique, la prise en compte de la géométrie offrant de fortes angularités est accessible et malgré la présence possible d'instabilités numériques notamment liées au fait que l'aspect conservatif ne soit pas automatiquement assuré, cette technique est largement utilisée dans la littérature [61,54,62] par sa simplicité d'implémentation et sa très grande flexibilité.

L'introduction des méthodes aux frontières immergées constitue une opportunité de multicouplages physiques et malgré les défauts de l'approche discrète explicite [57], notre volonté de traiter des mécanismes de multi-couplage (couplage fluide-structure, régression de surface par combustion, ablation…) requiert un traitement robuste et rapide. La méthode de forçage discret explicite sera donc la méthode retenue.

La communauté scientifique est particulièrement active dans le développement des méthodes de forcing discret et une multitude de traitements plus ou moins différents existe sans que, à notre connaissance, un véritable inventaire n'ait été effectué. Dans le cadre du « forcing point » , la technique de reconstruction à appliquer doit être la plus flexible possible [63,64] tout en assurant un ordre de précision donné. Plusieurs variantes existent, à commencer par la très populaire méthode de reconstruction par cellules fictives dénommé « ghost-cell approach » où le traitement s'applique sur des points immédiats de l'interface solide/fluide, côté solide. Le choix d'une reconstruction se référant qu'aux points fluides immédiatement positionnés proche de l'interface peut également s'appliquer et il s'agit alors de la méthode dite de « forcing point ».

La tendance générale associée à ses techniques de forçage, que ce soit la méthode « forcing » [64] ou la méthode « ghost-cell » [63], est d'introduire un terme source de manière explicite au sein des équations de conservation de la quantité de mouvement assurant alors d'imposer la valeur souhaitée (cette valeur est à interpoler ou extrapoler grâce aux valeurs fluides et à la condition de frontière). Détaillons ce principe sur une formulation incompressible :

$$
\frac{\partial u_i}{\partial t} = RHS_i + f_i \tag{3.18}
$$

avec *u<sup>i</sup>* la composante de vitesse suivant la direction *i*, *RHS<sup>i</sup>* intégrant l'ensemble des termes convectif, diffusif et de pression et *i f* correspondant au terme lié à la méthode IBM. Une discrétisation en temps est faite au « forcing point » (ou « ghost-cell point ») ; on a donc :

$$
\frac{u_i^{n+1} - u_i^n}{\Delta t} = RHS_i + f_i
$$
\n(3.19)

La force  $f_i$  n'existe que pour le point proche de la frontière pour prendre en compte la condition aux limites désirée. Soit  $u_{\psi}$  vitesse calculée par une interpolation ou extrapolation à partir des points fluides proches et de la condition à imposer à la frontière, la force  $f_i$  est donc donnée par :

$$
f_i = -RHS_i + \frac{u_{\Psi} - u^n}{\Delta t}
$$
\n(3.20)

Au pas de temps suivant, la valeur de vitesse de  $u_i^{n+l}$  est donc la valeur  $u_{\psi}$ . Grâce à  $f_i$ , on peut calculer la valeur de vitesse au nouveau pas de temps et cette valeur est évidemment calculée par une méthode d'interpolation ou d'extrapolation. *i f* est présentée de manière implicite parce que l'on peut obtenir la valeur de vitesse sans calcul explicite. Lorsque la frontière se déplace dans le domaine de calcul, les natures mêmes des cellules peuvent être modifiées. Lors d'un changement d'un « état » solide à fluide, il n'existe aucun antécédent pour les valeurs de vitesse ou de pression au pas de temps correspondant au changement d'état et ce choix peut introduire des parasites en vorticité le long de la paroi et conduire ainsi à des erreurs. Yang et al. [65] ont proposé de coupler les informations de « forcing » et de « ghost-cell » points. Yannick et al. [66] proposent une autre technique qui s'est avérée être robuste dans le cas d'un traitement couplage fluide-structure, dénommé « Ghost/Fluide ». Cette méthode permet de capter la condition à la limite de manière implicite par une construction d'un « ghost/fluide» i.e. la notion de fluide artificiel. Le principe de cette méthode est de modifier le flux au forcing point grâce à la prise en compte d'une discontinuité de vitesse basée sur une approche de Riemann. Cette technique assure de bien localiser la frontière mais demeure plus compliquée que l'approche ghost-cell dans la mise en place du solveur, notamment lorsqu'une modification des flux est nécessaire sur les faces des cellules près des frontières.

A partir de ce rapide état de l'art sur les différentes techniques aux frontières immergées, force est de constater la très riche activité scientifique et la multitude des techniques et traitements appliqués sans qu'aucune universalité ne se soit réellement dégagée. En se référant aux techniques de forçage discret, il existe également beaucoup de variantes dans les traitements. A notre connaissance, peu ou

pas d'études ont réellement comparé les différences de traitements. Au-delà même des performances d'un traitement de reconstruction plutôt qu'un autre, notre objectif est, à partir des méthodes aux frontières immergées, de traiter à terme des écoulements au sein des moteurs à propergol solide. Leur géométrie interne peut s'avérer complexe avec une forme géométrique en « étoile » par exemple et surtout il se produit des variations considérables de la géométrie interne au cours du temps. Réaliser de telles simulations nécessite des techniques simples, efficaces et précises. L'objet de cette partie vise, à partir des techniques immergées « discrètes », de définir les contours de notre modélisation.

#### **3.7 Différents traitements aux frontières**

# **3.7.1 Techniques d'interpolation**

Comme nous l'avons préalablement indiqué, les techniques discrètes de forçage ont retenu notre attention. La philosophie de telles techniques réside dans l'approximation des valeurs des différents champs immédiatement voisins de la condition limite à traiter. La Figure 3.9 définit de manière schématique la topologie complète des points du maillage au voisinage d'une paroi. Les définitions suivantes accompagnant les différents points sont listées ci-après :

- **Point fluide** : point fluide n'ayant aucun point solide comme voisin.
- **Point solide** : point dans la partie de solide n'ayant aucun point fluide comme voisin.
- **Point marqueur** : point définissant l'interface fluide/solide.
- **Forcing points** : points fluides proches de la surface. Il faut donc introduire un terme source pour calculer les variables en ces points.

 **Ghost-cell points** : similaires à la définition des « forcings points » mais côté solide et peuvent servir, similairement aux forcings points, à la caractérisation des variables (pression, vitesse, température) par interpolation avec les cellules fictives.

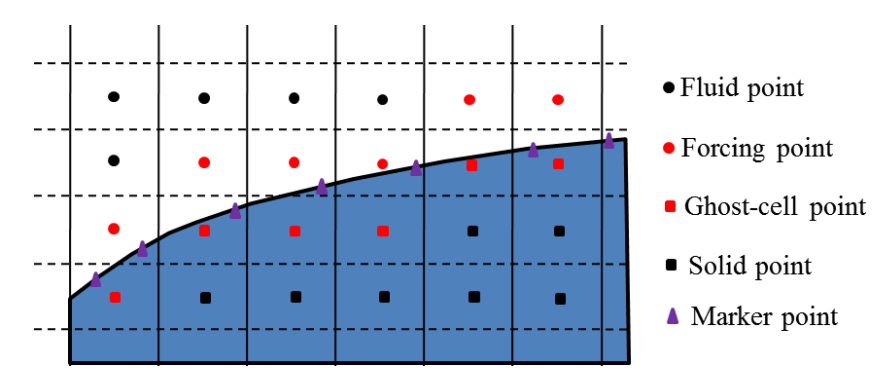

**Figure 3.9** – **Définition de la topologie des différents points fluide, forcing point, solide, ghostcell et marqueur définissant l'interface fluide/solide.**

Comme nous l'avons souligné auparavant, il existe à ce jour peu d'études relatives aux écoulements compressibles employant le traitement des frontières immergées. Dans le cas de notre développement, notre objectif est de disposer d'un solveur compressible d'ordre 2 en espace avec un schéma convectif de type ROE capable de gérer de manière précise la régression de surface du propergol solide. Notre problématique concerne donc un traitement avec surface mobile. Le calcul des flux sur une face nécessite la connaissance des flux de part et d'autre de l'interface et donc un point fluide a besoin de deux valeurs ; au voisinage de la frontière, la connaissance à la fois du « forcing point » et du point à l'intérieur du solide capable d'assurer la condition aux limites est donc nécessaire. Dans leur approche, Palma et al. [61] ont considéré la valeur impliquée dans la partie solide égale à zéro et une interpolation côté fluide est appliquée ; les résultats présentés dans les différentes configurations semblent des plus intéressantes mais la précision du schéma est d'ordre 1. Mittal [67] propose lui d'employer la technique IBM avec les nœuds fictifs, mais sans se référer à un traitement de l'autre côté de la paroi (i.e. côté fluide). De manière similaire à Palma et al. [61], la précision à l'ordre 2 du schéma n'est pas assurée dans sa globalité. Récemment, Chaudhuire et al. [62] ont eu recours à deux couches de nœuds fictifs et ainsi, en introduisant ces deux points, cette technique assure un schéma d'ordre 2 à l'interface. En traitant un objet immobile, l'écoulement en formulation Euler a été simulé et les interactions complexes chocs/paroi pour des écoulements supersoniques ont été traitées. Un tel traitement rend cependant difficile la possibilité de prendre en compte des obstacles mobiles. Plus récemment, Merlin et al. [68] ont effectué une combinaison forcing point/ghost-cell point en couplant les approches de type « cut-cell » (bilan conservatif) côté fluide et les approches de forçage côté solide. Avec une telle méthode, les auteurs ont pu caractériser avec succès des écoulements visqueux compressibles, la turbulence ayant été traitée par une méthode de type LES. La qualité des comparaisons avec les résultats expérimentaux disponibles sont de nature à être optimiste sur l'utilisation de telles méthodes. Néanmoins, le traitement nécessitant un bilan conservatif employé côté fluide peut favoriser des instabilités [57] tout en imposant de lourdes complexités dans la programmation, surtout lorsque l'on traite des frontières mobiles. Ces raisons nous ont alors conduites à ne considérer que les techniques d'interpolation dans notre travail (i.e. pas de méthode dite de « cutcell »).

La combinaison de l'utilisation des forcings points et ghost-cell points avec une formulation de type forçage continue n'a pas été utilisée, à notre connaissance, pour des formulations compressibles. Dans le cas d'un écoulement incompressible autour d'un objet mobile, Balaras [65] s'est préalablement référé à une telle technique. Il l'a appliqué pour une formule d'interpolation d'ordre 1 au niveau des forcing points et de la projection de ghost-cell point. Dans sa formulation, Balaras [65] a montré que de tels choix se sont avérés des plus efficaces dans le traitement des frontières mobiles. Une formulation similaire dans le cadre du développement de notre solveur compressible pourrait être tout aussi gagnante.

#### **3.7.2 Méthode et précision d'interpolation**

Le principe du forçage discret, que ce soit la méthode des nœuds fictifs ou des forcing points, est de construire une approximation des valeurs aux nœuds et une telle construction est bien évidemment fonction du type de condition aux limites à appliquer, i.e. conditions de Dirichlet, de Neumann voire condition mixte de Robin :

- Condition de Dirichlet :  $\phi|_{\Omega} = f$
- Condition de Neumann :  $\frac{\partial \psi}{\partial t}$  = f *n*  $\phi$ Ω  $\frac{\partial \phi}{\partial t}$  =  $\partial$
- Condition de Robin :  $\alpha\phi + \beta \frac{\partial \psi}{\partial x}$  = f *n*  $\alpha\phi+\beta\frac{\partial\phi}{\partial}$ Ω  $+\beta \frac{\partial \phi}{\partial z}\Big|_{z=J}$  $\widehat{o}$

avec  $\phi$  la variable à considérer. La valeur est calculée grâce à une formule d'interpolation ou d'extrapolation. L'interpolation est dédiée au forcing point alors que l'extrapolation est induite dans le cas d'un nœud fictif (ghost-cell point).

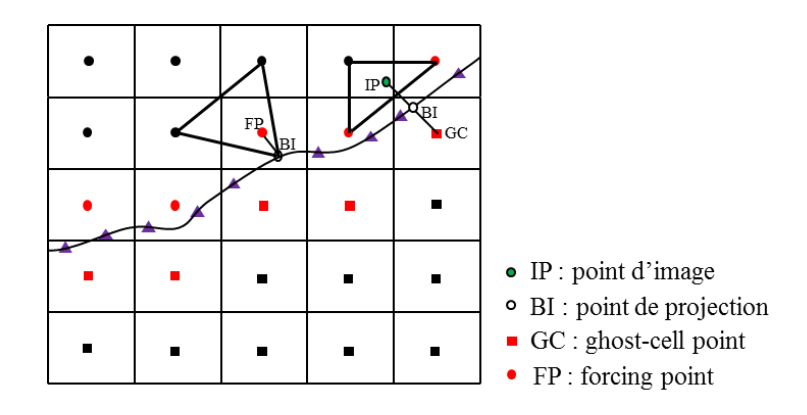

**Figure 3.10** – **Schéma d'interpolation.**

Dans le premier cas, prenons par exemple le forcing point FP (Figure 3.10) dont sa projection sur la surface frontière est le point BI. La valeur des paramètres (vitesses, pression, température,…) au point FP est déduite par une interpolation entre les points formant le triangle entourant le point FP. Dans le cas d'une construction à partir d'un ghost-cell point (par exemple le point GC dont la projection

sur l'interface est le point BI), l'extrapolation peut conduire à de fortes instabilités et mettre en péril l'intégrité même du calcul. Pour éviter d'en arriver là, la plupart des travaux utilisant la notion de Ghost-cell point transforme ce traitement en une interpolation. Pour cela, le point GC est projeté dans le domaine fluide et une interpolation de ce point image avec des nœuds fluides est effectuée à des points fluides (point fluide ou forcing point) comme le souligne la Figure 3.10. Les techniques d'interpolation sont multiples et le Tableau 3.1 recense la majorité des formules disponibles dans la littérature. Comme le Tableau le souligne, les formulations vont d'une simple interpolation mettant en jeu deux points à l'utilisation d'une multitude de points.

Afin de détailler la technique des frontières immergées, prenons par exemple la reconstruction de 3 points d'ordre 1 [65] dans un cas 2D i.e. une variable *f* quelconque suit la formulation suivante dans un plan:

$$
\frac{\partial u_i}{\partial t} = RHS_i + f_i \tag{3.21}
$$

avec *u<sup>i</sup>* la composante de vitesse suivant la direction *i*, *RHS<sup>i</sup>* intégrant l'ensemble des termes convectif, diffusif et de pression et *i f* correspondant au terme lié à la méthode IBM. Une discrétisation en temps est faite au « forcing point » (ou « ghost-cell point ») ; on a donc :

$$
\frac{u_i^{n+1} - u_i^n}{\Delta t} = RHS_i + f_i
$$
\n(3.22)

La force  $f_i$  n'existe que pour le point proche de la frontière pour prendre en compte la condition aux limites désirée. Soit  $u_{\psi}$  la vitesse calculée par une interpolation ou extrapolation à partir des points fluides proches et de la condition à imposer à la frontière, la force  $f_i$  est donc donnée par :

$$
f_i = -RHS_i + \frac{u_{\psi} - u^n}{\Delta t}
$$
\n(3.23)

Ainsi, quelle que soit la condition aux limites considérée, l'obtention des coefficients d'interpolation est assez aisée ; dans le cas du traitement d'une surface immobile, les coefficients calculés au préalable sont conservés. Lorsque la géométrie est mobile, la procédure de détermination des coefficients d'interpolation est à effectuer à chaque mise à jour de la géométrie. Cette procédure s'applique évidemment à une interpolation en trois dimensions mais nécessite évidemment plus de points. L'équipe convection thermique turbulente de l'ENSMA a initié des travaux avec frontières immergées [69] en suivant une interpolation introduite par Balaras [65] : 3 points en 2D et 4 points en 3D. Une telle approche procure généralement de bons résultats et reste une méthode.

| Désignation         | Formulation                                                                                                    | Ordre             | Référence |
|---------------------|----------------------------------------------------------------------------------------------------|-------------------|-----------|
| 2 points            | $\phi(x) = c_1 x + c_2$                                                                                                    | 1                 | [61]      |
| 3 points            | $\phi(x, y) = c_1 x + c_2 y + c_3$                                                                                                    | $\mathbf{1}$      | [65]      |
| 4 points bilinéaire | $\phi(x, y) = c_1xy + c_2x + c_3y + c_4$                                                                                                    | $\mathbf{1}$      | $[54]$    |
| 4 points            | $\phi_{IP} = \sum_{k=1}^{4} \delta_k \phi_{NP_k}$ où $\delta_k = \eta_k \left( \sum_{i=1}^{4} \eta_k \right)^{-1}$ avec<br>$\eta_k = 1/d_k^2$ et $d_k$ 's est la distance entre IP et<br>$NP_k$ | $1 \text{ ou } 2$ | [62]      |
| 6 points            | $\phi(x, y) = c_0 + c_1 x + c_2 y + c_3 xy + c_4 x^2 + c_5 y^2$                                                                                                    | $\overline{2}$    | $[63]$    |
| N points            | $\phi(x', y', z') \approx \sum_{i=0}^{N} \sum_{j=0}^{N} \sum_{k=0}^{N} c_{ijk}(x')^{i}(y')^{i}(z')^{i}$<br>avec $i + j + k \leq N$                                                              | Dépend de N       | $[52]$    |

**Tableau 3.1 – Liste des principales formules d'interpolation identifiées dans la littérature.**

# **3.8 Ablation et IBM technique**

En prise en compte le tracking de la surface sans modifier le maillage IBM technique est un bon candidat efficace pour notre problème de tracking surface ablaté. Equation thermique dans la coordonnée axisymétrique est étudiée tout d'abord.

# **3.8.1 Transfert thermique équation**

Le transfert de chaleur de l'équation en partie solide de coordonnées cylindriques  

$$
\rho_s C_{ps} \frac{\partial T_s}{\partial t} = \frac{1}{r} \frac{\partial}{\partial r} \left( kr \frac{\partial T}{\partial r} \right) + \frac{1}{r^2} \frac{\partial}{\partial \theta} \left( k \frac{\partial T}{\partial \theta} \right) + \frac{\partial}{\partial z} \left( k \frac{\partial T}{\partial z} \right) + g
$$

Avec :

 $\rho_s$ : densité de partie solide

: chaleur spécifique *Cp*

: conductivité thermique *k*

Dans les coordonnées axisymétriques, nous pouvons écrire une forme simple de la manière suivante :

$$
\rho_s C_{ps} \frac{\partial T_s}{\partial t} = \frac{1}{r} \frac{\partial}{\partial r} \left( kr \frac{\partial T}{\partial r} \right) + \frac{\partial}{\partial z} \left( k \frac{\partial T}{\partial z} \right)
$$

On considère les propriétés solides constantes.

#### **3.8.2 Coupling thermique fluide-solide**

A la position de surface IBM, tout d'abord, dans la partie fluide, la température de forcing point est calculée avec condition de Dirichlet. Lorsque la température est réglée, le calcul de flux de chaleur que le transfert de fluide à paroi solide :

$$
\lambda_f \left. \frac{\partial T}{\partial n} \right|_{P_f} = -\lambda_s \left. \frac{\partial T}{\partial n} \right|_{P_s}
$$

On a  $\frac{\partial T}{\partial n}\Big|_{P_f}$  $=\frac{T-T_P}{4\pi}$  $\Delta x_n$ (avec *T* température de fluide près de la paroi,  $T_p$  est température de la

paroi). Donc on a  $\frac{\partial T}{\partial n}\Big|_{P_S}$ pour solide part et après on l'utilise pour calculer température de ghostcell point en utilisant Neumann condition.

#### **3.8.3 Couplage thermique solide-gaz**

L'équation d'équilibre thermique comme suivant :

$$
\dot{q_c} = hS(T_{\Gamma(t)} - T_{\infty}) = \lambda_s \frac{\partial T}{\partial n}\Big|_{P_s}
$$

avec qui est température à l'infini du gaz. *T*

# **3.8.4 Procédure d'ablation**

Dans certaines conditions, la température dépasse les niveaux admissibles et l'ablation se produit. Flux chaleur augmenté et chaleur qui pénètre dans le matériau augmente sa température dans la zone proche de sa surface. Le point clé est de fournir un bilan énergétique le long de l'interface solide afin d'estimer la vitesse de régression ν<sub>r</sub> liée au mécanisme d'ablation. L'ensemble des conditions aux limites suivantes est ensuite appliquer à l'interface solide :

$$
\begin{cases}\n-k_s \frac{\partial T}{\partial n}\Big|_{\Gamma(t)} &= \dot{q}_e \text{ pour } T_{\Gamma(t)} \le T_m \\
-k_s \frac{\partial T}{\partial n}\Big|_{\Gamma(t)} + \rho_s L v_r = \dot{q}_e \text{ pour } T_{\Gamma(t)} > T_m\n\end{cases}
$$
\n(2a)

ou  $\dot{q}_e$  est flux chaleur (soit fluide convection soit radiation), L est chaleur latente, Γ(t) l'interface solide/fluide à l'instant temps *t*,  $T_m$  est la température de fusion du matériau correspondant et  $v_r$  la vitesse de régression

L'équation (2a) correspond à des conditions de Neumann appliquées à l'interface dès que le mécanisme d'ablation n'a pas été impliqué. Au-delà de la température de fusion  $T_m$ , la vitesse  $v_r$  de régression résulte d'un suivi de l'équilibre énergétique (2b) de l'équation ; le flux thermique de charge est divisé en un flux de chaleur par conduction pénétrant à l'intérieur de la matière solide et de l'énergie  $\alpha$  partir de la matière enlevée. Dès que le mécanisme d'ablation a lieu, Γ(t) est en mouvement et l'interface solide doit être estimée et situé dans le temps.

En particulier, lorsque la température de l'interface est inférieure à Tm température de fusion, le flux chaleur est défini par (2a) de l'équation (il est à partir du flux de chaleur de transfert de fluide). Ensuite, nous allons calculer la température de ghostcell en utilisant condition de Neumann, et à partir de ce flux  $\frac{\partial T}{\partial n}\Big|_{\Gamma(t)}$ , nous pouvons en déduire la température à la paroi. Lorsque la température au mur au-delà de la température de fusion Tm, température à la paroi sera fixé égal à  $T_m$ , puis la température du ghostcell point est calculée en utilisant la condition de Dirichlet après avoir la température de la paroi. Lorsque ayant une température de ghostcell point et la paroi, recalculer  $\frac{\partial T}{\partial n}\Big|_{\Gamma(t)}$  et sur la base de (2b) équation, nous pouvons en déduire la vitesse de régression  $v_r$ . On calcule le déplacement d'interface  $\Delta l_{\Gamma(t)} = v_r \Delta t$ 

# **3.8.5 Méthodologie du couplage**

Cette partie décrit la stratégie pour résoudre le solveur Fluide/Solide et algorithme dans le code DFMM2D version axisymétrique.

#### **3.8.5.1 Algorithme de couplage fluide-solide**

La Figure 3.11 souligne la stratégie pour résoudre le couplage thermique du liquide / solide. Au début du programme, les paramètres spécifiques des structures sont introduits dans l'équation de la structure. Ces paramètres ont été déterminés à partir d'expériences de mesures directes [70]. La condition aux limites d'entrée et les conditions initiales sont également données au solveur fluide. Le solveur fluide va tout d'abord calculer le chargement de la surface de l'objet. Le solveur fluide sera maintenu jusqu'à ce que la simulation en temps atteindre le temps de couplage indiquant (t<sub>simulation</sub>  $\geq$ tstarting coupling). Couplage thermique permettra de résoudre le transfert de chaleur dans une partie solide, calculer la vitesse, la température à l'interface de couplage. Puis « Displacement » sera calculé le déplacement des points de l'interface. Ainsi, l'interface limite sera le changement à la nouvelle position et poursuivre le processus de générer le maillage. La simulation sera terminée lorsque t<sub>simulation</sub> atteindre tfinish.

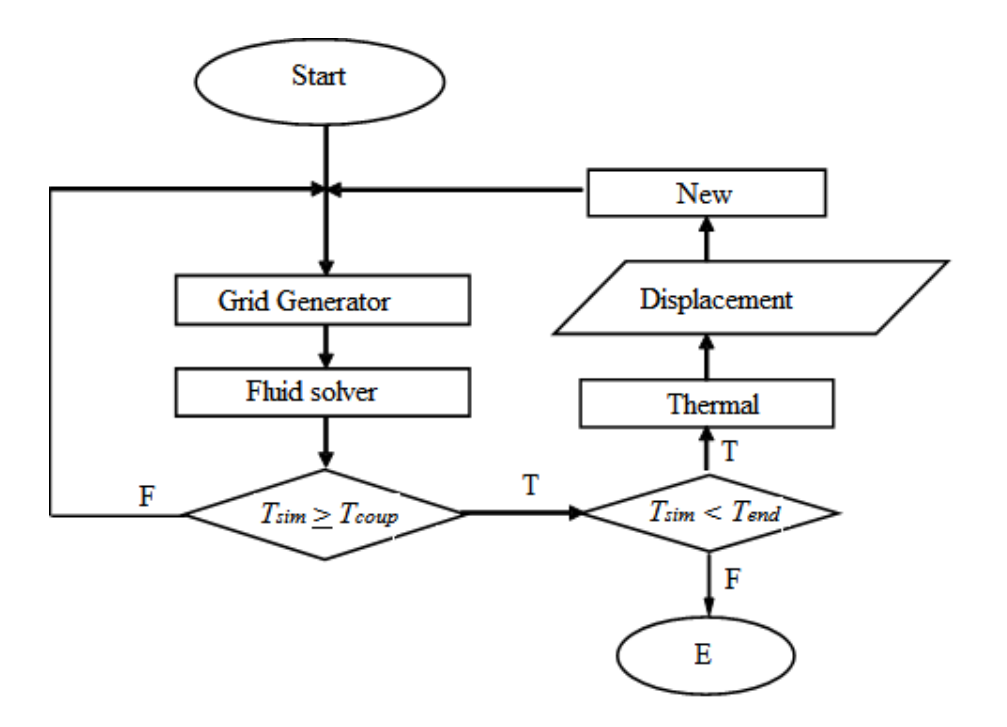

**Figure 3.11** – **Schéma du couplage CFD.**

# **3.8.5.2 Algorithme du code DFMM2D**

Le programme de couplage thermique est défini suivant l'algorithme :

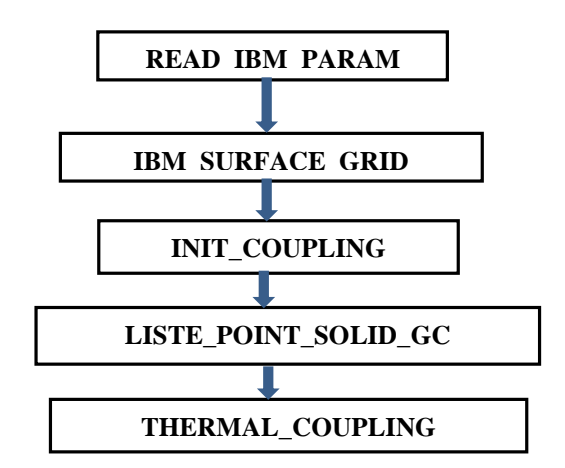

**Etape 1:** Sous-programme **READ\_IBM\_PARAM** va déterminer quelle IBM surface concernant partie solide

 $DO$   $ISUR = 1$ ,  $NSURE$  IF ( ( BITYPES(ISUR) .EQ. 15 ) .OR. ! types of IBM boundary condition which & (BITYPES(ISUR) .EQ. 17 ) .OR. related to Solid part is 15, 17, 19  $&$  (BITYPES(ISUR) .EQ. 19 ) )THEN  $NSURFSO = NSURFSO + 1$  BSO(NSURFSO) = ISUR ENDIF ENDDO

**Etape 2:** Detecter forcing, ghostcell, solid, fluid point dans sous-programme **IBM\_SURFACE\_GRID** correspondant principles suivants

- Detecter FP, GC point dans sous-programmes **DETECTION SURFACE0** et **DETECTION\_SURFACE2**.

Déterminer zone solide don't on a besoin dans sous-programme **SET\_VOLUME\_QUADTREE et** assigner IJKC dans cette zone égale à 2000.

Méthode pour définir zones ou on a besoin de calculer:

- On va déterminer 3 zones: Solide zone, Eliminée zone que l'on n'a pas besoin de calculer et Fluide zone.

- Fluide zone contient fluide et forcing points (ses IJKC sont inférieur ou égale à 0)

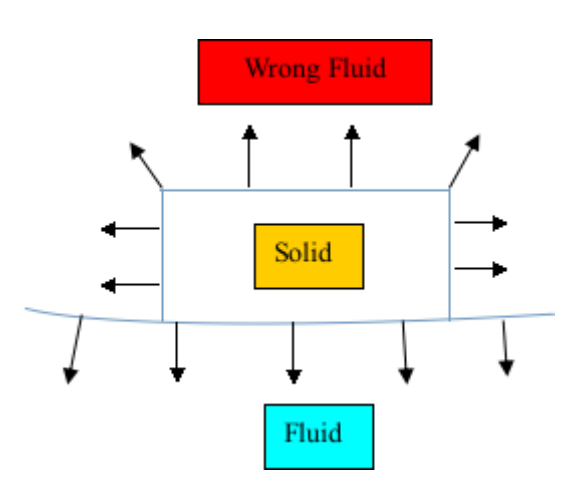

- Solide zone contient solide et ghost cell points

lié du coupling determines dans sous-programme **READ\_IBM\_PARAM** (ses IJKC sont plus grands que 0 mais ne sont pas égale à 2000)

- Eliminé zone contient solide, ghost cell, forcing points dont on n'a pas besoin de calculer (ses IJKC sont égaux à 2000)

Dans code 2D, on va déterminer Eliminé zone (on va assigner son IJKC égal à 2000) dedans il y a les forcings points que l'on n'a pas besoin de calculer ou ses voisinages. Ce sont dans sous-programme **SET\_VOLUME\_QUADTREE** 

**Etape 3:** Lister les points dont on a besoin de calculer dans la partie solide décrite par sous-programme

**LISTE\_POINT\_SOLID\_GC**, et puis mettre les dans Tableau **PSO**

**Etape 4:** Initialiser des valeurs, les Tableaux nécessaires pour la procédure de coupling dans programme **MAIN**

- **INIT\_COUPLING**: initialisez valeurs d'interface de coupling

- **PRE\_CAL\_VALUE\_FACE\_SOLID**: créer Tableau de pointeur nécessaires pour calculer valeur de la face

**Etape 5:** Résoudre le solveur Fluide/solide et calculer le déplacement de surface dans sous-programme **THERMAL\_COUPLING**

Dans le code, la procédure de couplage avec la partie solide sera active après chacun de 1000 itérations. La procédure de couplage est réalisée via le sous-programme **THERMAL\_COUPLING**  comme suivant :

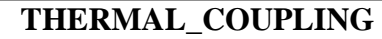

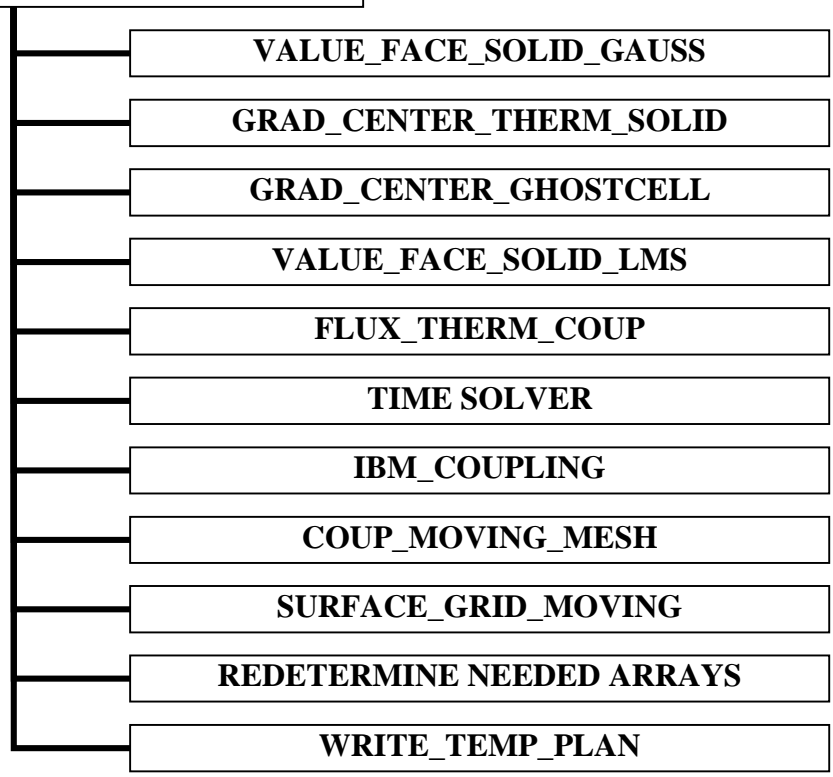

- **VALUE\_FACE\_SOLID\_GAUSS**: Ce sous-programme pour calculer la température de la face en partie solide pour les cellules qui ont 4 cellules voisines ont le même niveau x et le niveau y
- **GRAD\_CENTER\_THERM\_SOLID:** Calcul de gradient de température au centre de cellules solides
- **GRAD\_CENTER\_GHOSTCELL:** Calcul de gradient de température au centre de points de cellules fantôme par interpolation de la température à la paroi et 2 autres cellules solides ou point de cellule fantôme.
- **VALUE\_FACE\_SOLID\_LMS**: Calculer la température de la face en partie solide pour les cellules qui ont plus de 4 cellules voisines ou des voisinages qui ne sont pas dans le même niveau
- **FLUX THERM COUP:** Résolution des processus de transfert de chaleur d'une partie solide par discrétisation spatiale, calcul de flux de ces cellules
- **TIME SOLVER**: Résolution des processus de transfert de chaleur d'une partie solide par discrétisation temporelle, la température des cellules solides calcul
- **IBM\_COUPLING**: Calcul de la température de points de cellules fantôme qui se rapportent à la partie solide par interpolation de la température à la paroi et 2 autres cellules solides ou point de cellule fantôme. Dans sous-programme cette vitesse de la surface sera calculée.
- **COUP\_MOVING\_MESH:** Calcul de déplacement de surface et mettre à jour la nouvelle position de cette surface
- **SURFACE\_GRID\_MOVING**: redétecter FP, GC, Solid, Fluid points correspondant à nouvelle surface
- **REDEFINING NEEDED ARRAYS**: redéfinir les Tableaux nécessaires pour le calcul (nouveau Tableau FP, GC, Solide, Fluide)
- **WRITE\_TEMP\_PLAN**: écriture de température contour pour toutes les zones de calcul

# **3.8.5.3 Etape du couplage**

Le calcul du fluide est appliqué jusqu'à joindre une convergence, convergence obtenue en considérant la paroi adiabatique à la paroi  $(dT/dn = 0)$ .

Le couplage fluide-solide est alors activé.

+ Forcing (partie fluide) : Changer l'état IBM à la paroi de couplage : de l'état de paroi adiabatique à l'état de paroi isothermique avec la température de paroi égale à Tm

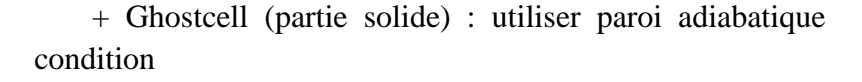

+ Ablation : lorsque la température à la paroi dans la partie solide est supérieure à la température d'ablation Tm

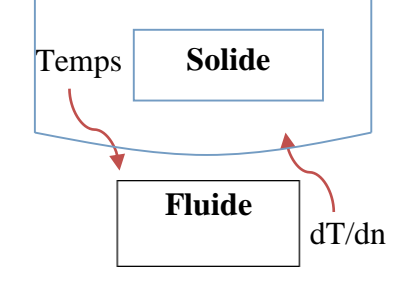

température de fusion, la température à la paroi sera égale à Tm et la condition à la paroi sera donc remplacé par condition isothermique, nous allons calculer la vitesse de régression de l'équation du bilan énergétique (5.5b).

# **3.8.5.4 Vitesse de surface calculée dans IBM\_COUPLING**

La valeur de surface coupling FLUID-SOLID sera calculée dans le sous-programme **THERM\_ISOTHERM\_COUPLING\_FLUID** :

**COUP\_CAL\_TMPIS\_FLUID:** interpoler  $dT/d_p$ , température et flux chaleur à la position de projection de ghostcell's projection. *dn*

Comparer température de projection de ghost-cell avec  $T_m$  melting température.

Si  $T_{wall} < T_m$ , la température de la cellule fantôme sera interpolée en utilisant 2 autres cellules valeur de points cellulaire solide ou fantôme appliquer condition de Neumann. Et puis à partir de  $\frac{dT}{dr}$  interpolaté precedent, on va recalculer la température de projection de ghostcell. *dn*

Si  $T_{wall} \geq T_m$  on va assigner  $T_{wall} = T_m$ , et puis interpoler température de Ghostcell en utilisant Dirichlet condition.

A partir de nouvelle température de ghost cell point, on va recalculer  $dI_{dI}$  de projection de ghost cell et nouveau flux thermique qui est égale à  $-\lambda_s \frac{dT}{dn}$ . Et à partir de la difference de flux thermique entre le nouveau et l'ancien on va calculer la vitesse de la surface *r v dn*

# **3.8.5.5 Déplacement de la surface dans COUP\_MOVING\_MESH**

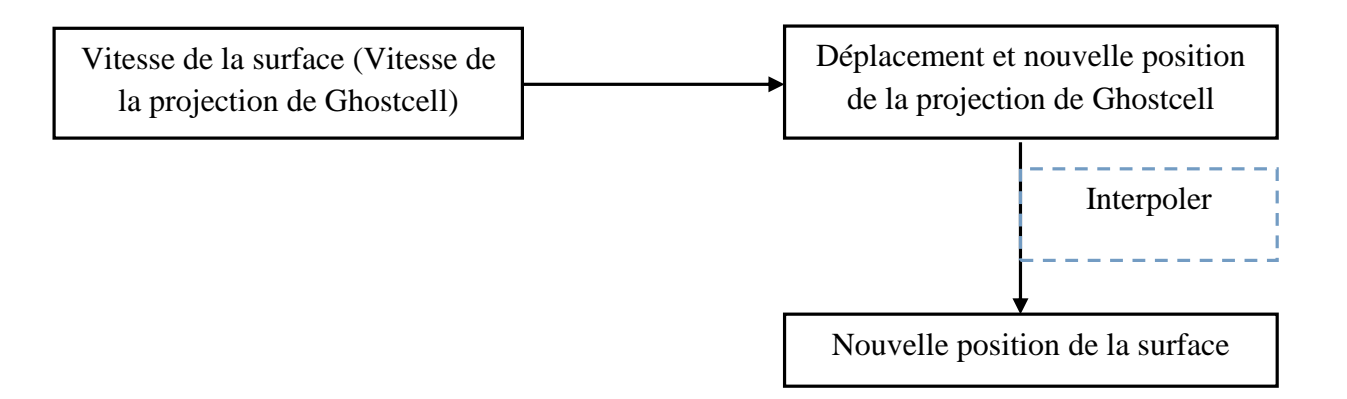

on va calculer le déplacement de Ghostcell's projection en basant vitesse de Ghostcell's projection et pas de temps  $\Delta t$  : déplacement =  $v_r \Delta t$ . Et puis on aura nouvelle coordonnée de Ghostcell's projection.

- Nouvelle position d'interface sera calculée en utilisant "inverse distance" (utilisant 2 Ghostcell's projections qui sont proche d'élément de surface).

# **CHAPITRE 4**

# **RESULTATS ANALYTIQUES ET NUMERIQUES**

*La caractérisation des mécanismes d'ablation a été réalisée à l'aide des différents outils numériques détaillés dans le chapitre 3 et les principaux résultats associés sont analysés. La première étape consiste à analyser finement les transferts au cours des mécanismes de dégradation thermique à partir de l'approche simplifiée monodimensionnelle.*

#### **4.1 Caractérisation des processus d'ablation**

Le modèle d'ablation/pyrolyse utilisé dans cette étude est principalement basé sur un processus de changement de phase de sublimation, ce processus physique se produisant à une température constante. Le développement de ce modèle a été accompagné de la réalisation de différents cas test pour valider ce dernier, les cas de validation proposés offrant des difficultés croissantes.

#### **4.1.1 Transfert conductif**

Un premier cas simpliste est de réaliser un calcul purement conductif et de la comparer à des solutions analytiques. Une solution analytique du problème de transfert de chaleur par conduction sur des conditions aux limites basées sur des températures constantes sera prise comme référence. Le problème est illustré Figure 4.1 et le Tableau 4.1 indique les propriétés physiques appliquées au problème. La résolution de ce problème a été effectuée en considérant deux blocs, l'idée étant de souligner les continuités de la solution.

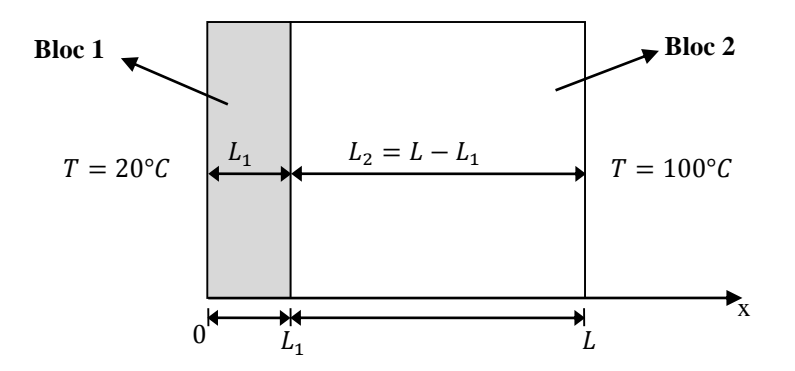

**Figure 4.1 – Description Multi-blocs de la problématique étudiée.**

| <b>PARAMÈTRES</b>      | <b>VALEUR</b> [unité]                    |  |
|------------------------|------------------------------------------|--|
| Conductivité thermique | 10 [W.m <sup>-1</sup> .K <sup>-1</sup> ] |  |
| Densité                | 8400 [kg.m <sup>-3</sup> ]               |  |
| Chaleur spécifique     | 380 $[J.kg^{-1}.K^{-1}]$                 |  |

**Tableau 4.1 – Propriétés physiques.**

La solution analytique de la température en fonction du temps et de la position dans l'échantillon est rappelée [3] :

$$
T(x,t) = \sum_{k=1}^{n} \frac{2}{k\pi} \left\{ \left[ T_2 - T_{c1} - T_{c2}L + T_{c3}L^2 \left( \frac{2}{(k\pi)^2} - 1 \right) \right] (-1)^n - T_1 + T_{c1} \right\}
$$
  

$$
- T_{c3}L^2 \frac{2}{(k\pi)^2} \left\{ \sin \frac{k\pi x}{L} e^{-\alpha t \frac{(k\pi)^2}{L}} + \frac{1}{L} (T_2 - T_1)x + T_1 \right\}
$$
 (4.1)

Les conditions aux limites générales sont données par :

$$
T(0,t) = T_1
$$
  
\n
$$
T(L,t) = T_{c1} + T_{c2}x + T_{c3}x^2
$$
\n(4.2)

La condition limite de  $T(L, t)$  est une condition générale qui peut être utilisée pour définir une fonction. Les équations (4.1) et (4.2) sont génériques et dépendent ainsi des conditions aux limites. Dans notre cas, nous avons  $T(L, t) = T_{c1} + T_{c2}L + T_{c3}L^2 = 100^{\circ}C$  en imposant les coefficients,  $T_{c2}$  et  $T_{c3}$  à zéro et en  $T_1 = 20$ °C et  $T_{c1} = T_2 = 100$ °C. Le paramétre *n* definit le nombre de termes utilisés dans la série de la solution. La Figure 4.2 permet de comparer les valeurs analytiques de référence avec l'approche numérique. Les résultats obtenus sont parfaitement en accord avec ceux attendus ; la présence de deux blocs n'altère en aucune manière la qualité des résultats car la condition aux limites utilisée à l'interface est une condition numérique supposant un couplage parfait.

| <b>PARAMÈTRES</b>                          | <b>BLOC1</b>                                    | <b>BLOC2</b>                                     |
|--------------------------------------------|-------------------------------------------------|--------------------------------------------------|
| Nombre total de points<br>dans le maillage |                                                 | 55                                               |
| Longueur                                   | $0.01 \text{ m}$                                | $0.02 \; \mathrm{m}$                             |
| Conditions aux limites                     | Couplage avec bloc 2<br>$T = 20$ <sup>o</sup> C | Couplage avec bloc 1<br>$T = 100$ <sup>o</sup> C |
| Pas de temps $(\Delta t)$                  | $0.01$ s                                        |                                                  |

**Tableau 4.2 – Caractéristiques des blocs.**

Concernant la précision, des écarts supérieurs à 2 % ont été identifiés notamment dans le bloc 1 à cause d'une résolution numérique plus grossière, ayant arbitrairement choisi de discrétiser avec 7 points uniquement. La Figure 4.2 montre les résultats toutes les 10000 itérations i.e. toutes les 100s simulées.

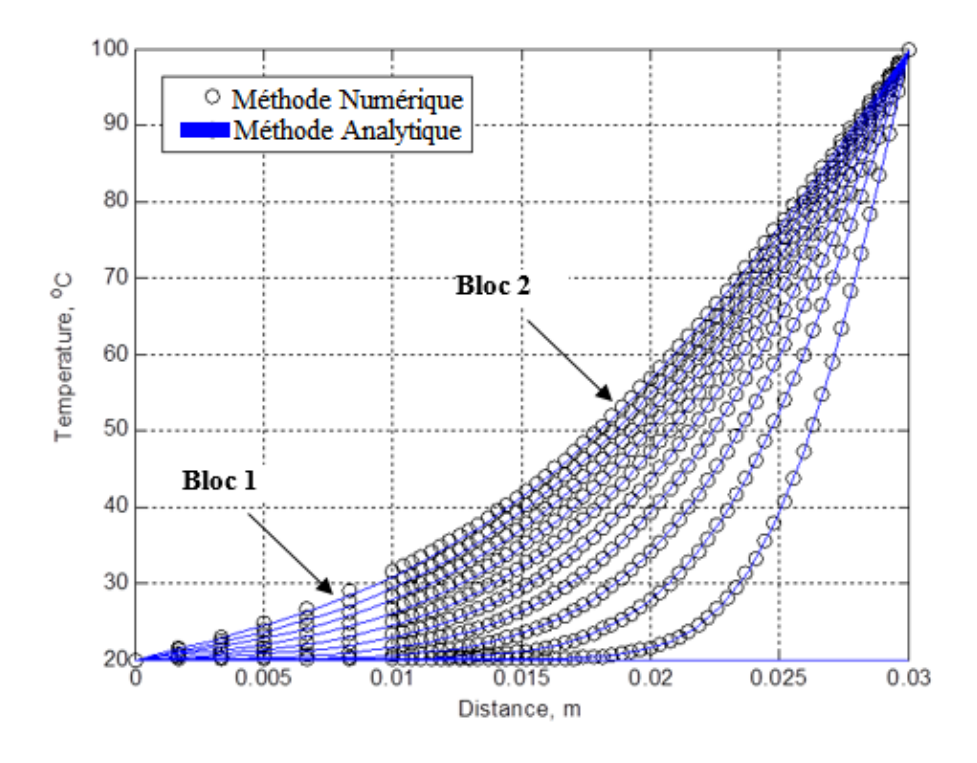

**Figure 4.2 – Evolution du profil de température en espace et en temps.**

# **4.1.2 Analyse des mécanismes de pyrolyse**

Un second cas test a permis de traiter un front mobile i.e. le front de pyrolyse en fonction du temps. En effet, l'application numérique a pris un bloc de polyester phénolique de  $0,2, m$  de longueur, initialement à une température de 300 K et chauffé sur une des faces par un flux  $\dot{q}_c$  =  $0.8792MW \cdot m^{-2}$ . Les propriétés physiques sont listées Tableau 4.3 et la configuration géométrique ainsi que les conditions aux limites sont données Figure 4.3.

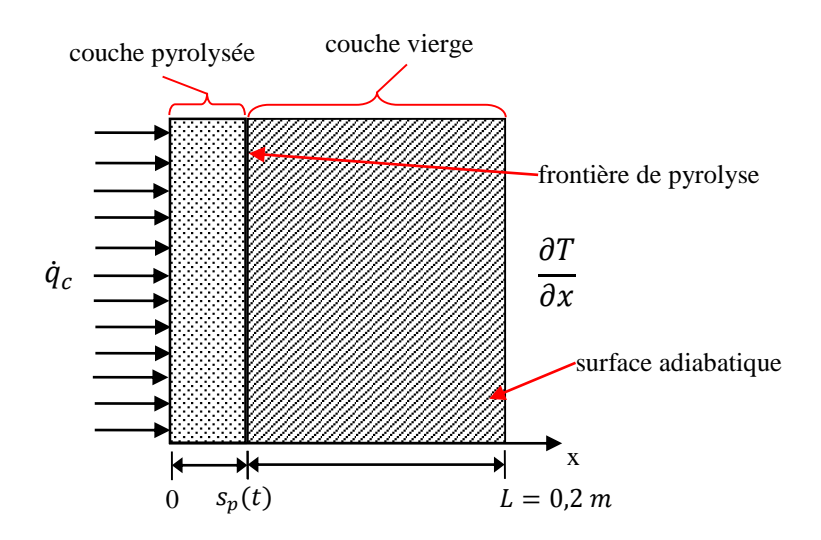

**Figure 4.3 – Description du problème physique.**

| <b>PARAMÈTRES</b>                  | <b>VALEUR</b> [unité]                        |  |  |  |
|------------------------------------|----------------------------------------------|--|--|--|
| Propriétés des matériaux pyrolysés |                                              |  |  |  |
| Température de pyrolyse            | 873 [K]                                      |  |  |  |
| Chaleur latente de pyrolyse        | 2,315 [ $MJ.kg^{-1}$ ]                       |  |  |  |
| Chaleur spécifique                 | 3266 $[J.kg^{-1}.K^{-1}]$                    |  |  |  |
| Couche carbonisée                  |                                              |  |  |  |
| Densité                            | 406,3 [kg.m <sup>-3</sup> ]                  |  |  |  |
| Chaleur spécifique                 | 1588 $[J.kg^{-1}.K^{-1}]$                    |  |  |  |
| Conductivité thermique             | 61,7 [W.m <sup>-1</sup> .K <sup>-1</sup> ]   |  |  |  |
| Matériau vierge                    |                                              |  |  |  |
| Densité                            | 1300 [kg.m <sup>-3</sup> ]                   |  |  |  |
| Chaleur spécifique                 | 1507 [J.kg $^{-1}$ .K $^{-1}$ ]              |  |  |  |
| Conductivité thermique             | $0,24$ [W.m <sup>-1</sup> .K <sup>-1</sup> ] |  |  |  |

**Tableau 4.3 – Propriétés physiques.**

D'un point de vue numérique, l'approche multi-blocs est appliquée. La période de préchauffage est réalisée en un seul bloc, soumis à l'agression thermique directe, et à partir du moment où la valeur seuil de la température de pyrolyse est atteinte, un nouveau bloc est initié imposant arbitrairement une épaisseur égale à  $1 \, mm$ . A partir de ce point, la propagation de la surface carbonisée est étudiée.

Le modèle numérique est alors appliqué, utilisant des conditions thermiques plus sévères, assurant le développement de mécanismes de dégradation thermique. Pour cela, le cas proposé par Huang et al. [71] a été pris comme référence. Un composite de polyester phénolique a été étudié sous

l'influence d'un flux thermique égal à 0,879MW. $m^{-2}$ , assurant le développement d'une couche carbonisée.

Les Figure 4.4, 4.5 et 4.6 illustrent la solution numérique obtenue en utilisant les conditions aux limites décrites Tableau 4.4. Ces conditions indiquent les variations de température, à l'intérieur des couches, obtenues avec un échauffement extérieur sans considérer l'ablation dans la solution du problème. L'objectif avec cette hypothèse est de simuler le même cas présenté par Huang et al. [71] et, dans ce cas, les phénomènes d'ablation sont ignorés.

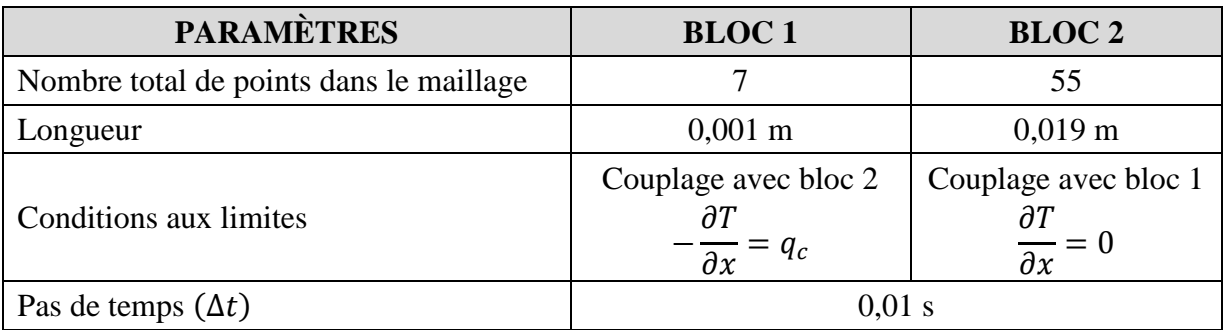

# **Tableau 4.4 – Caractéristiques des blocs.**

La Figure 4.4 montre le profil de température variant dans le temps pour les deux blocs qui ont été utilisés dans la définition du problème. Dans cette figure, la phénoménologie associée à l'échauffement et à la pyrolyse sont identifiées.

En effet, la température à la surface 2 du bloc 2 augmente lentement, fonction de la température de pyrolyse associée au bloc 2. Après une exposition de chauffage de 1000 s, la température surface 2 du bloc 2 atteint 561,1 K, gardant sa sensibilité à la longueur initiale du bloc 1. Les solutions Multiblocs sont ainsi comparées selon leur sensibilité et celle présentée par Huang et al. [71] est accompli considérant 3 (trois) différentes épaisseurs de la couche pyrolysée (bloc 1). Prenant les épaisseurs 10<sup>-3</sup>, 10<sup>-4</sup> et 10<sup>-5</sup> m, l'écart maximal obtenu entre les solutions est inférieure à 6 % en rapport au bloc d'épaisseur 10-3 m. Cet écart entre les solutions est proportionnel, plutôt réduit, à l'épaisseur totale de la couche pyrolysée (bloc 1) i.e.  $10^{-5}$  m.

À partir des conditions du test définies Tableau 4.4, le phénomène d'ablation est absent (cf. Figure 4.5). Bien que la température de pyrolyse soit atteinte (873 K), la température de paroi ne cesse pas d'augmenter avec le processus de chauffage. La pyrolyse et l'ablation sont des phénomènes qui impliquent un changement de phase mais ces deux mécanismes interviennent à des niveaux de température différents. Dans le cas où le phénomène d'ablation ne se produit pas, un seul changement de phase associé au phénomène de pyrolyse intervient. Ainsi, la température de la surface de pyrolyse est constante jusqu'à ce que tout le matériau soit pyrolysé.

Les profils de température mettent en évidence une rapide augmentation dans la zone côté flux de chaleur appliqué. Par contre, l'impact thermique est faible et à l'autre extrémité, la température à  $x = 0.02$  m n'augmente que de manière relativement lente, atteignant seulement 310 K après 200 s de chauffage.

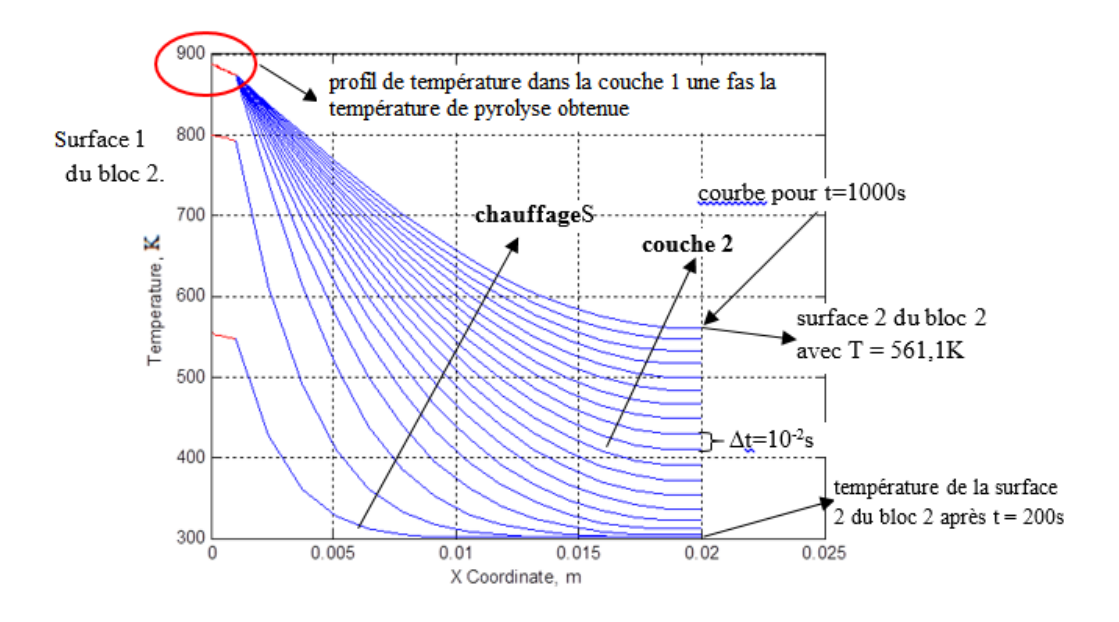

**Figure 4.4 – Évolution de la température (vue générale).**

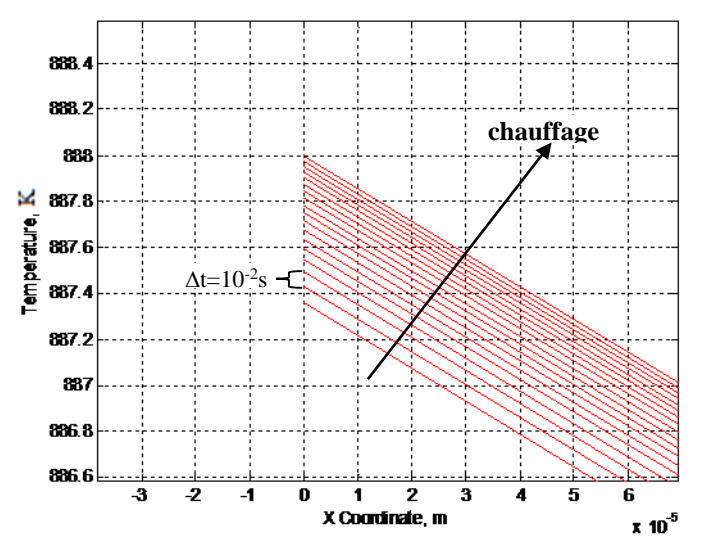

**Figure 4.5 – Profils de la température du bloc 1 pendant la pyrolyse.**

La Figure 4.5 montre le profil de température augmentant lentement après avoir atteint la température de pyrolyse (873 K, Tableau 4.3). Les courbes présentées ont été obtenues avec le même pas de temps pris auparavant ( $\Delta t = 10^{-2}$ ).

Le déclenchement du phénomène de pyrolyse ramène aux profils de température illustrés Figure 4.6, sur les blocs 1 et 2, prenant un pas de temps,  $\Delta t = 10^{-2} s$ . La température demeure constante sur la surface entre les blocs après que la température de pyrolyse soit atteinte. Le déplacement du front de pyrolyse est associé à la variable  $s_p(t)$ , Figure 4.6 et les courbes en bleu représentent les profils de température du bloc 2 (bloc vierge). L'altération des conditions aux limites à l'interface des blocs est responsable d'une nouvelle inclination imposée aux profils de température, Figure 4.6.

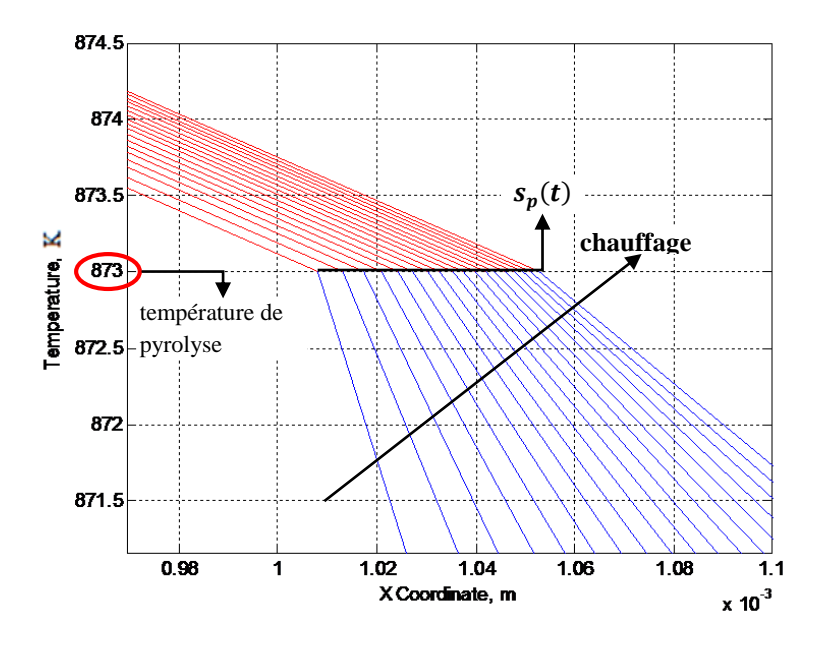

**Figure 4.6 – Détail de la frontière de pyrolyse.**

# **4.1.3 Analyse des mécanismes d'ablation**

Ce cas de validation correspond au cas étudié par Blackwell [72] qui a réalisé une étude sur une protection thermique ablative en Téflon. Cette étude a utilisé un flux de chaleur constant de l'ordre de  $\dot{q}_c = 2.838MW \cdot m^{-2}$ . L'étude de Blackwell [72] a considéré le phénomène d'ablation en absence du phénomène de pyrolyse. Cela signifie l'absence de dégradation thermique et des propriétés des matériaux réduites (phase de pyrolyse). Le matériau subit une ablation directe et passe de l'état vierge à un état carbonisé ; cette zone est alors entièrement détruite et est donc purement et simplement supprimée du domaine de calcul. On peut donc dire que le processus d'ablation est une réaction thermochimique. De cette façon, nous pouvons considérer la formulation mathématique monodimensionnelle où les propriétés du matériau ablatif sont décrites Tableau 4.5.

| <b>PARAMÈTRES</b>             | <b>VALEUR</b> [unité]                        |  |  |  |
|-------------------------------|----------------------------------------------|--|--|--|
| ablation                      |                                              |  |  |  |
| Température d'ablation        | 833 [K]                                      |  |  |  |
| Chaleur Latente d'ablation    | 2,326 [MJ.kg <sup>-1</sup> ]                 |  |  |  |
| matériau vierge               |                                              |  |  |  |
| Densité                       | 1922 [ $kg.m^{-3}$ ]                         |  |  |  |
| Capacité thermique spécifique | 1256 [J.kg <sup>-1</sup> .K <sup>-1</sup> ]  |  |  |  |
| Conductivité thermique        | $0,22$ [W.m <sup>-1</sup> .K <sup>-1</sup> ] |  |  |  |

**Tableau 4.5 – Propriétés physiques.**

La solution utilisée pour valider le modèle Multi-blocs a été obtenue par la technique de transformée intégrale présentée en [73] où les résultats sont obtenus à partir d'une validation de la méthodologie hybride GITT (*Generalized Integral Transform Technique*). Cette méthode mathématique est dite hybride, car la solution numérique-analytique implique la résolution numérique d'un système d'équation différentielle pour obtenir un potentiel transformé et une solution analytique sous forme d'une série. Cette solution implique le développement suivant les fonctions propres et les valeurs propres associées obtenues à partir de la solution du problème de Sturm-Liouville. L'approche mathématique ne sera pas présentée dans ce document mais le lecteur intéressé trouvera l'ensemble des détails dans les références [73, 74, 75, 76].

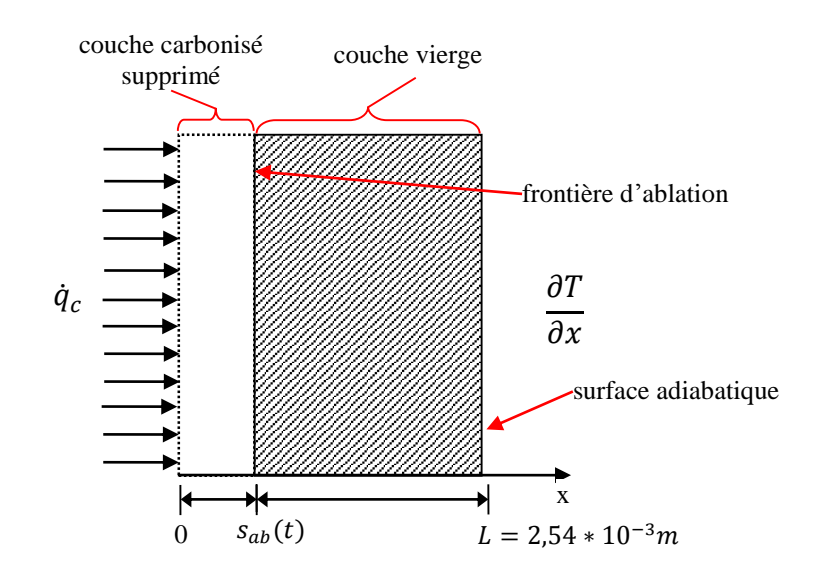

**Figure 4.7 – Description du cas test présenté pour Blackwell [72].**

Ainsi, pour effectuer la validation de la méthode Multi-blocs en utilisant le cas test de Blackwell [72] et la solution obtenue par GITT [74], les propriétés décrites ont été insérées Tableau 4.5 en utilisant les mêmes conditions aux limites indiquées dans le Tableau 4.4 où  $s_p(t)$  (frontière de pyrolyse) avec la présence d'une frontière d'ablation  $(s_{ab}(t))$ , le teflon n'offrant pas de déclenchement d'une étape de pyrolyse. Dans cette formulation, Blackwell [72] et Sias [74] considèrent que la couche de matériau carbonisé est éliminée sans influence sur la protection thermique en raison du changement des propriétés thermophysiques. La Figure 4.7 montre un schéma du cas de validation.

Les résultats des deux simulations sont présentés Figure 4.8 où le profil de température pendant la phase d'ablation à 6 instants différents est comparé avec les résultats de la littérature. La simulation a été effectuée sur un temps complet  $t = 1,64067$  s. L'analyse numérique a été réalisée en partant d'une discrétisation spatiale de 1000 points à partir de la méthode Multi-blocs alors que pour la solution analytique (GITT), le développement en série de fonctions propres et les valeurs propres a nécessité 4000 termes pour garantir une précision d'au moins 6 chiffres significatifs.

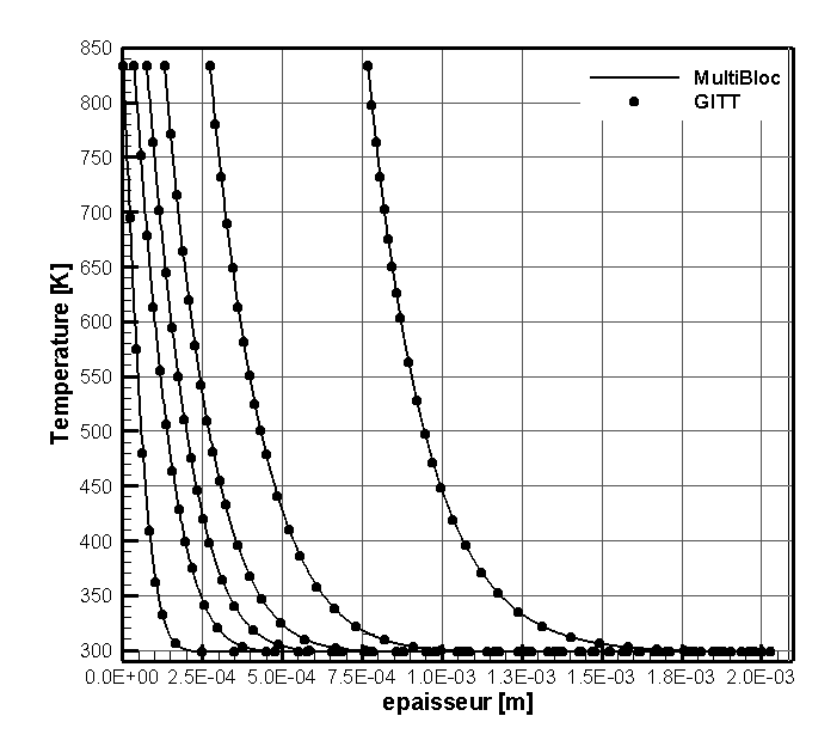

**Figure 4.8 – Solution comparatif entre les méthodes Multi-blocs et GITT.**

Les 6 instants que sont présentés dans le graphique sont :

 $t_i = \{0,02983; 0,11932; 0,20881; 0,32813; 0,62644; 1,64067\}$ 

et les résultats soulignent un parfait entre les deux méthodes. La méthode Multi-blocs est capable de reproduire le phénomène d'ablation avec une excellente précision.

# **4.2 Résultats vers une formulation 2D Axisymétrique**

Compte-tenu de considérations énoncées § 3.3, l'analyse du processus de transfert de chaleur dans le cas 2D axisymétrique aura lieu suivant une hypothèse 1D. En fait, la géométrie 2D est discrétisée en éléments 1D (slabs) et à chaque position longitudinale, une approche Multi-blocs est appliquée. L'idée ici est de proposer une méthodologie assurant un moyen simple et rapide pour estimer l'évolution des fronts de pyrolyse et d'ablation. Cette méthode sera appliquée sur le procédé de couplage de fluide thermique et le Tableau 4.6 liste les cas d'études présentés dans cette rubrique.

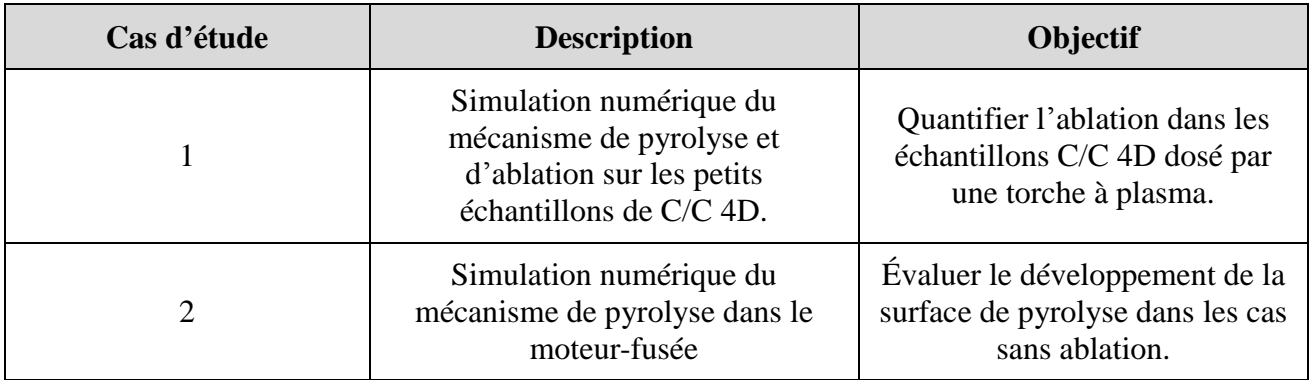

**Tableau 4.6 – Cas d'études.**

# **4.2.1 Simulation numérique des mécanismes d'ablation avec méthode multi-bloc : Torche à plasma**

# **4.2.1.1 Stratégie et choix de modélisation**

L'évolution temporelle d'ablation avec la torche à plasma est définie par l'équation (3.15). La géométrie par laquelle le problème a été modélisée mathématiquement est disponible Figure 4.9 et les propriétés physiques sont présentées Tableau 4.7. Comme Il y a une configuration géométrique relativement simple et que cette dernière ne vise pas à évaluer l'évolution de la frontière de pyrolyse, le problème a été modélisé par l'utilisation d'un seul bloc. Cette analyse a adopté la moyenne pondérée de la conductivité thermique et la chaleur spécifique présentée sur les Figures 1.3 et 1.4, ce qu'a permis d'obtenir les propriétés du C/C 4D Tableau 4.7.

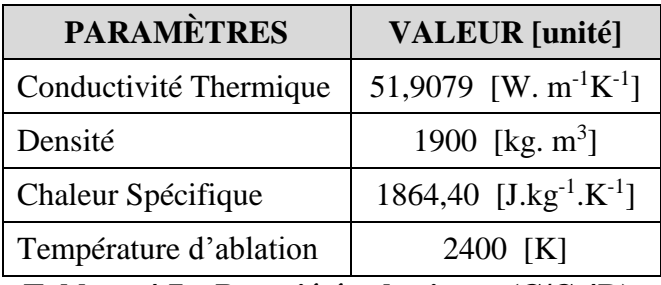

**Tableau 4.7 – Propriétés physiques (C/C 4D).**

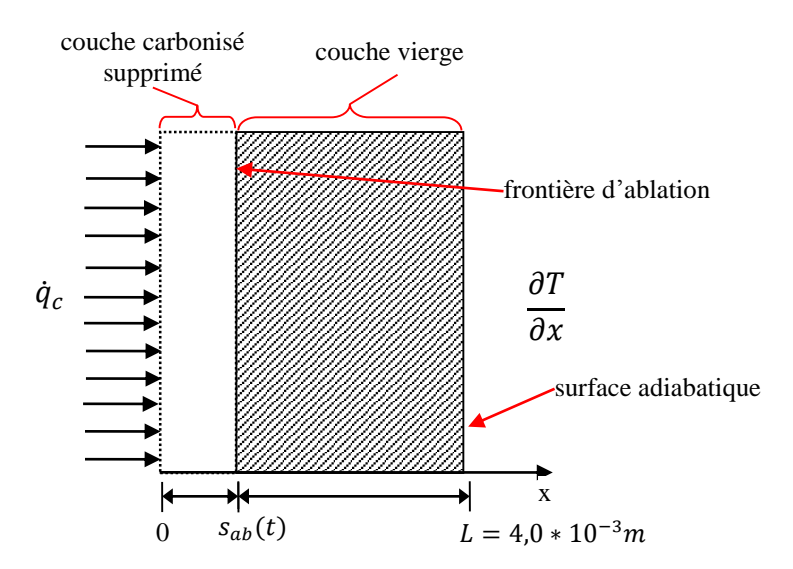

**Figure 4.9 – Description du cas test présenté par la torche à plasma**

Les caractéristiques de cas test et leurs conditions aux limites sont indiquées dans le Tableau

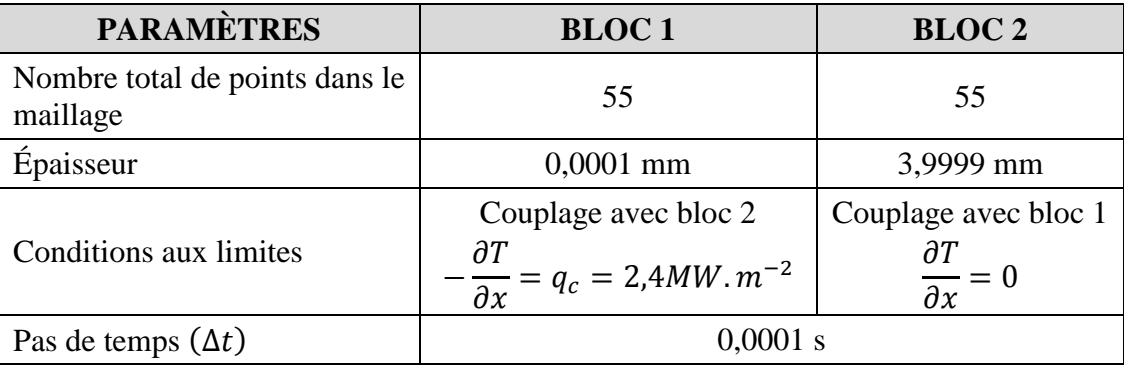

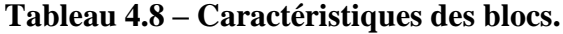

## **4.2.1.2 L'analyse des résultats de cas la torche à plasma**

4.8.

La Figure 4.10 montre l'évolution temporelle de la température dans le domaine, obtenue dans les conditions définies Tableaux 4.7 et 4.8. Le graphique illustre les profils de température tous les 0,01s. Compte-tenu du temps de simulation élevé, il est prévu un gradient de températures réduit entre les surfaces 1 et 2 tout à fait en accord avec la Figure 4.10. Autre aspect intéressant observé à partir des profils de température est la tendance d'un comportement linéaire de la température de la face du bloc 1, atteignant 700 K.
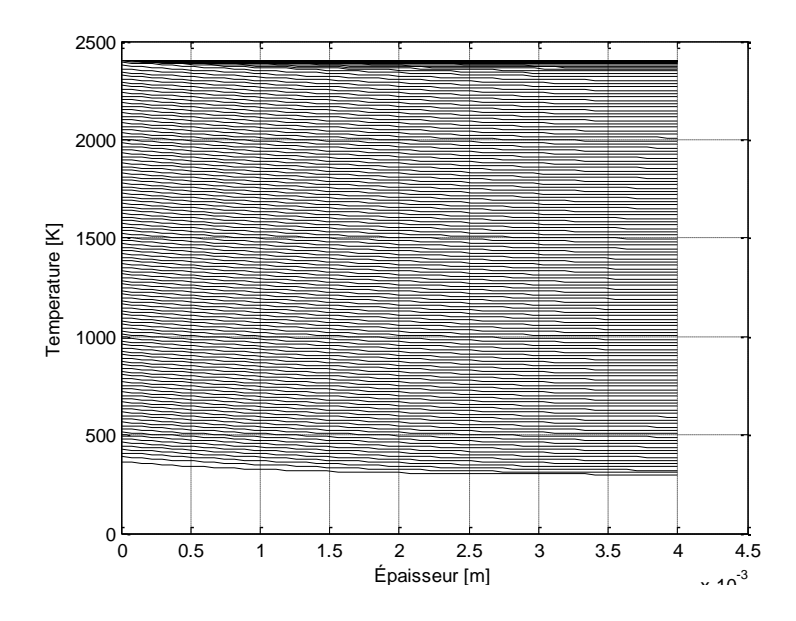

**Figure 4.10 – L'évolution temporelle de la température dans le domaine**

Pour un modèle 1D, linéaire, et considérant l'équation (3.15) :

$$
\frac{\partial T_p(x,t)}{\partial x} = \frac{T_p(x_2) - T_p(x_1)}{L}
$$

l'équation (3.15) devient:

$$
\frac{ds_{ab}(t)}{dt} = \frac{\dot{q}}{\rho H_{ab}}\tag{4.3}
$$

en supposant faibles les valeurs de  $T_p(x_2) - T_p(x_1)$  pour une condition stationnaire.

La Figure 4.11 montre le comportement de la vitesse de la frontière d'ablation, quasiment constante. À partir du moment où l'ablation est initiée, la durée de la phase transitoire ne dépasse pas 1,4 s. La valeur du taux d'ablation, pendant la phase « presque » constante, est de  $1,123x10^{-4}$  m.s<sup>-1</sup>, Figure 4.11. En comparant cette valeur à celle obtenue analytiquement à partir de l'équation (3.15), un écart de seulement de 0,017 % est obtenu. Il faut souligner que les valeurs de consommation de matière (2mm) obtenues sont en accord avec les résultats expérimentaux.

Un résultat intéressant puisque le problème a été modélisé sans tenir compte du processus de pyrolyse. On peut en conclure que ce phénomène n'a que peu d'importance pour le matériau considéré ainsi que pour la charge thermique imposée. Enfin, le moment où a été initié le processus ablatif (11,94 s) est également en accord avec un autre code numérique, [36,74].

Dans ce contexte, on peut conclure que l'équation (3.16) peut être utilisée comme une première approximation de l'évolution de la frontière d'ablation lorsque les paramètres de l'étude d'ablation 1D offrent les mêmes propriétés physiques sur l'ensemble des blocs. Ce résultat est intéressant à condition de bien estimer le profil géométrique de l'échantillon (approche 2D) ainsi que les temps de consommation du matériau.

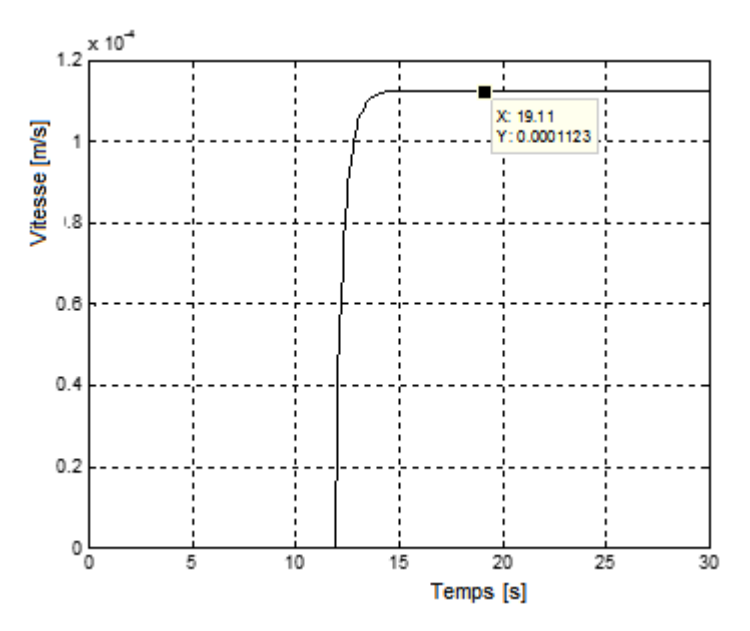

**Figure 4.11 – Evolution temporelle de la vitesse d'ablation.**

### **4.2.2 Simulation numérique des mécanismes d'ablation avec méthode Multi-bloc (Moteur Test)**

# **4.2.2.1 Stratégie et choix de modélisation**

La Figure 3.4 montre le cas d'étude 2D axisymétrique à simuler. Le modèle est approximatif à la configuration géométrique illustré Figure 4.12. Cet insert de la tuyère a été conçu pour le moteur « cigarette » et détaillé dans le § 2.1.1.

Pour effectuer l'étude 2D axisymétrique simplifié, 10 (dix) sections transversales différentes ont été initialement sélectionnées et compte-tenu du modèle monodimensionnel, les simulations ont été effectuées suivant chaque section en considérant le flux de chaleur dans sa direction normale, représentée par flèches rouge Figure 4.9. Essentiellement, le problème se résume à une configuration de 2 blocs composés des matériaux C/C 4D et C/P ; l'épaisseur de chaque matériau dans chaque section a bien été prise en compte également. Les principales propriétés physiques de ces matériaux sont fournies dans le Tableau 1.1.

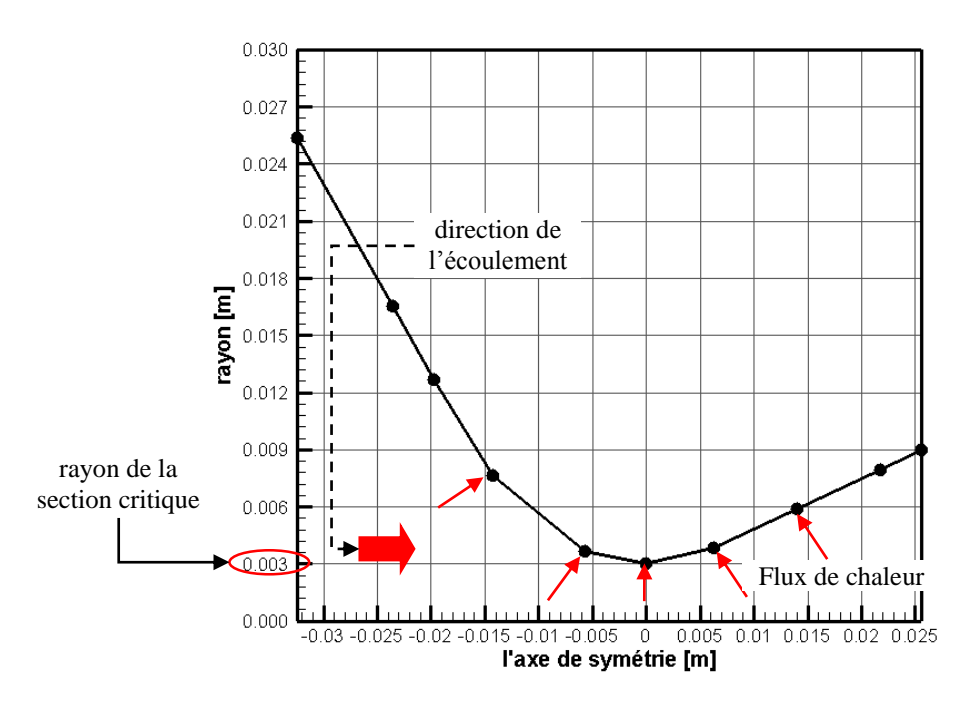

**Figure 4.12 – Profil de la tuyère utilisé dans le cas d'étude.**

Les caractéristiques géométriques de chacune section sont présentées dans le Tableau 4.9 supposant la direction du écoulement.

| <b>Section</b>          | $C/C$ 4D<br><b>Epaisseur</b><br>[m] | C/P<br><b>Epaisseur</b><br>[m] | <b>Section</b> | $C/C$ 4D<br><b>Epaisseur</b><br>[m] | C/P<br><b>Épaisseur</b><br>[m] |
|-------------------------|-------------------------------------|--------------------------------|----------------|-------------------------------------|--------------------------------|
| 1                       | 0,0068                              | 0,0209                         | 6              | 0,0180                              | 0,0255                         |
| $\overline{2}$          | 0,0068                              | 0,0264                         | 7              | 0,0185                              | 0,0235                         |
| 3                       | 0,0068                              | 0,0318                         | 8              | 0,0183                              | 0,0244                         |
| $\overline{\mathbf{4}}$ | 0,0110                              | 0,0330                         | 9              | 0,0154                              | 0,0245                         |
| 5                       | 0,0162                              | 0,0332                         | 10             | 0,0120                              | 0,0247                         |

**Tableau 4.9 – Épaisseur des matériaux de chaque section.**

# **4.2.2.2 Modèle mathématiques multi-blocs pour le cas d'étude**

Bien que la géométrie considérée intègre 2 couches de matériaux différents (C/C 4D et C/P), la formulation mathématique est basée sur la méthodologie développée utilisant 3 blocs pour résoudre ce problème : la zone de préchauffage, la zone de pyrolyse, et la zone d'ablation.

Souligné au chapitre 3, cette étude prend en compte 3 blocs sur la géométrie de la tuyère du moteur test. Le premier, C/P et 2 (deux) autres en C/C 4D. Ces blocs C/C 4D sont dus à la formulation Multi-bloc car un parmi eux fait contact avec le C/P et représente le matériau vierge pendant que l'autre bloc C/C 4D garde contact avec le flux de chaleur en prenant en compte les changements des caractéristiques thermophysiques au cours du calcul. Le succès de la simulation impose adopter une épaisseur réduite par la couche ou par le bloc pyrolysé. La Figure 3.6 illustre cette représentation.

Les conditions aux limites du modèle mathématique sont modifiées après que la surface 1 du bloc pyrolysé atteigne la température d'ablation. Ainsi, le problème présente deux fronts en mouvement, le premier d'ablation (surface 1 du bloc 1) et un deuxième front de pyrolyse (surface 2 du bloc 1), ce dernier en contact avec le bloc 2, C/C 4D vierge.

La couche carbonisée (char) est alors enlevée du modèle comme cela a été fait au cas test précédant. Ainsi, les profils de température des blocs C/P, C/C 4D vierge et C/C 4D pyrolysé sont vérifiés.

# **4.2.2.3 Cas de validation supposant la tuyère du moteur test « cigarette »**

Les résultats de chaque section Tableau 4.7 sont présentés ensuite. Les charges thermiques imposées à chaque section sont estimées avec la corrélation Bartz [49,50] décrite au Chapitre 3. Bartz a développé une corrélation pour estimer le coefficient de transfert de chaleur dans une tuyère de moteur-fusée. Pour cela une simulation CFD est proposée au travers d'une tuyère en utilisant le logiciel OpenFoam® où une paroi adiabatique est adoptée pour obtenir des champs de température, pression et de la vitesse de l'écoulement. A partir des champs ainsi obtenus le coefficient de transfert de chaleur établis par Bartz est alors estimé aussi que le flux thermique convectif le long de la tuyère Figure 4.13.

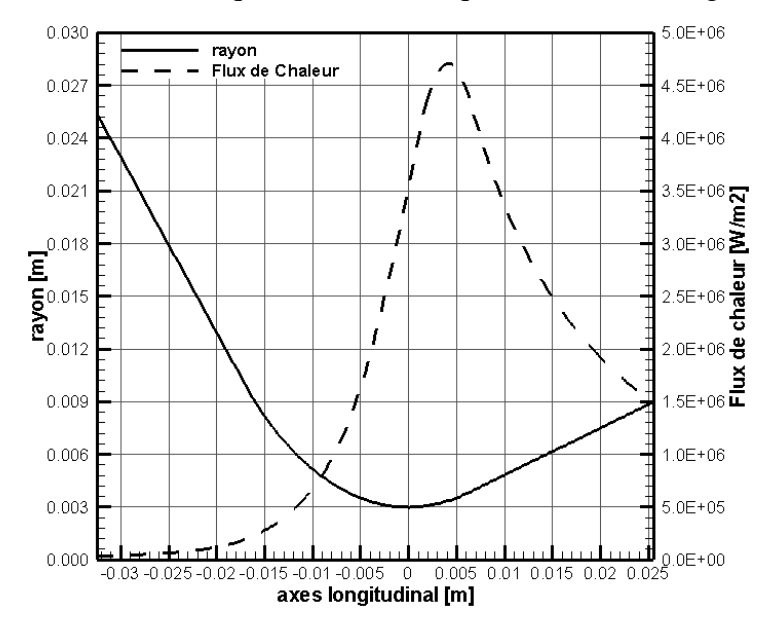

**Figure 4.13 – Profil de la tuyère utilisé dans le cas d'étude.**

Le flux de chaleur utilisé dans chaque section a été obtenue à partir de la courbe présentée Figure 4.13. Le Tableau 4.10 montre les valeurs obtenues.

| <b>Section</b> | <b>Flux de chaleur</b><br>$[W.m^{-2}]$ | <b>Section</b> | <b>Flux de chaleur</b><br>$[W.m^{-2}]$ |
|----------------|----------------------------------------|----------------|----------------------------------------|
|                | 34215,52                               | 6              | 3570000                                |
| $\mathbf{2}$   | 77059,45                               |                | 4420000                                |
| 3              | 125236,10                              | 8              | 2630000                                |
|                | 323757,70                              |                | 1760000                                |
|                | 1510000                                | 10             | 1480000                                |

**Tableau 4.10 – Le flux de chaleur des matériaux de chaque section.**

Le temps de simulation de 60 s est adopté, le même du fonctionnement du moteur test et les résultats obtenus en chaque section sont analysés avec un pas de temps  $\Delta t = 10^{-3} s$ .

Sur les Figures 4.11, 4.12, 4.13 et 4.14 sont représentés les profils de température des blocs (bloc 1 - rouge, bloc 2 - bleu et bloc 3 - noir) à chaque 1000 itérations. La stratégie d'analyse des résultats est basée sur la vérification des concepts du modèle mathématique résultant de l'application, à savoir :

- (i) La différence entre les propriétés physiques et de la géométrie des blocs conduit à la formation de différents profils de température dans les blocs respectifs ;
- (ii) Le procédé de pyrolyse est caractérisé par une température constante à la frontière et cette température est conforme du type de matériau utilisé pour la protection thermique ;
- (iii) La pyrolyse se produit avant l'ablation ;
- (iv) La vitesse du front de pyrolyse est réduite vis-à-vis la réduction du gradient thermique entre les surfaces 1 et 2 du bloc 2 (deux) ;
- (v) À partir de la position de la frontière de pyrolyse, il a été possible d'estimer le flux de chaleur.

La Figure 4.14 montre les résultats obtenus pour la section 1. Ceci est le cas où la session est soumise à une réduction de la charge thermique, i.e. le flux de chaleur de 34215,52 W.m<sup>-2</sup>. On peut considérer cette valeur comme étant relativement faible pour le C/C 4D. En effet, les résultats montrent une différence entre les propriétés physiques et la géométrie des blocs conduit à la formation de différents profils de température à l'intérieur de ses blocs respectifs. Plus l'inclination des profils de température  $\left(\frac{\partial T}{\partial x}\right)$  est important, plus les différences entre les propriétés physiques des matériaux définis pour chaque bloc sont importantes. Après 60 secondes, la température plus élevée observée (339,8 K)

est atteinte au niveau de la surface 1 du bloc 1 et la température la plus faible (306,6 K) est localisée sur la surface 2 du bloc 3, région correspondante à la condition limite d'isolation. Ce type de champ de température est caractéristique des structures conçues pour la protection thermique. La Figure 4.15 montre les résultats obtenus dans la section 7. Ceci est le cas où la section a été soumise à une charge thermique est la plus importante,  $\dot{q}_c = 4.42 \, MW \cdot m^{-2}$  parce que cette section est la section critique de la tuyère du moteur « cigarette ». Les températures maximales atteignent 1223 K à la surface 1 du bloc 1 et la température la plus faible est égale à 417,3 K ; il s'agit du plus grand gradient thermique alors observé.

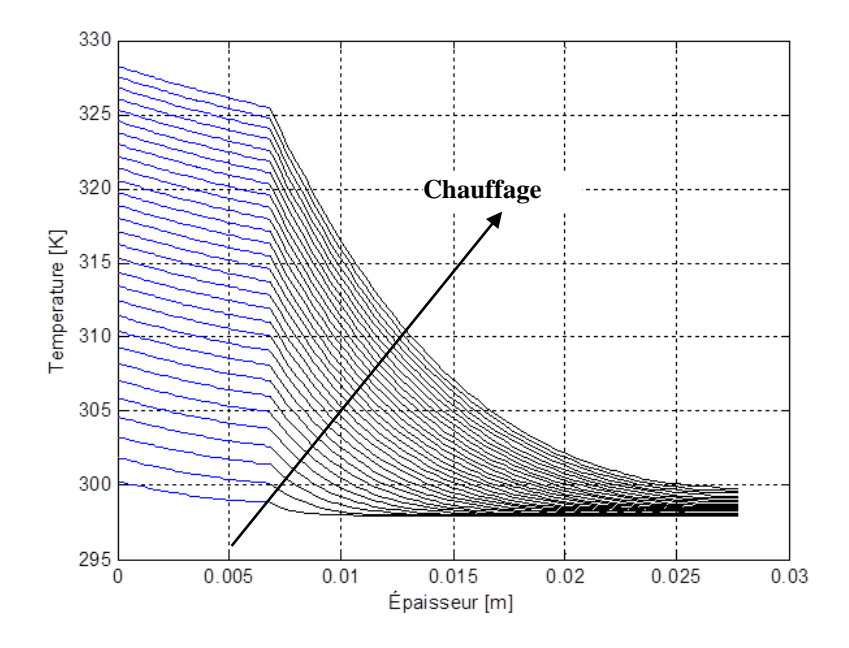

Figure 4.14 – Profil de température dans la section 1 ( $\dot{\boldsymbol{q}}_c =$  34215, 52  $W$ .  $m^{-2}$  ).

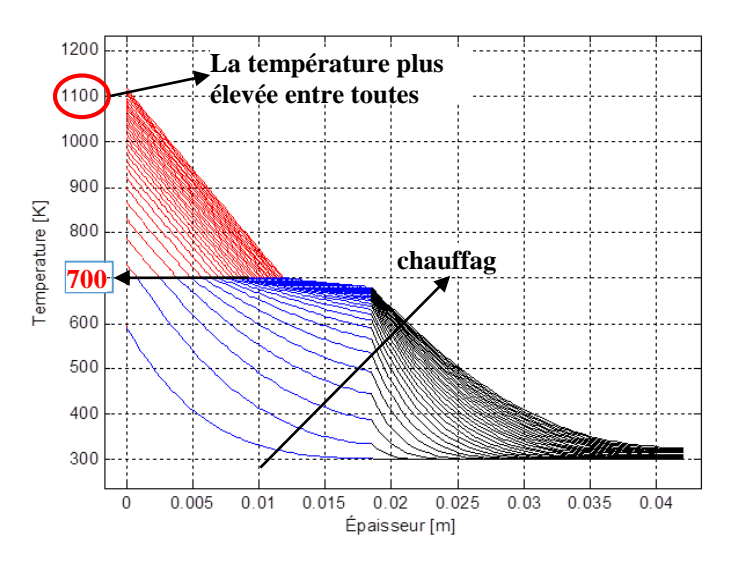

Figure 4.15 – Profil de température dans la section 7 ( $\dot{q}_c =$  4, 42  $MW$  .  $m^{-2}$  ).

Dans cet exemple, le mouvement de la surface de pyrolyse intervient. Avec l'apparition de la frontière de pyrolyse se produit une réduction conséquente de l'augmentation de température de la surface 1 du bloc 1. Le changement des propriétés physiques et la longueur des blocs peuvent justifier ce comportement. La Figure 4.15 montre le procédé de pyrolyse caractérisé par la température de pyrolyse constante. Le déplacement de la frontière de pyrolyse se produit avant le déplacement de la frontière d'ablation. A noter, dans le cas particulier de cette étude, l'absence du processus d'ablation.

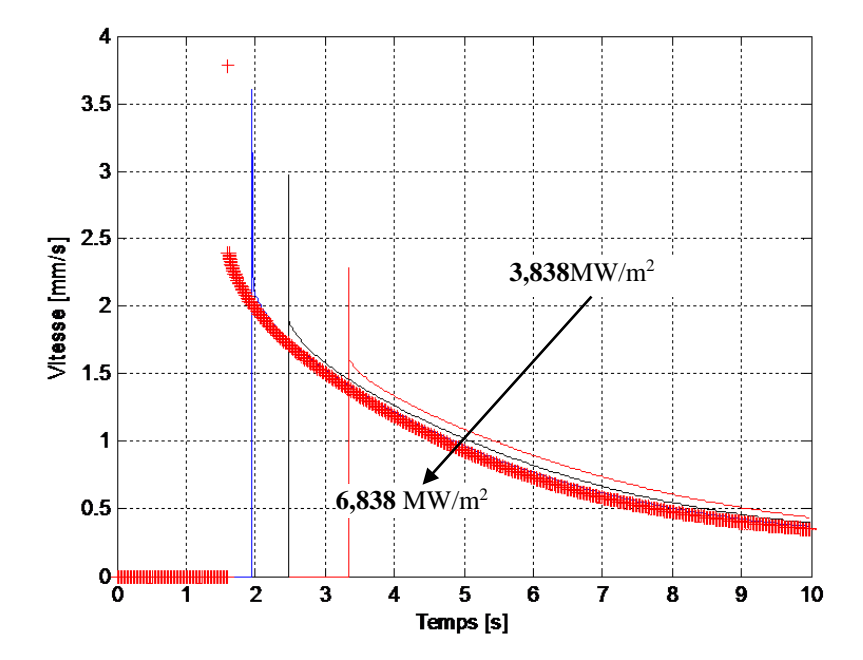

**Figure 4.16 – Section 7 - Vitesse de pyrolyse (3, 838**  $\,$  **MW.**  $m^{-2} < q_c <$  **6, 838MW.**  $m^{-2}$ **).** 

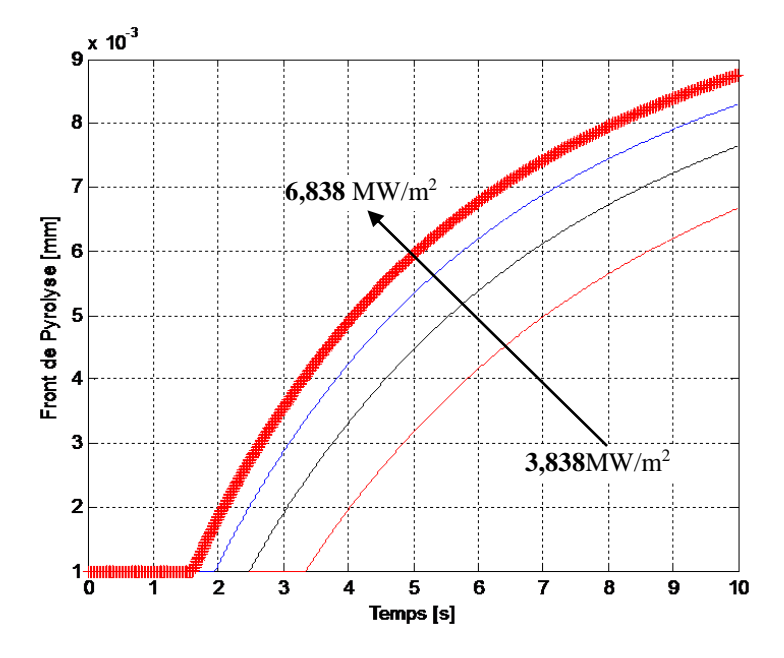

**Figure 4.17 – Section 7 - La position de la frontière de pyrolyse**   $(3, 838 \text{ MW} \cdot \text{m}^{-2} < \dot{q}_c < 6, 838 \text{MW} \cdot \text{m}^{-2}).$ 

Un résultat intéressant concerne la corrélation entre vitesse du front de l'ablation et la charge thermique imposée à la structure. La vitesse de la frontière de pyrolyse diminue en amplitude dans la mesure où il existe une réduction du gradient thermique entre les surfaces 1 et 2 du bloc 2 à différentes charges thermiques. Cette réduction du taux de pyrolyse semble correspondre à la loi empirique valable pour une large gamme de flux de chaleur  $(\dot{q})$ . La Figure 4.16 montre la vitesse de la frontière de pyrolyse entre  $\dot{q}_c = 3.838MW \cdot m^{-2}$  et  $\dot{q}_c = 6.838MW \cdot m^{-2}$ . Les courbes montrent la vitesse de la frontière de pyrolyse en fonction du temps pour les différents flux de chaleur. La Figure 4.17 montre la position de la frontière de pyrolyse pour l'intervalle entre  $\dot{q}_c = 3.838MW.m^{-2}$  et  $\dot{q}_c = 6.838MW.m^{-2}.$ 

Ce résultat est important car connaissant alors la position de l'extrémité de la frontière de pyrolyse, il est possible d'estimer le flux de chaleur imposé sur la structure à partir de l'analyse de la section transversale de la structure en question, après l'essai. Les changements des propriétés physiques sont indicatifs de l'emplacement de la frontière de pyrolyse.

Les résultats des flux de chaleur associés à ces 10 (dix) sections choisis sont présentés Tableau 4.10.

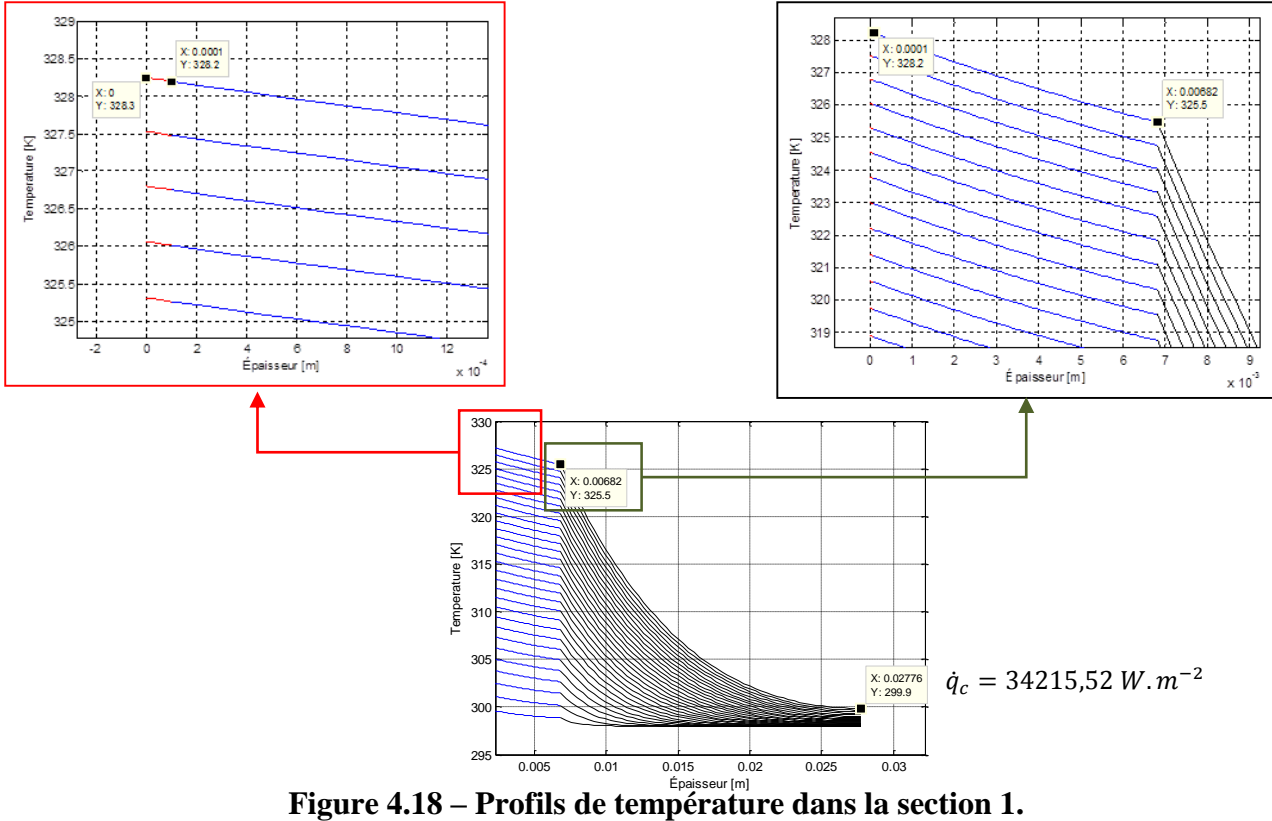

La Figure 4.18 met en évidence les profils de température dans la section 1 et seule la phase de conduction de chaleur est observée. Pour le flux de chaleur imposé Tableau 4.10, n'a pas été observé de phénomènes de pyrolyse et d'ablation. Les profils de température dans la section 2, Figure 4.19, seulle la phase de conduction de chaleur intervient. Cependant, la température obtenue à la fin d'analyse est plus importante, comme attendue.

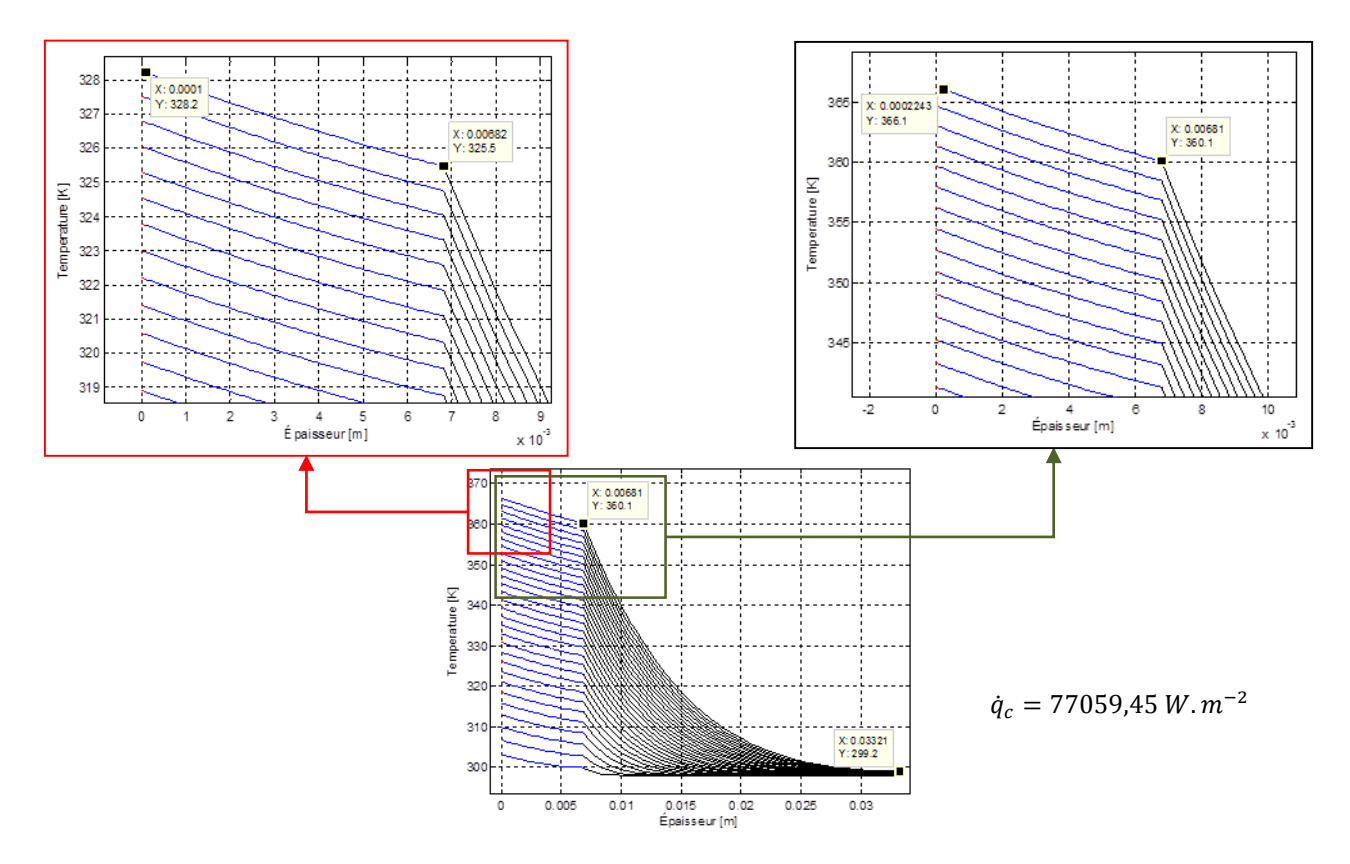

**Figure 4.19 – Profils de température dans la section 2.**

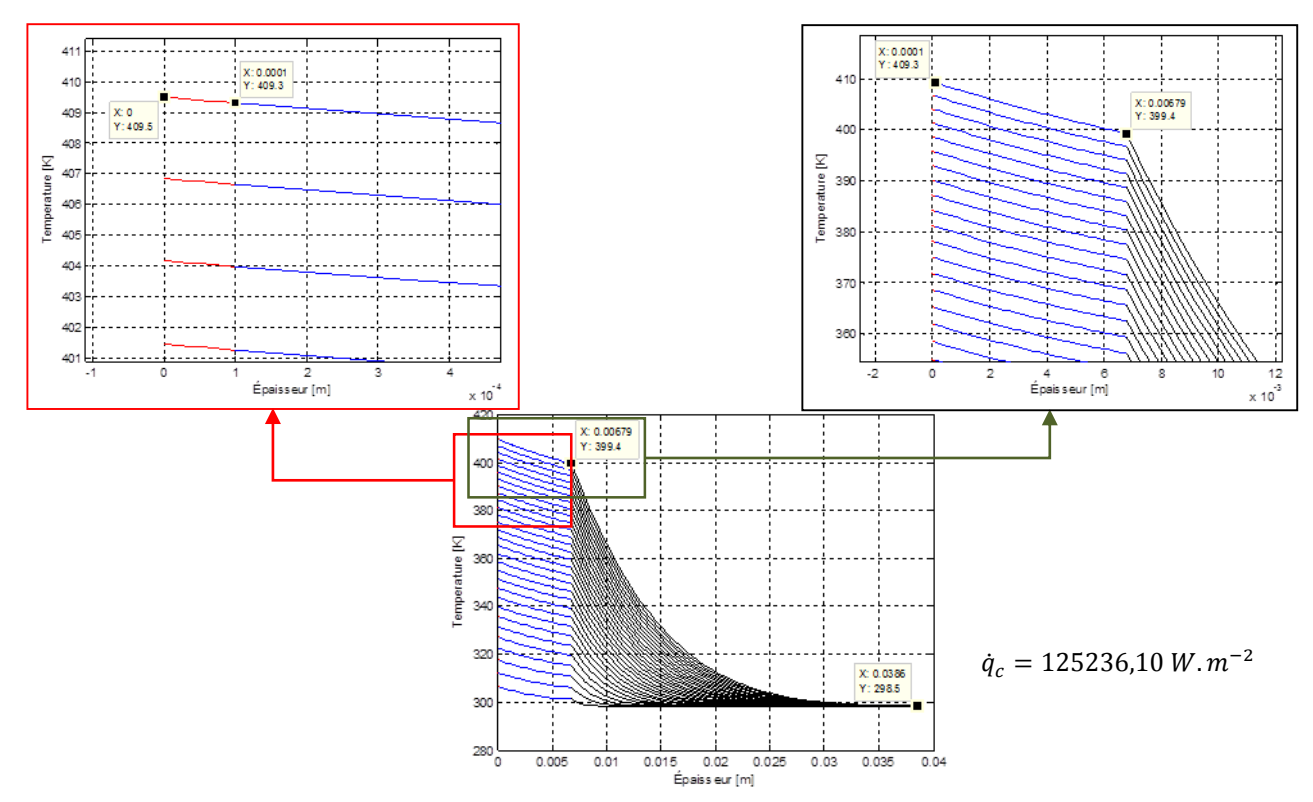

**Figure 4.20 – Profils de température dans la section 3.**

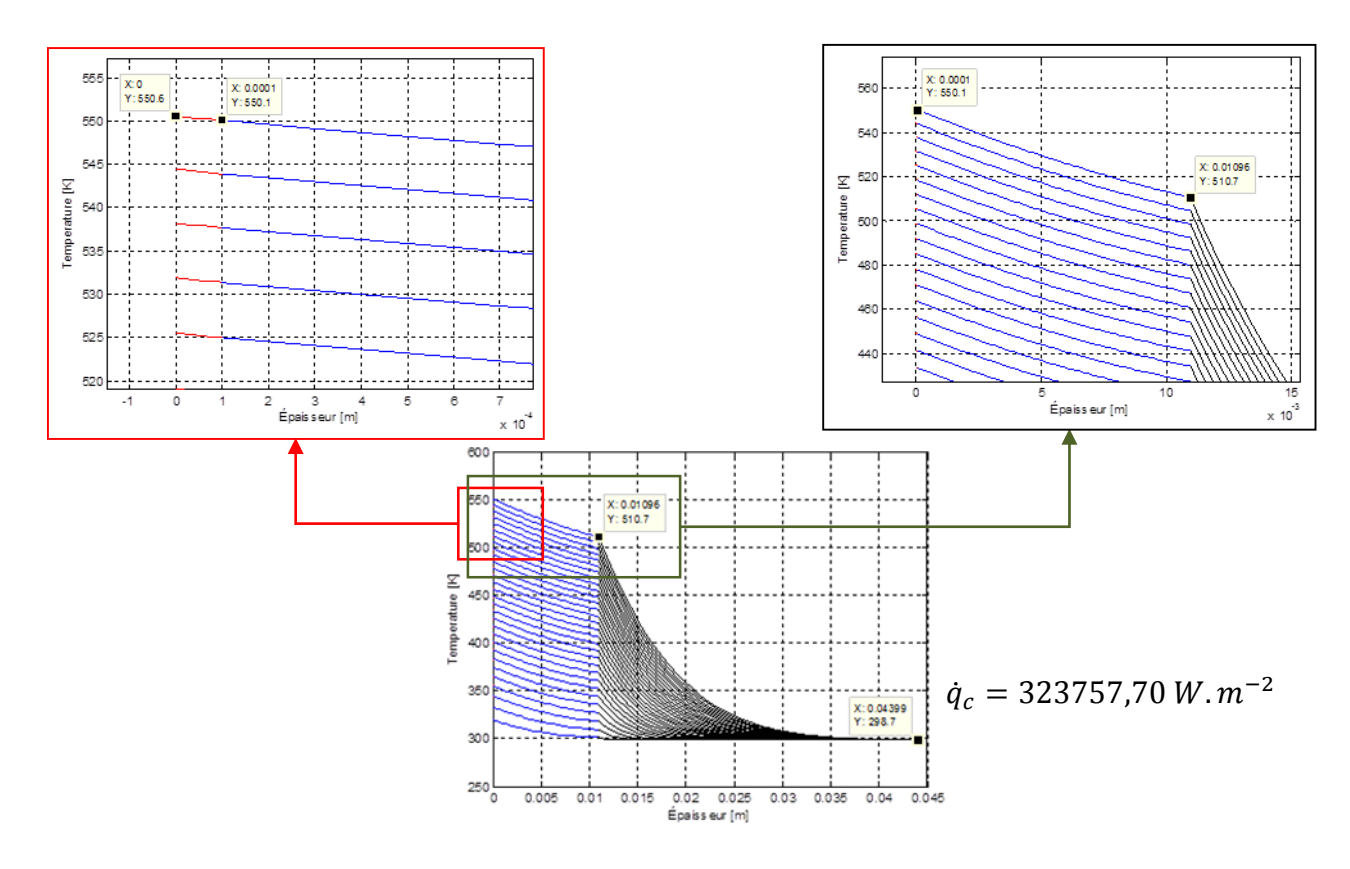

**Figure 4.21 – Profils de température dans la section 4.**

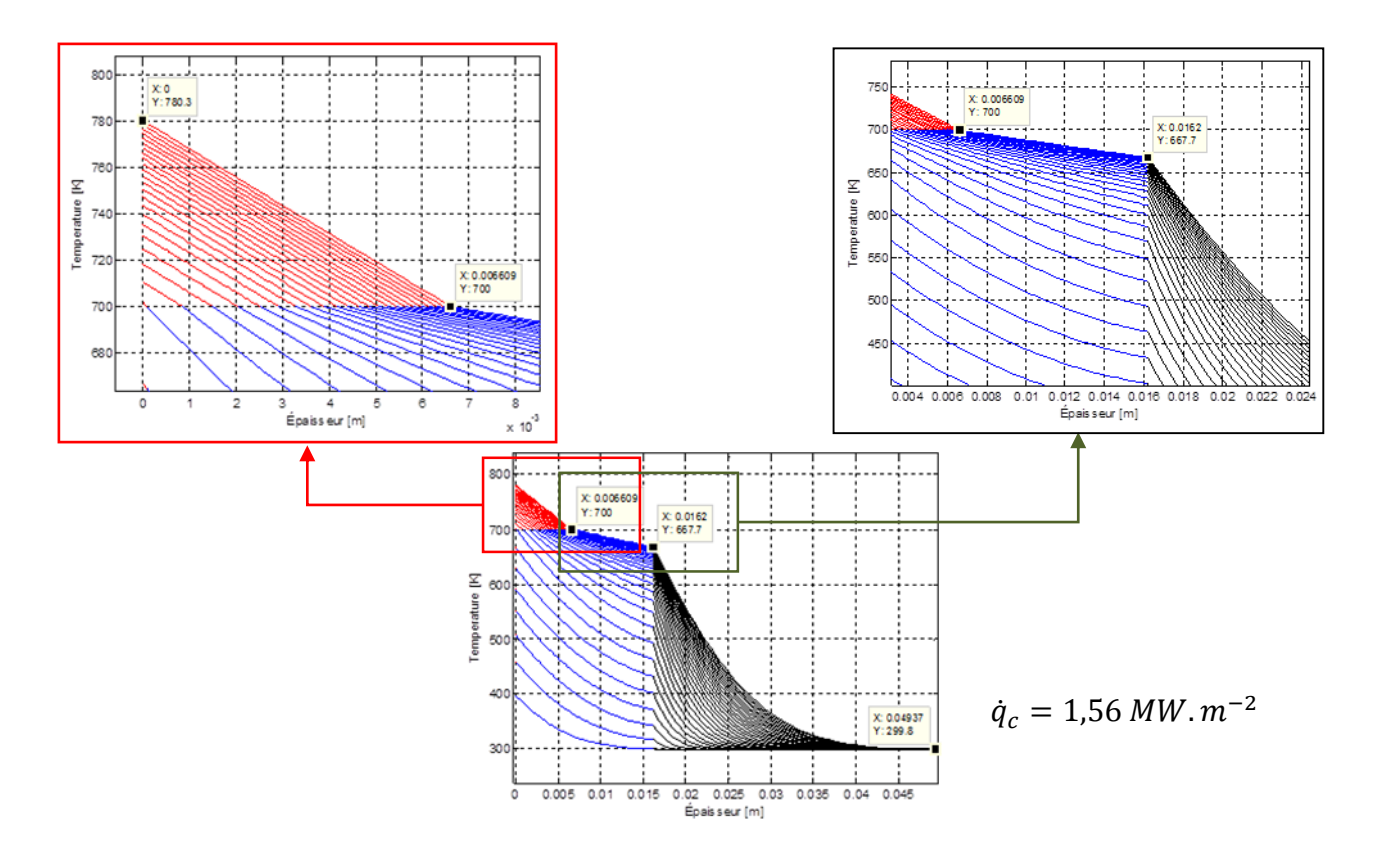

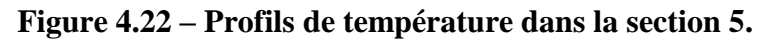

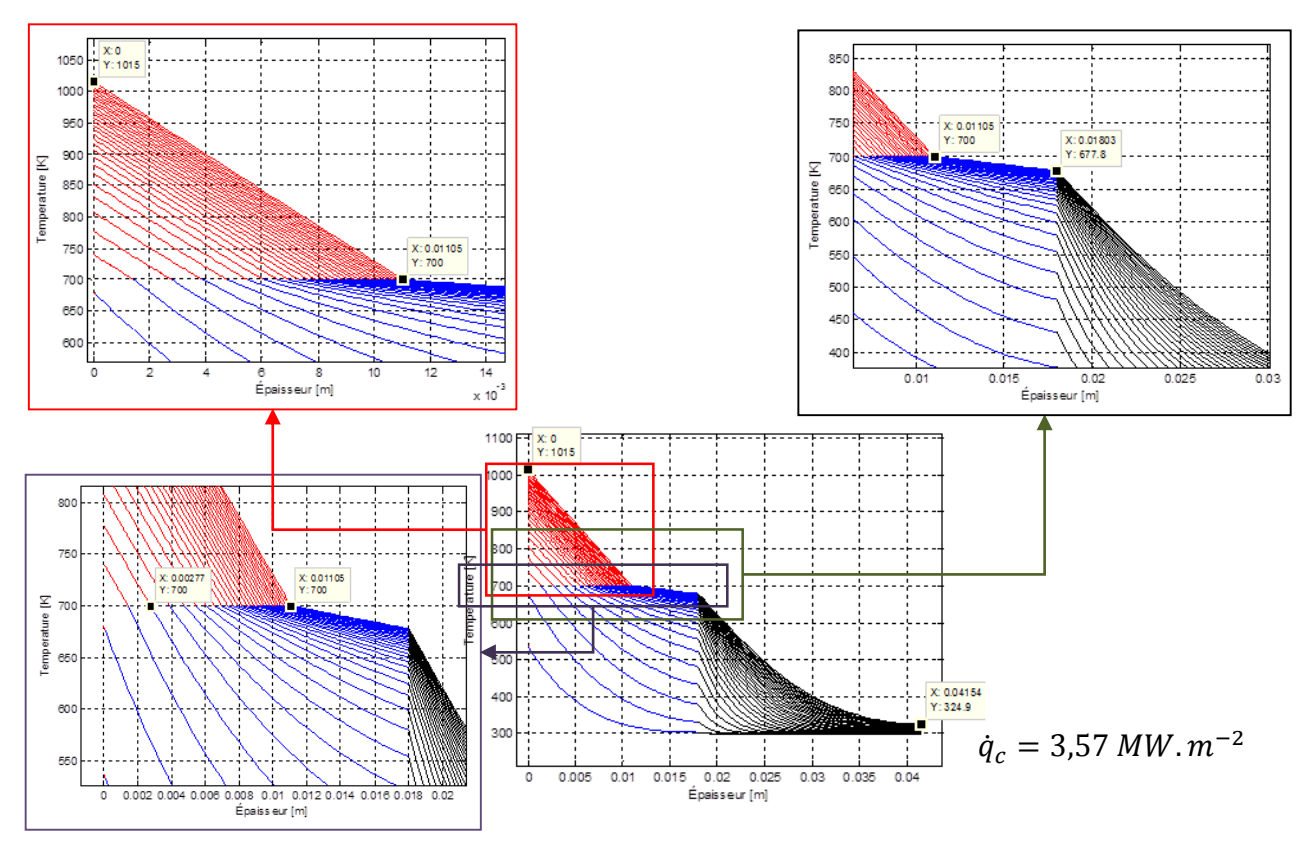

**Figure 4.23 – Profils de température dans la section 6.**

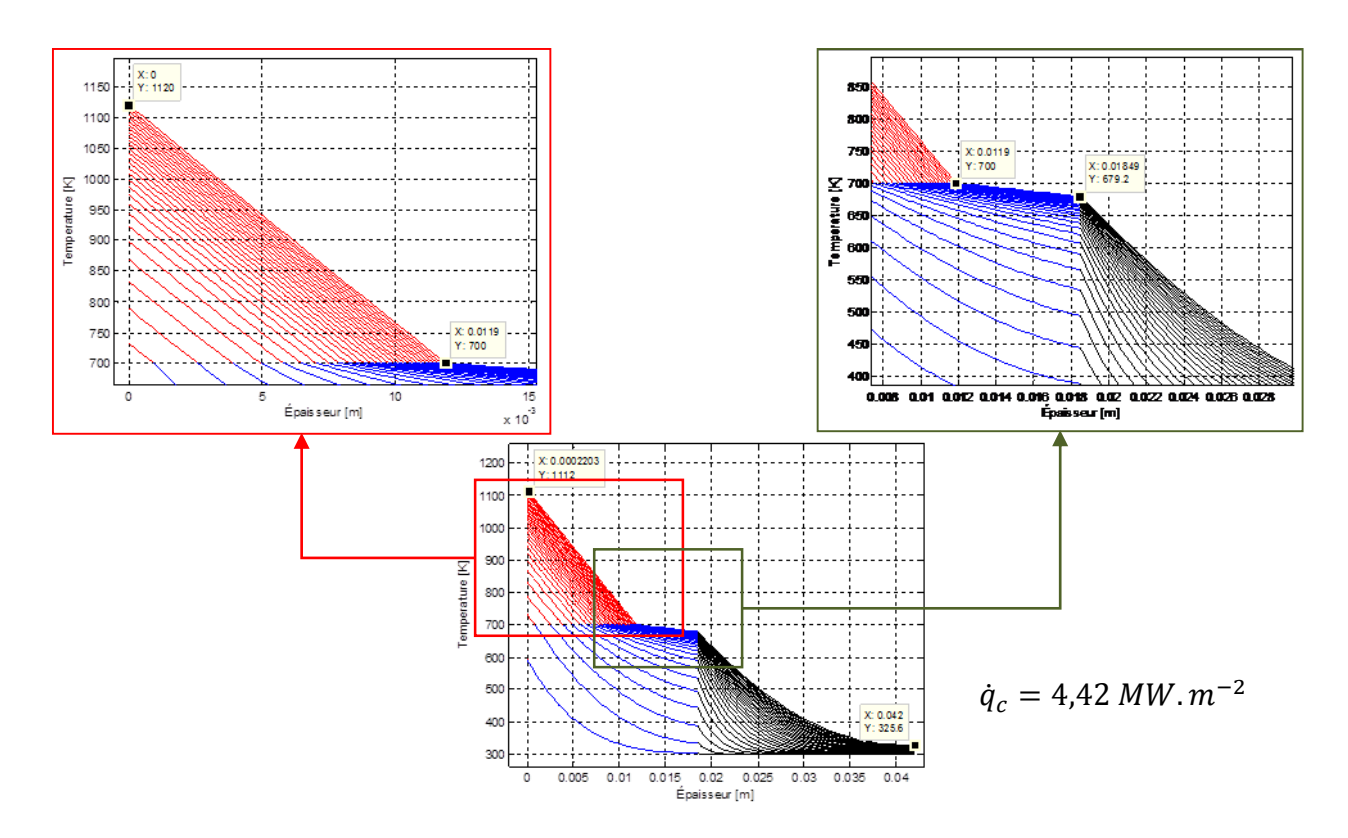

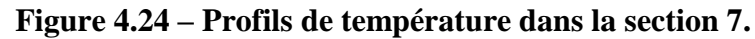

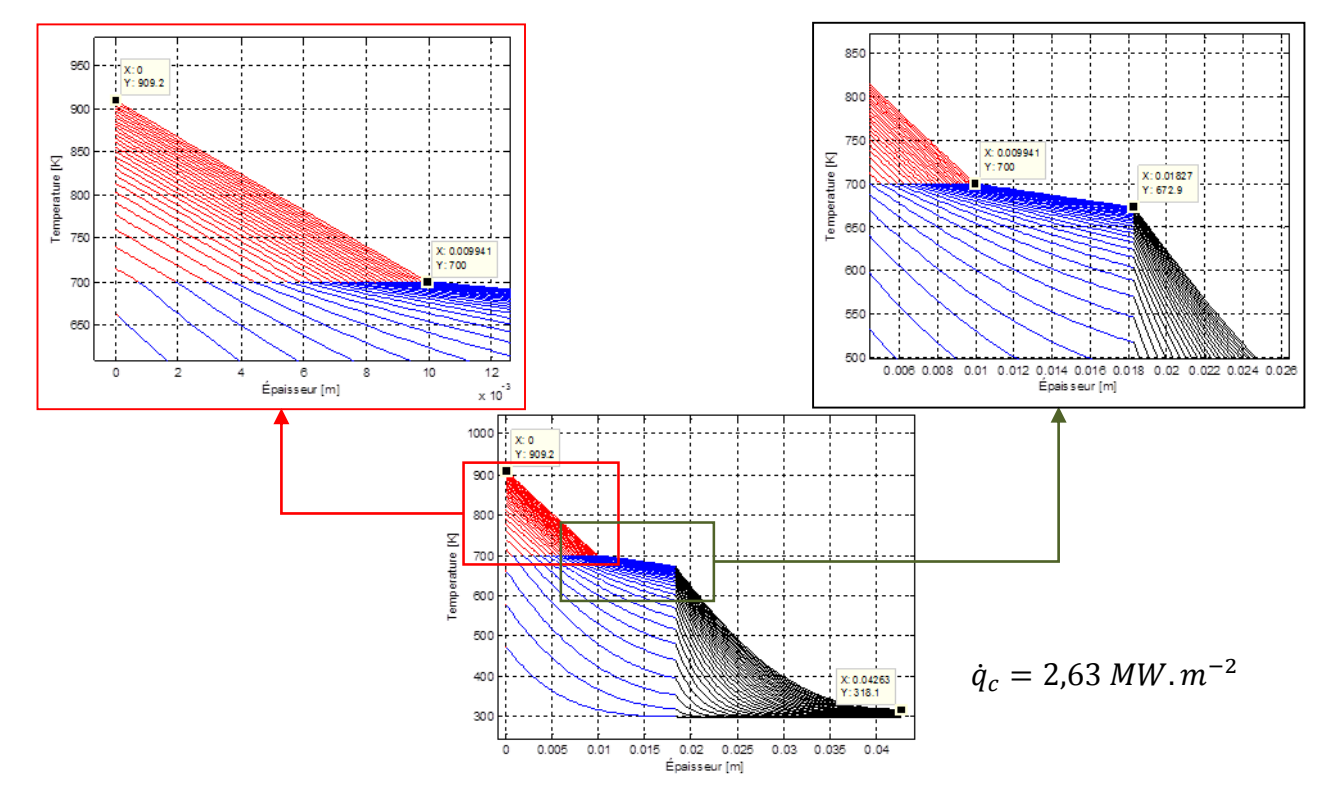

**Figure 4.25 – Profils de température dans la section 8.**

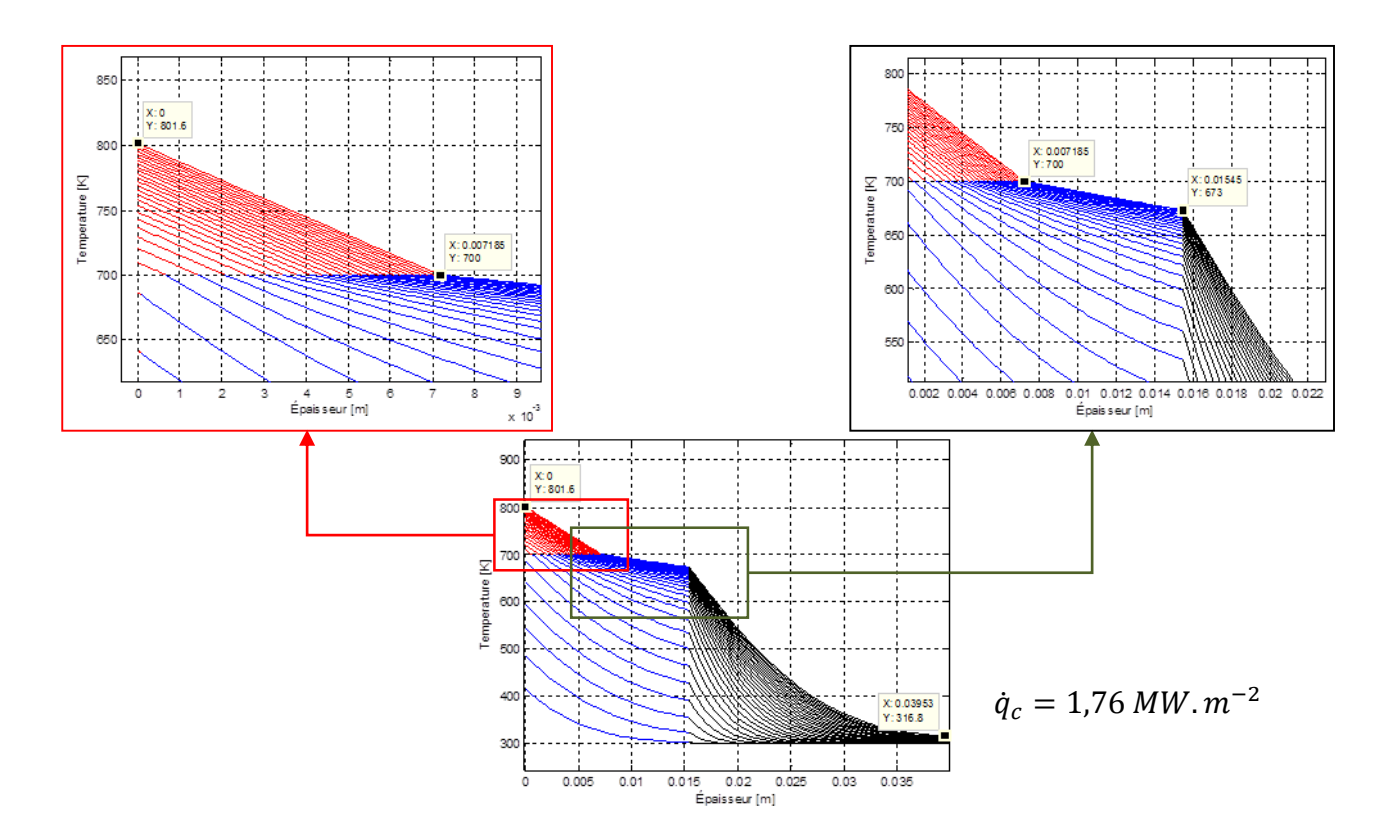

**Figure 4.26 – Profils de température dans la section 9.**

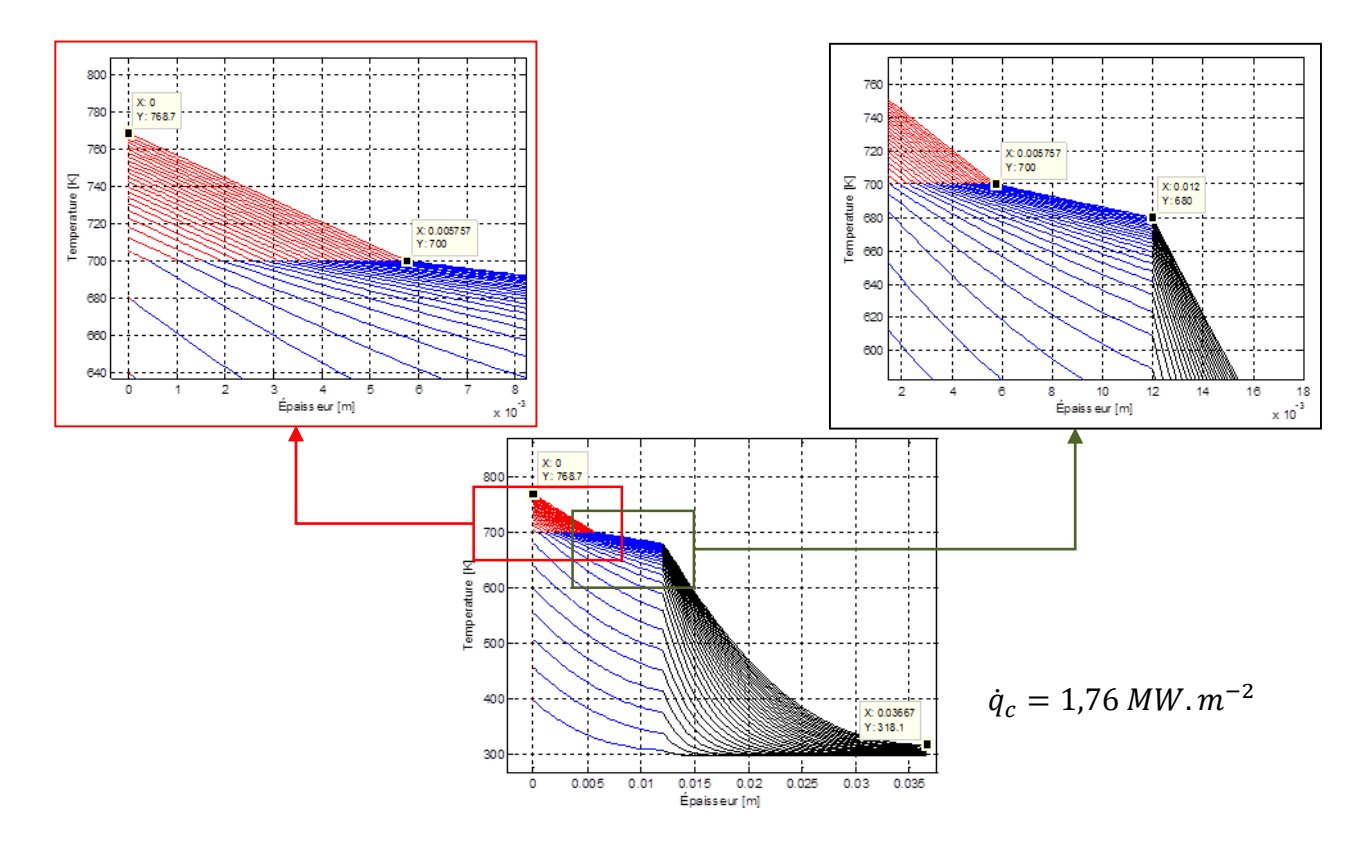

**Figure 4.27 – Profils de température dans la section 10.**

Les profils de température dans la section 3 gardent le même comportement (Figure 4.20) où les phénomènes de pyrolyse et d'ablation sont absents. Les niveaux de température avancent, mais la phase de conduction de chaleur prévaut seul. Les profils de température dans la section 4 reproduisent les comportements vérifiés auparavant Figure 4.21. La phase de conduction de chaleur et les profils de température encore plus élevés que ces observés sur la phase 3.

Différemment des résultats observes auparavant, les profils de température dans la section 5 (Figure 4.22) montrent que à partir d'un flux convectif de 1,56  $MW \cdot m^{-2}$ , le phenomene de pyrolyse est obtenu. Le bloc 3, lignes noires, est en train de chauffer et le bloc 2, lignes bleues, changent de phase due au phénomène de pyrolyse. Finalement, le bloc 1 (lignes rouges) garde un échauffement pour flux convectif. Dans les profils de température dans la section 6 (Figure 4.23) le phénomène de pyrolyse est présente et obtenu vers un flux convectif de 3,57  $MW$ . Les blocs 1, 2 e 3 ont le même état décrit sur la Figure 4.22, cependant, la température de la surface du bloc soumis au flux thermique a une température plus élevée, proche à 1100 K. Ce niveau est encore réduit en rapport à ce attendu pour déclencher la régression de surface pour ablation.

Les profils de température dans la section 7 sont ces de la section critique de la tuyère du moteur test. Le flux de chaleur estimé par la corrélation Bartz [49,50] a été 4,42  $MW$ .  $m^{-2}$  ayant la pyrolyse comme consequence. Cependant, la température maximale sur la surface de l'insert de la tuyère est supérieure à la température obtenue sur la section 6. Ainsi, l'échauffement n'a pas été suffisant pour déclencher le phénomène d'ablation dans cette section due au temps limité à 60 s. Les profils de température dans la section 8 le flux de chaleur a été estimé à 2,63  $MW.m^{-2}$ . Dans ce cas le phénomène de pyrolyse est observé, mais la température maximale sur la surface de l'insert de la tuyère est inférieure à 1000 K indiquant qu'à partir de cette section le phénomène d'ablation ne sera plus possible. Les profils de température dans la section 9, de la même façon que sur la section 8, la température maximale est obtenue au-dessous de 900 K, confirmant l'affirmation qu'au-delà du point de flux de chaleur maximale observé, le phénomène d'ablation devient difficile. Cependant, il est observé encore la pyrolyse sur cette section donc le flux de chaleur est égale à 1,76  $MW. m^{-2}$ . Finalement, cette dernière section analysée, un flux de chaleur de  $1,48 MW$ .  $m^{-2}$  est appliqué et la pyrolyse est alors observée. La température maximale réduite en rapport à la section antérieure et le phénomène d'ablation encore plus éloignée pour le temps de simulation adopté.

### **4.3 Simulation numérique des mécanismes d'ablation**

### **4.3.1 Stratégie et choix de modélisation**

Les travaux de modélisation développées ci-avant permettent, à partir de la modélisation proposée, de rendre compte des mécanismes de dégradation thermique en suivant les fronts de pyrolyse et les fronts d'ablation à travers une approche thermique. Comme cela l'a été décrit § 3.3, la position des fronts de pyrolyse et d'ablation est obtenue à partir d'un bilan énergétique. En fait, la signification physique des bilans énergétiques des équations (3.1) et (3.2) correspond tout simplement à l'équilibre des flux conductifs de part et d'autre de l'interface considérée. Une approche similaire avait été réalisée au cours des travaux de Thuan [78] au sein de notre équipe. En effet, le bilan entre les flux au plus précisément la différence entre les flux conductifs assure l'estimation d'une vitesse de régression de l'interface :

$$
\begin{cases}\n\text{si } T_{interface} < T_{fusion} \\
\text{si } T_{interface} > T_{fusion}\n\end{cases}\n-k \frac{\partial T}{\partial n}\Big|_{s} = q_{r}(t) \\
-k \frac{\partial T}{\partial n}\Big|_{s} + \varphi_{s} L \gamma_{s} = q_{r}(t)\n\end{cases}\n\tag{4.4}
$$

et tant qu'aucun mécanisme de dégradation thermique n'est initié, un équilibre des flux de part et d'autre de l'interface intervient. Si les niveaux de température est égal à la température de fusion, le déséquilibre des flux à l'interface induit un déplacement ou une vitesse de régression. Dans une approche complexe multiphysiques alliant mécanique des fluides, mécanique du vol et transferts thermiques au niveau des ailettes, V. T. Luu [77] a été le premier à considérer un tel couplage appliqué à un écoulement d'un projectile en écoulement supersonique. En repartant de son code numérique, des simulations numériques ont été conduites sur le cas du moteur « cigarette ». La Figure 1 présente la configuration étudié e correspondante à une schématisation du moteur « cigarette ». Les simulations ont alors plus particulièrement visées à caractériser les mécanismes d'ablation en considérant le couplage entre les écoulements des gaz chauds au sein de la tuyère et les transferts thermiques au sein de l'insert composite carbone-carbone 4D.

Alors qu'il avait été initialement envisagé de coupler les développements des modèles analytiques avec les résultats fluides obtenus par la résolution des équations de Navier-Stokes, ceci est apparu non nécessaire à partir du code numérique détaillé §3.5 et qui a assuré avec sucées des caractérisations d'écoulements fluides complexes externe [77] et interne [78]. Les résultats alors obtenus l'ont été à partir du modèle disponible au sein de l'équipe de modélisation avancée à l'ENSMA.

# **4.3.2 Cas de validation**

Dans le cadre du développement de l'outil de simulation couplée visant à caractériser les mécanismes d'ablation, plusieurs cas tests avaient été conduits par V. T. Luu [77] notamment le cas d'ablation présenté par Blackwell et al. [72] et pris comme cas tests lors de la validation du modèle analytique. Malgré un cas test extrêmement simplifié – propagation d'un mécanisme d'ablation d'un matériau semi-infini, le cas présenté auparavant § 4.1.3 a également été numériquement simulée en en partant d'un bloc de téflon à température ambiante égale à 297,8 K et par  $t = 0$ , un flux thermique imposé comme condition limité homogène constante de 2,84 MW.m<sup>-2</sup> est appliqué. En conclusion, les résultats numériques obtenus auparavant son en accord avec ceux attendus dans la littérature ainsi que ceux mis en valeurs par la modélisation analytique. Nous allons alors utiliser l'outil numérique pour analyser les transferts au niveau de l'insert.

# **4.3.3 Modélisation couplée du moteur « cigarette »**

La Figure 4.26 présente les conditions aux limites appliquées sur une tranche 2D-axisymétrique considérée. En effet, notre approche se veut exploratrice et un certain nombre d'hypothèses réductrices ont été appliquées. La plus réductrice est sans aucun doute le fait de résoudre l'écoulement dans un plan 2D axisymétrique sans modèle de turbulence associé. En effet, le modèle fluide ne dispose pas d'approche turbulence de type Reynolds Average Navier-Stokes (RANS), la prise en compte n'est effectuée qu'à partir de modèle instationnaire comme la technique dite de Large Eddy Simulation (LES). Cependant, dans un souci de réduction des temps de calcul, les résultats suivant ont été obtenus par une approche 2D-axisymétrique et donc une approche laminaire appliquée.

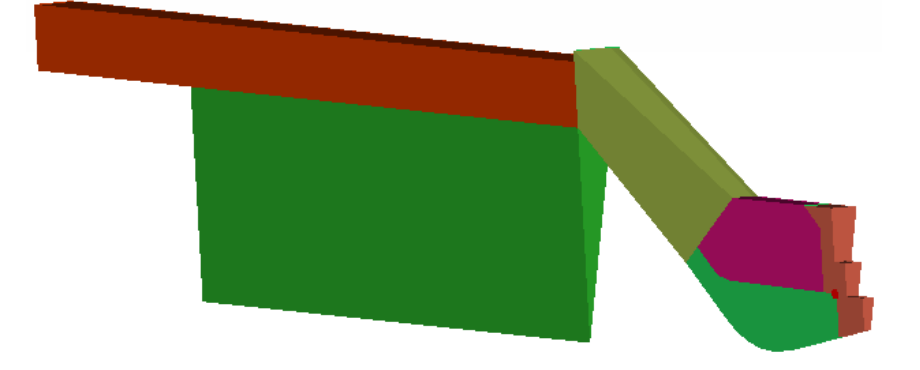

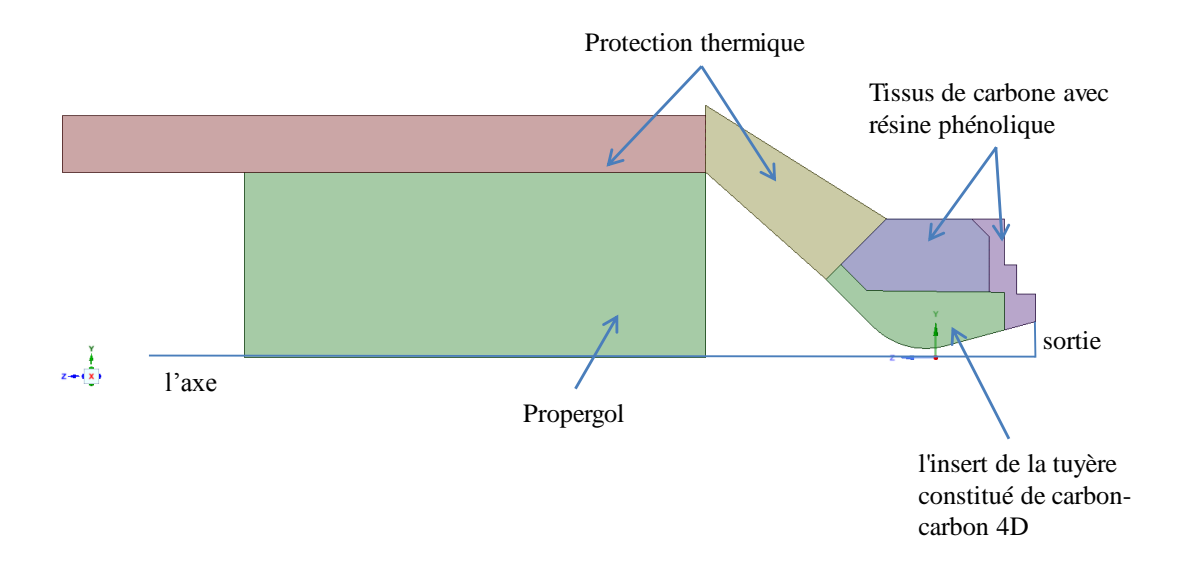

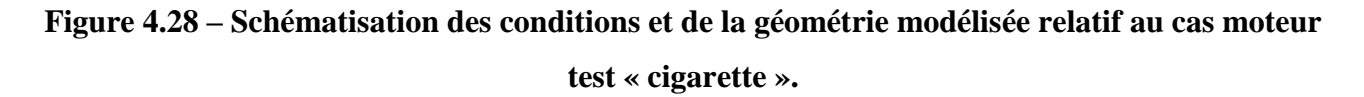

La discrétisation spatiale est basée sur un maillage de base de 120 x 65 avec un niveau de raffinement à un niveau de 5 pour améliorer la résolution spatiale le long de la paroi. Pour rappel, un tel niveau de raffinement s'applique sur les cellules juxtaposant la paroi de l'insert en divisant la taille de cellule de base par 25, offrant une dimension de taille la plus faible de 2,5x10-5 m.

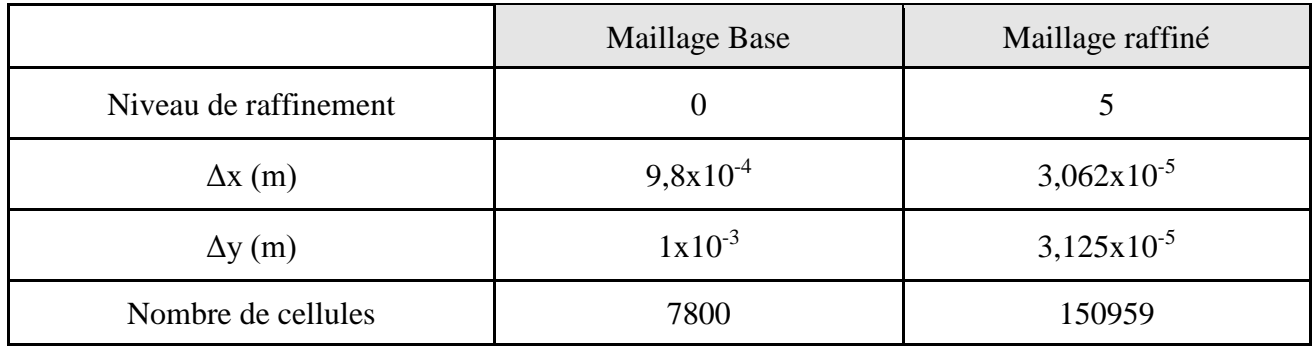

**Tableau 4.11 – Caractérisation des discrétisations spatiales employées.**

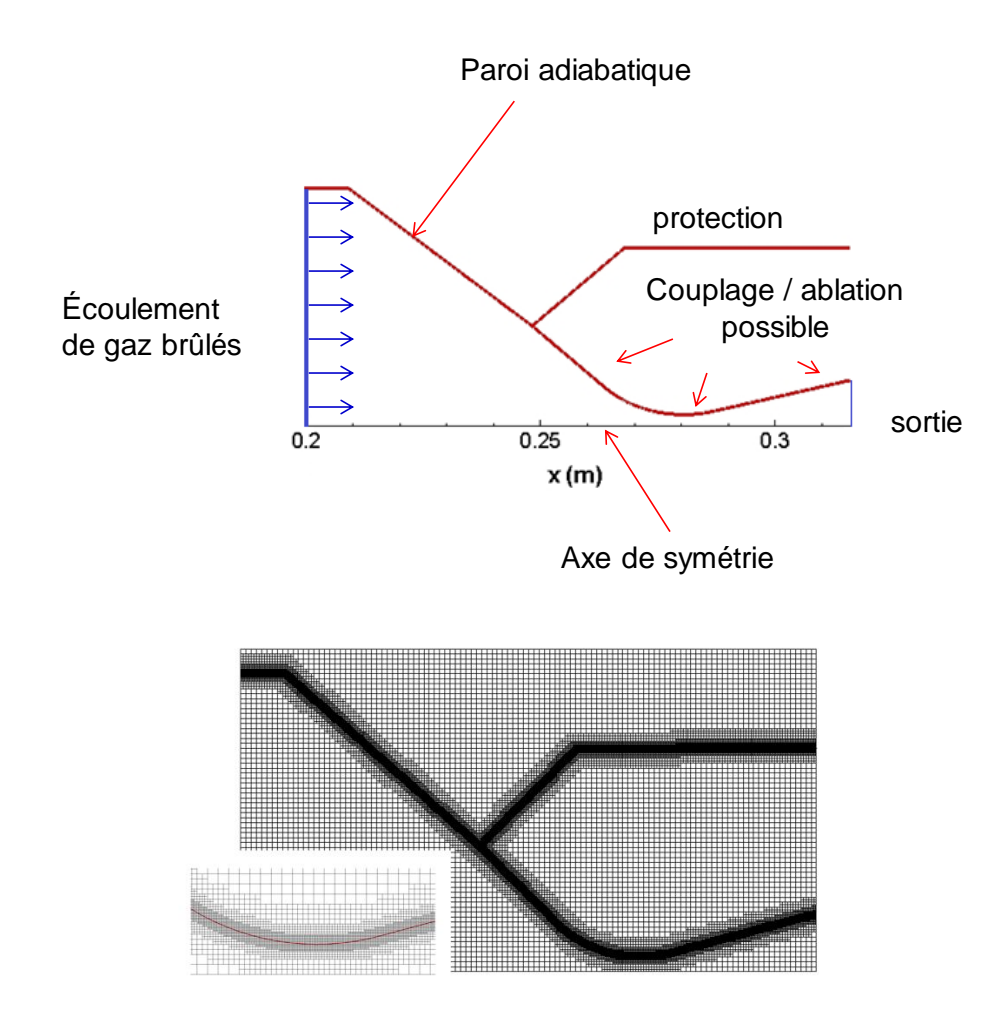

**Figure 4.29 – Schématisation des conditions aux limites et vue du maillage raffiné associé.**

Les simulations numériques ont été réalisées en considérant le couplage fluide-solide ; les temps caractéristiques sont évidemment très différents. Sur le maillage raffiné, le temps caractéristique fluide est égal 7,8x10<sup>-8</sup> s alors que celui pour la partie solide est 1000 fois froid. Ainsi, le calcul a été effectué en continue avec une mise à jour des conditions côté solide tous les 1000 itérations fluides.

Côté fluide, les simulations ont été réalisées en supposant les propriétés des gaz de combustion offrant un comportement de type gaz parfait avec une capacité calorifique constante de 1005,6 J.kg.<sup>-1</sup>.K<sup>-1</sup> et une constante des gaz parfait de 287 J.kg.<sup>-1</sup>.K<sup>-1</sup> alors que la surface débitante moteur « cigarette » égale et constant de  $0.0113$  m<sup>2</sup> pour une surface du col de  $2.82 \times 10^{-5}$  m<sup>2</sup>. Les gaz brûlés atteignent une température de 3150 K et la pression dans la chambre est de 8 MPa. Côté solide, les caractéristiques de la zone ablatable sont celles su graphite C/C 4D et la température initiale est prise égale à 291 K. Comme nous l'avons indiqué au préalable, notre intention était de procéder à un couplage entre les modèles d'ablation et les calculs de mécanique des fluides. Cependant, pour des raisons de temps et de difficultés dans leur couplage, seule les mécanismes d'ablation ont été pris en compte i.e. pas de mécanismes de pyrolyse. Concernant l'ablation, cette dernière est caractérisée par une température seuil au-delà de laquelle le mécanisme intervient (prise égale à 2000 K) et par une chaleur de latence correspondante à 45 MJ.kg<sup>-1</sup>.

La Figure 4.30 présente la courbe de pression et compare les résultats numériques avec les valeurs de pression obtenue analytiquement §1.1. Un parfait accord est obtenu. La Figure 4.31 présente les champs de pression, température et le nombre de Mach obtenu après 46x10<sup>6</sup> itérations i.e. afin que la température solide atteigne la valeur seuil de 2000 K.

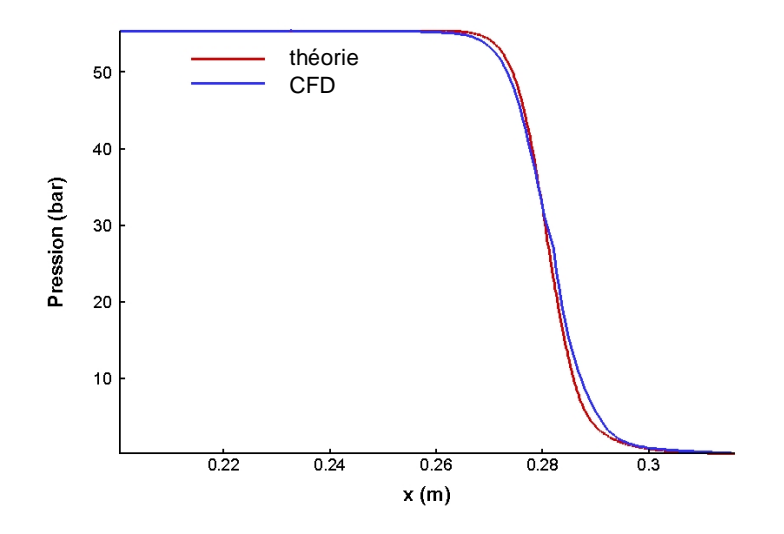

**Figure 4.30 – Profil de pression analytique et numérique avant ablation.**

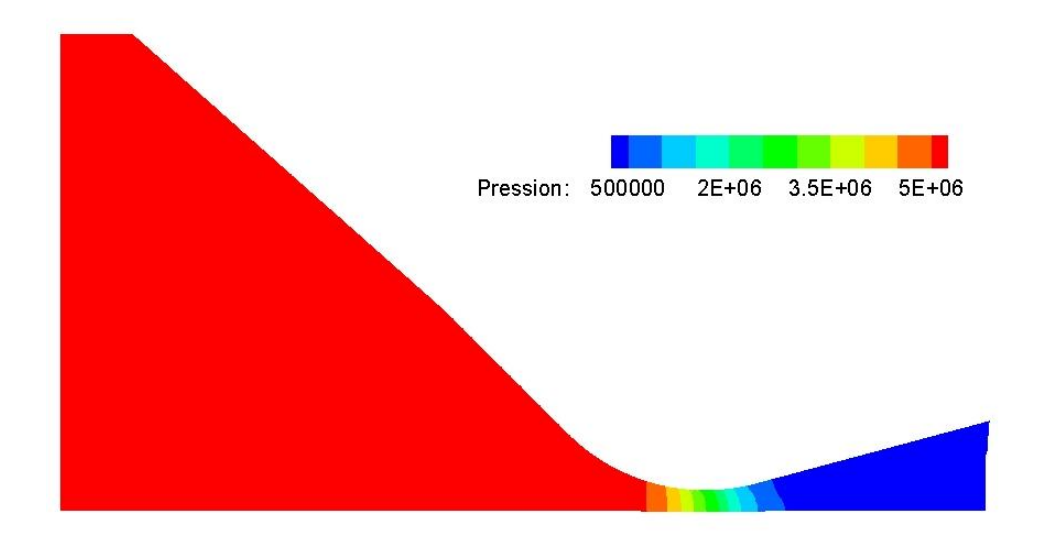

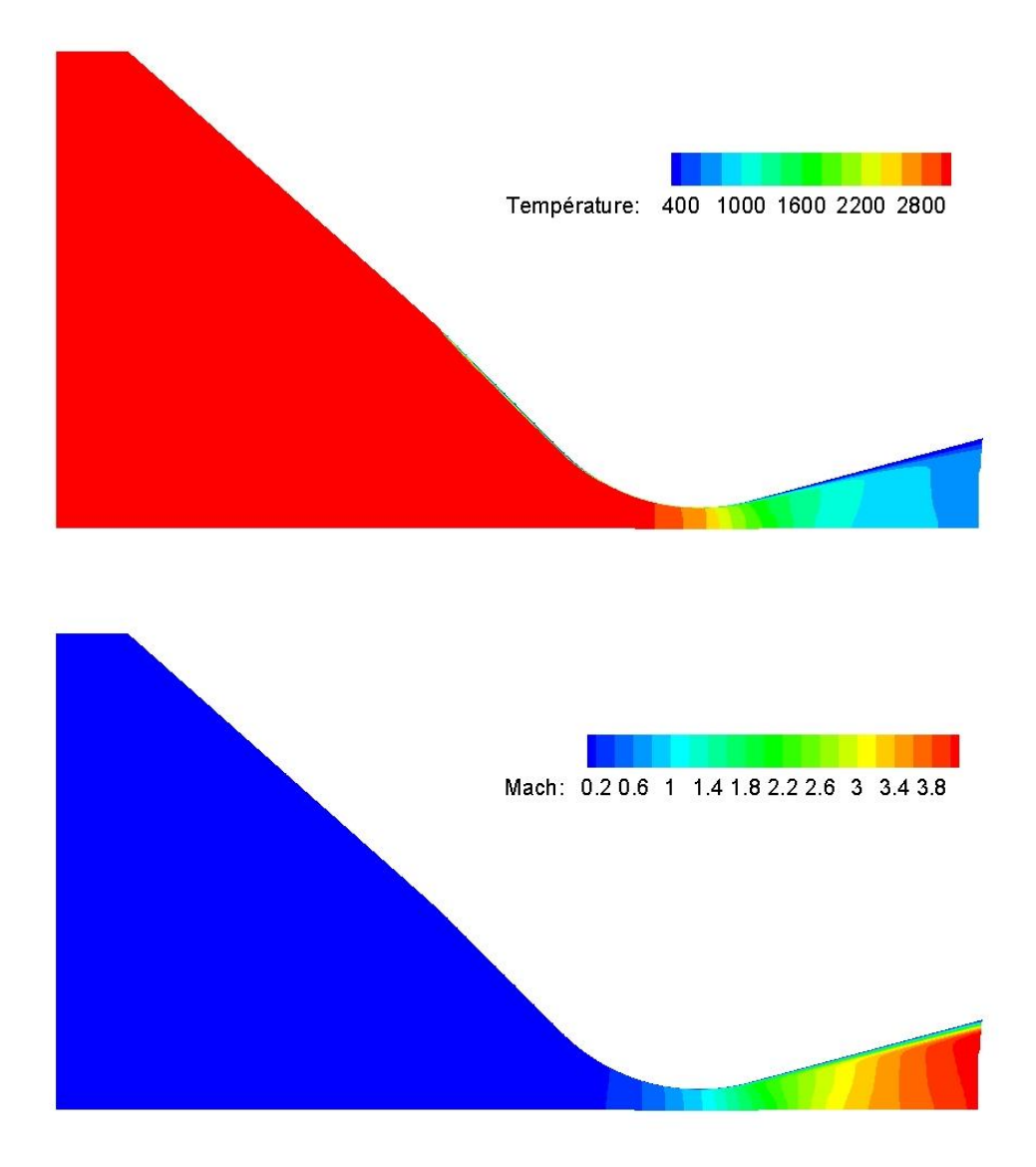

**Figure 4.31 – Contour de pression, température et vitesse côté fluide avant ablation.**

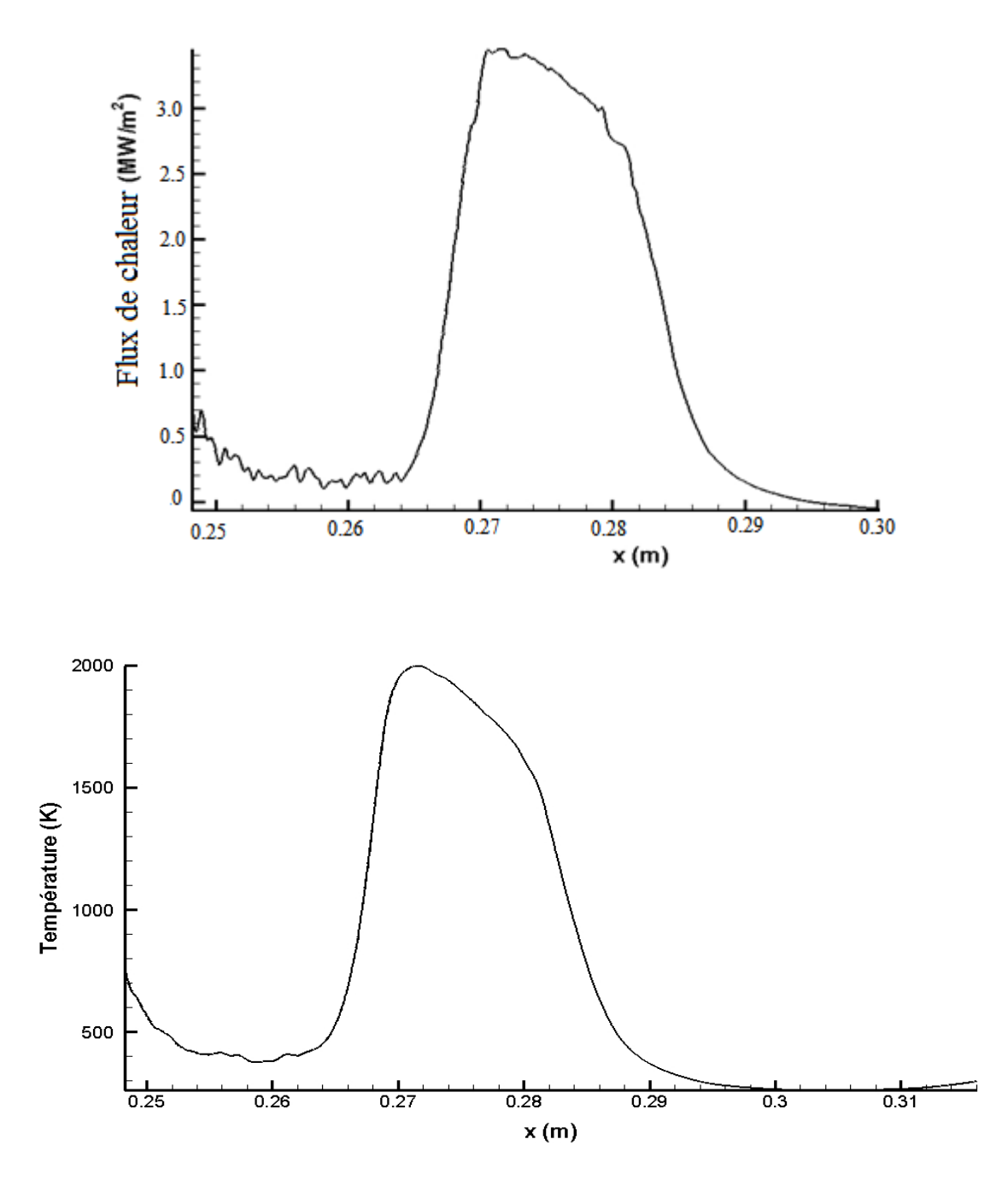

**Figure 4.32 – Flux de chaleur (en haut) le long de la paroi et profil température pariétale avant ablation.**

La Figure 4.32 présente les flux de chaleur et les températures de paroi après  $46x10^6$  itérations et force est de constater que l'ablation est initiée à partir de 0,27 m ou les niveaux de flux sont les plus intenses. Pour rappel, le col est positionné à *x*=0,28 m. Le développement de la zone d'ablation se déplace vers le col de la tuyère et la Figure 4.33 présente le champ de température obtenu dans la zone solide et fluide à l'instant *t* = *to*+ 0,0395s avec *t<sup>o</sup>* le temps correspondant à l'origine de l'ablation.

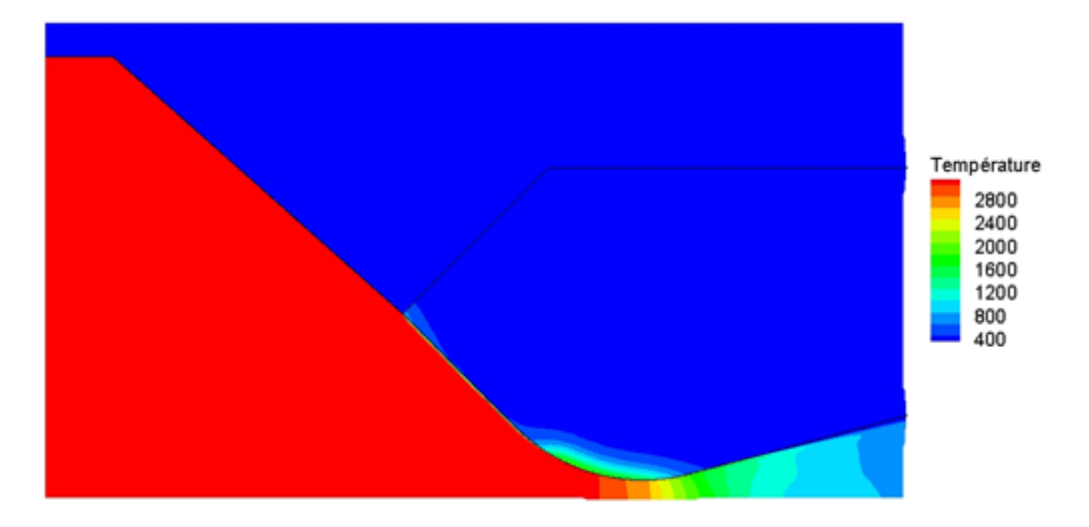

**Figure**  $4.33$  – **Contour de température à t =**  $t_0+0.0395s$ **.** 

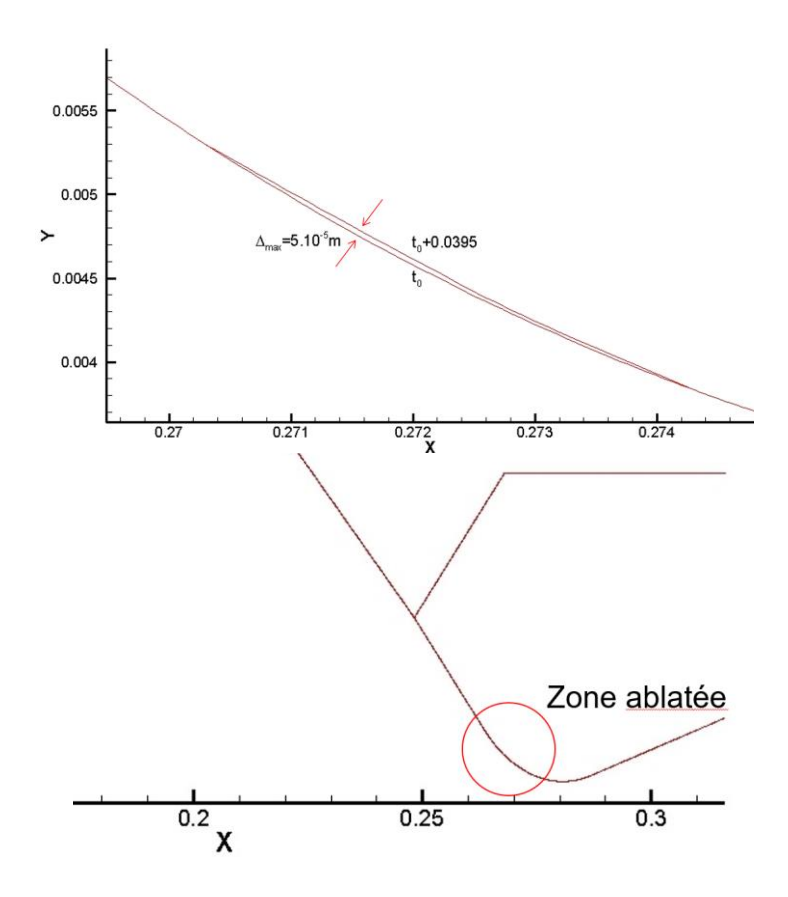

**Figure 4.34 – Position de la frontière à t<sup>o</sup> + 0,0395s.**

# **CHAPITRE 5**

# **RESULTATS DES ESSAIS EXPERIMENTAUX**

*Des essais dédiés ont été réalisés afin de caractériser expérimentalement les phénomènes d'érosion possible au sein du moteur à propergol solide. Comme nous l'avion souligné au préalable, en vue de la complexité d'analyse, une approche à complexité croissante a été mise en place sur un insert de type C/C 4D. Ce présent chapitre s'intéresse à l'analyse de ces mécanismes par l'intermédiaire des différentes approches expérimentales mises en jeu.*

### **5.1 Agression thermique directe : Torche à plasma**

Le dispositif de torche à plasma, présenté § 2.1.3, a servi pour tester les échantillons de l'insert en C/C 4D. La plage des flux de chaleur testés varie entre 1,0 et 2,4 MW.m<sup>-2</sup>. K<sup>-1</sup> et le flux est appliqué sur des échantillons offrant une surface de  $7,854\times10^{-5}$  m<sup>2</sup> et une épaisseur de 4 mm. Le Tableau 5.1 présente la stratégie des essais mise en place et les mesures de perte de masse et d'épaisseur après essai.

|                   | Durée de | <b>Flux</b>   | <b>Masse</b>    | <b>Variation de</b> | <b>Variation de</b> | <b>Vitesse</b> |
|-------------------|----------|---------------|-----------------|---------------------|---------------------|----------------|
| Essai             | l'essai  | thermique     | <b>Initiale</b> | la masse            | l'épaisseur         | d'ablation     |
|                   | (s)      | $(MW.m^{-2})$ | (g)             | (g)                 | (mm)                | $(mm.s^{-1})$  |
|                   | 30       | 1.0           | 0,564           | 0,072               | 0,510               | 0,0170         |
|                   | 60       | $1{,}0$       | 0,562           | 0,159               | 1,131               | 0,01886        |
| $\mathbf{\Omega}$ | 30       | 2,4           | 0,574           | 0,175               | 1,219               | 0,04065        |
|                   | 57       | 2,4           | 0,590           | 0,370               | 2,508               | 0,04401        |

**Tableau 5.1 – Donnés d'essais a torche à plasma des échantillons C/C 4D testés.**

Une analyse des essais, representatifs phénomènes en jeu, permet de vérifier un taux de perte de masse de 0,00265 g.s<sup>-1</sup> pour un flux de 1,0 MW.m<sup>-2</sup> contre 0,00648 g.s<sup>-1</sup> pour un flux de 2,4 MW.m<sup>-</sup> <sup>2</sup>. La perte de masse est proportionnelle au flux de chaleur incident, le rapport entre le taux de perte de masse et le flux étant égal à 33,74 et 34,43 g.s<sup>-1</sup>.MW<sup>-1</sup>.m<sup>2</sup> pour les essais 2 et 4 respectivement. La variation d'épaisseur est de 28,29 % pour l'essai 2 contre 62,71 % au cours de l'essai 4 avec respectivement un taux de 0,01886 contre 0,01834 mm.s<sup>-1</sup>.MW<sup>-1</sup>.m<sup>2</sup>. La variation de température instantanée entre la surface en contact avec le flux de chaleur et la surface à l'arrière de l'échantillon peut être estimée à 56,5 K pour l'essai 2 et atteint 135,6 K au cours de l'essai 4 sachant que la température du plasma peut atteindre 4000 K pour les flux de 2,4 MW.m<sup>-2</sup>. La dégradation est aussi analysée par MEB.

# **5.1.1 Analyse d'une dégradation thermique**

À l'aide d'un microscope électronique à balayage LEO, de marque Tescan modèle Lyra 3 XM, les échantillons ont tous été étudiés et les images obtenues sont présentées. Dans une première étape, les essais avec un flux de chaleur égal 1,0 MW.m<sup>-2</sup> sont examinés à des résolutions progressives. Les deux faces, avant (chaud) et arrière (froid) sont présentées sur la Figure 5.1a.

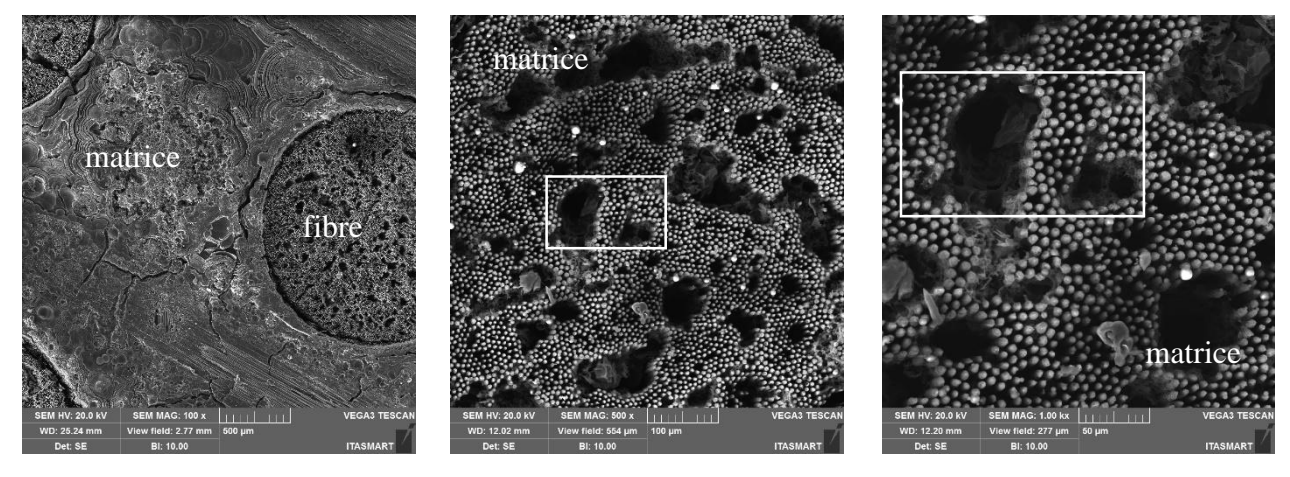

(1)  $100 \text{ x}$  (2)  $500 \text{ x}$  (3)  $1000 \text{ x}$ 

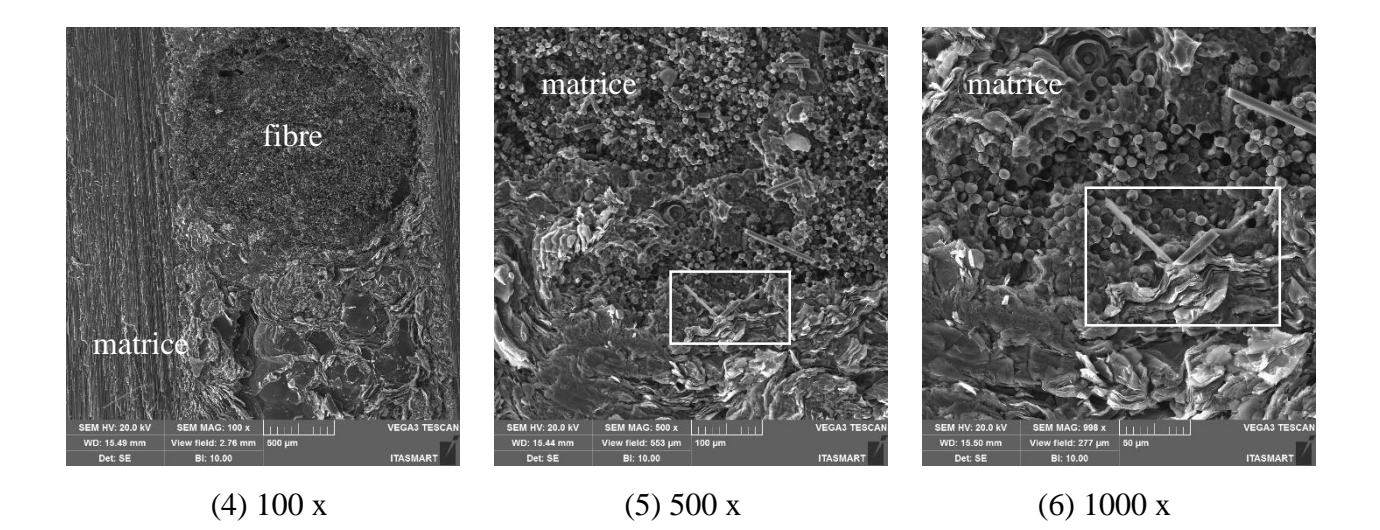

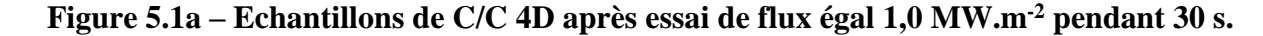

Les images en haut de la Figure 5.1a présentent la morphologie de l'échantillon C/C 4D après l'attaque du plasma ou des vides sont observés et encadrés sur les résolutions 500 et 1000 fois. En effet, le flux de chaleur imposé sur la surface avant de l'échantillon a favorisé une régression due à l'attaque par effet thermique, mesuré 0,51 mm conforme Tableau 5.1, contribuant à l'augmentation de la rugosité. Ce mécanisme est mis en évidence vers la comparaison avec la surface arrière de l'échantillon où la matrice est préservée.

Comme on pouvait s'y attendre, l'analyse EDS (Spectroscopie à Dispersion d'Énergie) figure 5.1b souligne la prédominance du carbone en rapport à l'oxygène sur la surface de l'échantillon après l'agression au plasma. Les pourcentages enregistrés sont de 94,6 % de carbone contre 5,4 % d'oxygène.

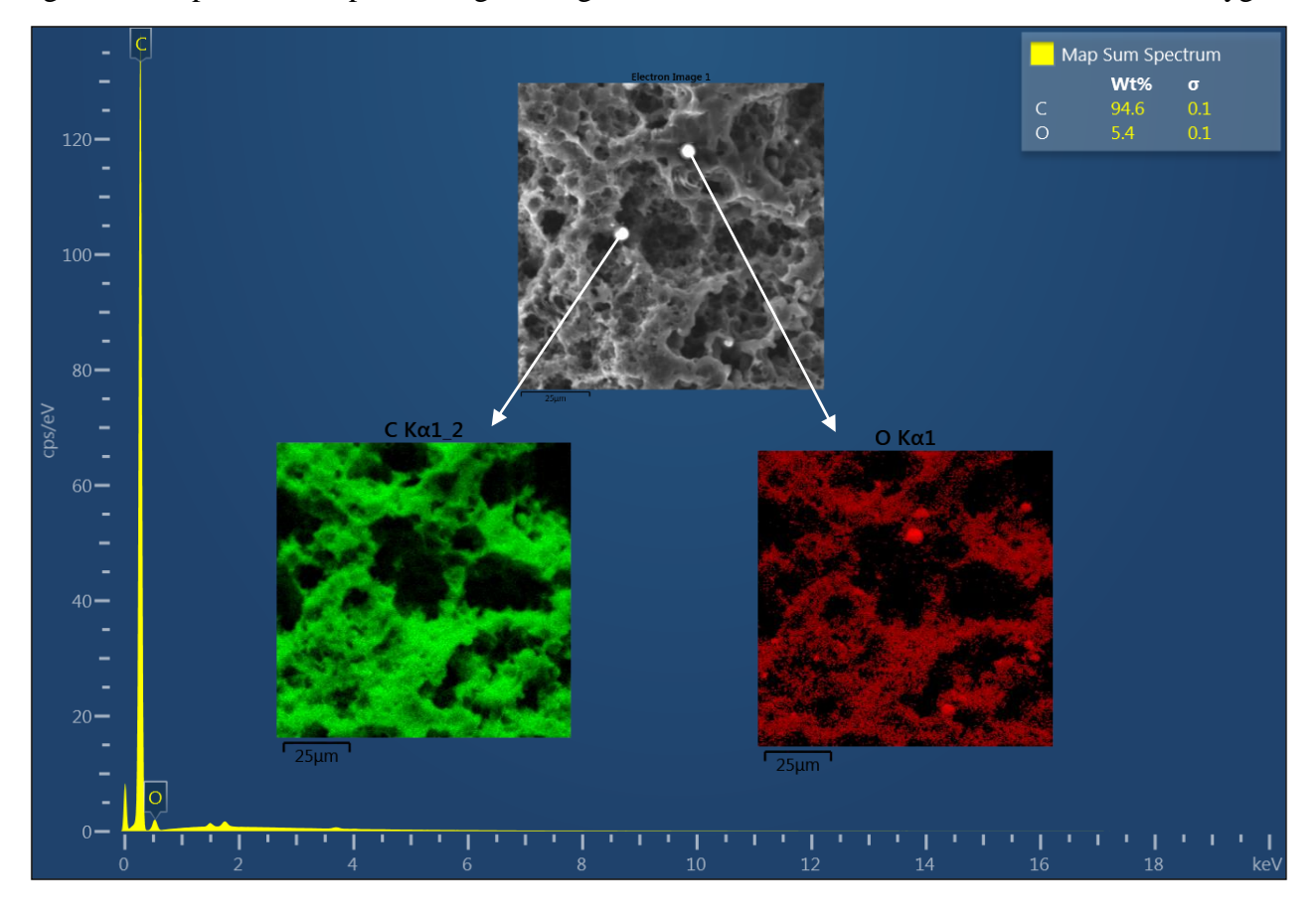

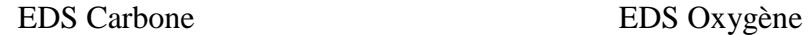

**Figure 5.1b – Analyse EDS du C/C 4D après l'essai.**

Pour le flux de chaleur 2,4 MW.m<sup>-2</sup>, les faces avant (chaud) et latérales, correspondant à l'épaisseur, sont présentées sur la Figure 5.1c.

Les morphologies des faces avant (Tableau 5.1c), reproduisant l'aspect de rugosité souligné par des encadrés sur les échantillons, sachant que l'effet du flux de chaleur est encore plus important sur la régression due à l'attaque par effet thermique, mesuré 2,508 mm. Les figures (Tableau 5.1c en bas) représentent la vue latérale de l'échantillon (l'épaisseur). L'évaluation de l'impact du flux de chaleur 2.4 MW.m<sup>-2</sup> semble être suffisante pour provoquer un changement dans la structure du matériau comme le montre l'image (e) Figure 5.1c. Un changement à une profondeur de 100 µm est mis en évidence sur l'image latérale, amplifiée 500 et 1000 fois. Dans cet essai, le taux d'érosion de l'échantillon a été de 0,044 mm.s<sup>-1</sup>.

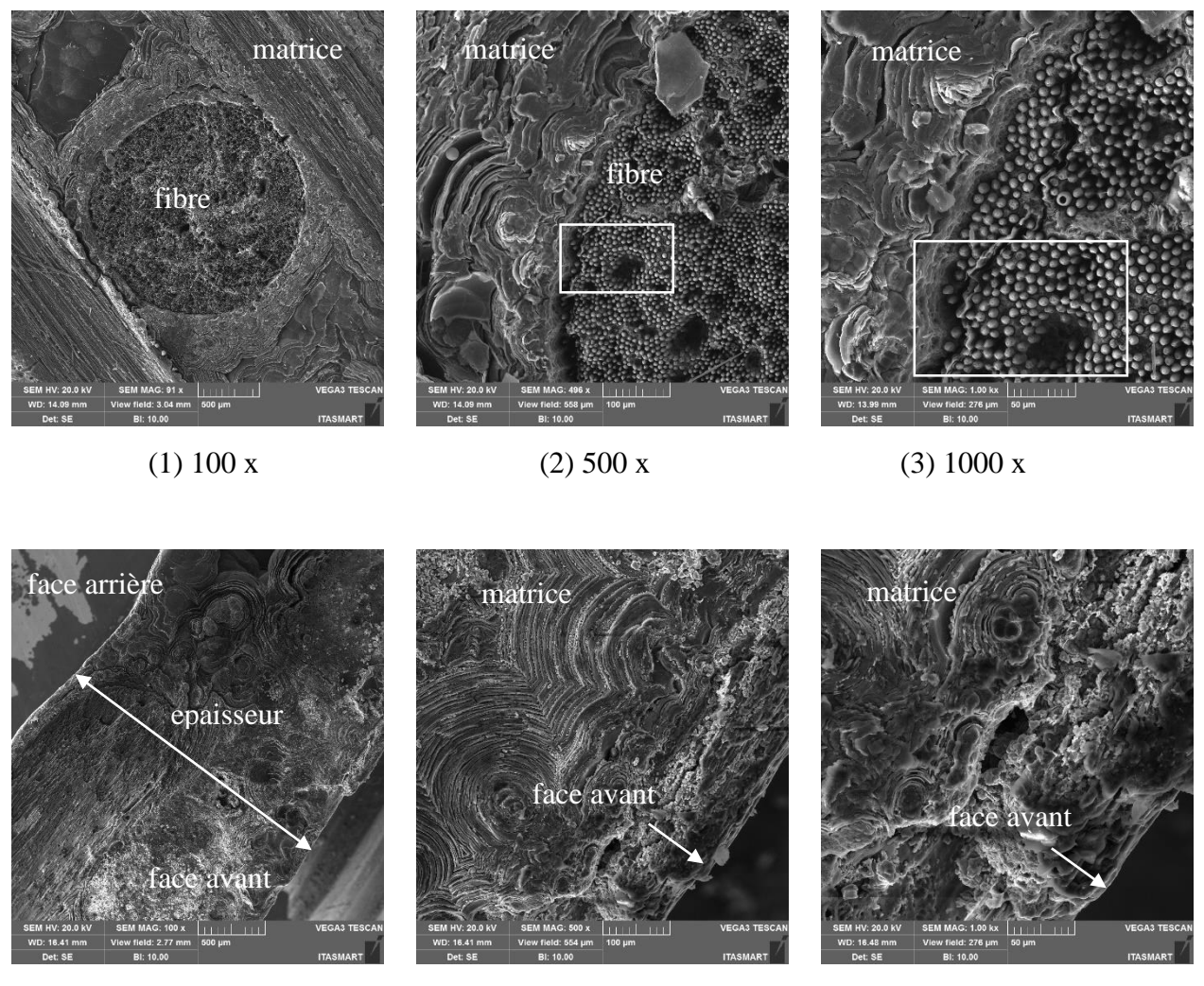

(4) 100 x (5) 500 x (6) 1000 x

**Figure 5.1c – Echantillons de C/C 4D après l'essai de 2,4 MW.m-2 pendant 60s.**

# **5.2 Moteur test « cigarette »**

Le principe de fonctionnement du moteur test est de reproduire, à échèle réduite, les principaux paramètres liés à performance du moteur à échelle un selon les différentes caractéristiques des propergols utilisés. Ceci permet ainsi d'étudier les phénomènes indésirables liés au processus de combustion. Les propergols fabriqués sont caractérisés selon les mesures de la vitesse de régression pour définir les constantes *a* et *n* de la loi de Saint Robert et Vieille [12]. En effet, le moteur test est une plateforme de développement importante pour caractériser les nouveaux matériaux de protections thermiques internes, et plus particulièrement, les matériaux utilisés au niveau du col, région critique au niveau des agressions thermochimiques et mécaniques.

# **5.2.1 Mise en œuvre et spécificité**

Le moteur test a été détaillé de manière exhaustive au chapitre 2 (Figure 5.2). La structure du moteur test est usinée en acier pour soutenir des niveaux de pression jusqu'à 20 MPa et l'ignition est assurée par un système pyrotechnique initié par des allumeurs commandés électriquement. Les protections thermique (EPDM) protègent l'enveloppe du moteur ainsi que la tuyère au niveau du convergent et du divergent. L'insert au col requiert des matériaux composites résistant à l'érosion selon son temps de fonctionnement et les propriétés de l'écoulement généré dans la chambre de combustion. La Figure 5.2 illustre le positionnement du moteur test au banc d'essais.

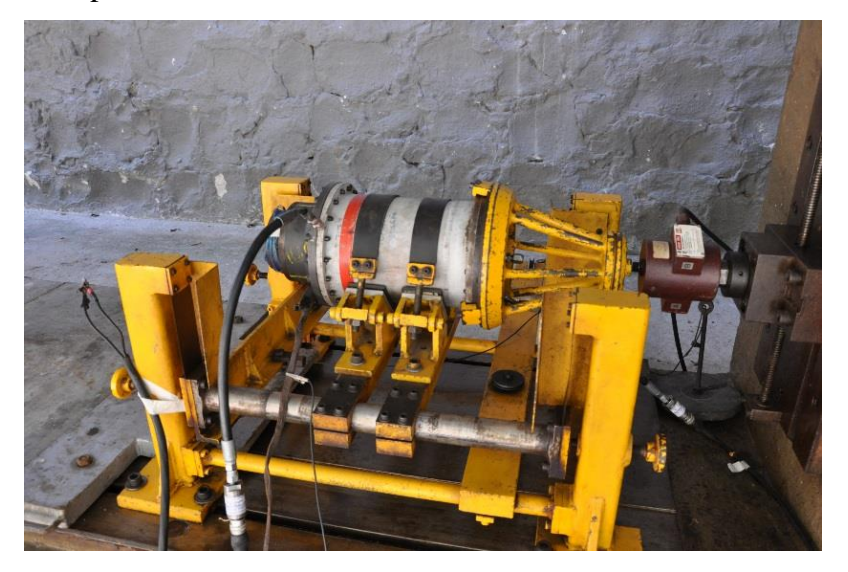

**Figure 5.2 – Positionnement du moteur test au banc d'essais.**

# **5.2.2 Propriétés de l'écoulement : analyse thermochimique**

Les propergols utilisés dans le contexte de ce travail ont été caractérisés à l'aide d'une mesure dédiée de la vitesse de régression basée sur un brûleur de Crawford [35]. Ce système mesure le temps de régression d'une surface en combustion (d'un bloc cylindrique) entre deux points assistés par des capteurs optiques qui enregistrent le temps écoulé. Les paramètres *a* et *n* de la loi de Saint Robert et Vieille en sont alors déduits.

Deux propergols répondant à différentes lois de régression sont définis de façon à permettre une analyse comparative des inserts en présence des agressions thermochimiques et/ou mécaniques distinctes. Le moteur test garde la même géométrie illustrée au chapitre 2, mais en fonction des différents propergols, ses paramètres de fonctionnement, et par conséquent sa performance, sont significativement modifiées. Les moteurs tests ainsi définis sont nommés Moteur Test 1 et 2 (MT1 et MT2) utilisant respectivement les propergols P1 et P2. Comme nous l'avons souligné auparavant, les produits de combustion dépendent de la composition chimique du propergol. Les Tableaux 5.2 et 5.3 donnent les propriétés des compositions des propergols, composition obtenue à partir de calculs thermochimiques spécifiques à l'aide de l'outil NASA [4].

|                                                                                         | CO | CO <sub>2</sub>                                                                                                | H | <b>HCl</b> | H <sub>2</sub> | H <sub>2</sub> O | $\mathbf{N}$ | Al <sub>2</sub> () |
|-----------------------------------------------------------------------------------------|----|----------------------------------------------------------------------------------------------------|---|------------|----------------|------------------|--------------|--------------------|
| Chambre   0,25566   0,04858   0,00083   0,14852   0,21920   0,24620   0,07627   0,00408 |    |                                                                                                    |   |            |                |                  |              |                    |
| Au col                                                                                  |    | $\mid 0.25429 \mid 0.05184 \mid 0.00028 \mid 0.14821 \mid 0.22896 \mid 0.23694 \mid 0.07518 \mid 0.00408 \mid$ |   |            |                |                  |              |                    |

**Tableau 5.2 – Fraction molaire des gaz de combustion du propergol P1.**

|                                                                                         | CO                                                                                                    | CO <sub>2</sub> | Н | <b>HCl</b> | $\mathbf{H}_{2}$ | H <sub>2</sub> O | $\mathbf{N}_2$ | $Al_2O_3$ |
|-----------------------------------------------------------------------------------------|----------------------------------------------------------------------------------------------------|-----------------|---|------------|------------------|------------------|----------------|-----------|
| Chambre   0,26044   0,01097   0,01719   0,13303   0,32188   0,10558   0,07305   0,06573 |                                                                                                    |                 |   |            |                  |                  |                |           |
| Au col                                                                                  | $\vert 0.26109 \vert 0.01127 \vert 0.01216 \vert 0.13756 \vert 0.32624 \vert 0.10373 \vert 0.07334 \vert 0.06712$ |                 |   |            |                  |                  |                |           |

**Tableau 5.3 – Fraction molaire des gaz de combustion du propergol P2.**

| ε.             | T<br>(K) | $\mathbf{p}_c$<br>(MPa) | $\rho_{\rm p}$<br>$(kg.m^{-3})$ | <b>ason</b> | $C_{p}$<br>$(m.s^{-1})$ $(J.kg^{-1}.K^{-1})$ | $\sim$ | M<br>$(g.Mol^{-1})$ |
|----------------|----------|-------------------------|---------------------------------|-------------|----------------------------------------------|--------|---------------------|
| Chambre   2400 |          | 6,50                    | 7,27                            | 1050,3      | 2,01                                         | 1,232  | 22,15               |
| Au col         | 2139     | 3,61                    | 4,50                            | 998,4       | 1,93                                         | ,242   | 22,16               |

**Tableau 5.4 – Propriétés thermochimiques des gaz de combustion du propergol P1.**

| ε            | $\mathbf{T}$<br>(K) | $\mathbf{p}_c$<br>(MPa) | $\rho_{\rm p}$<br>$(kg.m^{-3})$ | <b>ason</b> | $(m.s^{-1})$ $(J.kg^{-1}.K^{-1})$ | $\sim$ | M<br>$(g.Mol^{-1})$ |
|--------------|---------------------|-------------------------|---------------------------------|-------------|-----------------------------------|--------|---------------------|
| Chambre 3200 |                     | 7,50                    | 7,41                            | 1080,7      | 2,94                              | 1,153  | 26,25               |
| Au col       | 2980                | 4,29                    | 4,57                            | 1042,9      | 2,70                              | 1,158  | 26,38               |

**Tableau 5.5 – Propriétés thermochimiques des gaz de combustion du propergol P2.**

Les Tableaux 5.5 des propriétés thermochimiques des propergols P1 et P2 mettent en évidence les différences de pression dans la chambre liées aux différents diamètres au col utilisé, aux différences de température adiabatique de flamme des produits de combustion au niveau du col ; ces différences sont principalement liées au chargement en aluminium différents dans la composition du propergol. En effet, la température ainsi calculée est le paramètre déterminant ainsi que les niveaux des flux reçus au niveau de la tuyère. L'ordre de grandeur a ainsi orienté la charge thermique imposée aux échantillons testés avec le dispositif à plasma et, finalement, sont les balises pour l'analyse du comportement du matériau de l'insert vis-à-vis des essais mis en place.

# **5.2.3 Résultats d'essais : comportement balistique**

La configuration du bloc de propergol solide du type « cigarette » a, comme caractéristique principale, la surface de combustion constante et, par conséquence, la pression et la poussée constantes au long du tir : la Figure 5.3 représente le comportement théorique attendu estimé à partir de calculs prédictifs de balistique du moteur-fusée, sans prendre en compte des pertes.

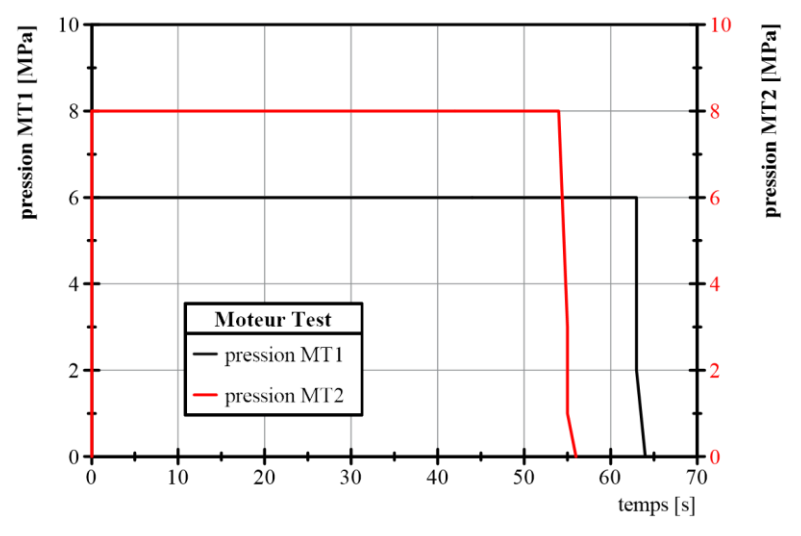

**Figure 5.3 – Pression théorique pour les MT1 et MT2.**

Les essais ont été enregistrés en vidéo et les données mesurées au cours du tir traitées. La Figure 5.4 illustre le moteur en plein tir.

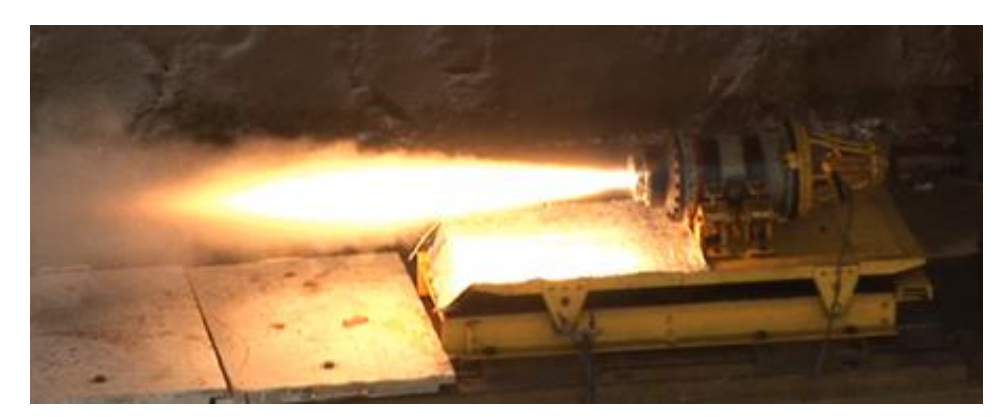

**Figure 5.4 – Fonctionnement du moteur test au banc d'essais.**

Les courbes de pression et de poussée (cf. figures 5.5 et 5.6) mettent en évidence la performance des moteurs testés. Force est de constater que les paramètres de fonctionnement des moteurs ont atteint les niveaux prévus vis-à-vis du calcul théorique présenté Figure 5.3.

Le MT1 enregistre une diminution de la pression à partir de 45 s en réponse à une légère fuite des gaz à travers la jonction entre la tuyère et l'enveloppe du moteur, sans affecter les objectifs de l'essai d'offrir un flux de chaleur associé à un écoulement chargé à 1 % d'aluminium.

La concentration d'aluminium plus élevée du MT2 contribue à l'augmentation de la valeur des vitesses caractéristiques du propergol. D'autres facteurs contribuent aux différentes performances observées comme la valeur du diamètre initial au col de la tuyère (Cf. Tableau 5.6) et l'accumulation d'oxyde d'aluminium au col du MT2, réduisant la surface de passage des gaz, phénomène que sera mis en évidence au cours de cette analyse des résultats.

Les variations de pression et de poussée observées au cours du tir MT2, Figure 5.6, peuvent être affectées par la variation du débit des gaz de combustion liée à la concentration des tensions du bloc de propergol. Ce phénomène indésirable a lieu pendant les processus de durcissement du bloc propergol, conduisant à des variations sur la vitesse de combustion pendant la régression de la surface du bloc propergol, générant une combustion non uniforme et le comportement de baisse du niveau de pression à la fin du tir.

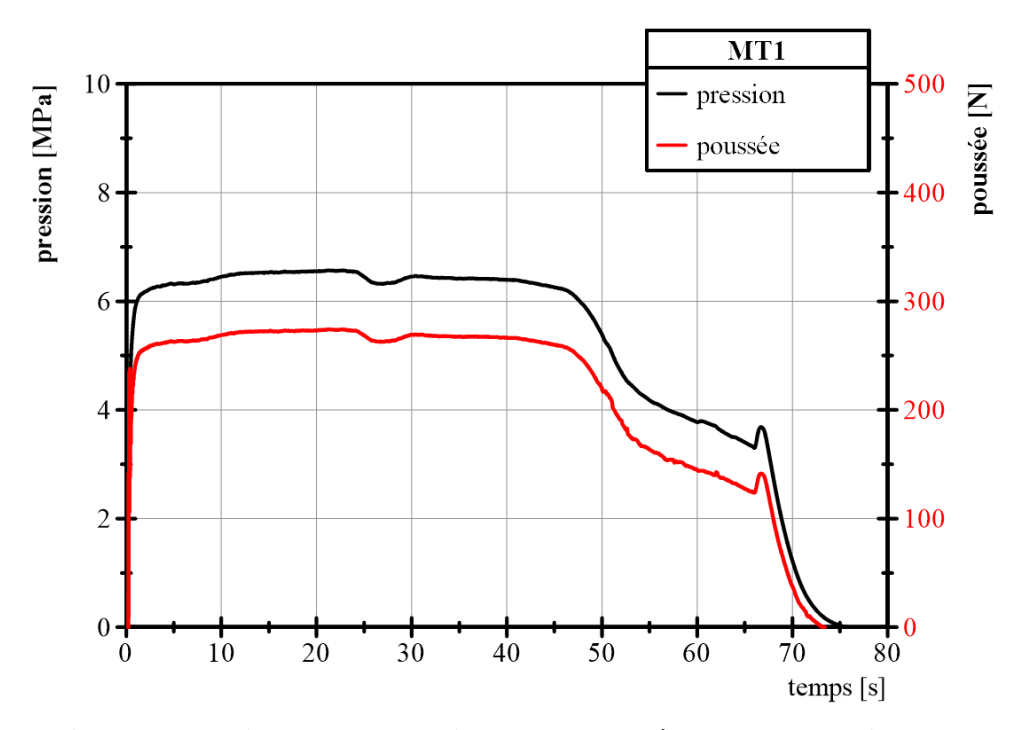

**Figure 5.5 – Niveaux de pression et de poussée au cours du tir MT1.**

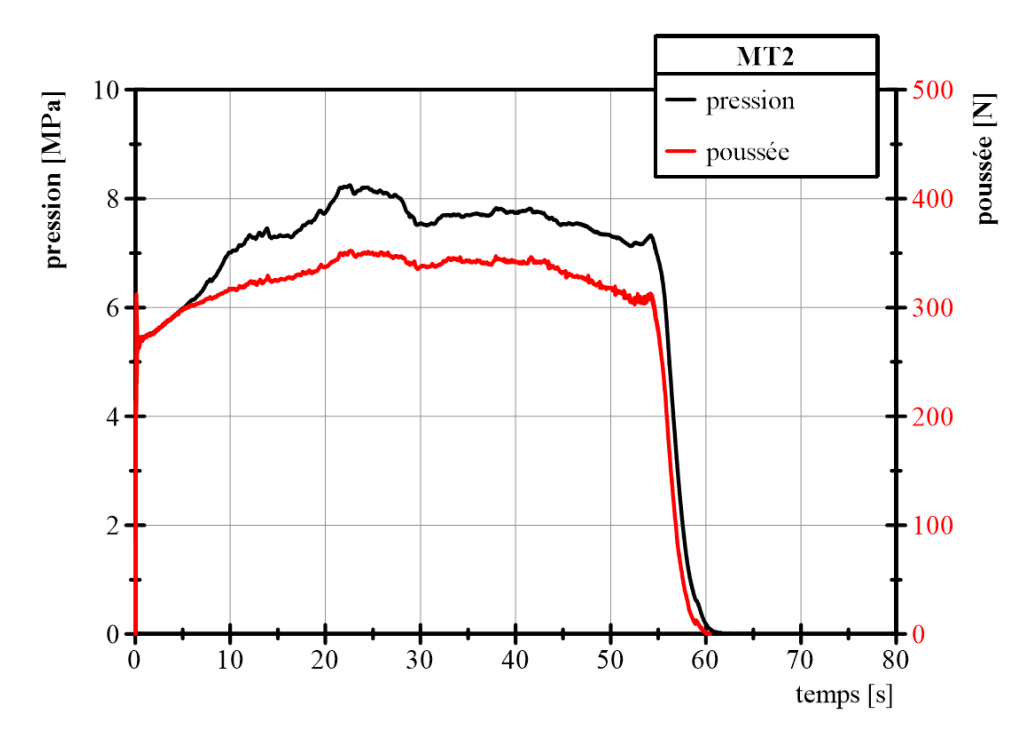

**Figure 5.6 – Niveaux de pression et de poussée au cours du tir MT2.**

La courbe de pression obtenue au cours du tir MT2 (cf. Figure 5.6) est d'environ 6 % inférieure à la valeur théorique présentée Figure 5.3 ; une telle variation est liée aux pertes d'énergie thermique par transfert de chaleur à la structure du moteur mais également aux pertes liées aux réactions endothermiques se produisant lors de la décomposition des matériaux inertes tels que les protections thermiques de revêtement de l'enveloppe moteur. L'accumulation d'oxyde d'aluminium dans la section du col de la tuyère, observée à la fin du tir du MT2, exerce une influence sur les courbes de pression et de poussée car la réduction de la surface de passage au col augmente la pression dans la chambre ainsi que le coefficient de poussée en raison de rapport de section plus élevé.

Les deux essais (MT1 et MT2) ont été réalisés dans des conditions de tir indiquées dans le Tableau 5.6, mettant en évidence les mesures de masse de l'insert et de la variation du diamètre au col, avant et après les essais. Les différents paramètres des tirs testés conduisent à des conditions aux limites plus ou moins sévères permettant une analyse comparative. L'influence du pourcentage d'aluminium est alors soumise à l'examen, la présence de l'aluminium jouant, comme nous l'avons vu, sur les niveaux de température de flamme adiabatique au sein de l'écoulement et donc sur le flux de chaleur ainsi généré. Les matériaux sont alors soumis à des flux de chaleur distincts à cause des températures intrinsèques de l'écoulement, mais aussi en réponse à des épaisseurs de l'insert C/C 4D. Ainsi, le flux de chaleur imposé au matériau de l'insert est devenu plus importante pour MT1, donc une épaisseur réduite (0,016 m) en rapport à celle du MT2 (0,030 m).

| <b>CARACTERISTIQUES</b>                               | <b>MT1/P1</b>        | MT2/P2                 |
|-------------------------------------------------------|----------------------|------------------------|
| Masse de propergol (kg)                               | 8,40                 | 8,80                   |
| Masse d'insert avant le test (kg)                     | 0,1344               | 0,3328                 |
| Masse d'insert après le test (kg)                     | 0,1338               | 0,3327                 |
| Diamètre au col avant le test (mm)                    | 5,997                | 8,545                  |
| Diamètre au col après le test (mm)                    | 6,050                | $(*)$                  |
| Aire de la section critique réelle (mm <sup>2</sup> ) | 28,24                | 57,34                  |
| Diamètre à la sortie du divergent (mm)                | 23                   | 23                     |
| Epaisseur du bloc propergol (mm)                      | 420                  | 410                    |
| Temps de combustion (s)                               | 66,8                 | 55,0                   |
| Temps de fonctionnement (s)                           | 76,0                 | 60,0                   |
| Débit moyen de propergol (kg.s-1)                     | 0,123                | 0,156                  |
| Pression moyenne dans la chambre (MPa)                | 6,50                 | 7,50                   |
| Pression moyenne au col (MPa)                         | 3,76                 | 4,30                   |
| Vitesse caractéristique du propergol (m.s-1)          | 1400                 | 1500                   |
| Vitesse de combustion du propergol (mm.s-1)           | 6,29                 | 7,45                   |
| Poussée moyenne (N)                                   | 236,4                | 321,0                  |
| Loi de Saint Robert et Vieille (mm.s-1)               | $Vb=3,06.p_c^{0,41}$ | $Vb = 3,42.p_c^{0,25}$ |
| Pourcentage d'aluminium du propergol (%)              | $\mathbf{1}$         | 15                     |
| Température de flamme adiabatique (K)                 | 2400                 | 3200                   |

*(\*) Réduction du diamètre par dépôt métallique*

Le Tableau 5.6 met en évidence la variation du diamètre au col et la perte de masse de l'insert pour les essais MT1 et MT2. Une réduction de masse de 0,45 % pour MT1 sur un temps de fonctionnement de 66,8 s et une réduction de masse d'environ 1,5 g, plutôt négligeable pour MT2, sont soulignés. Ces paramètres suggèrent que l'insert du MT1 est affecté par la charge thermique imposée. Le flux de chaleur est le paramètre clé du comportement conduisant à un taux de perte de masse de  $9,0x10^{-3}$  g.s<sup>-1</sup> du MT1. L'analyse du diamètre montre une augmentation de 0,884 % sur un temps de fonctionnement de 66,8 s pour le MT1, un taux d'augmentation du diamètre de  $8,0x10^{-4}$  mm.s<sup>-1</sup>.

Parmi les résultats des essais, la mesure de la température au niveau du col est paramètre important pour mieux caractériser le flux de chaleur imposé aux inserts C/C 4D pour les deux moteurs.

**Tableau 5.6 – Les paramètres du tir avec différents pourcentages d'aluminium.**

Un bilan du flux de chaleur est mis en place. La Figure 5.7 présente le comportement de la température enregistrée par des thermocouples installés au niveau du col.

Ainsi, les thermocouples sont stratégiquement placés aux inserts C/C 4D des moteurs de test. La position du thermocouple est choisie à l'interface extérieure de contact avec le matériau isolant (C/P), rappelant ici que les inserts ont différentes épaisseurs. Le thermocouple est alors éloigné de l'écoulement de 16,6 mm, conforme au schéma sur Figure 5.7, pour MT1 et pour MT2 le thermocouple est éloigné de l'écoulement de 30 mm. En raison des différentes épaisseurs, l'écart de température mesurée devient plus faible pour MT2, même si l'insert du MT2 est soumis à une température de flamme plus importante au niveau du col due au propergol plus énergétique (P2). Le taux moyen d'évolution de la température à l'interface a été de 17,34 K.s<sup>-1</sup> pour MT2 contre 19,32 K.s<sup>-1</sup> pour MT1, les temps de fonctionnement étant définis au Tableau 5.6.

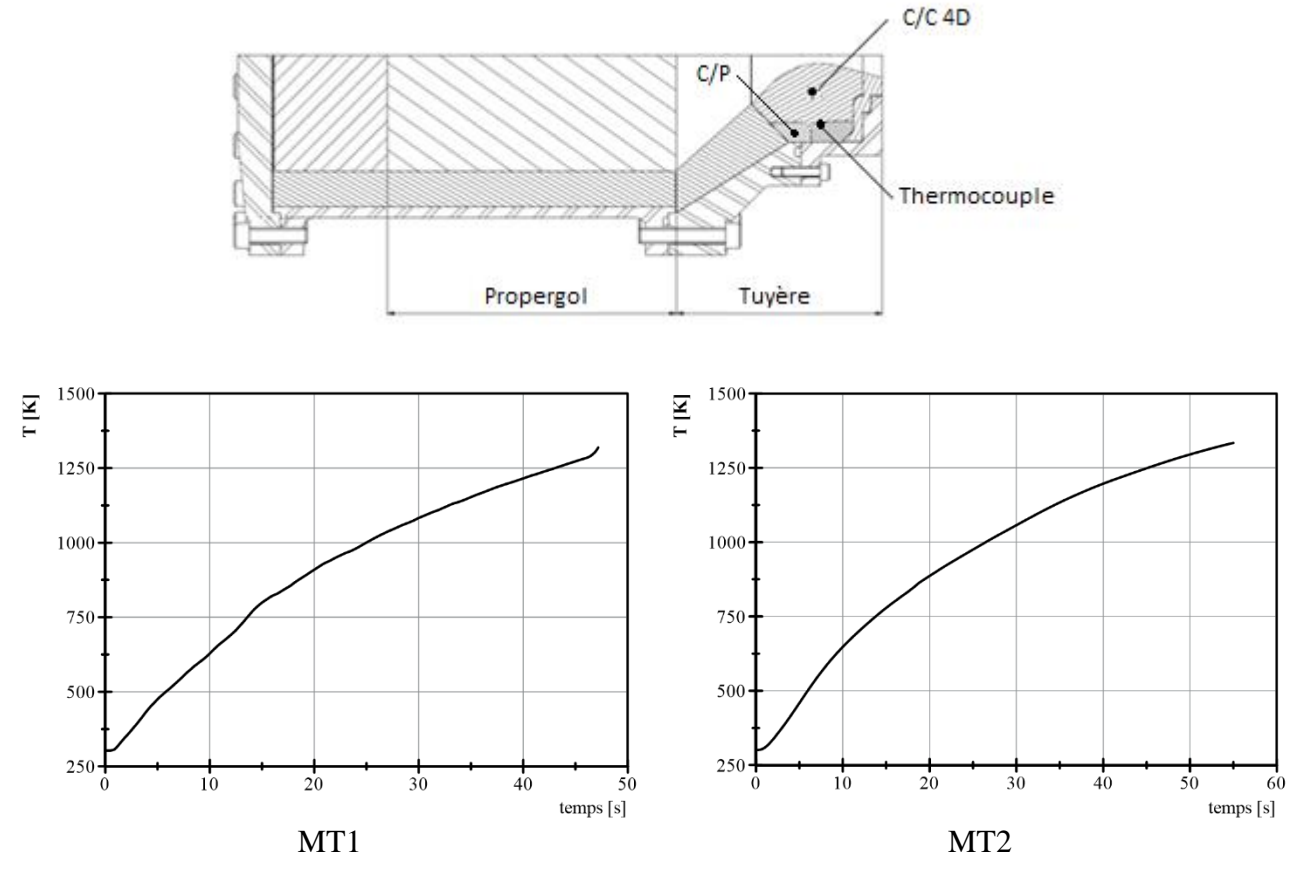

**Figure 5.7 – Evolution de température mesurée au col pour MT1 et MT2.**

Le flux de chaleur instantané estimé à  $5.96$  MW.m<sup>-2</sup> est devenu plus importante au MT1 en rapport aux 5,16 MW.m<sup>-2</sup> du MT2 en conséquence des épaisseurs d'insert choisies pour chaque moteur. L'analyse des courbes de température mesurées au col permettent d'établir le comportement du flux de chaleur au long du tir. Le flux moyen ainsi généré est de 3,98 MW.m<sup>-2</sup> et 3,51 MW.m<sup>-2</sup>,
respectivement pour MT1 et MT2. Le MT1 présente un flux de chaleur 13,7 % plus important que le flux de chaleur établi par la corrélation de Bartz utilisé au chapitre 4. Les simulations numériques ne prennent cependant pas en compte les propriétés du matériau et l'épaisseur de l'insert.

La perte de masse plus importante du MT1 est cohérente avec la charge thermique associée. Ce comportement se traduit par une légère augmentation du diamètre au col. Le MT2 présente une perte de masse négligeable (1,5 g pendant 55 s) et garde son diamètre d'origine. En effet, le diamètre au col pour le cas MT2 en fin du tir a été mesuré après *l'enlèvement d'un dépôt métallique*, comme cela a été souligné auparavant. La variation du diamètre de l'insert au col peut être négligée considérant la précision de la mesure. Une analyse plus profonde sera présentée ensuite pour identifier les phénomènes impliqués, vis-à-vis l'influence de l'aluminium, le dépôt métallique et la modification de la structure du matériau au niveau microscopique.

#### **5.2.4 Introduction d'aluminium : vers une augmentation de l'érosion au col ?**

Le phénomène d'érosion d'un matériau utilisé comme insert dans une tuyère se manifeste en présence d'un débit massique et d'un flux thermique importants dans la région du col. De plus, le propergol P2 est caractérisé par une présence plus importante de particules d'aluminium dans sa composition. Un tel combustible offre un fort pouvoir énergétique, l'aluminium augmentant de façon significative la température de flamme adiabatique. Ceci permet d'accroître les performances (Isp) dans les moteurs à propergol solide. En effet, les particules d'aluminium brûlent dans un environnement gazeux constitué essentiellement de H<sub>2</sub>O, CO<sub>2</sub>, N<sub>2</sub>, HCl, H<sub>2</sub> et CO (Tableau 5.2), à haute pression (entre 5 et 10 MPa) et haute température (3200 K). Dans le cadre des propergols choisis, une différence de 841 K est atteinte au niveau du col entre les deux propergols i.e. correspondant à une variation 39 % entre les deux températures associées aux produits de combustion des propergols P1 et P2.

Le moteur testé avec 15 % d'aluminium (MT2/P2) a provoqué le dépôt d'oxyde d'aluminium sur l'insert de la tuyère (Figure 5.8) donnant lieu à une réduction du diamètre de la section au col. Ceci conduit à une augmentation du niveau de pression dans la chambre de combustion, avec un taux d'érosion négligeable. Lors de l'essai avec le propergol P1, aucun dépôt d'oxyde d'aluminium n'a pas été observé ; ceci est lié à la faible teneur en aluminium permettant aussi de réduire la température des gaz de combustion, sans déclencher le phénomène d'ablation mécanique ni thermochimique, au niveau de l'insert.

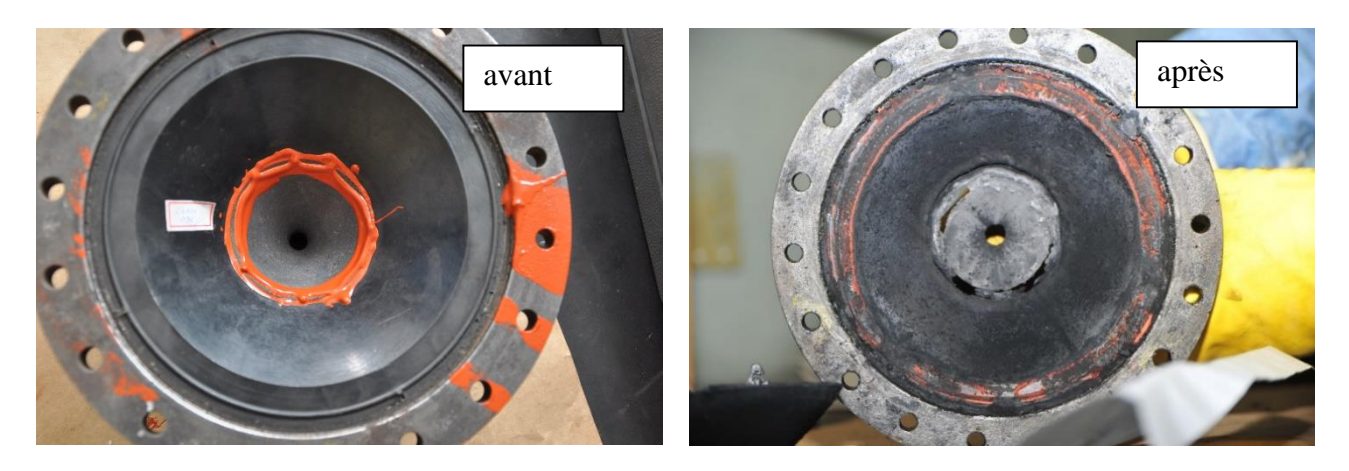

**Figure 5.8 – Formation de couche d'oxyde d'aluminium au col de la tuyère.**

A partir des flux de chaleur mis en jeu au cours des deux essais analysés, il est intéressant de souligner qu'un flux de chaleur plus important est la clé pour déclencher les phénomènes d'ablation, vis-à-vis de l'analyse des résultats obtenus avec la torche à plasma. Les particules d'Al<sub>2</sub>O<sub>3</sub> formées dans les gaz de combustion peuvent contribuer à l'érosion mécanique et thermique de l'insert au col à condition d'être en présence d'un flux de chaleur (et massique) capable d'induire une température du gaz supérieur à la température d'ablation du matériau C/C 4D au col [1].

Dans le cas du MT2, le pourcentage important d'aluminium n'a pas déclenché une ablation mécanique mais le dépôt d'oxyde d'aluminium ne peut être expliqué selon la théorie de col virtuel. Le dépôt métallique a été enlevé et une masse de 5 g est mesurée. Ce dépôt solide a une composition de 19,23 % (C), 36,41 % (Al), et 44,36 % (O), correspondant à 77,35 % d'alumine et 3,42 d'aluminium condensat. La formation de ce dépôt solide est représentée par les réactions :

$$
CO_2 + C \rightarrow 2CO
$$
  
\n
$$
CO + C_{(s)}^{tuyère} \rightarrow C_{(s)}^{solid} + CO
$$
  
\n
$$
Al_2O_3 + 3C \rightarrow 3CO + 2Al
$$
  
\n
$$
2AlCl_2 + C \rightarrow CCl_4 + 2Al
$$
  
\n
$$
4AlCl + C \rightarrow CCl_4 + 4Al
$$

Les réactions prennent en compte le carbone enlevé de la surface de l'insert et déposé en addition à l'aluminium. Cette contribution du carbone venu de l'insert est proportionnelle à la perte de masse enregistrée sur l'insert (Tableau 5.6) d'environ 1,5 g ou plutôt 37,5 % de la masse du dépôt solide (5 g). Les particules les plus denses d'alumine entrent en collision avec les produits des réactions, perdent de l'énergie et se condensent rapidement. Pour soutenir cette théorie, le Tableau 5.7 présente les fractions molaires obtenues pour les spécimens chimiques considérées, importantes à la formation du solide poreux, en utilisant le logiciel NASA [4].

| $\mathbf{p}_{\rm c}$<br>(MPa) | CO      | CO <sub>2</sub> | <b>AICI</b> | AlC <sub>l2</sub> | $Al_2O_3$ |
|-------------------------------|---------|-----------------|-------------|-------------------|-----------|
|                               | 123,229 | 5,327           | 0,619       | 0,312             | 31,669    |
| 8                             | 123,300 | 5,322           | 0,595       | 0,316             | 31,697    |
| 9                             | 123,352 | 5,318           | 0,571       | 0,321             | 31,721    |
| Moy                           | 123,294 | 5,322           | 0,595       | 0,316             | 31,696    |

**Tableau 5.7 – Masse molaire des gaz de combustion du propergol P2 en fonction des différentes pressions dans la chambre.**

A partir des concentrations mesurées et des fractions molaires observées, un faible pourcentage des particules (1/1000) a participé à la formation du solide et un faible flux massique correspond à un flux de chaleur plus faible, caractérisé principalement par le mécanisme de radiation. Le dépôt solide et une pression estimée 6 % supérieure à celle observée au cours de l'essai suggèrent l'effet de « section critique virtuelle ». La formation d'une telle section a un effet sur le comportement de l'écoulement au convergent [80]. Les bases théoriques doivent être étudiées à partir d'interactions entre la couche limite fluide et thermique [81] et avec l'approche de flux de Rayleigh [82].

### **5.2.5 Analyse comparatif : vers la caractérisation du phénomène**

Un diagnostic *a posteriori* des essais offre la possibilité de comparer, à partir d'une analyse des revêtements de surface notamment, les mécanismes mis en jeu au cours du tir. La Figure 5.9 illustre l'état des principaux composants exposés aux conditions thermiquement critiques dans la région du col.

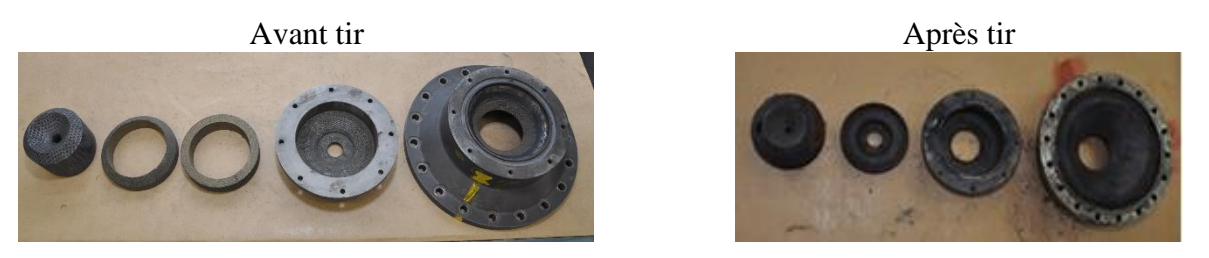

**Figure 5.9 – Composants de la tuyère avant et après le tir.**

L'ensemble des travaux expérimentaux conduisant à l'analyse des mécanismes d'érosion doit permettre d'identifier plus précisément les phénomènes de perte de matière et/ou de masse au niveau du col. Cependant, est-ce que les essais ont rempli leurs conditions aux limites pour déclencher le phénomène **d'ablation ?**

Les premières constatations ne le laisseraient pas supposer mais n'oublions pas que, selon l'effet de la charge du flux de chaleur, une analyse plus détaillée a été possible grâce à des technique d'obtention des images MEB.

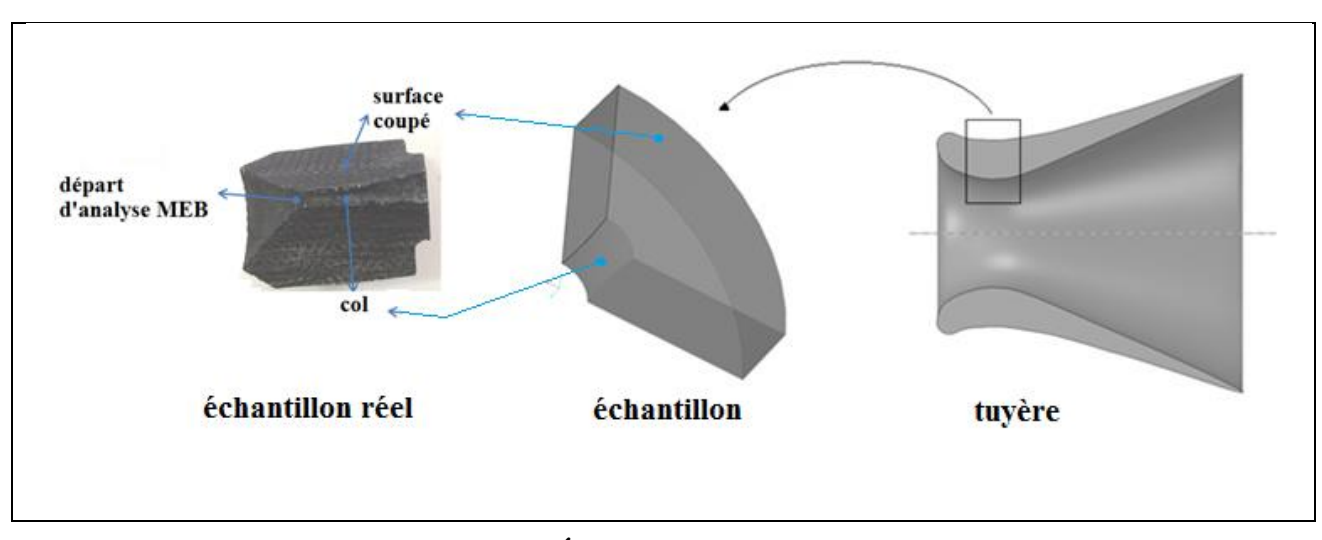

**Figure 5.10 – Échantillons soumis au MEB.**

La Figure 5.10 montre le point de départ de l'analyse MEB. Les Figures 5.11 et 5.12 présentent respectivement l'analyse par MEB pour les régions au col (surface 1 sur l'échantillon) et la surface coupée de l'insert (surface 2 sur l'échantillon). Ces images permettent vérifier la matrice carbonée dans les deux régions i.e. similaires à un matériau vierge sans présenter de régions caractéristiques de matériaux ablatés pour le MT2.

L'observation MEB est réalisée après l'enlèvement du matériau déposé sur l'insert du MT2. La surface ne montre pas d'influence de l'écoulement sur les morphologies au col. Cependant, pour le MT1, Figure 5.11 (c), il est possible de vérifier l'arrachement de la résine exposant la fibre en accord avec l'augmentation du diamètre du col (Tableau 5.6). Alors, au-delà d'une légère érosion au col du MT1, ces morphologies ne présentent pas de différences significatives par rapport au matériau vierge. La rugosité provient de contrastes entre les constituants sans être affecté par des contraintes mécaniques subies par le matériau pouvant créer une rugosité. L'analyse effectuée sur la face coupée (2) souligne la fibre imprégnée dans la résine et encore ici, la morphologie semble intacte.

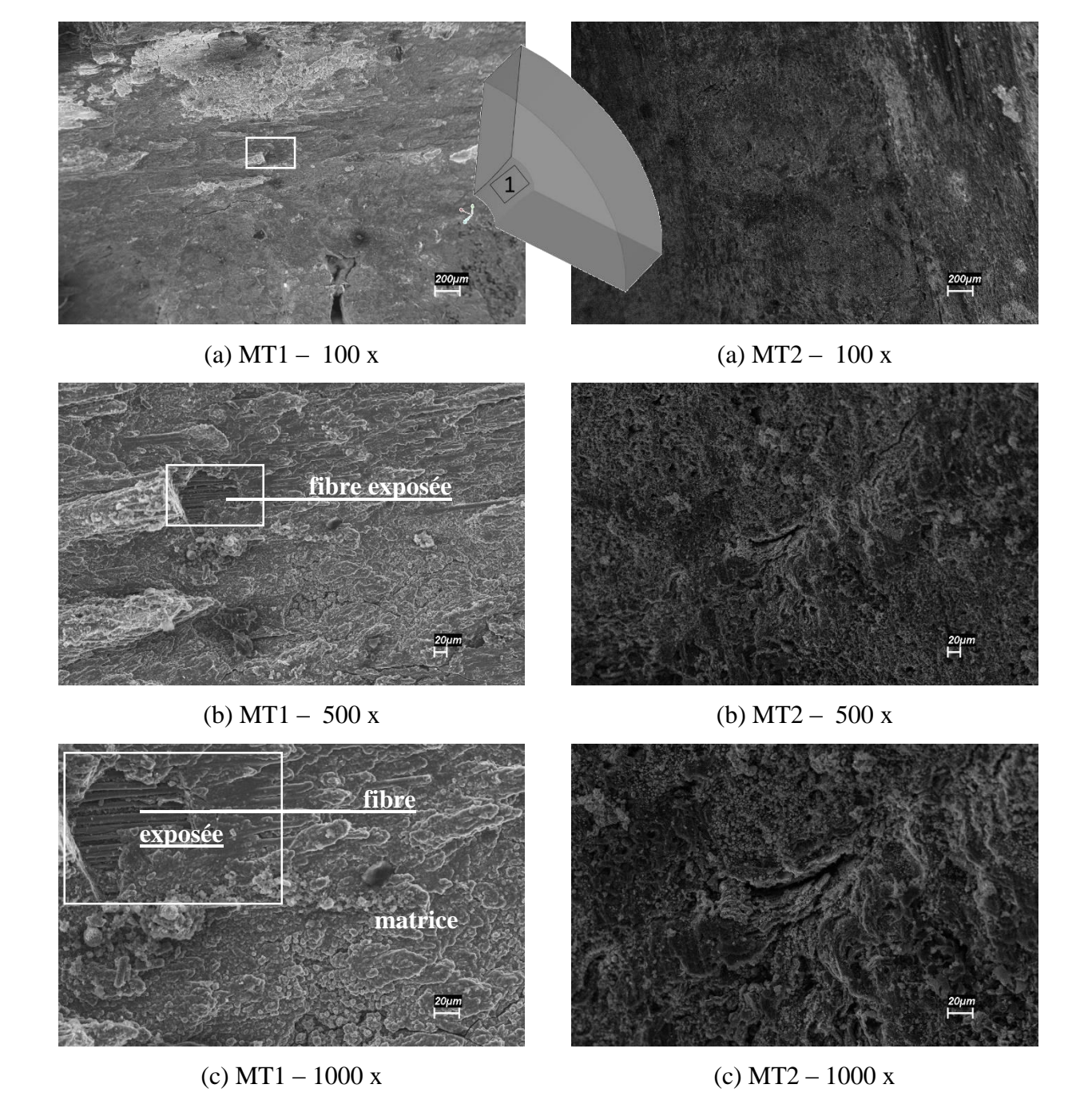

**Figure 5.11 – Identification comparative des couches affectées thermiquement au col.**

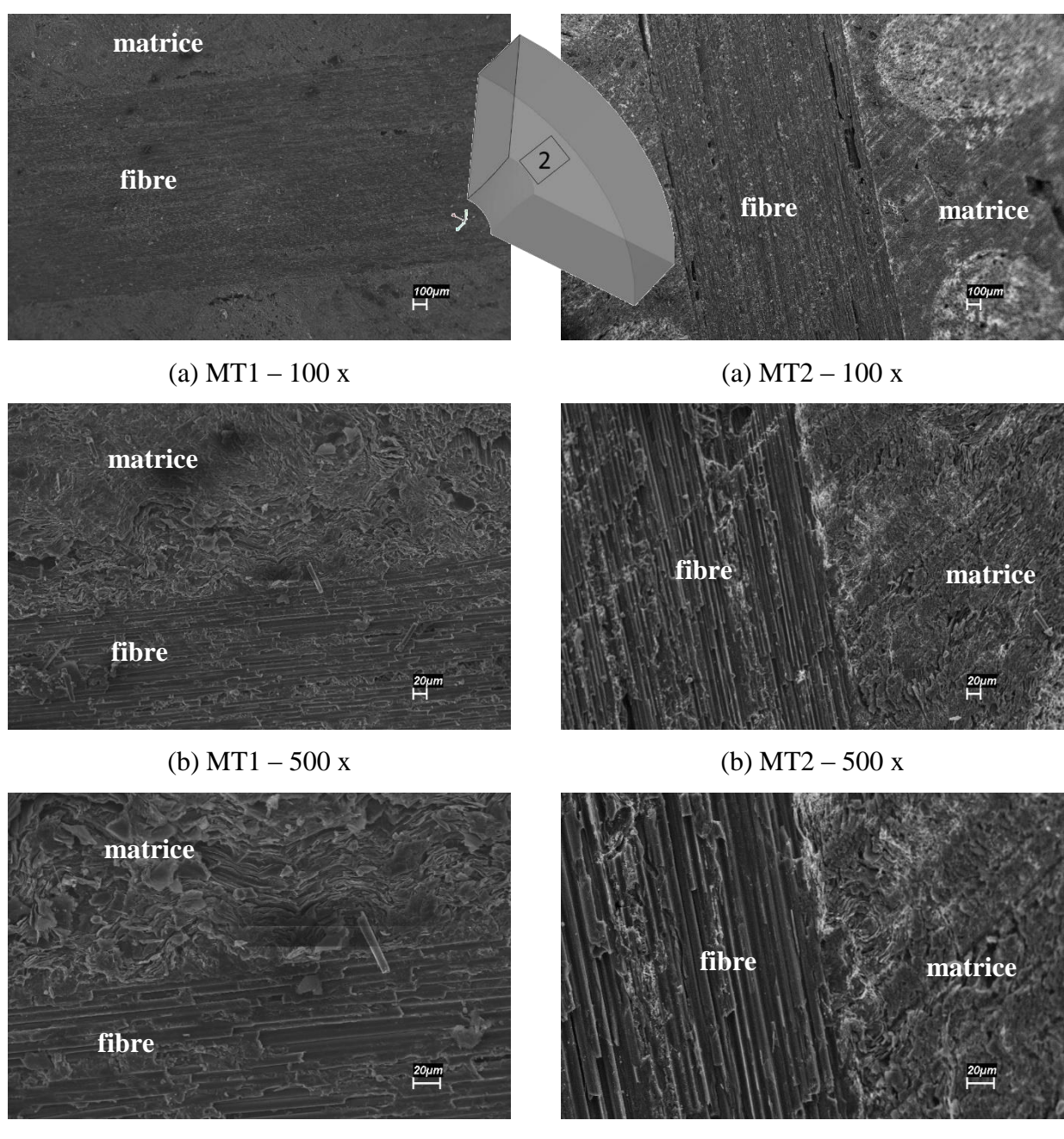

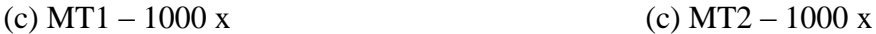

### **Figure 5.12 – Identification comparative des couches affectées thermiquement sur la surface coupée.**

### **5.3 Moteur S43 : vers des conditions sévères de fonctionnement**

Le moteur S43 génère une poussée élevée, car fonctionne avec un débit massique de gaz élevé et un propergol avec une concentration élevée d'aluminium de 15 % générant des gaz de atteignant des températures de 2971 K au niveau du col (Tableau 5.8). Bien que le propergol soit le même que le MT2, le S43 offre une surface de combustion contribuant par un flux massique assez importante. Ce moteur (cf. 2.1.2) est sans doute plus sensible au développement d'une érosion constatée après l'analyse de plusieurs essais au sein de l'IAE. Un tel comportement est alors analysé suivant la même approche que celle mise en placé précédemment.

#### **5.3.1 Propriétés de l'écoulement : analyse thermochimique**

Comme il a été souligné §5.2.2, les produits de combustion dépendent de la composition chimique du propergol (Tableau 5.8) et les propriétés sont dépendantes des conditions de fonctionnement différentes de celles observées sur le MT2 ; la pression dans la chambre du moteur S43 est 25 % inférieure à celle du MT2 (Tableau 5.9), prédit à partir du logiciel NASA [4].

|                                                                                         | CO | CO <sub>2</sub>                                                                                       | Н | <b>HCl</b> | H <sub>2</sub> | H <sub>2</sub> O | $\rm N_2$ | $Al_2O_3$ |
|-----------------------------------------------------------------------------------------|----|----------------------------------------------------------------------------------------------------|---|------------|----------------|------------------|-----------|-----------|
| Chambre   0,26003   0,01100   0,01905   0,13230   0,32075   0,10532   0,07295   0,06554 |    |                                                                                                    |   |            |                |                  |           |           |
|                                                                                         |    | Au col   $0,26077$   $0,01129$   $0,0136$   $0,13698$   $0,32539$   $0,10354$   $0,07326$   $0,06699$ |   |            |                |                  |           |           |

**Tableau 5.8 – La fraction molaire des gaz de combustion du propergol P2.**

| E            | Т<br>$\bf(K)$ | $\mathbf{p}_c$<br>(MPa) | $(kg.m^{-3})$ | <b>a</b> son<br>$(m.s^{-1})$ | $C_{p}$<br>$(J.kg^{-1}.K^{-1})$ | $\sim$ | M<br>$(g.Mol-1)$ |
|--------------|---------------|-------------------------|---------------|------------------------------|---------------------------------|--------|------------------|
| Chambre 3184 |               | 6,00                    | 5.94          | 1078,8                       | 3,0165                          | 1,152  | 26,21            |
| Au col       | 2971          | 3,44                    | 3,67          | 1041,4                       | 2,7625                          | 1,157  | 26,35            |

**Tableau 5.9 – Propriétés thermochimiques des gaz de combustion du propergol P2.**

Les propriétés ainsi calculées mettent en évidence la température atteinte au niveau du col, donc des flux de chaleur instantanés peuvent être évalués prenant en compte une épaisseur de l'insert de 0,056 m. Ce flux de chaleur instantané d'environ 2,47 MW.m<sup>-2</sup> est largement inférieur au cas MT2/P2 enregistré 5,96 MW.m<sup>-2</sup>. La température calculée au col atteint 2980 K pour le MT2 contre 2971 K pour le moteur S43 i.e. les conditions ne semblent pas être réunies pour déclencher le phénomène d'ablation thermochimique. Cependant, le fort flux massique doit être pris en compte.

#### **5.3.2 Résultats d'essais**

Comme pour le moteur test, les essais ont été enregistrés en vidéo et les données mesurées traitées. La Figure 5.13 présente le moteur S43 en cours de tir.

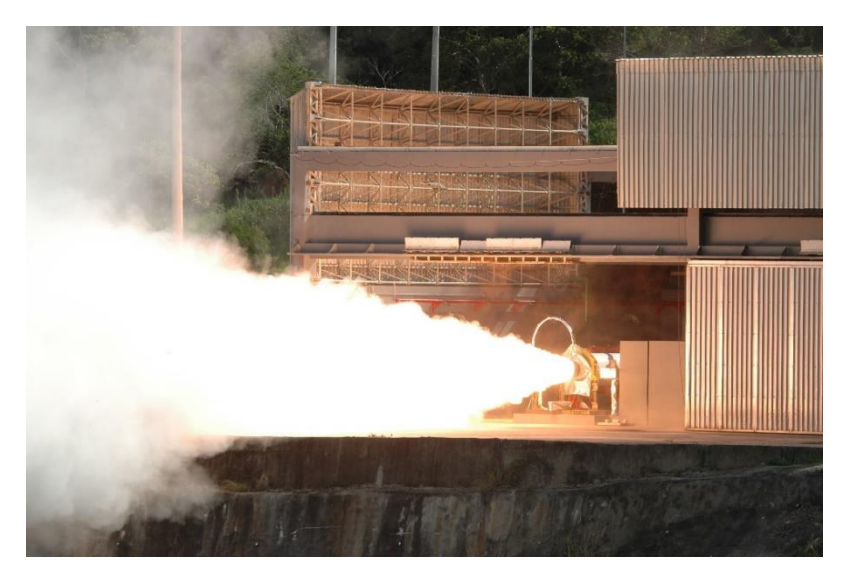

**Figure 5.13 – Fonctionnement du moteur S43 au banc d'essais.**

Les conditions du tir sont résumées Tableau 5.10. Les conditions aux limites sévères permettent une analyse en fonction, principalement, du pourcentage d'aluminium, de la température de flamme adiabatique au sein de l'écoulement et du flux de chaleur ainsi généré.

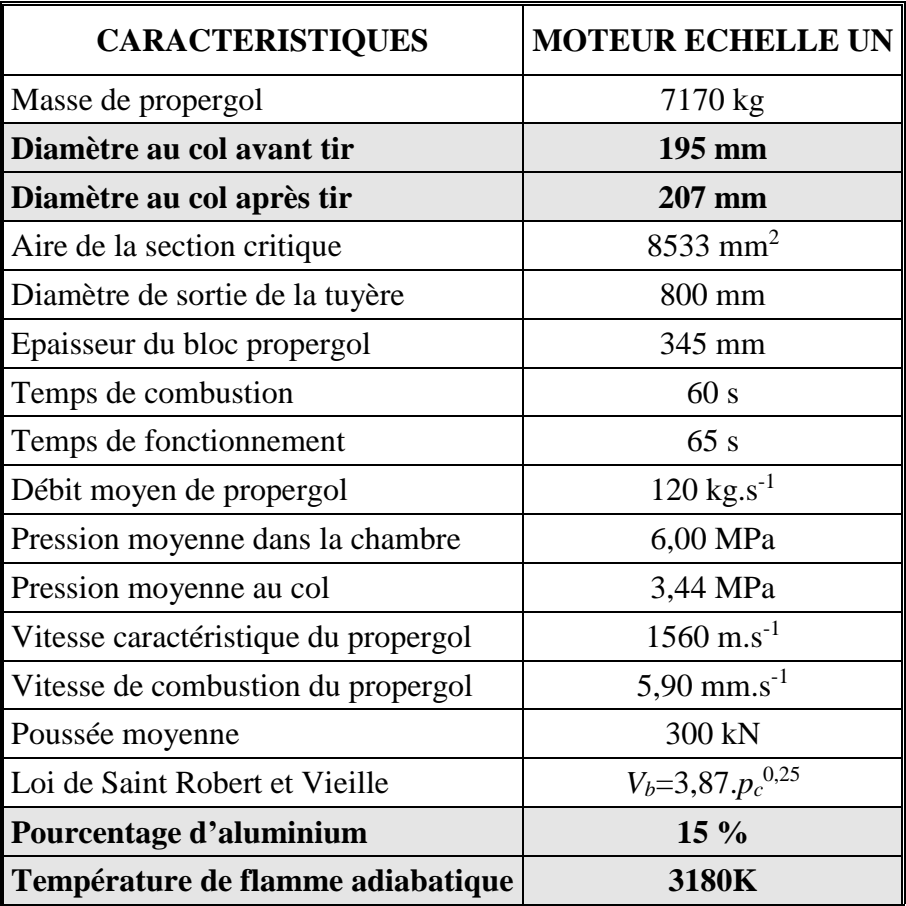

**Tableau 5.9 – Paramètres de l'essai du moteur S43.**

L'objectif de cet essai statique a été d'évaluer le comportement de l'insert au niveau de la section critique mais également de caractériser les performances balistiques, premier pas pour caractériser l'écoulement, le flux massique, la charge thermique ainsi que les conditions aux limites au col de la tuyère. La Figure 5.14 illustre ces paramètres sur la performance du moteur.

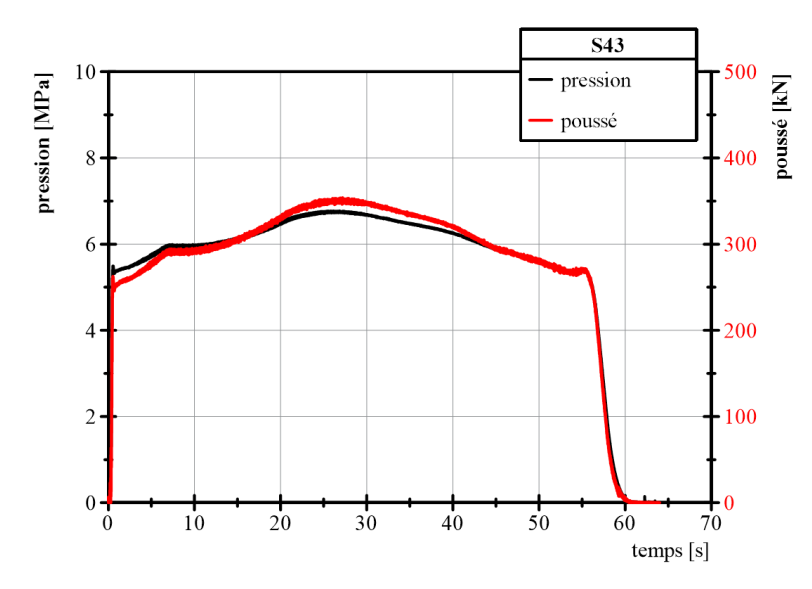

**Figure 5.14 – Paramètres de l'essai du moteur S43.**

Les courbes de pression et de poussée sont en accord avec les performances attendues. Les profils partagent un même comportement, conséquence de la géométrie du bloc de propergol. Une pression maximale proche de 7,0 MPa est atteinte à 27 s et la poussée équivalente est de 350 kN. Le temps de combustion de 60 s a permis une impulsion totale de 16520,0 kN.s, impulsion mesurée à partir d'un système avec cellule de charge (Cf. chapitre 2). Les gaz de combustion dont les fractions molaires sont présentées Tableau 5.7 ; le calcul thermochimique met en évidence une température de flamme de 2971 K au col (Tableau 5.8) et correspond au principal paramètre pour les analyses et les simulations numériques des phénomènes en jeu.

#### **5.3.3 Analyse** *à posteriori*

Après essai, le moteur est démonté pour évaluer l'état des différents composants tels que l'insert de la tuyère et les boucliers thermiques. La vitesse moyenne d'ablation de l'insert est vérifiée à travers la variation du diamètre au col de la tuyère, avant et après le test, en rapport au temps de fonctionnement. L'erreur dans l'évaluation du taux d'ablation est minimisée en faisant la moyenne suivant huit points de mesure du diamètre et en utilisant un système de métrologie adapté aux imprécisions du matériau au niveau du col.

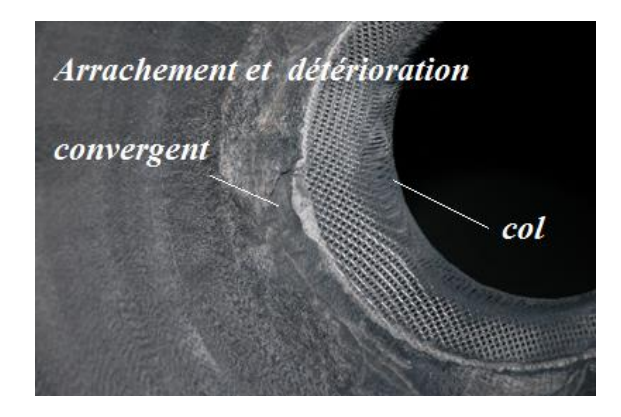

**Figure 5.15 – Morphologie du composite C/C 4D au col après l'ablation.**

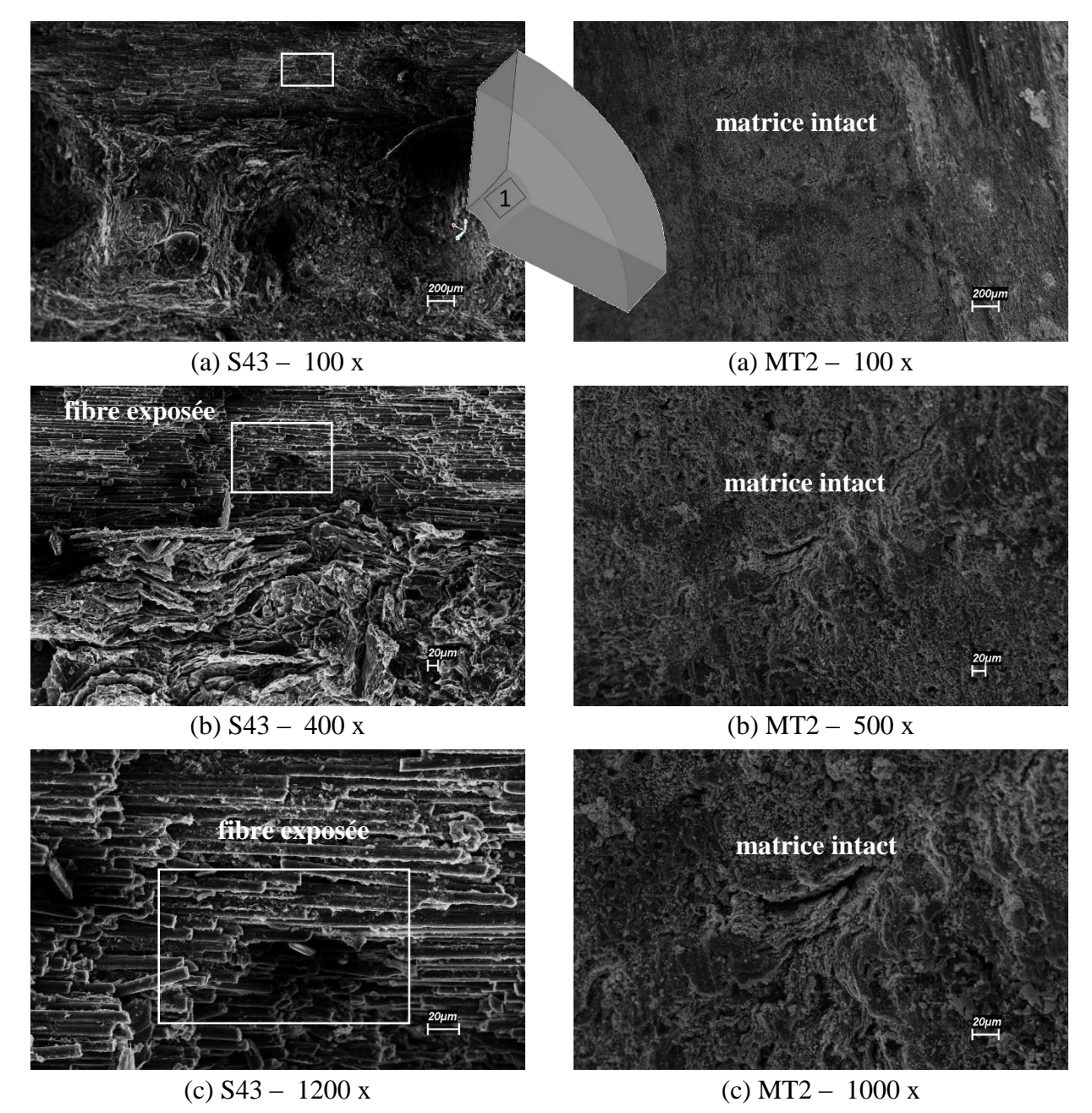

**Figure 5.16 – Identification comparative des couches affectées thermiquement au col.**

A partir d'une telle constatation, une érosion d'environ 6 mm sur le rayon est identifiée. On peut donc conclure de l'observation de l'image le rôle du flux massique contaminé par des particules d'aluminium, responsable premier de l'érosion. Avec un même pourcentage d'aluminium (P2), aucun dépôt d'oxyde d'aluminium n'est observé. Tout au contraire, l'ablation mécanique est évidente. Cependant, une analyse plus détaillée doit permettre de vérifier les mécanismes responsables d'un tel niveau d'érosion. Dans un premier temps, l'image fournie par le MEB est focalisée au niveau de la surface du col mise en contact avec l'écoulement et une comparaison avec le MT2/P2 est présentée avec des résolutions progressives.

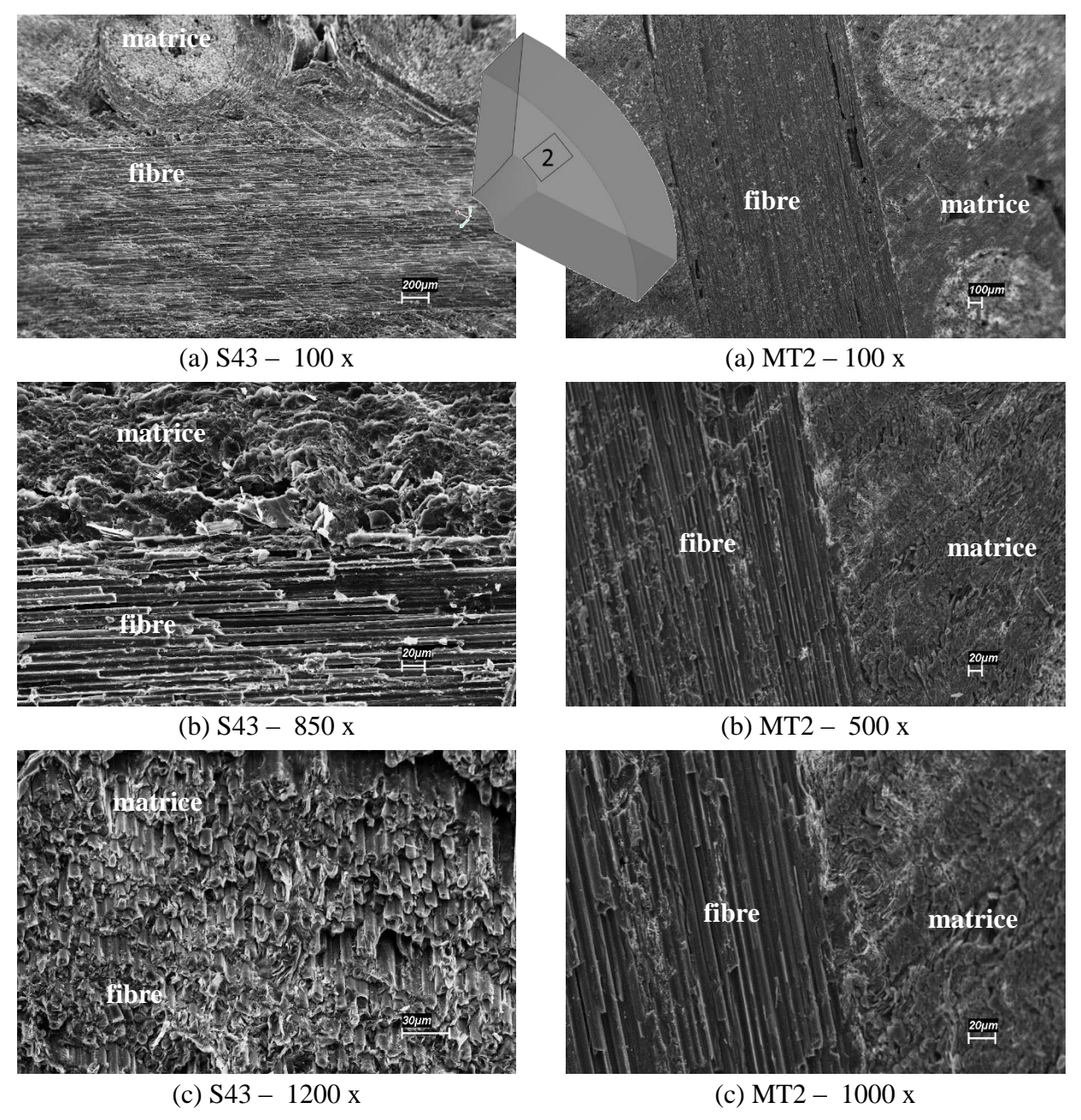

**Figure 5.17 – Identification comparative des couches affectées thermiquement sur la surface coupée.**

La Figure 5.16 montre la surface de l'insert au col soumis à une dégradation intense où les fibres sont exposées et coupées. Le flux de chaleur initial de 2,4 MW.m<sup>-2</sup> est maintenu pendant 60 s. L'observation MEB de la surface coupée du col montre l'influence du flux massique chargé des particules d'aluminium promouvant l'arrachement du matériau Figure 5.17.

#### **5.4 Les propriétés fluide/solide : vers une validation numérique**

L'ensemble des résultats expérimentaux permet de constater l'influence d'une attaque thermique au niveau du matériau de l'insert sous différentes caractéristiques de l'écoulement. Dans le cas critique observé sur le moteur S43, le phénomène d'ablation mécanique semble évident mais caractériser le déclenchement ou non du phénomène d'ablation thermochimique n'est pas une chose aisée en analysant les couches de matériaux mises en évidence (Figure 5.20). Le phénomène de pyrolyse, bien entendu, n'est pas un mécanisme possible sur un matériau C/C 4D vis-à-vis l'absence de molécules organiques telles que l'hydrogène (H). Les simulations numériques ont imposé des conditions aux limites pour reproduire les mécanismes liés au phénomène d'ablation.

# **CHAPITRE 6**

## **CONCLUSION & PERSPECTIVES**

L'environnement critique au niveau de pression et de température des produits de combustion d'un propergol solide au sein d'une tuyère de moteur-fusée pose un défi particulier pour les matériaux isolants et réfractaires. Les acteurs bien connus, le pourcentage d'aluminium dans l'écoulement, la température adiabatique de flamme et le flux de chaleur conséquent en face de la géométrie et les propriétés du matériau de l'insert sont plus particulièrement étudiés. Ainsi, ce travail présente une étude numérique et expérimentale du phénomène d'ablation qui se produit au niveau de l'insert d'une tuyère pendant le fonctionnement du moteur propergol solide grâce à des résultats d'essais des moteurs à échelle réduite et à échelle un. Comme ce phénomène affecte l'efficacité propulsive, plusieurs moyens d'investigation ont été utilisés dans le but de développer des moteurs fusées plus performants.

Un moteur-fusée à échelle réduite a été conçu pour étudier ce phénomène en utilisant des propergols avec composition chimique différente. Les moteurs à échelle réduite utilisés dans cette étude ont été chargés avec jusqu'à 10 kg de propergol pour produire un flux de gaz entre 0,120 et 0,150 kg.s<sup>-1</sup> et une poussée entre 235 et 321 N, bien en dessous des moteurs à échelle un qui génèrent une poussée de 280 kN et débit massique de 120 kg.s<sup>-1</sup>. Le pourcentage d'aluminium utilisé dans la composition du propergol est de 1 % à 15 % pour évaluer l'influence de ce paramètre sur le taux d'ablation.

Les résultats d'ablation du moteur à échelle un ont également été utilisés ainsi que ceux obtenus à partir d'une torche à plasma pour simuler un flux de chaleur similaire au moteur à l'échelle un. L'influence de la pression de fonctionnement sur le taux d'ablation de l'insert n'a pas été évaluée dans ce travail en raison du nombre élevé de tests nécessaires pour atteindre des résultats convenables, l'idée a plutôt été d'assurer des résultats expérimentaux fiables sur des temps de fonctionnement assez longs. Le dimensionnement de la masse de propergol des moteurs à petite échelle a été faite pour obtenir des temps de tir à 60 secondes, similaire à celle du moteur à échelle un.

La température mesurée sur la surface extérieure du matériau de l'insert des moteurs tests montre des résultats de flux de chaleur très proches à ceux obtenus dans la littérature et en conformité avec les niveaux d'ablation subis par ce matériau. Le moteur à l'échelle réduite s'avère efficace, car produit un flux de masse presque constant en raison de la géométrie du bloc propergol du type « cigarette » et, par conséquent, une pression constante bien adaptée à cette étude.

Le propergol à faible teneur en aluminium (MT1/P1) a été particulièrement adapté pour étudier les mécanismes mis en jeu, et les résultats ainsi obtenus plus cohérents pour valider le code numérique proposé. L'analyse MEB a bien constaté une régression légère en accord avec les mesures du diamètre après le tir.

Dans ce contexte, l'étude du phénomène d'ablation a reçu une contribution intéressante à partir de l'analyse de l'essai MT2, l'accumulation l'oxyde d'aluminium dans la région de l'insert de la tuyère a mis en évidence un résultat expérimental inattendu : *des réactions thermochimiques ont eu lieu*. Considérant ce qui défendent lesquels, un parmi les trois mécanismes, i.e. thermique, chimique et mécanique, doit être présent pour caractériser effectivement le phénomène d'ablation. L'observation du mécanisme qui a permis le dépôt métallique au cours du tir du MT2 met en évidence une réaction thermochimique, sans mouvement du front mais en présence de perte de masse.

L'analyse des résultats avec les effets du propergol P2 est difficile à appréhender et les tendances sont tout à fait différentes à celles soulignées sur le moteur S43. La plage de flux de chaleur inferieur du moteur à échelle un et avec des niveaux des températures au col équivalents pour les deux moteurs, le flux massique joue un rôle sur les mécanismes observés.

Le moteur à échelle un, avec un plus important débit de propergol, a présenté un taux d'ablation / érosion plus intense où le flux massique plus élevé souligne son rôle, favorisant l'augmentation le diamètre de la section du col de la tuyère.

Les évaluations MEB montrent que les matériaux composites soumis à haute température, pression et vitesse, avec un gaz chargé de particules d'aluminium pour une période significative de test, ont été affectés plutôt mécaniquement que thermiquement, même si des preuves de perte de masse et de densité ont été identifiées lors de la recombinaison des réactions thermochimiques du matériau d'insert de carbone avec des composés organiques déjà oxydé en raison de la combustion du propergol, tel que le montrent plusieurs travaux.

Pour les échantillons prélevés à partir du matériau d'insert de la tuyère du moteur à échelle un, la plus grande partie d'érosion est associée à l'écoulement de gaz chargé de particules d'oxyde d'aluminium : une érosion mécanique intense. Le flux de chaleur associé au moteur S43/P2 est réduit en rapport au MT2/P2 et les analyse MEB ne confirment pas, nécessairement, une réaction thermochimique.

D'autres facteurs qui exercent une influence sur le processus d'ablation, comme la pression de fonctionnement du moteur, la température de flamme adiabatique, le procédé de fabrication du matériau de l'insert, la densité du matériau, le type de résine utilisée pour la densification de la matière, doivent être étudiés par des travaux futurs afin que la méthode numérique proposé puisse prendre en compte ces variables, contribuant à sa fiabilité.

Les essais mis en place, riches en résultats sur les conditions du matériau de l'insert avant et après le tir, ne permettent pas une analyse complète du développement des mécanismes en jeu au cours du temps de fonctionnement des moteurs. Les simulations numériques, présentées dans le chapitre 4, reproduisent les résultats expérimentaux et montrent que la méthode est robuste pour évaluer le phénomène d'ablation. La routine d'ablation développée pour la méthode des frontières immergées correspond à des nos attentes, mais les temps de calcul prohibitifs et les difficultés pour le déploiement numérique méritent une stratégie de développement progressive pour introduire les phénomènes physiques plutôt complexes.

## **BIBLIOGRAPHIE**

[1] ASTRONAUTIX, Virtual Encyclopedia, [http://www.astronautix.com/.](http://www.astronautix.com/)

[2] [https://en.wikipedia.org/wiki/Tsiolkovsky\\_rocket\\_equation.](https://en.wikipedia.org/wiki/Tsiolkovsky_rocket_equation)

[3] M. Tricot, *Systèmes Propulsifs à Propergols Solides,* 1996*, Tome III, Tuyère, Divergent Déployable et Contrôle du Vecteur Poussée,* Société Européenne de Propulsion (SEP), 1996.

[4] S. Gordon and B. McBride, *Computer Program for Calculation of Complex Chemical Equilibrium Compositions and Applications*, NASA Reference Publication 1311; October 1994 Part 1 : Analysis; and June 1996 Part 2 : Users Manual and Program Description, 1996.

[5] *Catalogue des Propergols Solide,* Rapport interne de l'Institut d'Aéronautique et Espace.

[6] S. F. Silva, *La technologie Plasma pour Etudier les Propriétés Ablatives dans les composites Obtenus par Enroulement pour Utilisation Aérospatiale* – Université de Campinas, Brésil 2015.

[7] D. Bianchi, *Modeling of Ablation Phenomena in Space Applications*, Universit`a degli Studi di Roma La Sapienza, 2006.

[8] D. Schmidt, *Ablative materials,* ASDTR 61-322 article 49.

[9] G. Uhrig and D. Boury, *Large Space Solid Rocket Motors in Europe - Past and Future Developments*, 34th AIAA/ASME/SAE/ASEE Joint Propulsion Conference & Exhibit – July 13-15 1998 Cleveland OH, 1998.

[10] MIL-HDBK 762.

[11] M. Barrère et al., *Rocket Propulsion*, Elsevier, 1960.

[12] A. Davenas, *Solid Rocket Propulsion Technology*, 1<sup>st</sup> edition, Pergamon Press, 1993.

[13] H. Moody and F. Price, *Prediction of Nozzle Material Performance for NASA's 260 SL-3 Motor,*  Journal of Spacecraft Vol. 6, No. 3, March 1969.

[14] S. Chankapoe, N. Winya, and N. Pittayaprasertkul, *Performance Investigation of Solid Rocket Motor with Nozzle Throat Erosion*, World Academy of Science, Engineering and Technology International Journal of Mechanical, Aerospace, Industrial and Mechatronics Engineering Vol:7, No. 9, 2013.

[15] E. Cavallini, D. Bianchi, B. Faviniz and M. Di Giacinto, *Propellant Effects on SRM Upper Stage Internal Ballistics and Performance with Nozzle Erosion Characterization*, 48<sup>th</sup> AIAA/ASME/SAE/ASEE Joint Propulsion Conference & Exhibit 30 July - 01 August 2012, Atlanta, Georgia AIAA 2012-3887, 2012.

[16] E. Cavallini, B. Faviniz and M. Di Giacinto, *Analysis of VEGA Solid Stages Static Firing Tests towards the Maiden Flight,* 48<sup>th</sup> AIAA/ASME/SAE/ASEE Joint Propulsion Conference & Exhibit 30 July - 01 August 2012, Atlanta, Georgia, 2012.

[17] M. Berdoyes, B. Broquère, S. Loison and M. Dauchier, *Sustainable C2 Rayon-Based Carbon Cloth for the Ariane 5, SRM Nozzle*, 41<sup>st</sup> AIAA/ASME/SAE/ASEE Joint Propulsion Conference & Exhibit 10 - 13 July, Tucson, Arizona AIAA 2005-3795, 2005.

[18] P. Thakre, R. Rawat and R. Clayton, *Mechanical Erosion of Graphite Nozzle in SPRM,* Journal of Propulsion and Power Vol. 29, No. 3, May–June 2013.

[19] P. Thakre and V. Yang, *Graphite Nozzle Material Erosion in Solid-Propellant Rocket Motors,* 45th AIAA Aerospace Sciences Meeting and Exhibit 8 - 11 January 2007, Reno, Nevada AIAA 2007-778, 2007.

[20] A. Turchi, D. Bianchi, F. Nasuti, *Parametric Numerical Study of Erosion in Solid Rocket Motor*, The Journal of Aerospace Science, Technology and Systems - Vol. 90 No. 1, March 2011.

[21] E. Cavallini, D. Bianchi, B. Faviniz and M. Di Giacinto, *Propellant Effects on SRM Upper Stage Internal Ballistics and Performance with Nozzle Erosion Characterization*, 48<sup>th</sup> AIAA/ASME/SAE/ASEE Joint Propulsion Conference & Exhibit 30 July, Atlanta, Georgia AIAA 2012-3887, 2012.

[22] R. Acharya and K. Kuo, *Effect of Pressure and Propellant Composition on Graphite Rocket Nozzle Erosion Rate,* Journal of Propulsion and Power Vol. 23, No. 6, 2007.

[23] T. Shimada, Y. Daimon, and N. Sekino**,** *Numerical Simulation of Flow inside a Solid Rocket Motor by Eulerian-Hybrid Approach with Relation to Nozzle Inlet Ablation*, Proceedings of the 8th International Symposium on Experimental and Computational Aerothermodynamics of Internal Flows - Lyon, July 2007.

[24] P. Thakre and V. Yang, *A Comprehensive Model to Predict and Mitigate the Erosion of Carbon-Carbon Graphite Rocket Nozzles*, AIAA-2007-5777-371[1], 2007.

[25] J. Johnston, R. Signorelli, and J. Freche, *Performance of rocket nozzle materials with several solid propellants,* Lewis Research Center, Cleveland Ohio - National Aeronautics and Space Administration - Washington: May 1966 - Technical Note TN D3428, 1996.

[26] E.J. Wernimont, *48-Inch Sub-scale Motor Material Testing of Space Shuttle Advanced Solid Rocket Motor,* AIAA 93-2213, 1993.

[27] F. Price, H. Moody, and W. Kuby, *The Prediction of Large Rocket Nozzle Material Performance Using a Semi-Empirical Technique,* AIAA Journal DOI: 10.2514/6.1967-1519, 1967.

[28] P. Thakre and V. Yang, *Effect of Surface Roughness and Radiation on Graphite Nozzle Erosion in Solid Rocket Motors,* Journal of Propulsion and Power Vol. 28 No. 2, 2012.

[29] Catalogue de l'entreprise AMETEK AEROSPACE & DEFENSE http://www.ametekaerodefense.com.

[30] Catalogue de l'entreprise THERMOMETRICS [http://www.thermometricscorp.com/typej.html.](http://www.thermometricscorp.com/typej.html)

[31] J. Goldstein, et al., *Scanning Electron Microscopy and X-Ray Microanalysis*, Springer Science+Business Media, LLC, Third edition, ISBN 978-1-4613-4969-3.

[32] Rapport interne de l'Institut de Aéronautique et Espace de spécification de test brûler du Motor S43.

[33] H. Chu, *Studying on Burning Rate of Propellant under Diverse Parameters,* Proceedings of the World Congress on Engineering and Computer Science 2012 Vol II WCECS 2012, San Francisco, USA, 2012.

[34] G.P. Sutton, O. Biblarz, *Rocket Propulsion Elements*, John Wiley & Sons, Inc. Eight edition, 2010.

[35] R.J. Silva, *Plasma Térmico para Ablação de Materiais Utilizados como Escudo de Pproteção Térmica em Sistemas Aeroespaciais*, Institut Technologique de l'Aéronautique, Brésil, 2011.

[36] D.F. Sias, N.J. Ruperti Jr, R.M. Cotta, 2010, *Hybrid Solution of Ablation in Thermal Protection Materials with Degradation*, Proceedings of ENCIT 2010, 13rd Brazilian Congress of Thermal Sciences and Engineering, Uberlândia, Brésil, 2010.

[37] K.Z. Li, X.T. Shen, H.J. Li, S.Y. Zhang, T. Feng, L.L. Zhang, *Ablation of the Carbon/Carbon Composite Nozzle-Throats in a Small Solid Rocket Motor*, Carbon, Vol. 49, pp. 1208-1215, 2011.

[38] L.N. Peng, G.Q. He, J. Li, L. Wang, F. Qin, *Effect of Combustion Gas Mass Flow Rate on Carbon/Carbon Composite Nozzle Ablation in a Solid Rocket Motor*, Carbon, Vol. 50, pp. 1554- 1562, 2012.

[39] A. Martin and I. D. Boyd, *Simulation of Pyrolysis Gas within a Thermal Protection System*,  $40^{\text{th}}$ Thermophysics Conference AIAA, Seattle, Washington, 2008.

[40] E. Qin, G. Yang, F. Li, *Numerical Solution for Complete Aircraft's Subsonic-Transonic-Supersonic Flow at High Angles of Attack*, Computer Methods in Applied Mechanics and Engineering, Vol. 48, pp.11-21, 1997.

[41] T.H. Pulliam, J.L. Steger, *Implicit Finite-Difference Simulations of Three-Dimensional compressible Flow*, AIAA Journal, Vol. 18, No. 2, pp.159-167, 1980.

[42] A. Jameson, *Time Dependent Calculations Using Multigrid with Applications to Unsteady Flows Past Airfoils and Wings*, AIAA Paper No.91-1596, 1991.

[43] C. Farhat, M Lesoinne, P.S. Chen, S. Lantéri, *Parallel Heterogeneous Algorithms for the Solution of Three Dimensional Transient Coupled Aeroelastic Problems*, AIAA Paper, No. 95-129, 1995.

[44] K.J. Badcock, B.E. Richards, M.A. Woodgate, *Elements of Computational Fluid Dynamics on Block Structured Grids Using Implicit Solvers*, Progress in Aerospace Sciences, Vol. 36, pp.351-392, 2000.

[45] J.A. Benek, P.G. Buning, J.L. Steger, *A 3-D Chimera Grid Embedding Technique*, AIAA 7th Computational Fluid Dynamics Conference, July, Cincinnati, Ohio, 1985.

[46] J.L.F. Azevedo, D. Strauss, M.A.S. Ferrari, *Viscous Multiblock Simulations of Axisymmetric Launch Vehicle Flows*, AIAA Paper No. 97-2300, 1997.

[47] S.R. Leal, *Simulações Multibloco para Configurações Complexas em Qualquer Regime de Velocidade*, Master of Science, Institut Tecnologique d'Aeronáutique, São José dos Campos, Brésil, 2000.

[48] Riise, J.A.K., *Computer Code for Thermal Analysis of Rocket Motors*. Master of Science in Engineering and ICT. Norwegian University of Science and Technology - Department of Energy and Process Engineering, 2008.

[49] D.R. Bartz, *An Approximate Solution of Compressible Turbulent Boundary-layer Development and Convective Heat Transfer in Convergent-Divergent Nozzles*, Trans ASME, Vol. 77, No. 8, pp.1235-1245, 1955.

[50] D.R. Bartz, *A Simple Equation for Rapid Estimation fo Rocket Nozzle Convective Heat Transfer Coefficients*, Jet Propulsion, Vol. 27, No. 1, pp.49-51, 1957.

[51] C.S. Peskin, *Flow Patterns Around Heart Valves: A Numerical Method*, Journal of Computational Physics, Vol. 10, No. 2, pp. 252–271, Oct. 1972.

[52] H. Luo, R. Mittal, X. Zheng, S. A. Bielamowicz, R. J. Walsh, and J. K. Hahn, *An Immersed-Boundary Method for Flow-structure Interaction in Biological Systems with Application to phonation*, Journal of Computational Physics, Vol. 227 No. 22, pp. 9303–9332, Nov. 2008.

[53] G. Iaccarino, G. Kalitzin, and C. J. Elkins, *Numerical and Experimental Investigation of the Turbulent Flow in a Ribbed Serpentine Passage*. Ft. Belvoir: Defense Technical Information Center, 2003.

[54] R. Mittal, H. Dong, M. Bozkurttas, F. M. Najjar, A. Vargas, and A. Von Loebbecke, *A versatile Sharp Interface Immersed Boundary Method for Incompressible Flows with Complex Boundaries*, Journal of Computational Physics, Vol. 227, No. 10, pp. 4825–4852, 2008.

[55] H. Luo, H. Dai, P. J. S. A. Ferreira de Sousa, and B. Yin, *On the Numerical Oscillation of the Direct-forcing Immersed-Boundary Method for Moving Boundaries*, Computers&Fluids, Vol. 56, pp. 61–76, Mar. 2012.

[56] Y. Kim and C. S. Peskin, *3-D Parachute Simulation by the Immersed Boundary Method*, Computers&Fluids, Vol. 38, No. 6, pp. 1080–1090, Jun. 2009.

[57] H. Bandringa, *Immersed Boundary Methods*, Masters thesis, University of Groningen, vol. 9700, 2010.

[58] D. K. Clarke, H. A. Hassan, and M. D. Salas, *Euler calculations for multielement airfoils using Cartesian grids*, AIAA Journal, Vol. 24, No. 3, pp. 353–358, 1986.

[59] D. Goldstein, R. Handler, and L. Sirovich, *Modeling a No-Slip Flow Boundary with an External Force Field*, Journal of Computational Physics, Vol. 105, No. 2, pp. 354–366, Apr. 1993.

[60] E. M. Saiki and S. Biringen, *Numerical Simulation of a Cylinder in Uniform Flow: Application of a Virtual Boundary Method*, Journal of Computational Physics, Vol. 123, No. 2, pp. 450–465, 1996.

[61] P. De Palma, M. D. de Tullio, G. Pascazio and M. Napolitano, *An Immersed Boundary Method for Compressible Viscous Flows*, Computers&Fluids, Vol. 35, No. 7, pp. 693–702, 2006.

[62] A. Chaudhuri, A. Hadjadj, and A. Chinnayya, *On the use of Immersed Boundary Methods for Shock/obstacle Interactions*, Journal of Computational Physics, Vol. 230, No. 5, pp. 1731–1748, Mar. 2011.

[63] Y. H. Tseng and J. H. Ferziger, *A Ghost-cell Immersed Boundary Method for Flow in Complex Geometry,* Journal of Computational Physics, Vol. 192, No. 2, pp. 593–623, 2003.

[64] C.-K. Kim, S.-T. J. Yu, and Z.-C. Zhang, *Cavity Flows in a Scramjet Engine by the Space-Time Conservation and Solution Element Method*, AIAA Journal, Vol. 42, No. 5, pp. 912–919, May 2004.

[65] J. Yang and E. Balaras, *An Embedded-boundary Formulation for Large-Eddy Simulation of Turbulent Flows Interacting with Moving Boundaries*, Journal of Computational Physics, Vol. 215, No. 1, pp. 12–40, 2006.

[66] Y. Gorsse, A. Iollo, H. Telib, and L. Weynans, *A Simple Second Order Ccartesian Scheme for Compressible Euler Flows*, Journal of Computational Physics, 2012.

[67] R. M. R. Ghias, *A Sharp Interface Immersed Boundary Method for Compressible Viscous Flows,* Journal of Computational Physics, No. 1, pp. 528–553.

[68] C. Merlin, *Immersed Boundaries in Large Eddy Simulation of Compressible Flows*, Flow, Turbulence and Combustion, Vol. 90, No. 1, pp. 29–68, Jan. 2013.

[69] M. V. Pham, F. Plourde, *Turbulent Heat and Mass Transfer in Sinusoidal Wavy Channels*, International Journal of Heat and Fluid Flow, No. 5, pp. 1240–1257, 2008.

[70] S. Peskin, *3-D Parachute Simulation by the Immersed Boundary Method*, Computers&Fluids, Vol. 38, No. 6, pp. 1080–1090, Jun. 2009.

[71] H.M. Huang, W.J Li, and H.L. Yu, *Thermal Analysis of Charring Material Based on Pyrolysis Interface Model*, Thermal Science, Vol.18, No. 5, pp.1591-1596, 2014.

[72] B.F. Blackwell, *Numerical Prediction of One-Dimensional Ablation Using a Finite Control Volume Procedure with Exponential Differencing*, Num. Heat Transfer, Vol.14, pp.17-34,1988.

[73] H. S. Carslaw and J. C. Jaeger, *Conduction of Heat in Solids*, Oxford University Press, London, 1948.

[74] D.F. Sias, R.M. Cotta, N.J. Ruperti Jr., *Soluções Híbridas para Transferência de Calor em Sistemas de Proteção Térmica Ablativos*, Thése de Doctorat, UFRJ/COPPE, Brésil, 2009.

[75] R.M. Cotta and M.D. Mikhailov, *Heat Conduction – Lumped Analysis, Integral Transforms, Symbolic Computation*. John Wiley & Sons Ltd, 1997.

[76] R.M. Cotta, *Integral Transforms in Computational Heat and Fluid Flow*. CRC Press Inc, New York - Boca Raton, 1993.

[77] V. T. Luu. *Modélisations Numériques Multiphysiques Couplées – Application à un projectile en écoulement supersonique,* Thèse Doctorat ENSMA, 2012.

[78] P. H. Tran, *Analyse Numerique des Ecoulements Internes au sein des Mmoteurs a Propergol Solide – vers une prise en compte des mecanismes instationnaires couples*, Thèse Doctorat ENSMA, 2013.

[79] A. O. Siddiqui and G. Balasubrahmanyam, *Design of Ablative Liners for High Heat and Erosive Conditions*, Journal of Reinforced Plastics and Composites, Vol. 24, No. 9, pp. 993-1007, 2005.

[80] A. E. Williams, *Thrust Control and Modulation System*, U.S. Patent number 3759039, 18 SEP 1973.

[81] M. Favre-Marinet, S. Tardu, *Convective Heat Transfe*r, Hoboken: John Wiley & Sons, Inc., 2009.

[82] R. D. Zucker, *Fundamentals of Gas Dynamics*, 2nd ed. Hoboken: John Wiley & Sons, Inc, 2002.

# **ANNEXE**

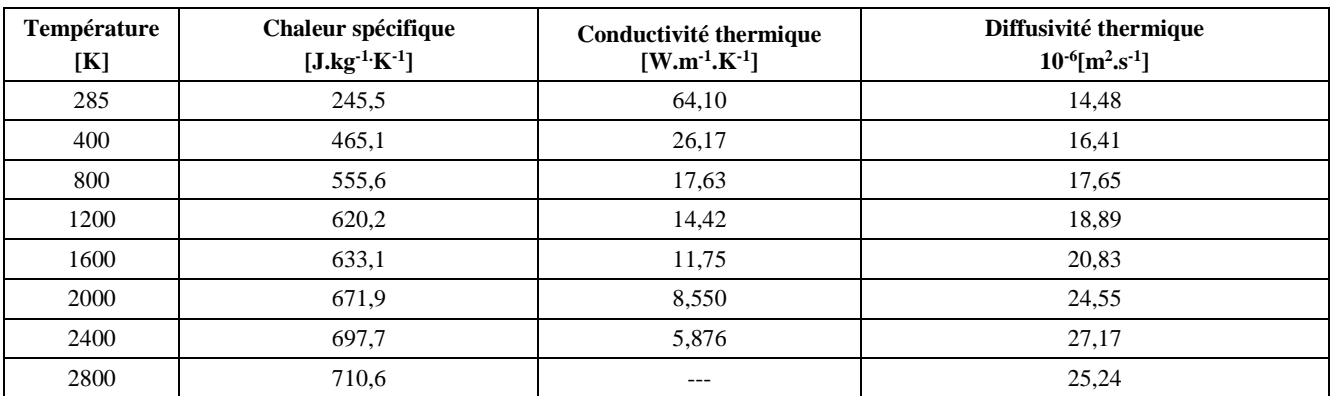

### **ANNEXES I – Propriétés thermiques des matériaux composites**

**Tableau A.1 – Principales caractéristiques thermiques du Graphite**

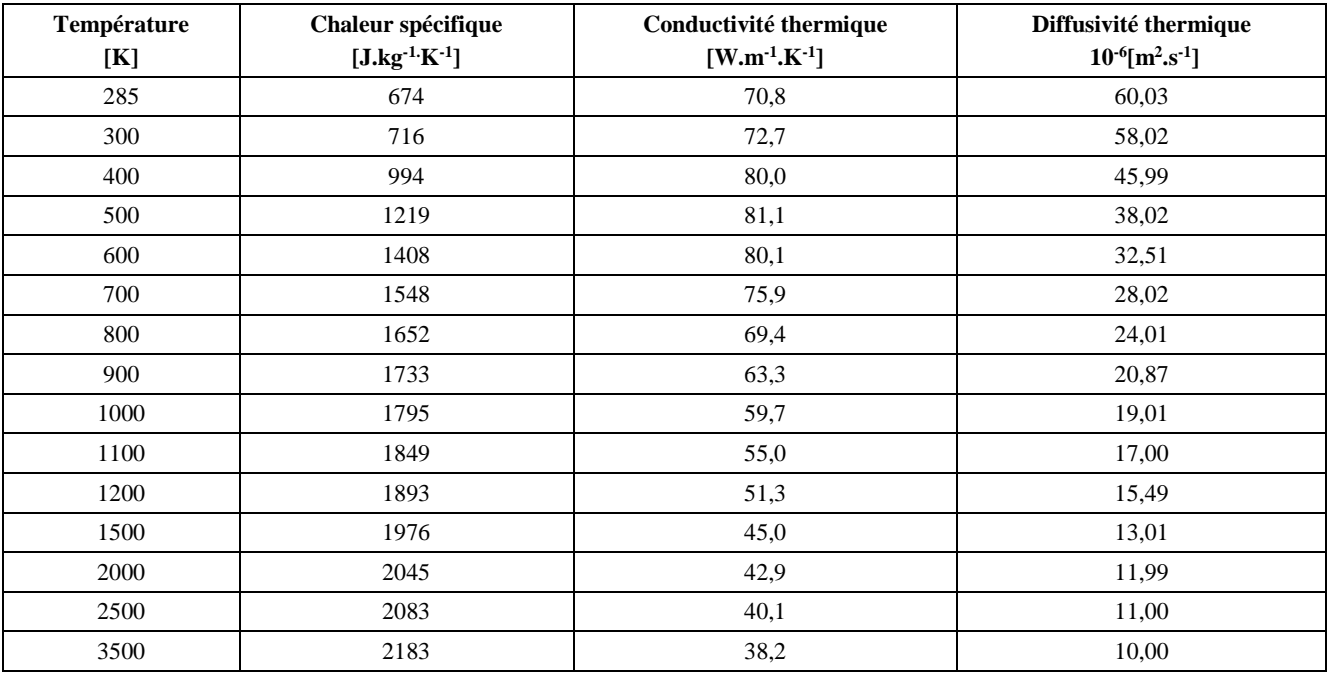

**Tableau A.2 – Principales caractéristiques thermiques du C/C 4D**

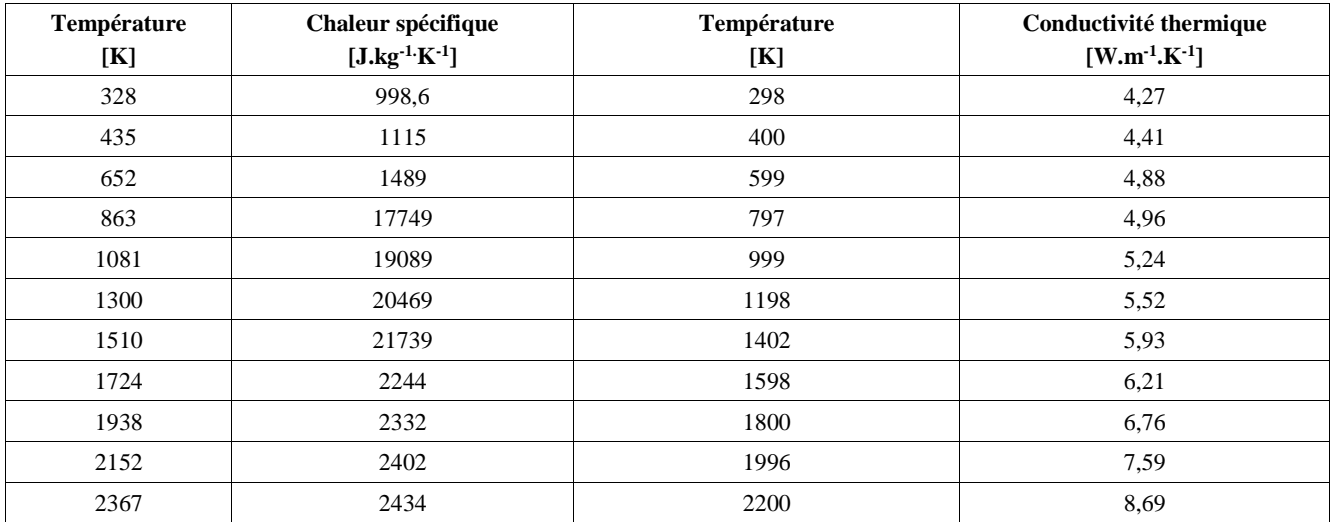

**Tableau A.3 - Principales caractéristiques thermiques du C/P**